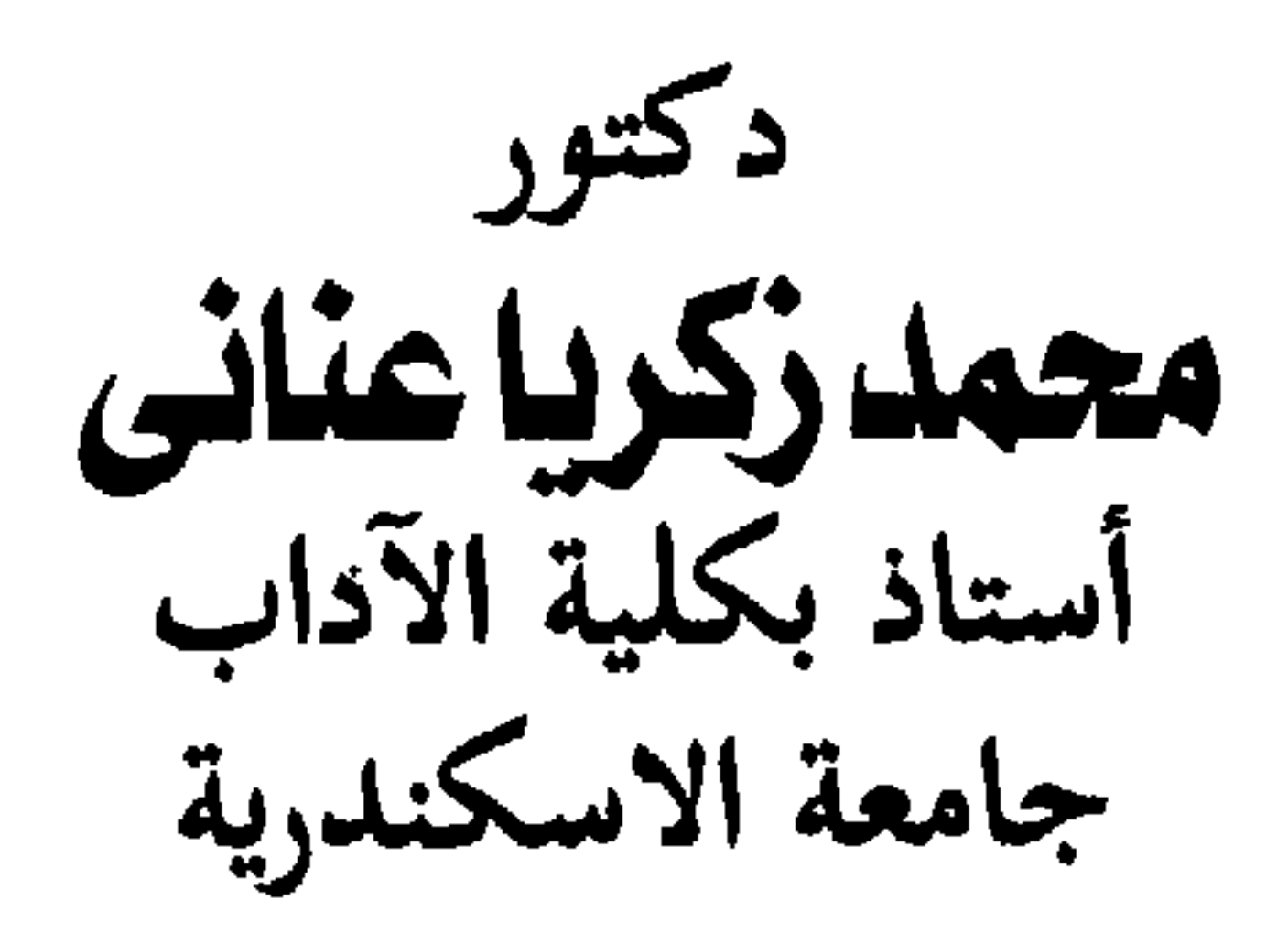

## تاريخ الأدب الأندلس

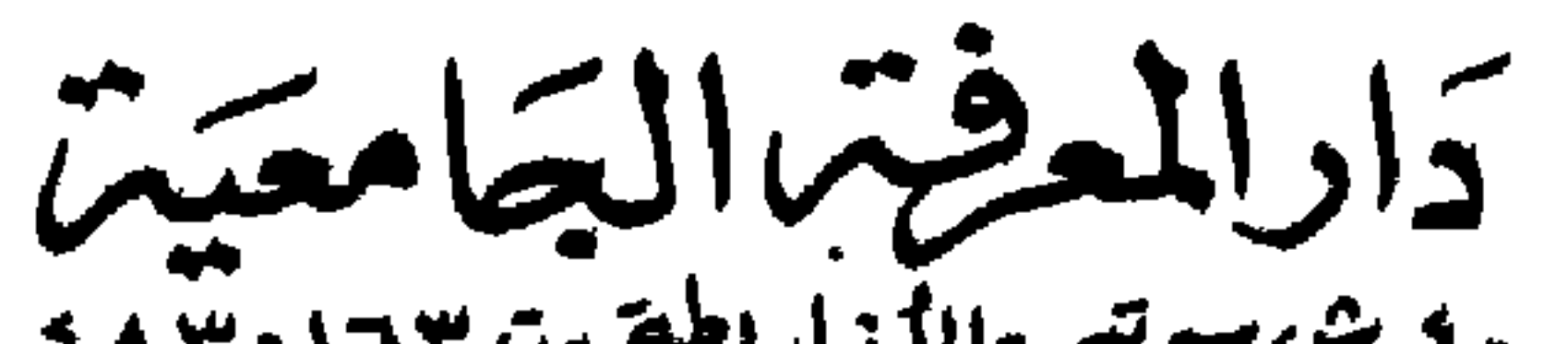

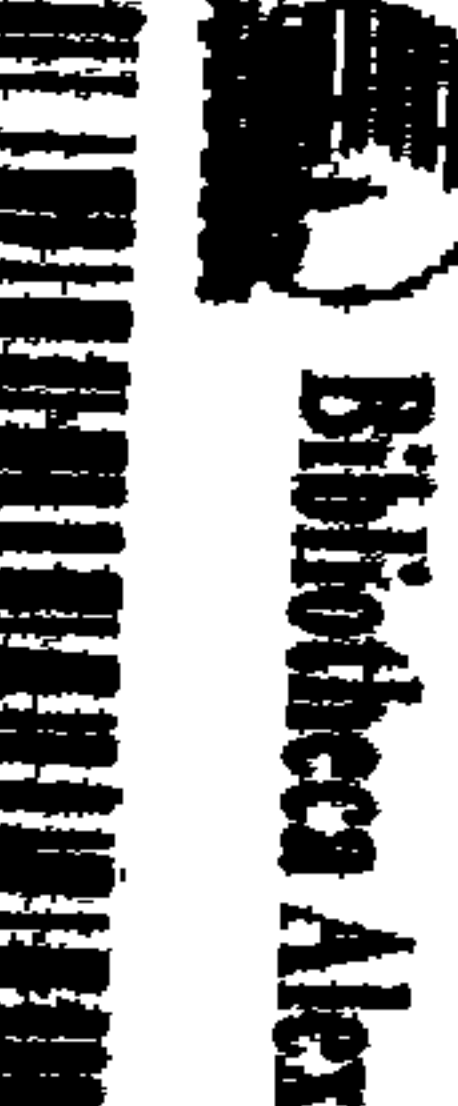

- ٤ مش سوتنیر-الأزارنطة - ت ٤٨٣٠١٦٣<br>٥٩٧٣٨ م تم قنان لسوس-الشكلى - ته ٤٦٦٣١٤٦

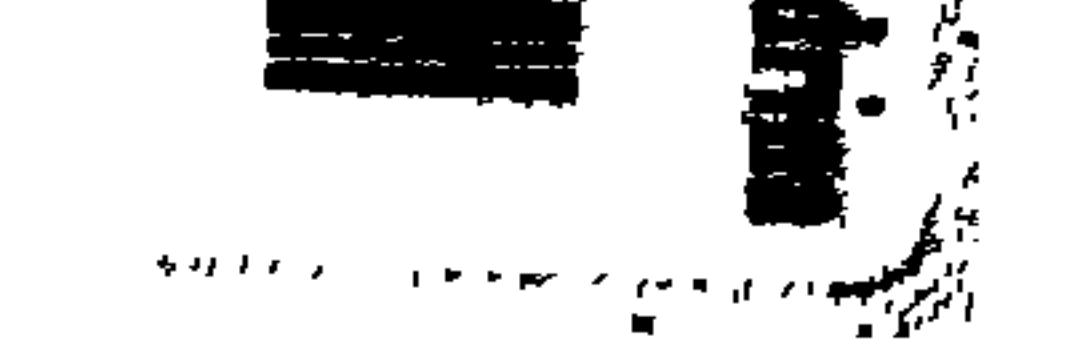

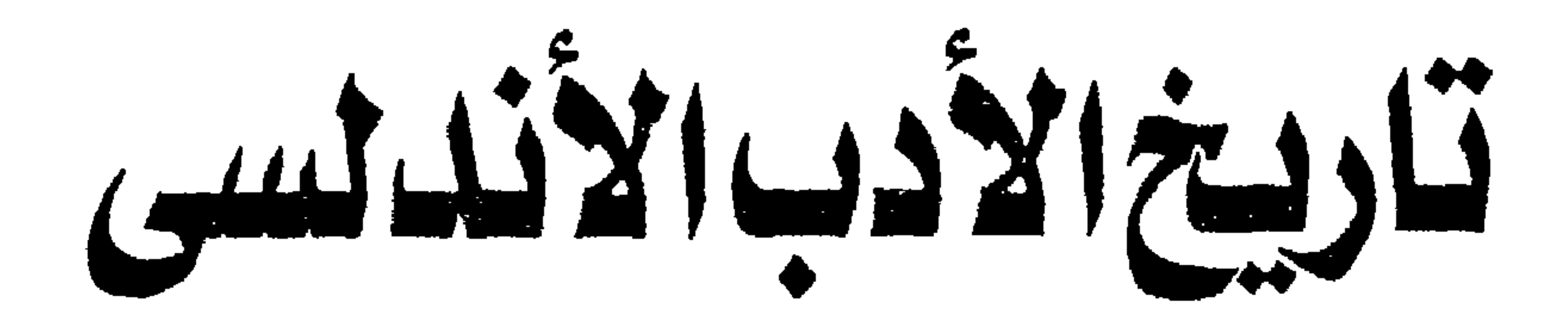

دكتور محمدزكرياعناني أستاذ بكلية الآداب \_ جامعة الاسكندرية

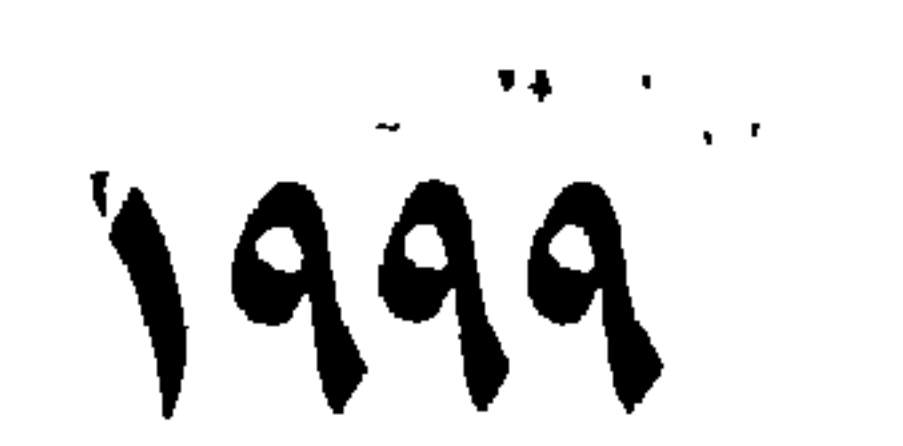

دَارِ المَعْرَضِ الْحَامِسَةِ<br>"تَسْتَشِيبَ الْمَاسِيبِةِ الْمَسَوَّةِ الْمَسَدِّينَ"

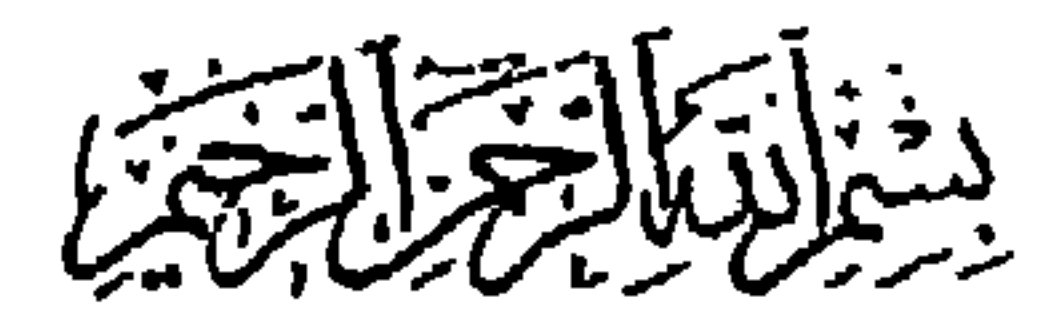

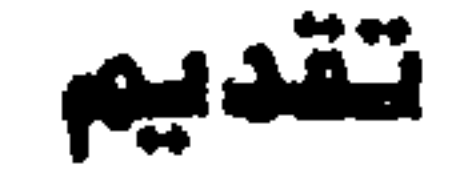

إن تاريخ الأدب العربي حافل بالصفحات المشرقة ، مما يجعل منه أحد الآداب الكبرى في العالم وهو أدب ولد ناضجا أو بمعنى أدق إن أقدم ماوصل إلينا منه يحمل سمات الشخصية الأدبية الحية الأصيلة، الجديرة بأن تعيش على مر العصور ... وينفرد الأدب الأنذلسي مُن بين المراحل المختلفة بأنهه يجمع مزايا كثيرة هي بنت اللقًا : بين الشرق والغرب، ففيه الرصاففة التي طالما بهرت الناس في الأدب العربنى القديم ، وفينة الجدة التبي تتحرك في الموشحات والأزجال و "الرومانسية" الطاغية التي تأتي عند ابن زيدون ، والظرف وخفة الروخ التي تتمثل عند أبي الحكم الغزال ، فيه – باختصار شديد – أروغ مايمكن أن يوجد في أدب أمة من الأمم ، ومن هنا لقيت كتب الأدب الأندلسين القذيم ُكل تقدير،

ومنها:

كتاب الدعيرة فى محاسن أهل المزيرة للأبن بسام لملئ بن سميد المغرب في حلي المغرب للفتح بن خافان قالتد المقيان  $\frac{1}{4}$   $\frac{1}{4}$ مطمح الأنفس لفتم بن خافان لصفهان التجيبج زاد المسافر للهقريحين العغ نفح الطيب

قضلا عن عشرات الدواوين (مثل ديوان ابن عبد ربه ، وديوان ابن دراج وديوان ابن زيدون وديوان الأعمى التطيلي ..الخ) وعديد المجموعات وكتب الأدب الأخرى . أما في العصر الحديث فقد أرخت لهذا الأدب أعمال متنوعة منها على سبيل الثال :

نظرات فئ تاريخ الأحب الأنطلسي لكامل كيأنئ بالغة المرب في الأنطلس ص أحمد ضيف الأسرب الأنسلسي ط. أحبد هيكل الأحدب الغربي في الأنطلس ط. عبد المرير عتيق تاريخ الأحدب الأنطلسي [جرمان] ط. إحسان عباس قسة الأسب في الأنساس داء، محمد عبد المنهر خفاجها الأحدب الأنحالسي ، موضوعاته وفنونه ط. بصطفي الشكمة عسر المدول والمارات [الأنطلس] ص شوقی ضیف ملبح الشغر الأنساسي معد عمر الصقاق الخ ... وهناك منات الرسائل الجامعية . والمؤلفات التي تتناول عصرا أو ظاهرة أو جنسا أدبيا أو شغصبة بعينها . يضاف إلبها ما ألف المهتمون بتاريخ الأدب الأندلسي من المستشرقين . ومن أهم هذه الأعمال : محاضرات فئ أكب اللاب الأنطلس وتاريخما ل بروفنسال الشمر الأنطلسي نیکل الشمر الأنطلسي المقطعي [الموشمات والأزجال] س، شترڻ الشغر الأنطلسي. 1. ج . جومئٹ الشغر الأنطلسي ا حي اتشکوفسکي۔

وتأتي هذه المحاضرات لتحاول أن تستفيد من الدراسات التي سبقتها . وتعالج بصورة مبتكرة، عددا من أهم الظواهر والشخصيات الأندلسية. وقد روعى فيها أن تكون مركزة وواضحة. وأن تدعم بنماذج تمثل عيون الشعر الأندلسي على مر العصور . ونسأل الله عز وجل أن يلهمنا الصواب ، ويهيئ ماقيه الخير.

 $\bullet$ 

د: التميدة محمد رمضان أستاذ الأدب العربين كلية الآداب جامعة طنطا

 $\bullet$ 

 $\mathbf{A}$  .

من المسلم به أن المادة الأدبية : ينبغي أن تكون جوهر الاهتمام ومركز الرزية. ومع ذلك فإن لكل ابداع أدبى مجاله الزمانى والمكانى الذى بولد فيه. وأيا كانت الاعتبارات "الذاتية" ، فإن الأمر لايخلو من "موضوعية"، ومن الضرورى أن تتعرف على الخطوط الرئيسبة للببئة والعصر والمجتمع حتى تزداد معرفتنا بالعمل الأدبى أصالة وعمقا و "الأندلس" في المفهوم العربي الإسلامي تشمل الفترة التي تبدأ بالفتح العربي - سنة ٩٢ هـ - وتمتد حتى سقوط غرناطة سنة ٨٩٨ هـ كما تطلق تلك التسمية على كل الأقاليم المفتوحة من شبه الجزيرة الأيبيرية . فها نحن أمام فترة تبلغ ثمانية قرون وتمتد . مكانيا. امتدادا اشاسعاً، والشيئ المسلم به، علاوة على هذا، أن التفهم الصحيح ينبغي أن يلقى الضوء كذلك على ماقبل الفتح. ولا بجعل من تاريخ سقوط غرناطة في أيدي الأعداء إلا مجرد نهاية لمرحلة سياسية . على اعتبار أن التأثيرات العربية لم تنته بين يوم وليلة . ولن تشغلنا، في هذه المحاولة التفصيلات والتفريعات، إذ إن الفترة الزمانية والرقعة المكانية من الاتساع بمكان. وقد وقعت على أرض الأندلس فـي خلال ذلك، أحداث لا حصر لها، وبرزت ظواهر أدببة وثقافبة وننية

الأشدامس ، عبقريبة المكان والزمان

وريما كان من الضروري تحديد وتبسيط هذا الكم من الأسماء المتداخلة من قبيل شبه الجزيرة الأيبيرية " Peninsula Iberica" (التي تكتبها المصادر الغربية عادة lberica) - والتبي تشمل كل مايعرف الآن باسم اسبانيا والبرتغال - ولابعرف بالضبط منشأ هذا الجنس فهم كشعب مجهول الأصل والمصدر. عاصر في اسبانيا القديمة دول القلت Celtesوالفينيقيين واليونان والرومان وقد انتشر في اسبانيا كلها وجنوبي فرسنا فالأيبيريون على هذا

بالغة الأثر ، ومن ثم فإن غاية مانصبو اليه الآن أن نبرز الخطوط الكلية الموجزة، مكتفين بالإحالات على المصادر والمراجع، لمن شاء التوسع .

الحساب هم أقدم أمم غربي أوربا" `` وفي بعض المراجع أن الشعبين - الأيبيري اختلطت انسابهما بعد فترة من الحروب الدامية وكونا معا نسلا والقلتى جديد عرف باسم القلتبيري Celtibères.

واما تسمية Espagne فإنها تنحدر من التسمية اللاتينية -Hispa nia ولعلها تطوير عن لفظة Hespèrie التي كانت تعني بلاد الغرب، وأما المصادر العربية فإنها لاتقدم مادة يعتد بها بالنسبة لهذه التسميات القديمة، وماكتب في هذا الميدان يخضع لقدر من التصورات الأسطورية فمن ذلك مايأتي به المقرى في "نفح الطب" من أن هذه البلاد كانت أولا تحت سيطرة الأفارقة ثم صار ملك الأندلس بعدهم إلى عجم رومة. وملكهم اشبان بن طبطش وباسمه سغيت الأندلس اشبانيا ، وكر بعضهم أن اسمه اصبهان وهو الذي بني اشبيلية، وكان اشبانيه اسما خالصا لبلد اشبيلية الذى كان ينزله اشبان هذاء ثم غلب الاسم بعده على الأندلس. فالعجم الان يسمونه اشبانيا لآثار اشبان هذا فيه. وكان أحد الملوك الذين ملكوا أقطار الدنيا فيما زعموا" ولا يبقى بعد هذا إلا اسم "الأندلس" الذى اكتسب هذه الصيغة على أيدى العرب الفاتحين. ولم يكن له وجود قبلهم. وليس معنى هذا أن الاسم محض ابتكار خالص . وقد زعم ياقوت الحموى ، صاحب "معجم البلان" أن التسمية تعود الى

"أندلس بن طوبان بن يافث بن نوح" وجاراء في ذلك عدد من المصادر العربية، وهذا بدوره محض تفسير أسطوري لا يستند الى حقانق تاريخة واضحة ، وأما المراجع الحديثة فإنها تتفق فيما يبنها على فرضية أن الاسم مشتق من فنداليشيا Wandalicia نسبة الى الاقاليم الجنوبية (التى كانت تعرف قبلا باسم Baetica ) والتـى احتلتـها قبائل الفندال الجرمانية - أو الفندالوس.

(١) الأندلس . ص ٤١ (من دائرة المعارف الإسلامية)

مستغلة ضعف الدولة الرومانية - ثم كان الفتح العربي فتحولت الكلمة إلى الأندلس(١٠) والأندلس – وسنستخدم هنا المفهوم العربي للكلمة - شبه قارة ترتبط بأوربا بسلسلة جبال البرانس (البيرنيه) في الشمال الشرقي، ومن أشهر المعالم فيها جبال سيرا نيڤادا Sierra Nevada وسماها العرب: شارة. وجمعوها على شارات وفي ذلك يقول الشريف الادربسي: " وجزيرة الأندلس مقسومة من وسطها في الطول بجبل طويل يسمى الشارات فما خلفه في جهة الجنوب يسمى اشبانية وماخلفه من جهة الشمال يسمى قشتالة" الجبلية يعرف باسم جبل الثلج أو جبل (شلير) ومن ثلوجه الهطالة - وهذا معنى: نيڤادا – يتغذى نهر شنيل – على مقربة من غرناطة – وقبي وصفه يقول أحد المغاربة : يحل لنا ترك الصلاة بأرضكم وشرب الحميا وهو شئ محرم فرارا الى نار الجحيم فإنها أخف علينا من شلير وأرحم ! وبذا فإن الأرض فمي شبه الجزيرة الأيبيرية مرتفعة نسبيا كما تتسم

بالجفاف ، وتغذى البلاد سلسلة من الأنهار أهمها الوادى الكبير Guadalquivir وله روافد منها نهر شنيل. وقد لخص المقري - نقلا عن

(١) راجع في ذلك مادة "الأندلس " في دائرة المعارف الاسلامية ومراجعها العديدة ود. الطاهر مكى، درسات ألدلسية - الفصل الأول - ود. أحمد هيكل في مستهل كتابه "الأدب الأندلسي"

ويلاحظ أن نصاري شبه الجزيره الأبيبيرية لم يكونوا يستعملون هذه التسمية إذ كانوا يطلقون نعت اسبانيا على الأراضي التي كانت خاضعة لنفوذ العرب بينما استعملوا أسماء خاصة للدلالة على المناطق التابعة لهم مثل نشتاله Castille وأراجون Aragon واشتورش Astucias الخ ثم أصبح لفظ الأندلس Andalucia يدل على المناطق الجنوبية والتـى تضم غرناطة وقرطبة واشببلبة وأبضا مالقة وجيان وقادس وولبه .

غيره - طبيعة البيئة الأندلسية بقوله ان الأندلس عند علماء أهله أندلسان: فالأندلس الشرقي منه ماصبت أوديته إلى البحر الرومي المتوسط المتصاعد من أسفل أرض الأندلس الى المشرق، وذلك مابين مدينة تدمير الى سرقسطة والأندلس الغربى ماصبت أوديته الى البحر الكبير المعروف بالمعيط أسفل من ذلك الحد الى ساحل المغرب فالشرقي منهما يمطر بالربح الشرقية وبصلح عليها . والغرب يمطر بالربح الغربية وبها صلاحه. وجباله هابطة الى الغرب جبلا بعد جبل. وانما قسمته الأوائل جزئين لاختلافهما في حال أمطارهما وذلك أنه مهما استحكمت الريح الغربي كثر مطر الأندلس الغربى وقحط الأندلس الشرقي ومتى استحكمت الريح الشرقية كثر مطر الأندلس الشرقي ومحط الغربي . وأوذية هذا القسَمَ تجرى من الشرق جبلا بعد جبل تقطع من الجوف الى القبلة والأودية التي تخرج من تلك الجبال تقطع بعضها الى القبلة وبعضها الى الشرق وتنصب كلها الى البحر المحيط بالأندلس القاطع الى الشام. وهو البحر الرومي. وماكان من بلاد جوفي الأندلس من بلاد جليقية ومايليها، فإن أودينه تنصب الي البحر الكبير المحيط بناحية الجوف" وقد انعكست ظواهر الطبيعة هذه على الإبداع الأدبي بصورة واضحة - على ماسنري - وهذا ماعبر عنه شاعرهم بقوله :

\_\_ ياأهل أندلس لله دركم

ماء وظل وأنهار وأشجار ماجنة الخلدإلا في دياركم ولو تغيرت هذا كنت اختار ومن ذلك أيضا تلك الأبيات التى تنسب الى شاعرة أندلسية تدعى حمدة بنت زباد المؤدب :

**Figure** 

 $\mathbf{A}$  .

وقيل في مناقب الأندلس أنه "بشقها أربعون نهرا كبارا ، وبها من العيون والحمامات والمعادن مالايحصى ، وبها ثمانون مدينة من القواعد الكبار وأزيد من ثلاثمائة من المتوسطة . وفيها من الحصون والبروج والقرى مالايحصى` كثرة، حتى قيل : إن عدد القرى على نهر اشبيلبه اثنا عشر ألف قرية، وليس في معمور الأرض صقع يجد المسافر فيه ثلاث مدن وأربعا من يومه إلا ا پالأنداس ١١١٠  $\mathcal{F}_\mathrm{c}$ 

(١) نفح الطيب ج ١ ص ٢١٠

شئ من التاريخ : لايكاد تاريخ الأندلس ينفصل عن تاريخ المغرب - بالمعنى العام للكلمة – ونعن نعتبر أن المغرب مايلي مصر من ناحية الغرب. وإن كانت هذه مسألة اختلف حولها المؤرخون والجغرافيون فعلى زمن العباسيين كانت مصر اقليما "مغربيا". ووفقا لهذا الفهم تكلم عنها ابن سعيد ضمن كتابه "المغرب في حلي المغرب" ولكن معظم المؤرخين يقسمون المغرب إلى : أ - المغرب الأدنى : وبسمى أيضا افريقية ل- وعاصمته القيروان على زمن الأغالية ثم المهدية على زمن الفاطميين ثم تونس اعتبارا من دولة الحفصيين . ويشمل مايعرف الآن يتونس والأطراف الشرقية من الجزائر . ب - المغرب الأرسط : ريشمل مايعرف الآن بالجزائر راختلفت العاصمة فيه بحسب توالى الدول فيه. ففي زمن الدولة الرستمية الإباضية المخارجية كانت عاصمته تاهرت (تياريت الآن بولاية وهران) اما على زمن دولة بني زيري - من صنهاجة - فكانت العاصمة مدينة أشير (مكانها بنية قرب مدينة الجزائر الآن) وصارت - في زمن بني عبه الواد - في تلمسان ثم تحولت العاصمة إلى الجزائر - المغرب الأقصى : ولا يفصله عن المغرب الأوسط الا نهر مولويه وكثيراً ماكان يشكل مع المغرب الأوسط وحدة سياسبة وكانت عاصمته اما فاس (على زمن الأدارسة) أو مراكش (على زمن المرابطين ثم الموحدين ) أما في زمن بنىٰ مرين (ومن بعدهم بنى وطاس) فإن مدينه فاس أصبحت العاصمة مرة أخرى فلما تولى السعديون الملك جعلوا عاصمتهم مراكش أما في العصر الحديث فإن دولة المغرب اتخذت من مدينه الرباط عاصمة لها، وهي مدينة قديمة، بنيت في عهد الخليفة الموحدي يعقوب (المنصور).

وقد كان اتجاه المسلمين لفتح المغرب بعد فتح مصر مسألة منطقبة من كافة الوجوه . وهكذا غزا عمرو بن العاص منطقة برقة وطرابلس سنة ٢٣ هـ.

وفي سنة ٢٧هـ سارت حملة بقيادة عبدالله بن سعد بن أبي سرح. والي مصر (وشقيق سيدنا عثمان بن عفان في الرضاعة، ومعه عبدالله بن الزبير حتى وصلت إلى افريقيه وانتصرت على البيزنطيين عند موضع يسمى سبيطله ثم انتصر عبدالله بن سعد على أساطيل بيزنطة في معركة ذات الصوارى سنه ٣٥هـ وتجددت محاولات فتح افريقية في زمن معاوية الذي سير في سنه 60 حملة بقيادة معاوية بن حديج الكندى ثم كانت فترة الولاية الأولى لعقبة بن نافع

.من سنة . ٥ الى ٥٥) فكانت بداية لموحلة زاهرة من الفتوح والعمران . إذ شيد مدينة الفيروان وتولى بعده سياسى محنك هو أبو المهاجر دينار (٥٥ -٦٢) الذي استطاع أن يستميل البربر الى صفوف العرب ويجعلهم يعتنقون الإسلام، ونتيجة لهذه الخطوة تمكن المسلمون من مد نفوذهم على المغرب الأوسط كله حتى تلمسان . وقد مر فتح المغرب بين مد وجزر إلى أن تولى أمر المغرب موسى بن نصير سنه ٨٦ في زمن الوليد بن عبدالملك - وفي عهده كانت أركان الدولة الاسلامية قد استقرت هناك، فقد انتشر الإسلام بين البربر وتكونت منهم فرق مقاتلة الى جانب العرب وهذا التحول الفريد الذي طرأ على بلاد المغرب كانت له أثار ابجابية في فتح الأندلس بعد ذلك. لأن معظم قبائل البربر أخذت بعد اعتناقها الإسلام تتوق إلى الحرب والجهاد. ونفسية البربر المغربية مثل نفسية العرب قلقة دائماً، وتريد الحركة والكفاح ولاشك أن القائد العربي موسى بن نصر كان على علم تام بنفسية البربر وطبيعتهم فرأى أنهم إذا تركهم صارت الحياة الاسلامية تافهة بالنسبة لنفوسهم المتعطشة للحروب ولهذا حرصت علمى اتباع نزعة البرر نحو الحرب وكسب الغنائم بدفعهم الى الحرب وتوجيههم الى الفتوحات ألخارجية " (١)

(١) د. آخيد مختار العيادي في تاريخ اللرب والأندلس من ١٠

خضعت شبه الجزيرة الأببيرة للهيمنة الرومانية قرابة ستة قرون. إذ حكموها منذ أوائل القرن الثاني قبل الميلاد وحتى أوائل القرن الخامس الميلادي. وأخضعوا في خلال هذه المدة الإمارات والمستعمرات المختلفة التبي كانت قد استقرت فيها أو في شمال المغرب ، وبخاصة الفينقيين الذين كانوا قد استقروا

بالشواطئ الساحلية جنوب وشرق الأندلس حيث أسسوا مدنا منها مالقة وقادس

قتم الأندلس :

كما أسسوا في الساحل الافريقي عدة مراكز أهمها مدينة قرطاجنه . وقد نشر الرومان لغتهم كما نشروا الكاثوليكية بين السكان. وغرسوا حضارتهم إبان هذه المدة الطويلة. إلا أن اركان هذه الامبراطورية الضخمة مالبثت أن أخذت في التهاوي. مما مكن القبائل الشمالية الجرمانية من الانحدار من بلادهم جنوبا – حيث الدفء والرخاء – ومن هذه القبائل الوندال الذين استقروا في جنوب شبه الجزيره الأبيبرية وكذلك القوط Visigodes الذين تمكنوا من طرد الوندال – مما دفع بهؤلاء للعبور الى الشاطئ الافريقى، إلى أن تم التحالف بين هذه القبائل المتناحرة، تحت زعامة ملوك القوط. وأخرهم رودريجو Rodrigo (الذي يعرف في المصادر العربة باسم لذريق ) وكانت أحوال البلاد في عهده قد ساءت الى أبعد حد وعمت الاضطرابات والفتن ، وفي عهده بدأ الفتح الإسلامي . وعلى الرغم من أن هناك حقائق بارزة في الفتح العربي للأندلس، إلا أن المسألة لم تخل من بعض الأساطير ، من أشهرها ماتردد في بعض المصادر العبرية من أن الأمير يوليان - حاكم سبتة - هو الذي أغرى العرب بفتح الأندلس انتقاما من ملكها لاعتدائه على ابنته . (فلورندا، التي تنعت في المصادر الشعبية الإسبانية بنعت قبيح. إذ تسميها La Cava، أى الفاجرة)

ومعظم المصادر ترجح أنه ضابط بربرى من قبيلة نفزة . ومنها كذلك كان معظم الجند الذين بلغ عددهم سبعة آلاف مقاتل. وكان ذلك سنة ٩٢هـ. وتقول بعض الروايات إن طارقا بعد أن خرج من "العدوة" أحرق سفينه وخطب في جنوده . خطبة بليغة قوامها أن :قاتلوا أو موتوا، ولو صح ذلك الخبر لكانت "أول نص أدبي عربي: قيل على أرض الأندلس، لكن الدارسين المعاصرين يرفضون كل ماقيل في هذا الصدد ، ويردونه الى الخيال الشعبي الذي يسعى الى تجميل مثل هذه المواقف وإضفاء الطابع الأسطوري أو الخرافي عليها .

أيها الناس. أين المفر؟ البحر وراءكم والعدو أمامكم . وليس لكم والله إلا الصدق والصبر، واعلموا أنكم في هذه الجزيرة أضيع من الأيتام في مأدبة

والنص المنداول من الخطبة يقول :

اللئام ، ولا أقوات لكم إلا ماتستخلصون من أيدى عدوكم وإن امتدت بكم الأيام على افتقاركم ولم تنجزوا لكم أمراً، ذهب ربحكم، وتعوضت القلوب من رعبها منكم الجرأة عليكم. فادفعوا عن أنفسكم خذلان هذه العاقبة من زمركم بمناجزة هذا الطاغية. فقد ألقت به إليكم مدينته الحصينة. وإن انتهاز الفرصة فيه لمكن إن سمحتم لأنفسكم بالموت . وإني لم أحذركم أمراً أنا عنه بنجوة، ولا حملتكم على خطة – أرخص متاع فيها النفوس – أبرأ منها بنفسى . واعلموا أنكم إن صبرتم على الأشق قليلا. استمتعم بالألذ الأرفه طويلا. فلا ترغبوا بأنفسكم عن نفسى فما حظكم فيه بأوفر من حظى. وقد بلغكم

ماأنشأت هذه الجزيرة من الحرر الحسان ، من بنات اليونان، الرافلات في الدر والمرجان، والحلل المنسوجة بالعقبان، المقصورات في قصور الملوك ذوى التيجان. وقد انتخبكم الوليد بن عبدالملك أمير المؤمنين من الأبطال عربانا" ، ورضيكم لملوك هذه الجزيرة أصهارا وأختانا. ثقة منه بارتياحكم للطعان. واستماحكم عِجالدة الأبطال الفرسان . ليكون حظه منكم ثواب الله على إعلاء كلمته وإظهار دينه بهذه الجزيرة، وليكون فتحها خالصاً لكم من دونه ومن دون المؤمنين سواكم.

(١) نفع الطيب جـ ١ ص ٢٤١ (ط. احسان عباس) ولاتختلف كثيراً عما ورد في الوفيات (ترجمة موسى بن نصير) جـ • ص ٣٢٢ في حين ترد في الامامة والسياسة المنسوب لابن قنيبة بصرره مغايرة مخنصرة .

وليس هذا بغريب فقد نسبوا من قبل شعرا لقابيل وهابيل ولأبناء نوح ولقوم عاد وثمود … وبعيدأ عن تفصيلات وقائع الفتوحات نكتفي بالاشارة إلى النصر الحاسم الذي أحرزته جيوش طارق بن زياد عند شذونه Sidona (قرب وادى البرباط) بجيش قوامه اثنا عشر الفا (بعد أن أمده موسى نصير بمدد قوامه خمسة آلاف جندي) في مواجهة جيش ضخم يقال إنه بلغ مائة ألف مقاتل. ومما ضاعف من

أهمية هذا النصر أن لذريقٌ نفسه قتل في المعركة. ولم بعثر له على أثر . ولم تلبث الأندلس أن استلسمت للفتح العربى فى غضون ثلاثة أعوام . ومما ساعد على سرعة تحقيق هذا الفتح أن موسى بن نصير خرج سنة ٩٣ بجيش عربي قوامه ثمانية عشر ألف جندي ، أستولى على مدن قرمونة واشبيلية ووشقة و لاردة ثم تقابل مع جيوش طارق بن زياد على ضفاف نهر التاجو حيث كان القائد البربري بحاصر طليطله عاصمة القوط التبي سقطت في النهاية، وريما جاز أن نتخيل أن القائدين كان من المكن أن يتما فتح شبه الجزيرة كلها بعد ذلك لولا أن جاءت اليهما أوامر الخليفة تأمرهما بالتوجه الى دمشق. وكان قد اتجه عدد ضئيل من الجيش القوطي - بقيادة بلايو- في الفرار الى الجبال الشمالية الغربية ومن هناك كونوا نواة للمقاومة أو لحركة

بأمر من الخليفة الأموى وعين عبد العزيز بن موسى بن نصير واليا على الأندلس ، وبدأت معه مرحلة جديدة من الفتوح لكنها اجهضت بمقتله سنه ٩٧هـ. وتوالت محاولات الفتح من بعده خاصة في عهد عبد الرحمن الغافقي الذي وصلت غزواته الى اقليم اكيتانيا – في الجنوب الغربي من فرنسا واستولى علمي مدينة بوردو لكن جبوشه لقيت هزيمة مباغته عند مدينتي تور وبواتييه (سنة ١١٤هـ/٧٣٢م) - وتعرف هذه المعركة في الكتب العربية باسم بلاط الشهداء . وقد اوقفت هذه الهزيمة المد العربي. كما جاءت عوامل أخرى داخلية فزعزعت الكيان هناك ذلك أن الفتن الداخلية اشتعلت بين المسلمين بسبب عرامل

الفساد والاستبداد وضيق الأفق ، وقد شعر الأيبيريون الذين اعتنقوا الإسلام

the contract of the contract of the contract of the

وحدد مسجدها الجامع ، فضلا عن أنه كان أديبا شاعرا ، على ماسنرى . وقد توالى على عرش قرطبة عدد من الأمراء من نسل الداخل أولهم ابنه هشام الرضا (سنه ١٧٢ ثم الأمير الحكم (١٨٠) ثم عبد الرحمن الثاني (الأوسط) سنه ٢.٦ وفي عهده بلغ الترف في قرطبة درجة عالية من الرقي ، وأصبحت تنافس بغداد في هذا المضمار خاصة بعد أن انتقل اليها زرياب الموسيقى (ولاتزال آثار موسيقاه ماثلة في ألحان أهل المغرب حتى اليوم) وكان زرباب شخصية اجتماعية . وأحد أساطين فن الذوق والسلوك (الاتيكيت) فعلم الأندلسيين طريقة الترتيب في تقديم الأطعمة وابتكر في الأزياء والألوان، وقد نفس بعض أهل الأندلس على زرباب هذه المكانة التى احتلها ومن هؤلاء الشاعر بحببي بن الحكم الغزالي وقد مرت الأندلس بعد وفاة عبد الرحمن الثاني بفترة اء لمرابات وتكونت دويلات كثيرة هنا وهناك وظهر عدد من الثوار أهمهم عمر ابن حفصون ولكن قيض الله للإسلام هنا اميرا بطلا هو عبد الرحمن الثالث (الناصر) والذي حكم البلاد خمسين عاما (من ٣٠٠ الى ٣٥٠) بلغت فيها درجه رفيعة من الاستقرار والرخاء وعلو الشأن في ميادين العلم والثقافة كافة.

وبغض النظر عن الكفاءة السياسية والحربية للداخل. فإن التاريخ يسجل له الاعتناء بالجوانب الحضارية فقد اهتم بتجميل قرطبة وبني في شمالها الغربي قصرا سماء الرصافة - على غرار قصر جده هشام بن عبدالملك في بادية الشام "

أعمال الأعلام.

وفي سنة ٢١٦ تسمى عبد الرحمن الناصر بالخليفة واستمر ذلك من بعده الى سقوط اليبت الأموى في الأندلس كما أنشأ مدنة الزهرا . - شمال قرطبة – وقد تولى من بعده الحكم الثاني (المنتضر بالله ) وكان ملكا حكيما محبا للكتب وفيي عهده وفد أبو على القالي على الأندلس فكان من عوامل نشاط الحياة الثقافية في الأندلس . والحكم هذا آخر الملوك الأمويين الأقوياء إذ تولى من بعده ابنه هشام الثاني (المزيد بالله) وكان صغيرا غرا مما حدا بالحاجب أبيي

منصور العامرى لأن يستبد بالأمر وبتولى بحنكة إدارة سفينة الأندلس التي كانت الأخطار تحدق بها من كل جانب الى أن توفى (سنه ٣٩٢) ثم كان ماكان من أمر ابنه عبد الرحمن (شنجول) الذي طمع في الخلافة فكان في ذلك نهايته ونهاية البيت الأموي معا .

دول ملرك الطرائف :

تفرقت الكلمة بعد ذلك في الأندلس وأصبح لكل مدبنة أو اقليم حاكمه المستبد بالأمر فيه. ومن أبرز هزلاء الملوك :

– بنو عباد. وحاضرتهم اشبيلية . ودام ملكهم : ﴿ سَبَّعِينَ سَنَّةٌ. وَامْتِدْ

تقوذهم الى قرطبة وغيرها.

بنو هود. وحاضرتهم قسطة. وحكموا سبعين سنة. بنو صمادح. وعاصمتهم المرية. وحكموا نحو نصف قرن . وهناك . فضلا عما ذكرنا . دويلات أخرى كثيرة مثل دولة بنى القاسم في الفنت ، ودولة بني رزين في شنتمرية الشرق (أو شنتمرية ابن رزين) وإمارة سعيد بن هارون وابنه محمد على شنتمرية الغرب، وإمارة بنى مزين في شلب، وبني يحيى في لبله وبني بكر في ولبه وبني برزال في قرمونة

وعلى الرغم من هذا التمزق السياسي الخطير ، الذي كان يؤذن بأسوأ العواقب إلا أن الحياة الثفافية شهدت في ظل هذه الانقسامات انتعاشا ضخما مداه المنافسة بين هؤلاء الأمراء والتهافت على الشهرة وحب الاستماع الى مدائح الشعراء فيهم ، فهو انتعاش عارض لم يستند الى دوافع دينية او قومية أو فكرية حقيقية وقد أحسن ابن رشيق عندما قال في وصفهم : مما يزهدني في أرض أندلس أسماء معتمد فيها ومعتضد ألقاب مملكة في غير موضعها كالهر يحكى انتفاضا صولة الأسد

## دولة المرابطين (أو الملثمين ):

لدولة المرابطين تاريخ طويل بالغ التعقيد والغموض، إذ يبدأ في تلك المناطق الإفريقية المجهولة الشاسعة في الشمال الغربي من افريقية، فيما يعرف البوم بصحراء شنقيط (بموريتانيا) ووسط قبائل البربر المعروفين باسم صنهاجة ومن اهم فروعها لمتونة ومسوفة وجد اله وكان هؤلاء يتلثمون وبذلك اختلفوا عن الصنهاجيين الشماليين مثل بني زيري الذين حكموا المغرب الأدنى والأوسط وغرناطة في فترة من الزمن

وقد ابتشر الإسلام بينهم مبكراً. ولكنه لم يقو ألا فبي عضون القرن الخامس بفضل زعيمهم يحبى الجدالى والفقيه عبدالله بن باسين الجزولي ، إذ توطدت على أيدبهما دعائم المذهب المالكي او استقام له مفهوم ديني سلفي متين، ومن ثم فإن اسم "المرابطين الذي أطلقوه على أنفسهم كان اسما على مسمى . وعلى رأسهم لمتونة – للشمال . أى لتلك الاصقاع التي كان بسبطر عليها أنذاك قبائل غمارة في الشمال وقبائل برغواطة في الغرب والى جوار هؤلاء كانت تقيم كذلك قبائل زنانة وبعض الرافضة ومن إليهم . ونجح المرابطون في فرض هيمنتهم هناك واتخذوا من اغمات عاصمة لهم ثم شرعوا في بناء مدينة مراكش التي سوف تصبح العاصمة بعد ذلك ويأتي التحول حين تزول زعامة المرابطين للأمير يوسف بن تاشفين الذي تسمى بأمير المسلمين فقد برزت أهمية هذه الدولة الجديدة في مقابل ماكان عليه مسلمو الأندلس من هوان وتفكك، ثم جاءت استعانة المعتمدين عياد به ليدرأ عنه خطر الفونسو السادس وفي سنة ٤٧٩ عبر يوسف بن تاشفين وجيوشه مضيق جبل طارق ليتقابل مع جيوش المعتمد بن عباد ومن آزره من ملوك الطوائف ولتكون معركة الزلاقة حيث انتصر المسلمون انتصارا حاسما ورجعت جيوش المرابطين إلى مراكش لتكون لتعود مرة أخرى على الأندلس بعد ذلك بأربعة أعوام وقد عزم ابن تاشفين هذه المرة على تخليص البلاد من حكم ملوك الطوائف وتوحيد المغرب والأندلس تحت إمرته ولم تستمر فترة الزهو طويلا بالنسبة للمرابطين للمعد موت بوسف بن تاشفين .سنه . . ٥) تولى الملك ابنه على ، وكار حاكما ورعا قلبنل الخبرة ُ بالسياسة وشؤون الحكم. ومن ثم بدأ الاضطراب يتسلل إلى الدولة. ووقعت حوادث شديدة الخطر لم يتنبه الى نتائجها، فمنْ ذلك ظهور دعوة ً ابن تومرت ُوكثرة اشياعه ، وقد سكت عنه علم بن يوسف طربلا . ولم حرك ساكنا إلا بعد قوات الأوان وقد خضع المرابطون لسيطرة الفقها . . . . . . . شروات الأندلس

الهائله أمراء المرابطين بالدعة وحياة الملذات والخمول ، ففقدوا مسوغات بقائهم على رأس السلطة. ولم تدم دولتهم إلا زهاء ستين سنه. وقد تم إسقاط المرابطين. من الناحية العملية نحو سنة ٤٤٠ ، ففي هذا التاريخ أعلن أهل اشبيلية مبايعتهم لتلك الدولة الجديدة التمى ظهرت بالمغرب والتي تسمت باسم الدعوة الموحدية ، وهكذا انطوت صفحة تلك الدولة التي شاخت قبل الأوان بعد أن أحرزت انتصارات باهرة ونحت في إلحاق الهزيمة

 $\mathbf{r}$ 

## ۲۳

ولدولة الموحدين بداية غامضة شيئا ماء ولكن خطوطها العامة معروفة على كل حال. وربما تمثلت هذه البداية بصورة أساسية فيما تسلل الى كيان المرابطين من وهن وفساد. وما كان يعج به المغرب والأندلس من اضطرابات وفتن وتيارات فكربة واجتماعية وعسكرية وروحية متصارعة متلاطمة .

على أن التصدع الفعلى في كيان المرابطين يظهر على نحو واضح سنه

دولة الموحدين :

٥١٤ هـ اذ تتردد في مراكش أصداء دعوة محمد بن تومرت مناديا بالأمر بالمعروف والنهى عن المنكر، مظهرا الغلو في تطبيق تعاليم الدين. ناشرا دعوته بين القبائل. متلقبا بالمهدى المنتظر" وبـ "الامام المعصوم" وإذا بالجموع تلبي نداءه ويصطنع من بينهم عددا من الحزاريين" على رأسهم عبد المؤمن بن على الذين بتولى زمام قيادة "الموحدين" على أثر وفاة ابن تومرت سنة ٢٤ه هـ وعبد المؤمن بن على بربرى من كومية – بطن من زناتة- اتسم بالعبقرية العسكرية والدهاء السياسى. واستطاع بعد معارك طاحنة أن يستولى على مراكش - حاضرة المرابطين في المغرب - سنة ٥٤١ . ويؤسس دولة وطيدة الأركان انتقل بها من نصر إلى نصر إلى أن توفى سنه ٥٥٨

وكان من البديهي للدولة الموحدية. بعد أن تمكنت من سحق المرابطين في المغرب، أن تتجه إلى استئصالهم في الاندلس، وكان أمرها موزعا بين هذه الزعامات الإسلامية وبين أطماع ملوك الفرنحبة الذين أضرموا حروب الاسترداد . وساعدهم عليها مااعترى أهل الأندلس من خلل وثورات وأطماع ونزوات أدت إلى سقوط طليطلة مبكرا (سنه ٤٧٨ - على زمن ملوك الطوائف ولولا أن تدارك الله الإسلام آنذاك بالانتصار في معركة الزلاقة سنه ٤٧٩ لكان انهيار الاندلس قد وقع بأسرع مما كان .. ثم توالى سقوط المدن فاستسلمت تطيلة سنه ١١هه ثم سرقسطة سنه ١٢ه وتمكن ألفونسو المحارب من الاستبلاء على

وأول جيش موحدي دخل الأندلس نحو سنة ٤٠ ده، واستطاع هذا الجيش أن يخضع اشبيلية لسنة ٤١٥، وتوالت استجابة العديد من المدن الأخرى لحركة الموحدين، بما في ذلك قرطبة التي اضطر أميرها المرابطي يحيى بن غانية الى التخلي عنها للموحدين بعد أن اشتدت عليه مطالب ألفونسو السابع ملك قشتالة. وتمكن الجيش الموحدي من انتزاع مدينة المرية من أيدي الفرنجة بعد أن بقيت في حوزتهم زهاء عشرة أعوام. وانضوت غرناطة اخر الأمر لملك عبد المؤمن المرحدي . أما مااستعصى عليه فيتمثل اساسا فى مرسية التى كانت خاضعة لأبى عبدالله محمد بن سعد بن مردنيش الملقب بـ " صاحب شرق الأندلس" ( ' ' . ولسنا بصدد تناول تاريخ أمراء بنى عبد المؤمن . ولكن من الضرورى التعريج على اسمين هامين أولهما يوسف بن عبد المؤمن ثم ابنه يعقوب . أما الأول فكان فقيها حافظا متقنا. لأن أباء هذبه وقرن به وبإخوته أكمل

رجال الحرب والمعارف ، فنشؤوا في ظهور الخيل بين أبطال الفرسان ، وفي قراءة العلم بين أفاضل العلماء. وكان ميله إلى الحكمة والفلسفة أكثر من ميله الى

(١) تملك ابن مردنيش شرق الأندلس (مرسية وبلنسية) سنه ١٤٢ هـ . وحمل الدعوة لفكرة استقلال الأندلس عن المغرب، ومن ثم تصدى لمحاولات الموحدين الرامية لضم شرق الأندلس ". جراطوريتهم. واخذ عليه تحمالفه مع القشتاليين. وكان من مز ربه ابن همشك الذي تغلب على شقورة. واستطاع ابن مردنيش أن بحافظ على استقلاله حتى وفاته سنه ٥٦٧ فخضعت مرسية لسيطرة الموحدين ، وسوف نعود للتعريف بابن مردنيش في موضعه .

الأدب ويقية العلوم" أ )، ومما يؤثر له أنه أعد العدة لجهاد الفرتجة في الأندلس عندما عبر إليها سنه ٢٦١هـ بجيوش جرارة أفضت الي استيلائه على مرسية وماجاورها. وكان ذلك على أثر وفاة ابن مردنيش (سنه ٢٧هه). وكان أخر ماقام به بوسف بن عبدالمؤمن أن تحوك من المغرب الى الأندلس على رأس جيش جرار ليحرر مدينة شنترين من قبضة البرتغال (وملكهم انذاك ألفونسو هينريكيز الذي تسميه الروابات العربية ابن النفق وابن الرنك). ولكن هذه الحملة باءت بالخسران. وقتل الخليفة في أعقابها ، سنة ٨٥٨. وهكذا يفضى بنا القول الى الشخصية التالية أي الى أبي يوسف يعقوب أبن يوسف بن عبد المؤمن، الملقب بالمنصور ويوصف بأنه الفارس الذي أظهر أبهة ملكهم. ورفع راية الجهاد ونصب ميزان العدل وبسط أحكام الناس على حقيقة الشرع ونظر في أمور الدين والورع والأمر بالمعروف والنهى عن المنكر، وأقام الحدود حتى في أهله وعشيرته الأقربين كُما أقامها في سائر الناس أجمعين. فاستقامت الأحوال في أيامه ، وعظمت الفتوحات " (٢) ركان من أعظم مآثر المنصور انتصاره الساحق على نصاري اسبانيا في معركة الأرك في سنة ٥٩١ حيث تقدر بعض المصادر - مثل الكامل لابن الأثير

- أن قتلاهم تجاوزت مانة ألف قتيل .

(١) وفيات الأعبان جـ ٧ ص ٢٠٪ ومابعدها (٢) المصدر السابق جه ٧ ص ٢-١٩ وللمزيد من التفصيلات يراجع محمد عبدالله عنان: عصر المرابطين . وحدين في المغرب والأندلس ، القسم الناني ومراحعه . .

ملكة غرناطة :

. وتسمى أحيانا بـ "دولة بنى الأحمر" و "بالدولة النصرية" و أيضا بـ "الأندلس الصغري" ، وتمثل اخر المعاقل في اسبابنا.

 $\mathbf{A}$ 

وكانت الأندلس خلال فترة الانهيار الموحدي قد شهدت عدد من الشخصيات المكافحة على الرغم من كل الظروف العسيرة التى أحاطت بهم انذاك ، ومن هؤلاء الأمير الفارس أبو عبد الله محمد بن يوسف بن هود – من نسل بني هود أصحاب سرقسطة - وبدأ حركته سنه ٦٢٥ في مرسية ، مستغلا فترة

(١) نفع الطيب ١٤/٤/٤

انهيار البيت الموحدي ونادي بتخليص الأندلس من كل من النصاري والموحدين معا وبث الدعوة للعباسيين مما دعا الخليفة العباسي الى تشييع المراسيم له. وتلقب بـ "المتوكل على الله:

وسرعان مااستطاع أن ببسط نفوذه على جيان وقرطبة وماردة وبطليوس. كما انتزع غرناطة من قبضة الموحدين في سنة ١٢٨هـ . وعنه يقول لسان الدن بن الخطيب انه كان "شجاعا كريما حيياً وفياً، متوكلاً عليه . سليم الصد

 $\mathbf{r}$ 

على عدد من المواقع والحصون الى أن استولى عل غرناطة سنه ١٣٥ وفي ظل هذه الظروف "كانت وشائج القومية والدين والخطر المشترك كلها تغيض أمام الأطماع الشخصية الوضيعة. وكان فرناندو الثالث ملك قشتاله يرى في ابن الأحمر، بعد اختفاء ابن هود، زعيم الأندلس الحقيقي والخصم الذي يجب تحطيمه. وكان ابن الاحمر من جانبه يقدر خطورة المهمة التي ألقاها القدر على. عاتقه . وكان يضطرم عزما واقداما لمحاربة النصاري واستخلاص تراب الوطن من أيديهم''' ومع ذلك فإنه اضطر الى دفع الجزية لملك قشتاله وسلم له جيان وأرجونة وبركونة وغيرها. فمي مقابل توقيع معاهدة سلام بينهما ثم عاد في سنه ٦٦٥ فتنازل عن قرابة ماثة موضع وحصن مما كان في حوزته . خاصة في غرب البلاد . وخلفت هذه الأحداث جراحا غائرة في نفوس الناس. وعلى اثرها كتب أبو البقاء الرندي مرثيته المشهورة : لكل شئ اذا ماتم نقصان . فلا يغر بطيب العيش انسان وتوفى محمد بن الأحمر سنه ٦٧١هـ، بعد أن ابتنى قصر الحمراء ، وبعد أن استطاع دفع ملوك بنى مرين بالمغرب لأن يعينوا الأندلس، وتكونت تبعا لذلك "مشيخة الغزاة" وتبعا لذلك تمكنت مملكة غرناطة من مجالدة أعدائها فترة طويلة من الزمن ، الى أن آذنت شمسها بالغروب وكان النصاري قد وحدوا صفوفهم . بقيادة ايسابيللا ملكة قشتالة وفرناندو الخامس ملك أراجون . وشددوا الحصار على غرناطة إلى أن اجبروا ملكها أبا عبد الله محمداً الذي تسميه المراجع الأوريبة Boabdil أو أبا عبدالله الصغير على توقيع معاهدة استسلام غرناطة. وذلك في سنة ٨٩٧ (١٤٩٢م). وبذا انطوت اخر الأعلام الإسلامية عن أرض شبه الجزيرة الأيبيرية .

(١) محمد عبدالله عنان: نهاية الأندلس ص ٤٢

هناك مرحلة كثيرا ماتنسي من عمر الأندلس. وإذا ماذكرت في كتب التاريخ فإنها عادة ماتهمل في كتب الأدب ونعني بها المرحلة "الموريسكية". التي تتناول فترة مابعد الأندحار، أي المرحلة التي تبدأ بسقوط غرناطة وماتلاها من أحداث جسام. وقد تناولتها – تاريخيا– بعض الكتب العربية. من بينها كتاب محمد عبدالله عنان الضخم: "نهاية الأندلس، وتارخ العرب المتنتصرين"، وكتاب عادل سعيد بشتاوى "الأندلسيون المواركة". فضلا عن الترجمة العربية لكتاب : هورتز وب. بنثنت: تاريخ مسلمي الأندلس : الموريسكيون. حياة ومأساة أقلية" البخ … وأما الأدب فلا نكاد نحبد له"ذكرا إلا عند د. عبد العزيز الأهواني في : الزجل في الأندلس والذين بعرضون لأحوال المسلمين "المدجنين" Las Mudejares و (المدخاروس) لابد وأنهم يتذكرون الفتح العربي لاسبانيا وماكان بلاقيه المستعربون Los Mozarabs من حسن معاملة وجميل رعاية. وماأل إليه أمر مسلمي الأندلس من مهانة وتشربد واجبار على التنصر ونقض للمواثيق.

مابعد الرحيل:

ويتمثل نقض المواثيق بصورة أساسية من خلال معاهدة تسليم غرناطة والتى تضمنت سبعة وسبعين شرطا منها "تأمين الصغير والكبير في النفس

والأهل والمال وإبقاء الناس فيى أماكنهم ودورهم ورباعهم وعقارهمهم. ومنها إقامة شريعتهم على ماكانت ولا يحكم أحد عليهم إلا بشريعتهم . وأن تبقى المساجد كما كانت والأرقاف كذلك. وأن لا يدخل النصارى دار مسلم ولا يغصبوا أحدا وأن لابولي على المسلمين إلا مسلم .. وأن يفتك جميع من أسر في غرناطة من حيث كانوا وخصوصا أعيانا نص عليهم.. ومن أراد الجواز للعدوة (للمغرب) لايمنع.. وأن لا يؤخذ أحد بذنب غيره، وأن لايقهر من أسلم على الرجوع للنصارى ودينهم، وأن من تنصر من المسلمين يوقف أياما حتى يظهر حاله وبحضر له حاكم من المسلمين واخر من النصارى. فإن أبي الرجوع إلى الاسلام تمادى على ماأراد. ولايعاتب على من قتل نصرانيا أيام الحرب..

لكن هذه الشروط تسخت شرطا بعد شرط وهكذا تم طرد المسلمين من غرناطة الى ماحولها. ثم بدأت عملية إجبارهم على التنصر وتمت ابادة من لم يفعل – وكان ذلك سنه ٤. ٩ وفي ذلك يقول المقرى: "وبالجملة فإنهم تنصروا عن أخرهم بادية وحضراء وامتنع قوم من التنصر واعتزلوا الناس فلم ينفعهم ذلك ،امتنعت قرى وأماكن كذلك منها بلفيق وأندرش وغيرهما فجمع لهم العدو واستأصلهم عن أخرهم قتلا وسبيا .. ثم بعد هذا كله كان من أظهر التنصر من المسلمين بعبد الله في خفية ويصلي ، فشدد عليهم النصاري في البحث حتى انهم أحرقوا منهم كثيرا بسبب ذلك :''' ثم حمل الموربسكيون بعد ذلك على مغادرة الأندلس – سنة ١.١٧هـ حيث نقلوا الى فاس وتلمسان وتٰونس وغيرها. وكانت أحكام القتل والإحراق تصدر جزافا على الأندلسيين ذوى الأصول العربية. وتم كذلك منع وإحراق الكتب العربية والتسمى بأسماء إسلامية الخ ``` . ونتيجة لذلك أخذت الكتابة العربية تختفي شبنا فشينا وإن بقيت آثار منها تعكس اللوعة والإحساس الدامي بالقهر والضياع .

 $\label{eq:2.1} \mathcal{L}_{\mathcal{A}} = \mathcal{L}_{\mathcal{A}} + \mathcal{L}_{\mathcal{A}} + \mathcal$ 

ولايحمل علامة كما يحمل اليهود.. ولايمنع مؤذن ولامصل ولا صاثم ولا غيره من أمور دينه "

تاريخ البشرية .

كان التركيب السكاني في الأندلس خليطا من أجناس شتى وحضارات متباينة شرقية وغربية. بحيث يمكن القول بأن الأندلس تمثل "حالة خاصة" في

## ملاحظات حول النقافة والجتمع

فهناك السكان الأصليون الذين ينحدرون بدورهم من أصول مختلفة بعضها محلي قديم، وبعض اخر جاء اليها من روما أو من فينييقيا. وأيضا من أقصى شمال المعمورة) مثل الوندال والقوط) ، على أن هؤلاء السكان يمكن أن بصنفوا بعد الفتح العربي إلى عدة فثات : - المستعربة ( Los Mozarabes )، وهم الذن بقوا على ديانتهم الأصلية (النصرانية وفقا للمذهب الكاثوليكي) ولكنهم اتصلوا بالثقافة العربية وحاولوا التجانس مع الحياة الجديدة التى أحاطت بهم. والكتب العربية تسميهم عادة : عجم الأندلس أو عجم الذمة، وقد ذكرهم ابن حوقل - الذي جاء وافدا على الأندلس في زمن الخليفة الناصر - في عبارته: "وبالأندلس غير ضيعة فيها ألوف من الناس لم تمدن وهم على دين النصرانية، روم ، وربما عصوا في بعض الأرقات ، ولجأ بعضهم الى حصن فطال جهادهم لأنهم في غاية العتو والتمرد"

– المولدون ، وهم نسل المسالمة ، وقد وصف ليفي بروفنسال هؤلاء المسلمين الجدد بقوله انهم زاولوا في القرى تربية المواشي والزراعة. وفي السواحل الصيد والصناعات البحرية بينما كانوا فمي المدن يقومون هم والموالي بالحرف وبالتبجارة. وهذا كله يبين الدور القوى الذي قام به المولدون في حين ان الاقتصاد العام للبلاد، وهم يشكلون القسم الأكبر من سكان الأندلس . وقد برهن الأمويون على أفضل سياسة وأحكمها عندما أساعدوهم على الارتقاء وسمحوا

لكثير منهم بالاغتناء وبالتغلغل في المجتمع الإسلامي. وكانت سياسة اللين لا سياسة القهر هي المتبعة في نشر الإسلام، ومالبثت هذه السياسة أن اثمرت وأمدت النظام الأموى بجماعة كبيرة من ذوى القيم العليا الذين استطاعوا باستقامتهم – غير مرة – أن يفضوا الخلافات السباسية التي كانت تنشب بين العناصر المهاجرة من عرب وبرابرة … (١) وبقيت أسر من هؤلاء المولدين محافظة على أسمانها القديمة مثل بنى مرتين Martin وبنى مردنيش Martinez

ونقصد بهم سكان البلاد التي لم يفتحها العرب حيث تكونت الإمارات التي قادت حركة "الاسترداد" - Reconquesta - حتى تمكنوا في النهاية من

- أهل البلاد العادرن للمرب

– اليهود ، وكانوا على زمن القوط أقلية مضطهدة (ومن ثم أزروا الفتح الإسلامي للأندلس) ، واعتادوا أن يعيشوا في أحياء خاصة بهم. واستطاع بعضهم - مثل ابن النغرلة- أن يحتل مناصب رفيعة في الدولة . وكان منهم شعراء وكتاب بالعربية .

وبنى قومس Comes وبنى شبريق Savarico وبنى القبطرنة Kabturno وبنى اللونقة Longo وبنى قرلمان Karluman الخ

طرد المسلمين من سائر الأندلس - العرب الفاتحون ومواليهم ، وقد أشرنا اليهم في ايجاز عند الحديث عن الفتح عبر المرحلة الأموية من تاريخ الأندلس ويمكن القول في يسر إن المرحلة "العربية" كانت متأثرة الي حد بعيد بالطابع الشامي في كل شي . وربما ساعد على ذلك أن قرطبة نفسها كانت تشبه

(١) بروفنسال: تاريخ اسبانيا الإسبانية (بالفرنسية) . نقلا عن د. ألبير حبيب مطلق: الحركة اللغوية في الأندلس ص ٢٨

الأوزاعي امام الشام المتوفى سنة ١٥٧هـ . ومقامه بزاد في ببروت، وكان الأوزاعي من المجاهدين الذين رابطوا في مدينة بيروت التي كانت في ذلك الوقت رباطا على العدو البيزنطي لذا اهتم مذهبه بصفة خاصة بالتشريعات الحربية وأحكام الحرب والجهاد. وهذا الاهتمام كان يناسب رضع الأندلسيين في هذه التفرة الأولى من حياتهم ، القائمة على الحرب والغزو ". (١) ومن الطبيعي أن ذلك كله سينعكس بدوره على طبيعة الأدب والثقافة

في الأندلس آنذاك

ويحتاج حزب "المولدين" الى وقفة خاصة ، لأنهم احتلوا في تاريخ الأندلس مكانة متميزة، وقد كان لهم نمطهم الخاص في كل شين ، فقد اعتاد معظم ارتداء الثياب البيض حزنا على الموتى، وفي ذلك يقول شاعرهم

( ۱ ) د. العبادی ، السایق ص ۱۱*۱ .* 

 $\bullet$ 

 $\mathbf{R}$
وقد تخلى الأندلسيون عن العمامة في الغالب الأعم. وإن ظل العلماء والقضاة يحرصون عليها وفني ذلك يقول المقرى فضلا عن ابن سعيد: "وأما زي أهل الأندلس فالغالب عليهم ترك العمائم، لاسيما في شرق الأندلس ، فإن أهل غربها لاتكاد ترى فيهم قاضيا ولاققيها مشارا النيهْ ألا وهو بعمامة . وقد تسامحوا بشرقها في ذلك. ولقد رأيت عزيز بن خطاب اكبر عالم بمرسية . حضرة السلطان في ذلك الأوان، وإليه الإشارة، وقد خطب له بالملك في تلك الجهة. رهو حاسر الرأس . وشيبه قد غلب على سواد شعره ، وأما الاجناد وسائر الناس فقليل منهم من تراه في شرق منها أو في غرب .. وكثيرا مايتزيي سلاطينهم وأجنادهم بزى النصارى المجاورين لهم . . " ( )

والظاهرة العامة أن البرين على الأقل في الأندلس ولم يحظوا بالقدر

## بنتم وبنا فما ابتلت جوانحنا شوقا اليكم ولا جُفت مآقينا حالت لفقدكم أيامنا فغدت سودا وكانت بكم بيضا ليالينا والخبر يقول ان ابن تاشقين قال لقارئ الرسالة معلقا على الهيتين

والحكاية المشهورة تقول إن المعتمد بن عباد بعث ليبوسف بن تاشفين على أثر عودته لبلاده بعد الانتصار في معركة الزلاقة برسالة ضمنها قول ابن زيدون:

"يطلب منا جواري سودا وبيضا؟ قال : لايامولانا . ماأراد إلا أن ليله كان بقرب أمير المسلمين نهارا لأن لبالي السرور بيض . فعاد نهاره ببعده ليلا لأن أيام الحزن ليال سود. فقال: والله جيد اكتب له : إن دموعنا تجرى عليه، ورؤوسنا ترجعنا من بعده "! ولا شك ان هذا محض لعم نمد كا , ابن تاشفين حصيفًا داهية، وهو الذي استشهد في الرد على تهديد أخريسو السادس بقول المتنبى :

> ولا كتب إلا المشرفية والقنا ولا رسل الا والخميس مع  $\mathbf{r}^{\mathrm{obs}}$

اقتنائه للماليك .

بل لقد تمكن الصقالبة من التأثير في مجريات الأحداث، وهؤلاء الصقالبة (وبعض المؤرخين مثل دوزي يرجع التسمية إلى كلمة Sclaves )كانوا من الرقيق المشترى من المناطق السلافية وكانت القبائل الجرمانية تغير على بلادهم وتبيعهم في أسواق الرقيق، واشترى أمويو الأندلس أعدادا كبيرة منهم ودربوهم على فنون القتال (على نحو مافعل الصالح أيوب في مصر في

وبعد انهيار النيت الأموى ظهر من الصقالبة بعض الزعماء البارزين مثل أبي الجيش مجاهد العامري الصقلي الذي شيد امارة في دانية والجزر الشرقية وهذا التركيب المتنوع المعقد سوف يخلف آثارا عميقة في الأوضاع الاجتماعية في نظام الحكم، إذ يلاحظ أن مفهوم "السيادة القرشية" لايلبث أن يتزعزع بعد سقوط البيت الأموى ويصبح الملك أمرا مشاعا لا يخضع الا للغلبة أو الانتخاب ، وهذا ماآلت اليه الحال في قرطبة سنه ٤٢٢ عندما أعلن الوزير أبو الحزم بن جهور " انتهاء رسم الخلافة جملة لعدم وجود من يستحقها" وأديرت قرطبة وفقا لنظام "جمهورى" واستطاع المولدون والبربر والصقالبة أن تكون لهم الكلمة النافذة في بعض المناطق ، على نحو ماهو مبسوط في كتب التاريخ .

وهناك وجهتا نظر بشأن طبيعة هؤلاء السكان. فبعض الدارسين وبخاصة العرب يؤمن بأنه يجب اعتبار سكان الأندلس عرباء على اعتبار أن العروبة كانت العنصر المهيدس الغالب الذي احتوى كافة الأجناس الأنرى التي ارتبطت به، وهكذا كان الإسلام - دين العرب - هو الأساس . ولغتهم هلي السائدة وطبائعهم هي المسيطرة . أما المستشرقون الإسبان. وعلى رأسهم خوليان ريبيرا. فيرون أن أهل الاندلس هم اسبان دينهم الإسلام ولغتهم العربية. على أساس أن العرب قدموا

ولعل الاستقراء الصحيح لواقع المجتمع الأندلسي يقود الى استخلاص رأى يجمع بين وجهتى النظر، فيبرز اثر العنصر العرب دون أن يقلل من أهمية الاجناس الأخرى. والأدلة التي تدفع للأخذ بهذا الرأي كثيرة للغاية

فلا شك أن اللغة العربية كانت اللغة الرسمية للدولة فضلا عن أنها كانت لغة الإبداع الأدبى – شعرا ونثرا – وامتد نفوذها الى المستعريين أنفسهم ولعل أوضح دليل على ذلك شكوى أحد كبار رجال الدين النصارى (الفارو القرطبني) الذي ترك وثيقة يقول فيها : "إن إخواني في الدين يجدون لذة كبرى في قراءة شعر العرب وحكاياتهم

ويقبلون عي دراسة مذاهب أهل الدين والفلسفة المسلمين، لا ليردوا عليها وينقضوها. وانما ليكتسبوا من ذلك أسلوب عربيا جميلا صحيحا. ان الموهوبين من شباب النصارى لايعرفون اليوم الا لغة العرب وآدابها ويؤمنون بها ويقبلون عليها في نهم ، وهم ينفقون أموالا طائلة في جمع كتبها ويفخرون في كل

مكان بأن هذه الأداب حقيقة جديرة بالإعجاب .

في النقاط التالية :

القلق وعدم الاستقرار : ان التاريخ الأندلس كله تاريخ مواقف متتابعة من القلاقل والاضطرابات ومحاولات الانفصال. وتعليلهم لهذه الظاهرة التباين الواضح بين الاجناس التي تركب منها المجتمع الأندلسي، ؛ومن هنا يمكن أن نتصور الشخصية الأندلسية التـى عـاشت فـى ظلال هذه الظروف شخصية قد عانت نوعا من القلق جعلها

تسعى الى مايشعر بالزمن أو إلى مايسكن على الاقل بعض هذا القلق. وربما كانت من أسباب مانعرف من ميل الاندلسيين إلى الوان من المتعة وصنوف من اللهو كالشراب والغناء والرقص الموسيقى ، وماأشبه ذلك مما كلف به الأندلسيون؛

لقد حبا الله الأندلس بطبيعة لاتضاهى . وبثروات لا تبارى. وتميز أهلوه بالذكاء والنظافة والظرف والاقبال على الحياة. ومع ذلك فإن الناظر في أحوالهم يلحظ في يسر أنهم كانوا محسون إحساسا عميقا بالنقص بإزاء المشرق على الرغم ً من كثرة ماألفوا من كتب ورسائل في المباهاة ببلادهم (بل ان هذه المباهاة في حد ذاتها يمكن أن تفسر على انها ثمرة احساس داخلي بالنقص) (١) وقد كانوا يتظاهزون بالحرص على النواحي التقليدية ولكن هواهم كان على الدوام مع الجديد . والميل الى التحرر من التقاليد .والبكم هذه الأبيات لابن حزم. وفيها مايكشف عن بعض جوانب النفسيه الأندلسية : أنا الشمس في جو العلوم منيرة

الاحساس بالنقص بإزاء الشرق :

ويمدنا فهرست ابن خير بمادة غزيرة عن كتب اللغة والنحو مما شاع في عصره – القرن السادس الهجري – فمن ذلك'' كتاب سيبويه والعين للخليل بن أحمد. و"المقتضب" لأبي العباس المبرد و "الأصول في النحو" لأبي بكر بن السراج و الجمل" للزجاجي و "الكافي" والمقنع " هما لأبي جعفر بن النحاس . ومن الكتب المشرقية التى انتشرت بين الأندلسيين : البيان والتبيين

ومن البديهي ان يعول أهل الأندلس كثيرا على المشرق، على نحو ماتكشف عنه بصورة خاصة كتب الفهارس – مثل "فهرست مارواه عن شيوخه من الدواوين المصنَّفة في ضروب العلم وأنواع المعارف أبو بكر بن خير الاشبيلي وكتب البرامج . مثل برنامج الوادى أشى الخ

للجاحظ ، والفصوص لصاعد البغدادي (الذي هاجر للأندلس وأهدى كتابه هذا للمنصور العامري) وكتاب المجالس لثعلب (وانظر لابن عبدالبر: بهجة المجالس وانس ألمجالس) وأدب الكتاب لابن قتيبة وكتاب الأمثال للأصممي (ولابن القوطية: شرح صدر أدب الكتاب) وشرح المعلقات لأبي جعفر بن النحاس وكتابا اليتيمة وأجناس التجنيس للثعالبي (بإجازة من الحافظ السلفي ) (٢). وكذلك

> ۱۱) فهرست ابن خیر، ص ۰.۵ ومابعدها ٢١) فهرست ابن خير ص. ٣٧٠

وأما أبو علم, القالى فإنه خلف أثارا عميقة في الحياة الأدبية هناك من خلال دروسه بقرطبة. ومن خلال مؤلفاته مثل النوادر والأمالي التبي أولع بها أهل الأندلس (ولأبى عبيد البكرى: كتاب اللآلى فى شرح الأمالى). وأيضا من خلال ماحمل لهم من مؤلفات أدبية مشرقية ذكرها ابن خير في فهرسه ، ومنها:

"أشعار هذبل برواية الأصمعي ومجموعة "المفضليات : وشعر دى الرمة وشعر أعشى بكر وشعر الحطيئة وكتاب الكامل للمبرد الخ .

البغدادي أبي اليسر ابراهيم بن أحمد الرياضي وهو الذي نشر في افريقية والأندلس شعر المحدثين وأخبارهم <sup>(١)</sup> كما يذكرون في هذا الصدد اسم عثمان بن المثنى، أحد مؤدبي قرطبة (ت سنة ٢٧٣) وفي شأنه يقول الزبيدي في طبقاته: إنه "رحل الى المشرق فلقى حبيب بن أوس ، فقرأ عليه شعره، وأدخله الأندلس"، وأيضًا اسم الأديب الشاعر مؤمن بن سعيد الذي تقابل مع أبي تمام في بغداد .

في شرح الحماسة<sup>(٢)</sup> ولاينبغي أن يفهم من "هذا أن الأندلسيين كانوا عالة على المشارقة في اللغة والأدب ، فقد كانت لهم جهود ذات شأن في كل ميدان. ومما ألفوه في النحو والغة : الاستدراك على سيبويه وطبقات النحويين واللغويين ولحن العوام للزبيدي، وأصلاح الخلل الواقع في الجمل لابن السيد البطليوسي (صاحب الاقتضاب في شرح أدب الكتاب ، وكتاب الانتصار ممن عدل عن الاستبطار والجل في شرح أبيات الجمل والرد على النجاة لان مضاء القرطب والخصص

كما ذاع ديوان الحماسة بين أهل الأندلس واعتنوا بشرحها ومن شراحها ابن سيده وعاصم بن أيوب البطليوسي وأبو عامر بن ينق الشاطبي وأبو اسحاق بن ملكون صاحب "إيضاح المنهج" وفيه جمع بين كتابي التنبيه والمبهج لابن جنبى

- بى - ترتاس

- زاد المسافر وغرة محيا الأدب السافر لألى بحر صفوان بن ادريس التجيبي المرسى ، وكان عبد القادر سحداد قد نشره في بمروت ١٩٣٩ ثم اعيد نشره فيها سنه ١٩٧٠ ، وهو منتخبات نفيسة من دول مصحراء عصر الموحدين مثل ابن حبوس وأبى العباس الجراوى وابن مجبر للعبر المداونس القسطلى وابن زهر الحفيدو وترجع أهميته المسأن أن معظم الدراس النبي رحع اليها - ان لم تكن كلها - مفقودة .

(١) د. بن شريفة ، السابق ص ٧٩

٤٤

 $\mathbf{L}_{\mathbf{L}}$ 

- المطرب من أشعار أهل المغرب لأبي الخطاب عمر بن حسن بن دحية، وفيه ترجمات ونصوص قلما توجد في غيره. خاصة ماتعلق بابي الحكم الغزال – تحفة القادم لابن الأبار . وقد عارض به كتاب "زاد المسافر" . وفيه بدوره ترجمات ونصوص ممالا يوجد قيى غيره – الحلة السيراء لابن الأبار أيضا، وقد وصفه محقق الكتاب د. حسين مؤنس بأنه دون شك أحسن كتب ابن الآبار وأعظمها فائدة بل هو من عيون ماألف أهل الأندلس قاطبة. ومن المراجع التي لايستغني عنها من يؤرخ له أو بكتب في أي ناحية من نواحي الحياة فيه " - المغرب في حلى المغرب لابن سعيد: وهو موسوعة أدبية ضخمة تشمل الأندلس وصقلية والمغرب ومصر ، وقسم بحسب المدن والأقاليم وفائدته أعم من أن تحصى ومن كتب ابن سعيد كذلك : - القدح المعلى في التاريخ المحلي ونشر منه اختصار بالقاهره (١٩٥٩) بعناية ابراهيم الإبيارى ثم أعيد نشره ١٩٨٠

 $\frac{1}{2}$  ,  $\frac{1}{2}$  ,  $\frac{1$  $\frac{1}{2}$   $\frac{1}{2}$ 

- الإحاطة في أخبار غرناطة للسان الدين بن الخطيب ، احد أساطين الأدب والعلم في الأندلس في العصر الغرناطي ، وكتابه هذا وان ركز على غرنِاطة إلا أنه بعد في واقع الأمر بمثابة تاريخ شامل للأندلس وقد نشره بالقاهرة محمد عبد الله عنان. وللسان الدن بن الخطيب حشد من المؤلفات ، من أهمها في مجال الأدب : الكتيبة الكامنة في شعراء المائة الثامنة ريحانة الكتاب ونجعة المنتاب السحر والشعر جيش التوشيح روضة التعريف بالحب الشريف – نفح الطيب من غصن الأندلس الرطيب وذكر وزيرها لسان الدين بن الخطيب. وهذا الكتاب موسوعة عامة عن الاندلس تاريخها وأدبها. وهو "أقدم كتاب أندلسى ظهر للنور وعرفته المطبعة العربية. وكان مصدرا لأكثر ماعرفه المشارقة عن الأندلس في مدى مانة عام أو أكثر ؛ وقد طبع في بولاق سنه ١٢٧٩ ونشر القسم الألي من النفح في ليدن سنه ١٨٥٥ بعناية طائفة من المستشرقين على رأسهم دوزى ، كما ظهرت منه طبعة بإشراف الشيخ محمد محى الدين عبد الحميد .القاهرة ١٩٤٩) وأخرى نشرها د. احسان عباس (بيروت ١٩٦٨)

عنوان المرقصات والمطربات، طبع بالقاهرة سنه ١٢٨٦هـ. ثم نشر في بيروت سنه ١٩٧٣ في طبعة سقيمة

وللمقرى كتب أخرى ذات فوائد أدبية جمة أهمها ولاشك "أزهار الرياض في اخبار عياض "طبعت منه ثلاثة أجزاء بالقاهرة (١٩٢٩-١٩٤٢) بعناية مصطفى السقا ومن معه ثم نشرت بقية الكتاب بالمغرب مؤخرا (١٨٨٠).

وربما كان فى تناول أوضاع المرأة مايساعد على إبراز بعض ملامح الشخصية الأندلسية، وبعيدا عن التفصيلات : فالثابت أن المرأة كان لها في المجتمع الأندلسي مكانة بارزة ، ولعل من أوضح الأدلة على ذلك كثرة عدد الشاعرات. وأقدمهن . فيما يذكر صاحب "نفح الطيب". "الجارية العجفاء" – من شاعرات القرن الثاني ، وكانت من جواري عبد الرحمن الداخل ولها شعر رقيق في الغزل. وهناك أيضا حسانة التميمية التي تعد أول شاعرة "أندلسية" بمعنى

(١) المغرب ٣٧/٢ شرحه ۳۸/۲ (۲)

فثغرى مورد عذب زلال وفرع ذؤابتى ظل ظليل فعجل بالجواب فما جميل أناتك عن بثينة ياجميل وفي هذه الأبيات مايذكر بما وجهه النقاد من نقد لعمرين أبي ربيعة أذ جعل النساء في شعره يعربن عن مشاعرهن تجاهه ، على نحو ماأورد صاحب "العمدة" الذي أضاف بعد ذلك :

قال بعهم – أظنه عبد الكريم : العادة عند العرب أن الشاعر هو المتغزل المتماوت ، وعادة العجم أن يجعلوا المرأه هي الطالبة، والراغبة المخاطبة، وهذا دليل كرم النحيزة في العرب وغيرتها عي الحرم في أظن أن ذلك ينطبق على الشاعرة حفصة بوضوح

والباحثون متفقون على أن الأندلسيين ذهبوا بتبجيل المرأة الى مدى بعيد للغابة ويمكن القول بأن الشعراء لم يصنعوا شيئا أكثر من أنهم عكسوا أفكار مجتمعهم. واذا كان لكثير من معاصريهم أفكار مختلفة فقد استطاعوا تحت تأثير هذا الأدب المصفى دائما أن بعدلوا موقفهم إزاء المرأة. وأن يقووا في

(١) العمدة ج٢ ص ١٤٨ وراجع د. عبد العزيز الأهواني: الزجل في الاندلس ، ص ٥٠

وتظهر عفويا ، ملونة هنا وهناك بالسخرية البرينة ، وبالتربية المصقولة" `` والخلاصة أن أوضاع المرأة في الاندلس كانت ، بصورة عامة . أفضل من مثيلاتها في الشرق. حقيقة إننا لاتحجد فيه من تناظر "شجر الدر" مثلا . ولكن المرأة في الأندلس تولت عددا من المناصب الهامة في الدولة " فكانت لبني كاتبة للخليفة الحكم بن عبدالرحمن ، وهي نحوية شاعرة بصيرة بالحساب، عروضية خطاطة. وكانت مزنة كاتبة الخليفة الناصر لدين الله حاذقة في الخط.. وشارك بعضهن في رواية الحديث. <sup>(٢)</sup> ومما ينبغي أن يذكر في هذا الصدد أن ابن حزم في "الفصل" رأى أن الحديث القائل بأن النساء ناقصات عقل ودين لابزخذ على الإطلاق وفي جميع الأحوال "اذ بالضرورة ندري أن في النساء من هن أفضل من كثير من الرجال. وأتم دينا وعقلا… " " هذا قليل من كثير مما يمكن أن يقال عن الأندلس . ولاشك أن هناك تحفظات ينبغي أن تساق بشأن بيئات محلية معينة، ويشأن مراحل تاريخية مختالفة. ولكنا نعتقد أن تلك الخطوط العريضة التي مرت ترسم – على علاتها- صورة عامة عن الأندلس ، ولاشك أن أبعاد هذه الخطوط العامة سوف تزداد وضوحا من خلال الحديث عن مسارات الأدب الأندلسي عبر عصوره المختلفة ..

أنفسهم علاقتهم بها لكي يجعلوها تبرز أكثر صفاتها الطبيعية أو ان شنت الدقة لتكون اكثر فطنة والطف رقة وأروع تهذيبا وأصقل ذوقا.. والنماذج المحموده في اسبانيا الإسلامية ليست ميزة للطبقة المتميزة . انها تمتد في كل مكان

(١) هـ .بيريس : الشعر الأندلسي في عصر الطوائف :ترجمة د. الطاهر مكي ص ٣٧١ (۲) د. احسان عباس : تاریخ الأدب الأندلس ( عصر سیادة قرطبة) ص ۲۶ (٣) الفصل جاع ص ١٣٢

$$
\mathbb{E}^{|\mathcal{I}|-1}
$$

لا يمكن أن تلزمنا بإخضاع دراسة نشأة وتطور الأدب لها، على الرغم من أن صور الأحداث السياسية التي مرت بها الأندلس كانت ماثلة في صميم هذا الأدب، وأصداء التحولات الاجتماعية كانت تتبدى مع كل مرحلة مرت بها أعمال هؤلاء الأدباء . فإذا مافتشنا عن سبيل لقياس "أندلسية" الأديب من غيره لم نجد إلا مقاييس نسبية من قبيل ماأورده ابن حزم من أن الإجماع معقود "على أن ينسبوا الرجل الى مكان هجرته التى استقر بها ولم يرحل عنها رحيل ترك لسكناها الى أن مات .. فمن هاجر الينا من سائر البلاد فنحن أحق به وهو منا بحكم جميع أولى الأمر مناء الذين اجماعهم فرض اتباعه . وخلافه محرم اقترافه ومن هاجر منا الى غيرنا فالحظ لنا فيه. والمكان الذي اختاره أسعد به  $(3)$  a ويقول كذلك :

"وبلدنا هذا على بعده من بنبوع العلم. ونأبه من محلة العلما . . فقد ذكرنا من تآليف أهله ماإن طلب مثلها بفارس والأهواز وديار مضر وديار ربيعة واليمن والشام، أعوز وجود ذلك، على قرب المسافة في هذه البلاد من العراق التي هي دار هجرة الفهم وذويه . ومداد المعارف وأربابها .

ونحن اذا ذكرنا أبا الأجرب جعونة بن الصمة الكلابي في الشعر لم نباه به

(١) ابن حزم في رسالة في فضل الأندلس . راجع بشأنها د. احسان عباس: تاريخ الأدب الأندلس جا / ص ٤٣ . ونص الرسالة ص ٣٤٧ - ٣٦٩

الا جريرا والفرزدق لكونه في عصرهما ، ولو أنصف لاستشهد بشعره ، فهو جار على مذهب الأوائل لا على طريقة المحدثين . ولو لم يكن لنا من فحول الشعراد الا احمد بن دراج القسطلي لما تأخر عن شأو بشار بن برد وحبيب والمتنبي فكيف لنا ومعه جعفر بن عثمان الحاجب وأحمد بن عبد الملك بن مروان واغلب ابن شعيب ومحمد بن شخيص واحمد بن فرج وعبد الملك سعيد المرادي ، وكل هزلاء فحل يهاب جانبه ...""

وفي إشارات ابن حزم مايدل دلالة قاطعة على أن جيل "الرواد" من الشعراء بالأندلس كان يضم بين جنباته أسماء كثيرة جاءت الى الأندلس من المشرق. والملاحظة الثانية أن جميع من ذكرهم – باستثناء ابن دراج – فقدت دواوينهم ، ولم تبق لهم الا شذرات مبثوثة هنا وهناك ، مما يكشف عن مدى حجم الضياع الذي تعرض له التراث الأدبي والعلمي الأندلسي. ولايعرف شئ كبير عن جعونة هذا إلا أنه كان شاعرا فارسا . ولذا يلقب بـ "عنترة الاندلس" ( وسبتدأ ظاهرة تلقيب شعراء الأندلس بألقاب مشرقية تتوالى تباعاً) وأنه كان يعيش في نواحي قرطبة في أخريات عصر الولاة وهناك شاعر آخر ظهر في هذه الفترة هو أبو المخشى عاصم بن زيدا"، ونهجه كذلك نهج البداوة في شعره (وهو أبو الشاعرة حسانه التي ذكرت قبلا)

(١)رسالة في فضل الأندلس ، ص ٢٦٨ (٢) يعود أصله الى نصارى الحيرة. وكان هجاء . مترددا على الأمراء بمدائحه . راجع عنه ابن القوطية في تاريخ افتتاح الأندلس ص ٣٦ وفي الحميدي : جذوة المقتبس ص ٣٧٧ وابن سعيد في المغرب ١٢٣/٢ الخ ..

 $\bullet$ 

فبتنا والقلوب معلقات

في المديح، فقد قان ايو المحققي يعرفه على امراء البيت الأمري ، والمرجح اله توفي في اخريات القرن الثاني الهجري . وهناك أيضا عباس بن ناصح الجزيرى ، نسبة للجزيرة الخضراء ، ولكن نشأته بمصر. وله رحلة للححاز وللعراق ولقاء مع أبي نواس ثم عودة للأندلس. ولاتوجد من شعره الا نتف لاتكشف على نحو واضح عن مدى قيمته ومن عجيب الأمر أن ابن حزم أغفل الإشارة الى عبدالرحمن (الداخل)، فهل مرجع ذلك الى أنه كان أميرا فارسا مشيدا للدول فاتحا للممالك ، قبل أن يكون منشئا للقصائد، مدبجا للأبيات؟ ربما، على أن مزرخى الأندلس لم يغمطوا الداخل نصيبه من الشاعريه . وهاهو المراكشي يصفه في "البيان المغرب" بأنه "كان فصيحا بليغا حسن التوقيع جيد الفصول مطبوع الشعر"، وسنتوقف أمام هذا الشعر لأنهره بدرجقان ولأنهر بكشف عد أنهة هنلاء الرافدين الذين أحسرا ببأن

أو بقول (بدينهة ، فيما بذكرون) وُقد مر على رصافة قرطبة، فهاجت في صدره الذكريات، وحركت "نخلة منفردة" أشجانه . فصدح لسانه بهذا النشيد الملتاع : تبدت لنا وسط الرصافة نخلة تنا مت بأرض النخل عن بلد النخل فقلت: شبيهي في التغرب والنوي وطول التنائى عن بنى وعن أهلى نشأت بأرض أنت فيها غريبة فمثلك في الإقصاء والمنتأى مثلي

سقتك غوادى المزن من صوبها الذي

يسح ويستمرى السماكين بالوبل لماذا حركت النخلة كل هذا الشجو الطاغى ، ودفعته لأن يرى فيها "معادلا" لفريته. يعترف أمامه بما تخفيه لواعجه. لماذا يتكرر ذكر النخلة في البيت الأول ثلاث مرات متواليات ولماذا هذا الالحاح على "التغرب" و "النوى" و "الاقصاء" و "المنتأى" ، حتى لنحس بالدموع تنساب على وجنتيه. واختلاجة الأسى تنتفض بين أضالعه ....؟ Ā.

لو أنها تبكي إذن لبكت ماء الفرات ومنبت النخل لكنها ذهلت. وأذهلني بغضى بنى العباس. عن أهلي والمقطوعة الأخرى تنسب أحيانا لأمير أموى آخر هو عبدالملك بن عمر ابن الحكم "الذي اجتاز في قصده قرطبة ... بمدبنة اشبيلة فرآى في موضع منها.. نخلة مفردة، فلحقته رقة عند النظر اليها ، وقال بديها الأبيات المذكورة" أيا كان الأمر فإن في شعر الداخل طواهر لاتخفى (١). منها أنه في معظمه يأتي "مقطوعات" لاقصائد، ومدارها حول "الذات" في ضعفها وأبضا في

> (١) راجع أبضا مقطوعته التى أولها: شتان من قام ذا امتعــاض منتضى الشسفرتين نصلا فجساب قفسرا وشق بحرا مسساميا لجة ومحسسلا فشاد مجــــــــد وبز ملكا ومنبرا للخطساب مصلا وجند الجنسسد حين أودى ومصر المصسر حين أخلى حيث انتأوا أن هلم أهلا ثم دعا أهلسته جمسيعا فجاء هذا طريد جسسوع شهريد سيسف اباد قتلا فنال أمنا ونال شبـــــــما وحاز مالا وضسم شسملا أعسظم من منعم ومولى آلم يكن حق ذا على ذا

توثبها وإبانها ومايندلع فيها من روح التحدي والكبرياء. مثل أبياته التبي قالها وقد بلغه أن أحد المقربين له قال مامعناه ان الداخل لم يبلغ مابلغ من شأن إلا بفضل مؤازرته له . فاعترت الداخل غضبة عبر عنها شعرا بقوله : لايلف ممتن علينا قائل لرلاي ماملك الأنام الداخل سعدى وجزمي والمند والقنا

وامتد الإحساس الشعرى الى الكثيرين من أمراء بني أمية في الأندلس . مثل هشام الأول (الرضا) ابن عبد الرحمن الداخل. وعنه يقول المقرى إنه كان "اذا حضر مجلسا امتلأ أدبا وتاريخا وذكرا"، أما الحكم (الربضي) ابن هشام ففيه يقول صاحب الحلة السيراء: "كان أديبا مفتنا ، وخطيبا مفوها وشاعرا مجودا ، تحذر صولاته ، وتستندر أبياته" وله قصيدة مشهورة قألها عند فتكه

فالملك فيكم ثابت متواصل

and the state of the state of

مادام من نسلي إمام قائم

أبادرها مستنضى السيف دارعا وله أيضا قصيدة أخرى ذات طابع بطولى ، يقول فيها: غناء صليل البيض أشهى الى الأذن من اللحن في الأوتار واللهو والردن إذا اختلفت زرق الأسنة والقنا أرتك نجوما يطلعن من الطعن ومع ذلك فان للحكم شعرا كله شكوى من هجر المحبوب وعذاب الهجران والتذلل والتضرع على نحو مايأتي في قوله :  $\mathcal{L}^{(0)}$ ظل من فرط حبه مملوكا

> ولقد كان قبل ذاك مليكا ان بکی أوشکا زید ظلما وبعادا بدنى حماما وشيكا هكذا يحسن التذلل في الحب (م) اذا كان في الهوي مملوكا

> > (١) المغرب ٤٤/١

 $\mathcal{L}$ 

 $\mathbf{L}$ 

ومن شعرًا • البيت الأموى ايضًا (المستظهر) - عبد الرحمن بن هشام . الذي يوصف بأنه كان على حدائة سنه يقظا ذكيا صاحب "بديهة رويه ويصوغ قطعا من الشعر مستجادة'`` ومن أشهر شعره قصيدته في محبوبته "العبشمية" التي نوهت به مصادر الأدب الأندلسي مثل "الذخيرة" و "الحلة السيراء" و "المعجب". ولهم الحق في هذا التنويه فإنها نمط رفيع من الشعر. يجمع بين ؛كلاسيكية" التعبير وصدق الشعور وبراعة الصور وحبوبة الأداء ، وقد استهلها  $\mathbf{F} = \mathbf{F} \mathbf{F}$  and  $\mathbf{F} = \mathbf{F} \mathbf{F}$  and  $\mathbf{F} = \mathbf{F} \mathbf{F}$  and  $\mathbf{F} = \mathbf{F} \mathbf{F}$  and  $\mathbf{F} = \mathbf{F} \mathbf{F}$  and  $\mathbf{F} = \mathbf{F} \mathbf{F}$  and  $\mathbf{F} = \mathbf{F} \mathbf{F}$  and  $\mathbf{F} = \mathbf{F} \mathbf{F}$  and  $\mathbf{F} = \mathbf{F$ 

(١) الذخيرة ١ /٥٧

وعكن القول بأن حركة الشعر إبان هذه الفترة تخضع لمجموعة اعتبارات . منها ان الأسماء البارزة في الأدب ذات أصول مشرقية واضحة ، وأن هذا الشعر يتأرجح بين الطابع القديم النمط الجديد الذي بدأ يتألق بالمشرق على أيدى المجددين الكبار من أمثال بشار وأبي نواس وكأنما كان الشعر انذاك في مرحلة ترقب. ينتظر من يعينه ليصل الى مرحلة النضج والاكتمال . وبضفى عليه

من أجود ماألف في زمانها نصاعة عبارة وصدق إحساس .

طابعا مِيزه عبر الزمن .

## $09$

 $\sim 100$ 

مرت بنا في الصفحات السابقة ملامح مما كتب في الأندلس على أيدي الشعراء الطارئين. وبعض أمراء البيت الأموى من ذوى الميول الأدبية. وهذا كله

يبحببن بن المكم الفزال واكتمال الشفصية الأدبية الأندلسية

ومنارا يهتدون به ، أي أن الشعر المحدث لا شعر العرب الأوائل هو الأنموذج الكبير الذي استوحوه في أشعارهم وليس معنى هذا أنهم لم يعرفوا شعر العرب الأوائل. ولكن نماذج الشعر المحدث نالت القسط الأكبر من إعجابهم" (')

ومن حسن حظ الأندلس أنها شهدت مع أخريات القرن الثاني الهجري ظهور شاعر بصح أن يقال عنه إنه "أندلسي" بحق، بحياته. وبالروح الشعرى الذي نضج عنده ، ويطبيعة الموضوعات التي عالجها، هذا الشاعر هو يحيى بن

(١) د. إحسان عباس : تاريخ الأدب الأندلسي جـ ١ ص ٤٨

الحكم الغزال (. ٢٥ - . ٢٥هـ . . ٧٧ - ٨٦٤م). وصدق من قال إن الشخصية الغزال سحرها الخاص، لايملك من يتعرف عليها إلا الإحساس بالإعجاب والمحبة ،المعايشة ان لتلقى فيه الشاعر الساخر في الموقف العصيب، أو الدبلو. سي البارع الخفيف الظل . فتعجب به. وتلمح في سريرته النقاء والصفاء النهسي فتحبه وتطلع على من اعماقه ومحاوراته فتحسن أنك تعيش على مقربة مله. ويبقى السحر الخاص أبعد من أن تفسره علاقات المعايشة والمحبة والإعجاب. ثمة شئ أخر، شئ يشبه أن يكون "سرا" معلقا حاول الأندلسيون أن ينكوا طلاسمه فزادوه انغلاقا حين سموا الغزال: "عراف الأندلس". وفي المعجم "ويقال للحازي: عراف، وللقناقن: عراف وللطبيب عرافيزالحازي هو الذي يقرأ الأسرار ويدعى تملم الغيب. والقنافن: المهندس الذي يعين مواضع الماء تحت الأرض. فأي ذلك كان الغزال حين أطلق عليه عراف الأندلس"؟ أسئلة تتوالى – وكثير منها بقى بلا جواب، عن هذا الشاعر الداهية، التي أضيف الى جوانبها" الأسرارية" أنه ارتحل الى العراق متنكرا ، فيما يقال،''' وفي بعض الإشارات عنه مايكشف عن تطلعه لأن يكون وريث زعامة الشعر من بعد أبي نواس ، ثم نرى ً له عودة إلى بلاده، وسعى إلى الثراء يقوده إلى السجن، ورحلات وسفارات لي "بلاد المجوس" – حكايات كثيرة عن هذا الشاعر الوسيم "ومن ثم لقب بالع ل"

هي التي سوف نحاول التعرف عليها من خلال ما سلم من شعره، ذلك أن ديرانه قد فقد وماوصل الينا من أعماله . لايكاد يبلغ ثلاثين أو أربعين صفحة.

ولسنا نريد أن نشغل طويلا بتفصيلات حياته أو بالأحرى بما وصل البنا منها وبحسبنا أن نذكر أنه ينحدر من أصول عربية عريقة (من بنى بكر بن وائل) وأنَّه ولد في مدينة جيان في الجنوب الغربي من شبه القارة الأيبيرية. سنة ١٥. أو نحوها (وبعض المراجع تجعل تاريخ مولده سنة ١٥٤هـ) في رمن

(١) مقدمة كتاب من صادق البنداق : يحيى بن الحكم الغزال (احسان عباس)

إمارة عبد الرحمن الداخل ، وتربى تربة دينبة جبدة . كما نشأ على "أخلاق

أنيه

أدركت بالمصر ملوكا أربعة

وخامسا هذا الذى نحن معه واكتسب خلال عمره هذا المديد قدرا موفوراً من الثقافة في علوم اللغة والبلاغة والأدب والفلسفة والفقه والفلك ، كما يذكرون أنه كان يجيد الروميه – اللاتينية – واهتم بالتاريخ . وبذكرون له في هذا الصدد أرجوزته – التـي ذكرنا شيئا منها - في التأريخ لفتح الأندلس ، وقد اطلع عليها مؤرخ الأندلس ابن حيان . صاحب "المقتبس" و "المتين" وأشاد بها بما يكشف عن أنها كانت جميلة طويلة عرض فيها أسباب الفتح والوقائع التمى جرت بين المساحين وأهل البلاد. وأطال الحديث عن أمراء هذا الصقع في أسلوب جميل فيه عمق. وكانت شائعة متداولة بين أيدى الناس، وقد ضاعت هذه الأرجوزة" ( ) ولعلها من أوائل الأراجيز التعليمية التاريخية في الادب العرب ان لم تكن أولها جميعا، ذلك انها أسبق من أرجوزة ابن المعتز في تاريخ البيت العباسي ، وأسبق بطبيعة

ł,

(١) نقلا عن تاريخ الفكر الأندلسي لبالانسيا ص ٥٦

الحال من أرجوزة ابن عبدربه في التاريخ الأندلسي . وفيي بعض المصادر مايدل على أن الغزال حاول محاكاة القرآن الكريم فها هو القاضي عياض في "الشفا" يقول: "وكان يحيى بن حكم الغزال بليغ الأندلس في زمنه، فحكي أنه رام شيئا من هذا، فنظر في سورة الإخلاص ليحذو على مثالها وينسج بزعمه على منوالها. قال: فاعترتني منه خشية ورقة حملتني

٦٢

على التوبة والإنابة" <sup>(١)</sup> . ويبدو هذا غريبا على شخصية أندلسية بارزة مقربة من الملوك والأمراء ، وفي هذا التصرف ماقد يكشف عن سلوك فردى أو عن مسلك "أندلسي" وهو – من الناحية الأدبية – يدل دلالة قاطعة على أن الغزال كان مبرزا في النثر تبريزه في الشعر ۖ وايثارا للإيجاز نترك جانبا الأمور الزخرى المتعلقة بحياته ، والموضوعات المختلفة التي ترددت في شعره لنتوقف فحسب زمام السمات الأساسية كما تتمثل في شعر النقد الاجتماعي وفي حديث سفاراته ؛الدبلوماسية" ببلاد "المجوس"!

في العصر الحديث محمد عبدالله عنان ، الحديث عن هذه المكانة قائلا: ؛بالإضافة إلى صفة الشاعر الفيلسوف. والمفكر الحر. فقد عرف الغزال بصفة أجل وأخطر هي صفة الحكيم الناصح، والسباسي المحنك ، واشتهر بأصالة الرأى وحسن التدبير واللباقة والدهاء . مع أنه لم يكن من رجال الدولة الرسميين . لكن هذه الخلال كانت تفسح له في بلاط قرطبة مكانة خاصة وتجعله موضع

للحميدي في جذوة المقتبس جملة تقول إن "الغزال رئيس، كثير القول ، مطبوع النظم في الحكم والجد والهزل" (٢) وقال الضبي في "بغية الملتمس" إن الغزال ؛جليل في نفسه وعمله ومنزلته عن أمراء بلده"' وأجمل مؤرخ الأندلس

- شعر النقد الاجتماعي:

$$
(\mathbf{1})
$$

أوغر صدر عدد من الناس عليه ، ومن هؤلاء المغنى الشهير زرياب الذي انتقل من بغداد إلى قرطبة حيث اخْتل عند اميرها عبدالرحمن (الثاني)منزلة مرموقة. وأصبح زرباب شخصية اجتماعية من الطراز الأول فرضت على المجتمع ذوقها ونظرياتها في الثياب وتناول الطعام وطبيعة الغناء. وربما أثارت هذه المكانة الغيرة في نفس الغزال فأطلق أهاجيه في زرباب (ولم يصل إلينا منها شيئ) وأثرت هذه الأهاجي في زرباب فشكاه إلى الأمير، فكان أن أصدر هذا قرارا

أخو السلطان موصوف بحسن الرأى والفطن فساعة مايزاوله  $\phi_{\rm{max}}=2$ رماه النفس باللعن ويصبح رأيه المعمود منسوبا الى الأفن كأن بشاشة السلطا ن حين تزول لم تكن ! وقد حاول هؤلاء الفقهاء النيل من الغزال . مستغلين بعض ماجاء في شعره من تساؤلات حائرة عن القضاء والقدر والواقع أن الغزال لم يكن ملحدا

(١) د. البنداق ، السابق ص ٣٨

بل إن الرجل لم يتوان عن تناول ذاته من منظور السخرية والنقد اللاذع. الذي يتجسم في قصيدته البائية "خرجت إليك وثوبها مقلوب" وتروى كتب الأدب على لسان تاجر أندلسي يدعى عتبة: "وجهنى الأمير الحكم وابنه عبدالرحمن إلى المشرق . وكان عبدالله بن طاهر واليا على مصر من قبل المأمون

وعما إذا كتبت أحفظها فقلت نعم. فاستنشدينها فأنشدته إباها. فسر بها ركتيها ، ونلت بها حظا عنده<sup>"(١)</sup> . قهذه قصيدة يحفظها الناس وبطلبها عشاق

هذا موضوع استهوى المؤرخين . وكتبوا فيه كثيرا في محاولة للكشف عن غموضه ، خاصة وأن المصدر الأساسي حول هذه السفارة (كتاب ابن دحية الكلبي: المطرب في أشعار أهل المغرب) متأخر عن الغزال بنحو أربعة قرون ،

فإن للحليم في معتبر (١) سفارة الغزال :

"ولما وفد على السلطان عبد الرحمن (الثاني) رسل ملك المجوس تطلب الصلح بعد خروجهم من إشبيلية وايقاعها بجهاتها ثم هزيمتهم بها، وقتل قائد الأسطول فيها، رأى أن يراجعهم بقبول ذلك فأمر الغزال أن يمشى في رسالته مع رسل ملكهم لما كان الغزال عليه من حدة الخاطر وبدبهة الرأى وحسن الجواب والنجدة والإقدام، والدخول والخروج من كل باب . وصحبته يحيى بن حبيب .

ولن نوغل طويلا في الاختلافات التي توقف المؤرخون من قدامي ومحدثين – بإزائها، ونبدأ بكلام ابن دحية لنورد منه القليل الذي يغني عن الكثير :

.. والمعضلة أيضا أن المادة التي يقدمها ابن دحية مضطربة وتخلو من التحديد المفترض في المؤلفات ذات الطابع التاريخي .

> (١) انظر أيضا قوله : قال الأمير مداعبا بمقاله جاء الغزال بحسنه وجماله اين الجمال من امرئ أربى على متعدد السبعين من أحواله أين الجمال له. الجمال مَن أمرئ لقاء ريب الدهر في أغلاله

ثم إن الغزال سلم من هول تلك البحار. وركوب الأخطار ووصل أول بلاد

فنهض إلى مدينة شلب ، وقد أنشئ لهما مركب حسن كامل الآلة. وروجع ملك المجوس على رسالته . وكوفئ على هديته . ومش رسول ملكهم في مركبهم الذي جازوا فيه مع مركب الغزال"..

"وللغزال معهم مجالسْ مذكورة. ومقاوم مشهورة. في بعضها جادل علماءهم فبكتهم. وفي بعضها ناضل شجعانهم فأثبتهم . ولما سمعت امرأة ملك المجوس بذكر الغزال وجهت فيه لتراه . فلما دخل عليها سلم . ثم شخص فيها طويلا ينطرها نظرة المتعجب ، فقالت سله عن إدمان نظره لماذا هو ؟ ألفرط استحسان أم لضد ذلك ، فقال: ماهو إلا أنى لم أتوهم أن في العالم منظرا مثل هذا.." الى آخر المواقف الغزلية التي أفاض ابن دحية في ذكرها ، ونقل أخبارا مما رويت عن رفاقة في الرجلة تدل على أن الملكة " أولعت بالغزال فكانت لا تصبر عنه يوما حتى توجه فيه. ويقيم عندها بحدثها بسير المسلمين واخبارهم وبلادهم ويمن يجاورهم ... وكان الغزال في اكتهاله وسيما ، وكان في صباه جميلا. ولذلك سمي بالغزال . ومشى الى بلاد المجوس وهو قد شارف الخمسين وقد خطه الشيب.. ولكنه كان حسن الصورة وفي الحديث الذي مضى إشارة إلى

هنا ملك ابرلندا تورغايس

بالانقليش وأعل المشرق بالفرنج وبالانكليز. ومستقر ملكهم بجزيرتين عظيمتين." وإذن فهناك رأيان بشأن المجوس: أن يكونوا سكان الشمال أو أن يكونوا الإنحجليز . وانعكس هذا المتلاف على كتابات المستشرقين والمزرخين المحدثين . وكان من رأى الفريق الأول أن ملك المجوس المعنى هو هوريك ملك الدنمرك "بينما يذهب أصحاب الرأى الثاني (ومنهم المستشرق إلن) الى القول بأن المعنى

وتنبغي الإشارة إلى طرف ثالث من أطراف النزاع، ذلك أن التاريخ تحدث عن سفارة قت انذاك بين أمير قرطبة - عن الرحمن الثاني - وبين يتوفيلس إمبراطور بيزنطة . والذى كان يسعى إلى تغذية الصراع بين العباسيين وبين أمراء قرطبة الأمويين حتى لا تتجه كل القوى العباسية ضده وحده وكان ذلك في سنة ٢٢٥ هـ على وجه التحديد (٨٣٦م) وقد أورد ابن حيان في "المقتبس" أخبار هذه الفارة، ونقلها عنه المقرى في نفح الطب حيث يأتي "أن الأمير عبد الرحمن" بن الحكم المرواني وجه شاعره الغزال إلى ملك الروم. فاعجبه حديثه. وخف على قلبه .. وكان بوما جالسا عنده ، وإذا بزوجة الملك قد خرجت وعليها زينتها وهي كالشمس الطالعة حسنا فجعل الغزال لا يميل طرفه عنها …"( ' '

وللمستشرق الفرنسي ليفي بروفنسال رأى برجح فيه أن رحلة الغزال كانت إلى القسطنطينية وأما الرحلة إلى بلاد النورمان (المجوس) فنسجها الخيال الشعبي ، ولم يكن لها وجود فعلى ، إلا أن هناك اتجاها آخر يتحدث عن سفارتين أولاهما إلى بيزنطة والثانية الى ببلاد النورمان و وذلك في محاولة للتوفيق بين ماجاء عن ابن حيان ثم ابن دحية .

وقد ورد اسم الملكة في شعر الغزال على أنه (نود) وبصر بروفنسال على

١١) نفح جـ ٧ ص ٣٧٢
كلفت ياقلبي هوى متعبا

وأيا كان الأمر فإن الشعر الذي خلفه الغزال في الملكة الأوربية يمثل حالة خاصة لا يكاد يوجد لها نظير في الشعر العربي . مثل هذه الأبيات :

أن يجعلها: تود لأن زوجة الأمبراطور البزنطي كان اسمها انذاك تودورا ، بينما يرى غيره أن اسم (نود) يمكن أن يكون تحويرا عن اسم نورماني مألوف عندهم

 $\blacksquare$ 

#### **VY**

ولابد ، على كل حال. من وقفة أمام أحمد بن محمد بن عبد ربه صاحب العقد" ، ذلك الكتاب الموسوعي الضخم الذي صنع شهرته . وريما قلل من شأنه باعتباره شاعرا ، ذلك أنه وجه معظم الاهتمام إلى هذا التصنيف البارع ، فضاع

$$
(\n\mathbf{Y} \mathbf{Y} \mathbf{A} - \mathbf{Y} \mathbf{E} \mathbf{Y})
$$
 :  $\mathbf{A}_{\mathbf{U}} \mathbf{A}_{\mathbf{U}}$ 

ابن عبد ربه الشاعر وسط ذلك . وقد اختلفت الآراء حول هذا الشعر ، فقد عده د. أحمد ضيف من قبيل · الصناعة وحب الكلام الجميل لأنه كان يميل إلى قول الشعر ونظم الكلام . لا ممن خلقوا شعراء" وكلام الأستاذ أحمد أمين عنه يشبه ذلك ، فقد اعتبره مجرد صدى للمشارقة . وأنه كان "بجتهد مااستطاع أن يأخذ معانيهم وبزبد عليها وبختار في كل نوع من الشعر إماما من المشارقة. فطورا إمامه صريع الغواني. وطورا أبو العتاهية وغيرهم ، ولم يتحرر تحررا كافيا ، ولم يصغ الى قلبه قط"<sup>(١)</sup> بينما رفع أخرون من قدر شعره. ورأوا في كثير مما وصل الينا منه صدقا في الإحساس وقوة في التعبير وقد كان القدماء يرون فيه "حجة الأدب.

- 221 (٢) ابن خاقان : قلائد العقيان (٣) عنوان المرقصات والمطربات ٥٦
- (١) راجع أحمد ضيف في : بلاغة العرب في الأندلس ص ٩١ . وأحمد أمين : ظهر الإسلام ، ١٢٤/٣. ويراجع بصورة خاصة: د. أحمد هيكل في : الأدب الأندلسي ، ص
- وان له شعرا انتهى منتهاه وتجاوز سماك الإحسان وسهاه <sup>(٢)</sup> وعده ابن سعيد "إمام أهل الأدب بالمانة الرابعة وفرسان شعرائها في المغرب كله" (٣) وذكر الحميدي أن ديوانه يقع في نيف وعشرين جزءا من جملة ماجمع للحكم بن عبدالله ،

٧٤

هلا ابتكرت لبين أنت مبتكر

لكن هذا الديوان ضاع مع ماتبدد من تراث أهل الأندلس. ولم تبق منه إلا أشتات متفرقات ، جمعت فيما أطلق عليه اسم "ديوان" وإذا أسقطنا المنظومات (في التاريخ وفي العروض) فإن الشعر المتبقى لا يكاد يتجاوز الألف بيت ومنها قوله :

يالؤلؤا يسبى العقول أنيقا

 $\mathcal{F}_{\text{max}}$ 

ورشا بتقطيع القلوب رفيقا

 $\mathcal{L}_{\mathcal{A}}$ 

(۱) نشره محمد التونجي بعنوان : ديوان ابن عبد ربه . بيروت ١٩٧٧ . كما نشره د. محمد رضوان الداية في بيروت أيضا سنه ١٩٧٩ ، وكان شعر ابن عبد ربه : جمع وتحقيق ودراسة موضوعا لرسالة ماجسيتر أعدها بجامعة القاهرة موسى رزق ريحان . سنه١٩٧١ . وراجع عن ابن عبد ربه دراسة د. جبرائيل جبور : ابن عبد ربه وعقده ط ۰۲ بیروت ۱۹۷۹.

أديرا على الراح لاتشربا قبلى ولا تطلبا من عند قاتلتى ذحلى بأبيات من جيد ماقال . أولها: أتقتلني ظلما وتجمدني قتلى وقد قام من عينيك لي شاهدا عدل أطلاب ذحلي ليس بي غير شادن

وعارض قصيدة صريع الغوانى:

مابال قلبك لا يكون رقيقا؟

 $\sim 10^{-11}$ 

وإن حكمت جارت على بحكنها

the control of the control of the control of

**Contract Contract Street** 

YY

ولنا أن نسلم بأن ابن عبدربه كان غزير الشعر ، متنوع الموضوعات وقد عاش الرجل قرابة ثمانين سنة، شُرقت فيها شهرته وغُربت حتى إن الفتح بن خاقان في "مطمح الأنفس" يسوق نقلا عن أحد الحجاج الأندلسيين (الخطيب أبي الوليد بن عباد)أنه "حج، فلما انصرف تطلع إلى لقاء المتنبى واستشرف، ورأي

ودار الحق من دار الغرور

وتعتاض اليقين من التظنى

كعارية ترد إلى المعير

 $\sim 100$ 

أن لقياه فائدة يكتسبها . وحلة فخر لا يحتسبها. فصار إليه فوجده في مسجد عمرو بن العاص، ففاوضه قليلا ثم قال: انشدني لمليح الأندلس ، وبعني ابن عبد ربه فأنشده : (يالؤلؤا يسبى العقول أنيقا) … فلما أكمل إنشاده استعاده منها. وقال : ياابن عبد ربه . لقد يأتيك العراق حبوا"!

وليس فيما سلم من ديوان ابن عبد ربه ما يجعله يحتل تلك المكانة  $-11$ ,  $1 \text{ in } 1$ ,  $-1 \text{ in } 11$  $2.411 - 2.72$  $\mathbf{H}$  $7.1 - 73$ 

هو أحمد بن محمد بن العاصي …ابن دراج ، وكنيته أبو عمر ، ينحدر من أسرة بربرية (من صنهاجة) ذات رئاسة في قسطلة، إلى حد أن هذه البلدة التي تقع الأن في البرتغال تذكر أحيانا باسم قسطلة دراج، وبشير د. محمود على مكى - ناشر ديوان ابن دراج . وعليه عولنا في هذه الصفحات . إلى أن

(١) المطمح (ط. شوابكة) ص ٢٧٣ (٢) ع.زمامة: الشاعر الأندلسي ابن عبد ربه القرطبي في : المع رد المجلد السابع ١٩٧٧ ص ٤٢

V٨

أثر هذه "البربرية" غير واضح في حياة ابن دراج أو في شعره ، وتعليل ذلك أن آل ابن دراج دخلوا الأندلس مع الفتح فتأقلموا تماما حتى أصبحوا أندلسيين خالصين . ولعل من أدلة ذلك أن ابن دراج لم يجد غضاضة في أن يهجو الزعيم البربري زيري بن عطية المغراوي عندما أعلن العصيان ضد المنصور العامري، وإذا كانت جل مدائحه انصرفت للمنصور وأبنائه فإن شعره بعدهم اتجه الي هؤلاء الملوك الذين كانوا على عداء مع البربر ، ولم يقصد أمراء البربر زمن ملوك

$$
A \cup A \cup B \cup C
$$

والقصيدة ، كما يذكر الحميدي، معارضه لابي العلاء صاعد البغدادي، الشاعر اللغوي الذي هاجر إلى الأندلس ، وهي ، كما مر، في المديح. وهكذا بأتى معظم محتوى ديوان ابن دراج ، الذى لقبه الأندلسيون بـ" متنبى الأندلس" لا لأنه شاعر مدح فحسب، بل لأنه أيضاً شاعر فحل ينتمي إلى تلك المدرسة العريقة التي انبتت في المشرق شعراء من طراز أبي تمام والمتنبي ، وأبدعت في المغرب تلك الشاعرية الفذة التى أعطت جل طاقتها لفن المديح. لكن الموضوع المدحى ، عند ابن دراج، لايعدو أن يكون مجرد موضوع أو زاوية ضمن زوايا أخرى وعلى سبيل المثال فإن القصيدة السابقة تقع في

ولله عزمى يوم ودعت نحوه

# سأصدع أحناء الضلوع بزفرة تطير إليك القلب لو أن لي قلبا وأسبل آماق الدموع بعبرة وإن حرمت منك المودة في القربي (١) وقد تأتى مقطعات فى الوصف (ممزوجة عادة بالمديح) مثل قوله فى

ولكن شاعرية ابن دراج في مجموع شعره المدحى أقوى مما تتبدى في هذه المقطوعات الوصفية والتي لا يستبعد أن تكون قد قيلت ارتجالا. ومن ثم خلت من العمق ومن أصالة التعبير (٢)

النرجس:

ولكن كل هذه موضوعات ثانوية عنده، لأن الرجل قد فنى فى شعر

(١) راجع أيضا مرثية أخرى في الديوان ص ١١٩ (٢) راجع الديران ص ٣٥ ومابعدها (في روضة سوسن، في البهار، في النرجس ، في الخيرى . في الورد . في السوسن وفي النيلوفر)

المديح إلى أبعد مدى ، ۖ ولولا أن لهذه المدائح قيمة تاريخية كبرى لضعف شأن ابن دراج. إذ إن كثيرا منها اتصل ببطولات المنصور العامري وحملاته الموفقة على ممالك إسبانيا النصرانية. وأرخ لهذه الفترة العجيبة من عمر "قرطبة" حاضرة الخلافة. وهي تتحول من حاضرة لدولة إسلامية مترامية الأطراف إلى مجرد إمارة صغيرة بعد أن انفرط عقد الأندلس، وأقبل ملوك "الطوائف" بصولون ويجولون … وأما من حيث الفن فيحسبنا أن نشير الى قوله :

وميسور مايرجى للأبك عسير

the contract of the contract of the contract of the contract of the contract of the contract of the

کؤوس مها والی بهن مدیر

وقد خيلت طرق المجرة أنها على مفرق الليل البهيم قتير وثاقب عزمى والظلام مروع وقد غض أجفان النجوم فتور لقد أيقنت أن المنى طوع همتى وأنى بعطف العامري جدير والقصيدة طويلة نسبيا (وعادة مايطيل ابن دراج في مدائحه التي يتجاوز بعضها المانة بيت) ، ومع ذلك فإنها لوحات تترى وأهات تتفجر عن صدر مكلوم  $1.211$  calches  $3.43$  in the second  $1.111$  in  $\mathbf{u}$  and  $\mathbf{v}$  are  $\mathbf{v}$  and  $\mathbf{v}$  and  $\mathbf{v}$  are  $\mathbf{v}$  and  $\mathbf{v}$  are  $\mathbf{v}$ 

 $\bullet$ 

والحق أن ديوان ابن دراج يأتئَ حافلاً بأمثال هذه الأبيات التي بلغت ذروة التناسق بين المعنى والأداء مما جعله يعد من بين "الشعراء الفحول". ونقل ابن بسام في ؛الذخيرة" عن ابن حيان أنه كان ؛سباق حلبة الشعراء العامريين وخاتمة محسني أهل الأندلس أجمعين "كما نقل عن ابن شهيد قوله "والفرق بين أبي عمر وغيره أن أبا عمر مطبوع النظام شديد أسر الكلام ، ثم زاد بما في أشعاره من الدليل على العلم بالخبر واللغة والنسب ، وماتراه من حوكه للكلام ، وملكه لأحرار الألفاظ ، وسعة صدره ، وجيشة بحره ، وصحة قدرته على البديع .  $111$ 

- وللذعر في سمع الجرى صفير لبان لها أنى من الضيم جازع وأني على مض الخطوب صبور

هذا شاعر أندلسي من طبقة الفحول ، أوتى في زمنه القسط الأوفر من الشهرة، ولكنه – في عصرنا الحديث – لم ينل إلا مكانة ثانوية بسبب ضياع ديوانه، أو بالأحرى دواوينه، بحسب ماسترى ...

### يوسف بن هارون الرمادي (أبو عمر).

وفي اسم "الرمادى" أراء كبيرة. نجملها فيمايأتي: - يقول ابن بشكوال في "الصلة": "كان يلقب أبي جنيش فنقل إلى الرمادي" – ويقول الحميدى إن المرجح أن أحد آباته من رمادة، موضع بالمغرب. وأيد ابن خلكان هذا الرأى ونقل عن باقوت في "المشترك وضعا والمختلف صقعا" أن هناك عشرة مواضع تسمى الرمادة، منها رمادة المغرب التي ينسب لها شاعرنا – أما ابن سعيد فنقل عن الحجارى أن الرمادى من قرى شلب – وقد ذكر مؤرخ الأندلس ابن حيان اسمه في أكثر من موضع ، وسماه في مرة الشاعر "الرمادي"(وفي بعض) آخر: يوسف بن هارون البطليوسي. الشاعر المعروف بأبي جنيش واختلفوا في معنى (أبي جنيش) "وفي رأى جونشالث(بلاتقيا، مؤلف "تاريخ الفكر الأندلسي"، أن الرمادي) لا تعدو أن تكون الصيغة العربية لكنيته بالإسبانية الدارجة (أبو جنيش) إذ إن الجنيش Cenisa بالاسبانية تعنى الرماد وكأن نعته بهذه اللغة يكون El-Cenicento أما هنرى بيريس فرجح أن يكون منشأ التسمية امتهانه تجارة الرماد.

– مما يضاف إلى مشكلة الاسم قول ابن سناء الملك عن الخرجة في

الموشحة : وقد تكون الخرجة عجمية اللفظ بشرط أن يكون لفظها أيضا في العجمي سفسانا نفطيا ورماديا زطيا" وفسر "الرمادي" هنا بالشعبي … – ومع هذا كله فالمتفق عليه أن شاعرنا عربى الأرومة. إذ إنه بنسب إلى كندة... وقد ولد الرمادي في أوائل القرن الرابع الهجري. وتوفى سنة ٣. ٤ه أي أنه عاصر فترة اضطراب كبان الدولة الأموية بالأندلس ، ثم ارتقائها للذروة بعد

 $\mathbf{u}$  .

ومما يذكر عن مرحلة شباب الرمادي أنه كان عكوفا على اللهو ، وسوف يقوده ذلك إلى السجن - في عهد الحكم (المنتصر) - وفي "المقتبس" أنهم قبضوا علمي كثير من المجاهرين بالمجون وأودعوا السجن "فكان ممن ألحف الطلب لهم والبحث عليه من مستخفيهم بوسف بن هارون البطلبوسي الشاعر المعروف بأبي جنيش زعيمهم، غاب مدة والطلب له حثيث. والنداء عليه متصل ، فلما أيقن أن البقاع لا تطبقه والأرض لا تحمله . أهدى نفسه كالعبد مستبسلا لمتفه"

المصادر قسطا موفورا من الاهتمام، فنرى اقتباسات منها في عشرات الكتب المشرقية مثل اليتيمة والوفيات والوافي ومسالك الأمصار والشذرات ، وفي العديد من المؤلفات والمجموعات الأندلسية والمغربية مثل المطمح والمعجب والنفح ورفع الحجب '' الخ ..

وفي بقية الخبر أن الشاعر اتجه إلى السجن بالزهراء فأسلم نفسه وبفي في محبسه حتى لان له الخليفة فأطلق سراحه بعد أشهر ، وكان ذلك سنه ٣٦١ ، الا أنه لم ينعم بالحرية طويلا إذ سرعان ماقيض عليه ثانية بتهمة الإساءة للخليفة إذ شاع أنه هجاه بقصيدة - أو قصائد - لم يسلم منها إلا بيت يتيم يقول فيه:

يولى ويعزل من يومه

فلا ذا يتم ولا ذا يتم

والمرجح أن مقامه طال في السجن بدليل ماذكروا من أنه "عمل في السجن كتابا سماه: كتاب الطير. في أجزاء ، وكله من شعره. وصف فيه كل

(١) أنظر ملاحظات د. أحمد هيكل: الأدب الأندلسي من الفتح الى سقوط الخلافة ص ٢٩٢ حرل هذه القصيدة

جمعيت مس مرن المهري

وفراق من أهوى . أأنت كذاك؟

وأما السجن فإن لدينا له أكثر من نص مما كتبه وهو معزول عن الدنيا . بعيد عما اعتاد عليه من لهو وخمر ونزق . منها قصيدته "لك الأمن من شجو يزيد تشوقي". وفيها يقول:

(١) يضم كتاب التشبيهات ثلاثة عشر بيتا في البازي.

 $\Lambda$ 

وله من غيرها:

أعينى إن كانت لدمعك فضلة تثبت صيرى ساعة فتدفقى فلو ساعدت قالت أمن قلة الأسى تبقت دموعى أم من البحر تستقى

## نسائلها هلاكفاك نحوله ونصيته أو دمعه وهموله تكنفه همان : شجو وصبوة فبلغ واشيه المني وعذوله فإن يستبن في وجهه هم سجنه فقد غاب في الأحشاء عنك دخيله معنى بكتمان الحبيب وحبه فان بقتل الكتمان فهو قتيله وقد راعني سجن فشط ولودنا

من السجن لم يسهل على دخوله

والذي يطالع في شعر الرمادي - أو بالأحرى ماوصل منه - يجد فيه مقطوعات كثيرة في الغزل والخمر ووصف الزهور ومناظر الطبيعة . ولكنه لايجد أثرا واضحا لمن اتصل بهم من خلفاء وحجاب وأمراء وحجاب وتحدثنا كتب التاريخ إنه "كان مختصا بأبي الحسن المصحفى منضويا إليه" كما يقول المراكشي في "المعجب" . وقد تمت نكبة المصحفى سنه ٣٦٧هـ وقبض على السلطة غريمه ابن أبي عامر (المنصور العامري) وعندئذ يتحول إليه الرمادي ليصبح من مداحه – كما يقول ابن سعيد – ومع ذلك فإننا لا نملك شيئا مما قاله في المنصور .

وهذا الخبر ينقضه أن نكبة المصحفى كانت سنة ٣٦٧، في حين إن الرمادي امتدت به السن إلى أن شهد الفتنة البربرية، أي أنه عاش سنوات بعد وفاة المنصور العامري. ومن غير المتصور أنه عاش منزوبا عن الناس كل هذه المدة . والدارسون لفن الرمادى يرون أن شعره انصبت فيه "ألوان الحياة الأندلسية. فشعره وثيقة حضارية هامة. إذ إنه مع تبدل الحياة تبدلت طبيعة الشعر فالبيئة الأندلسية تمثل أجواء جديدة من الاستسلام والاغراء ، وبوجود طبقة الجوارى والغلمان الصقالبة والبشكنس والنساء الشقراوات تبدلت عواطف الشعراء ، وتعقدت تصورات اللذة ، فتعقد تبعا لذلك التصوير الشعرى ، وأصبحت اللذة غابة بذاتها ولم تعد متعة عارضة. فاقترنت بجمال الطبيعة وبالغناء والموسيقى والخمر . ثم إن الانكسار الحاصل في الهوية الاجتماعية من حيث ترزع المال والسلطة من جهة. وسلطة الفقها . من جهة أخرى التي تصطدم دائما مع هذه الأجواء الجديدة، كل هذا عمق الانكسار في الهوية الفردية وولد الألم الغامر الذى لاتبتله إلا اللذة المتواصلة ، فتصبح الحياة فراديس مصطنعة

(١) انظر أيضا مقطوعة قالها في السجن ص ١٧ من مجموعة شعر الرمادي أولها: حبيسك ممن أتلف الحب قلبه ويلذع قلبى حرقة دونها الجمر وأيضا المصيدته: فما الخطب أيضا في امتناع خياله؟ هبوا أن سجنى مانع من وصاله

ولا نعرف أي لقب شعرى مشرقي أطلق على الرمادي ، وربما كان أقرب الأسماء اليه اسم أبى نواس، فقد كان صنوه في التغني بالخمر ، واذا كانت معظم قصائده فيها قد فقدت فبحسبنا أن قسطا لابأس به من الرائية "بخطب الشاربين" قد سلم من الضباع ، وكان الرمادي كتبها عندما فكر الحكم المستنصر

يبتدعها الشاعر، فالرمادي جمع في شعره هذه الأمور ، فهو يمثل التمرد على الفقهاء من جهة، وهذا التهافت على اللذة من جهة أخرى" (١)

٩٤

(١) شعر الرمادي ، ص ٤١

MINE MA  $\bullet$  **b**  $\bullet$  **f**  $\mathbf{A}$ 

وبكيت منتحبا أنا والراءا والإكثار من الحديث عن مفاتن النساء .ولكن من غير فحش وأحاديث الهرى . مثل قوله :

فاذا خلوت كتبتها في راحتى

والنصوص التي مرت تكشف عن خصائص الرمادي ، الذي كان ينتمي بدوره لمدرسة المحدثين ، إلا أنه كان في الوقت ذاته بصيرا بالأدوات الفنية التقليدية عي نحو ماتكشف عنها مدحته في أبي على القالي، حتى إذا مامال إلى موضوعات الوصف والتعبير عن الذات لجأ إلى الجملة البسيطة التي تكسب جمالها من حيوية الصور ، والحق أن الرمادي لم يكن يمعن في الغوص تنقيبا - متعمدا - عن المعنى الجديد بل كان يتدفق هذا تدفقا طيعا بين يديه، فشاعرنا كان شاعر طبع ، إلا أنه كان يحرص في الوقت ذاته على أن

إذا حلت عمن في يديه وفاتي

يجعل عبارته مشرقة وصوره متألقة، لايحاكي فيها أحدا وبلحظ التمارئ في كثير من مقطوعات الرمادى مواقف ذات أبعاد درامبة مجددة مركزة على نحو بذكر بمنهج الغزال . إلا أن الرمادى كان أكثر صقلا لعبارته وتجويد الصوره . من قبيل قوله:  $\mathbf{r}$ لما بدا في لازور دى المرير وقد بهر كبرت من فرط الجما ل وقلت : ماهذا بشر فأجابني لا تنكروا ثوب السماء على القمر ! وألخلاصة إن إبداع النص يتمثل عند الرمادي في "الصورة" بينما يتألق عند الغزال في "الموقف "، وبينهما ولا شك أواصرٍ قوامها غلبة الروح "الأندلسية" الفنية على شعرهما .

### 47

# عصر ملوك الطواشف ( من شعراء القرن الغامس المجرى) این زیدون

إذا ذكرت الأندلس فإن صورا كثيرة تتداعى إلى النفس من خلال

ذكراها. بأتى من بينها ولا شك اسم الشاعر العبقرى ابن زبدون . وقد ارتبط اسم هذا الشاعر بعصر ملوك الطوائف خاصة في قرطبة واشبيلية، وكان طرفا فيما جدَّ على العصر من أحداثٍ متلاحقة انتهت بسقوط الخلافة الأموية واختيار أهل قرطبة لأبي الحزم بن جهور أميرا أو حاكما لقرطبة وماحولها. بينما استولى بنو عباد على إشبيلية. واشتعلت الفتن بين الأقاليم وازداد نفوذ النصارى وضغطهم من كل اتجاه .

وشاعرنا (أحمد بن عبدالله بن احمد بن غالب بن زيدون) ينحدر من بني مخزوم . وهم بطن من لؤى بن غالب. أي أنه كان قرش العنصر. وكان لأسرته شأن في قرطبة، على نحو ماذكر ابن حيان من أنه كان "من أبناء وجوه الفقهاء بقرطبة أيام الجماعة والفتنة". والثابت أن مولده كان بالرصافة. على مقربة من قرِطبة. سنة ٣٩٤هـ. وأنه نشأ محاطا بالرعاية والتثقيف من قبل أبيه ثم أساتذة ذلك العصر ومنهم أبو بكر مسلم بن أحمد بن أفلح النحوى الذى بوصف بأنه كان "رجلا جيد الدين ، حسن العقل. متصاونا ، لين العريكة. واسع الخلق، مع نبله وبراعته وتقدمه في علم العربية واللغة. راوية للشعر وكتب الأداب على حد تعبير ابن بشكوال صاحب الصلة . .

وانقلابات ومن ثم دبرت له تهمة اغتصاب عقار وحوكم محاكمة ظالمة أفضت به على عجلة إلى السجن ، حيث مكث فيه قرابة خمسمائة يوم . ويرى بعض

(١)راجع عنه ابن بسام في الذخيرة وكتاب ابن نباتة : سرح العبون والصفدى في : تمام المتون ، وابن سعيد في : المغرب (جـ١ ص ٦٣) والحميدي في الجذوة ص ١٢١ وابن خاقان في القلائد ص ٧٠ وابن دحية في المطرب ص ١٦٦ الخ .. وراجع مقدمة دبوانه – نشر على عبد العظيم – القاهرة ودراسة (وهي في الأصل رسالة للماجستير) نشرت بالقاهرة سنة ١٩٥٥ في ٥٨٧ ص فضلا عن دراسات أخرى متفرقة (٢) الذخيرة (القسم الأول من المجلد الأول ١ ط إحسان عباس ) ص ٣٣٧

 $\mathbf{A}$  and  $\mathbf{A}$  are a set of  $\mathbf{A}$  and  $\mathbf{A}$  and  $\mathbf{A}$  are a set of  $\mathbf{A}$  and  $\mathbf{A}$  are a set of  $\mathbf{A}$  and  $\mathbf{A}$  are a set of  $\mathbf{A}$  and  $\mathbf{A}$  are a set of  $\mathbf{A}$  and  $\mathbf{A}$  are a set o

 $\mathbf{F}$  .

والمتعفن الدالات المسود بشعاعتكا

 $\mathcal{L}(\mathcal{L})$  and  $\mathcal{L}(\mathcal{L})$ 

١.,

و مسایل است از این در مورد است در مورد است به مورد است برای برای برای مورد است برای برای مورد است.

إن كان عاد لكم عيد فرب فتى

ومنها:

أو تحفظون عهودا لا أضيعها إن الكرام بحفظ العهد قتحن

ثم آل عرش إشبيلية للمعتمد سنه ٤٦١، وكان شاعرا بل وتلميذا لابن \_ زيدون ، ولذا لم تفلح كل المحاولات التي سعت لإحداث الوقيعة بينهما ، بل ان نظور الأمور في الأندلس زاد من التقارب بين الرجلين ، إذ تطلع المعتمد

وكانت في المعتضد غلظة وسرعة فتك وكثرة تقلب . ومع ذلك نجح ابن زيدون في أن ينجو من بطشه ويحافظ على مكانته ويتخلص من مناوئيه – مثل ابن حصن كاتب المعتضد ، وأيضا ابن عبد البر .

المدينة.

وإذا كان جيوش المعتمد قد نجحت في استرداد اشبيلية ، فإن الوزير الشاعر كان قد أجهد بفعل الشيخوخة وكثرة مابذل من جهد، ومن ثم يودع الحياة بعد ذلك بزمن وجيز – في رجب سنة = ٤٦٣هـ ، وكان لموته رنة أسى في نفوس الناس بالأندلس، خاصة في مدينته قرطبة .

#### وعزة الخ

إن لقصة الحب العاصف بين ابن زيدون وولادة أثرا عميقا في حياة الشاعر وفي آثاره الأدبية . ومن ثم نتحدث عنها هنا على حدة .خاصة وانها شغلت الدارسين والأدباء في القديم والحديث وخلفت أصداء شبيهة بما كان من حكايات وأساطير حول عنتر وعبلة. وليلي والمجنون ، وجميل وبثينة وكثير

ولادة وأبن زيدون :

أما ابن زيدون فقد عرفنا شيئا من أمره : شاعرا ووزيرا ورجل دولة من الطراز الأول ، وشخصية اجتماعية مرموقة فتن بها أهل قرطبة . ورأوا فيها تجسيما حيا لكل مالمدينتهم العريقة من حضارة و "ارستوقراطية" واعتداد بالذات وطموح وإقبال على الحياة . وأما هي : ولاذة ، فإنها أميرة وابنة خليفة .وإن كان أبوها عادة مايوصف بأنه ساقط الهمة دنىء النفس ، وهو أحد الذين أسهموا في القضاء

علمي البيت الأموى بطيشه وضعف همته وعكوفه علمي الشهوات، وكانت ولادة . على النقيض منه . مشهورة بأنها - على حد تعبير ابن بسام -:

"كانت في نساء أهل زمانها واحدة أقرانها، حضور شاهد، وحرارة أوابد ، وحسن منظر ومخبر، وحلاوة مورد ومصدر . وكان مجلسها بقرطبة منتدى لاحرار المصر، وفناؤها ملعبا لجياد النظر والنثر .. إلى سهولة حجابها، وكثرة منتابها. نخلط ذلك بعلو نصاب وكرم أنساب . وطهارة أثواب ''' لكن ابن بسام

(١) الذخيرة (ط. إحسان عباس) المجلد الثاني من القسم الزول. ص ٤٢٩ ومن الأعمال أأسنية والمسرحية حول الموضوع مسرحية لإبراهيم الأحدب وفصل قصير تمثيلي لأحمد رامي بعنوان: غرام الشعراء . ومسرحية شعرية لعلى عبد العظيم بعنوان : ولادة وأخرى لحسين سراج (غرام ولادة) وفاروق جويدة (الوزير العاشق) ونذبر العظمة(سيزيف) ورواية نثرية لعلى الجارم :هاتف من الأندلس. الخ ..

أضحى التنائي بديلا من تدانينا وناب عن طيب لقيانا تجافينا هلاءقد حان صبح البين صبحنا

 $\cdot$
دارت موضوعات الشعر عند ابن زيدون حول موضوعات الغزل والوصف والموضوعات التقليدية من مديح ورثاء وهجاء وقد عرفنا أنه شاعر حب من الطراز الأول – وسنكتفي بما قلناه عن حبه لولادة . وهي قصائد تخللتها عادة لوحات وصفية متألقة (انظر مثلا مستهل قافيته : إنى ذكرتك بالزهراء مشتاقا) ، وأما جانب المدائح فإن الناس عادة مايتجاهلونه لأن شهرته في الشعر العاطفي ، لكن المؤرخين المدققين عرفوا له قوةباعه في أكثر من فن ، على نحو ماتترجم ذلك عبارة المراكشي من أن ابن زيدون "كان إذا نسب أنساك كثير عزة، وإذا مدح أزرى بزهير ، وإذا فخر أناف على امرئ القيس "، والحق أن مدائح الشاعر تأتي رصينة رنانة طيعة، فيها نفثات "بحترية" لاتنفى عنها الأصالة، وتدور حول ماهو مألوف من المعاني المدحية، لكن ابن زيدون بث في

and the company of the

وابن زيدون في معظم شعره واضح في معانيه سهل في ألفاظه ، وهو في كل هذا يكشف عن ثقافة لغوية وأدبية ضخمة ، ومما يميزه كذلك هذا الفيض من الصور المتألقة ، التي تكشف عن ولعه بالتشبيه وبالطباق على نحو خاص . وهذه القدرة الموسيقية التى يضفيها على الأبيات فتنبض بالغنائية وتنسل إلي الفؤاد .

 $\mathbf{r}$  and  $\mathbf{r}$ 

شهد الربع الأول من القرن السادس الهجري سقوط الخلافة الأموية سنة (٤٢٢) واشتداد ساعد حركة " الاسترداد " النصرانية ، وقزق الدولة إلى أشلاء متناثرة بعد الجاه والمنعة وعلو الشأن علمي زمن الفاتحين الأوائل وحتى أيام عبد الرحمن الداخل والخليفة الناصر وأيضا المنصور العامري .

المتمد ين عباد

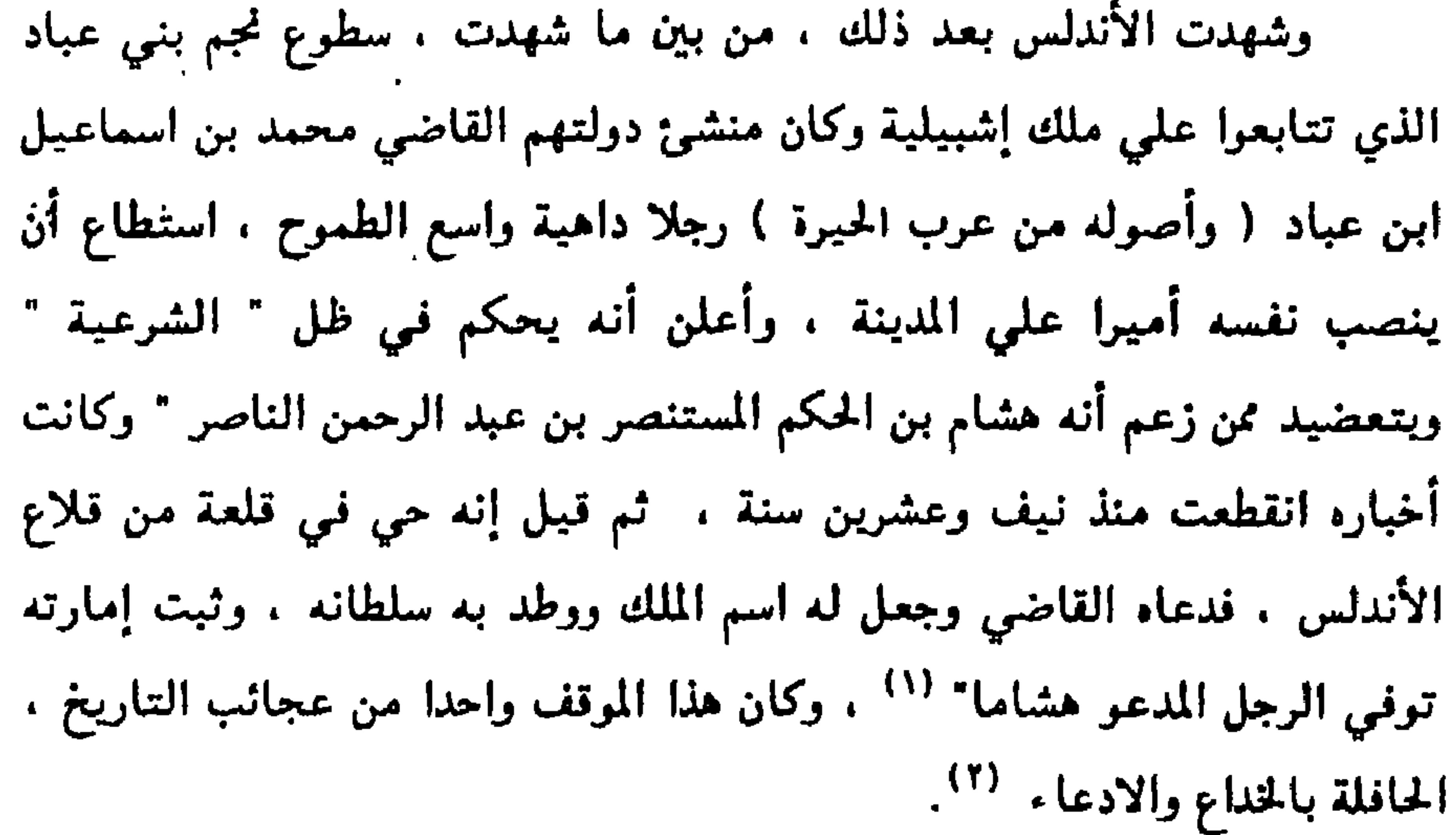

وقد استمرت إمارة محمد بن القاسم قرابة عشرين عاما ( من ١٤٤ -٤٣٣ هـ ) . فلما مات خلفه ابنه أبو عمرو . الملقب بالمعتضد الذي حكم قرابة

(١) د. الوهاب عزام : المتمد بن عباد ، القاهرة ١٩٧٦ ص ٨ . ٢) يصفه ابن بسام في الذخيرة - المجلد الأول من القسم الثاني . ص ٣٧ . بـ " صاحب الرجعة " وقد توقفت الخطبة له في أشبيلية سنة ٤٥١ . وكان هشام المؤيد قد اختفى على أثر استبيلاء أحد أمراء البيت الأموي على مقاليد الأمور في قرطبة وتواري عن الأنظار طويلا حتى حيكت حوله الأساطير راجع أيضا :د . حرجى طربية : الوجدية وأثرها في الأندلس ، بيروت ١٩٨٣ ص ٥٩ وما بعدها .

ثلاثين سنة . قويت فيها دعائم الدولة حتى أصبحت دولة بنى عباد أقوي إمارات عهد ملوك الطوائف . . لكن هذا المجد لم يقم إلا على القسوة في أنكي صورها ، حتي لتذكر كتب التاريخ أن بستان قصره حفل بالعديد من الأخشاب التـي نصبت وعليها رؤوس من فتك بهم من رجالات الأندلس وكان يقول : في مثل هذا البستان فليتنزه :! ، وعبر ابن حيان عن رأيه في باب فرط القسوة وتجاوز الحدود " حكايات شنيعة لم يعد في أكثرها للعالم بصدقها

 $\mathbf{A}$  .

ولانه له واتهه بالخيانة .

وربما كان المعتضد أعظم ملوك " الطوائف " قوة ومنعة لكن ابنه المعتمد ِ (أبو القاسم محمد بن عباد ) هو الذي خلد ذكره في التاريخ باعتباره شاعرا إلى جانب أنه كان الأمير الذي دانت له الأصقاع وعمرت قصوره بأعظم آبات الترف . ثم هوي من عل وتحولت حياته اللاهية إلى مأساة بالمعنى الدقيق للكلمة .

وفر بإيجاز علي حياة المعتمد ، علي الرغم من أبعادها " الدرامية " العجيبة ، التي استحوذت علي الاهتمام في القديم وفي العصر الحديث ووجد فيها الروائيون وكتاب المسرح مادة خصبة للحديث عن البطولة والحب والدهاء

والذكاء والطموح و أيضا تتناول مأساة الإنسان في ارتقائه قمة المجد . ثم في انحداره إلى الدرك الأسفل من الضياع والهوان

وتتلخص حياة المعتمد أبي القاسم محمد بن عباد في أنه ولد في مدينة باجة ، غربي الأندلس في وكان يتلقب في بداية أمره باسم الظافر المزيد بالله . ثم تحول إلى المعتمد بعد توليه العرش سنة ٤٦١ هـ. ولا يعرف شي عن أمه

١) الذخيرة ( القسم الثاني ) المجلد الأول ص ٣٢ .

115

وقد خلف هذا الززاج أثرا عميقا في حياة المعتمد . وكانت له بمثابة المستشار في كافة شؤون الدولة والملهمة لكثير من شعره وبؤثر أن شاعرنا قاد في سنة ٤٥٩ حملة للاستيلاء على مالقة وكانت من أملاك باديس بن زيري الصنهاجي صاحب غرناطة ، وقد كادت هذه الحملة أن تحقق غاياتها إلا أن ل الدائرة دارت عليه في النهاية ، وفر من المدينة وهو في خزى من الهزيمة، وفي خوف من حساب أبيه وهو الطاغية القاسى الجبار . وفي هذا الموقف كتب الشاعر واحدة من أجمل قصائده ، استهلها بمخاطبة نفسه : سكن فزادك ، لا تذهب بك الفكر ماذا بعبيد عليك البث والحذر

 $\mathbf{H}$  and  $\mathbf{H}$  and  $\mathbf{H}$  are  $\mathbf{M}$  and  $\mathbf{H}$  and  $\mathbf{H}$ 

وأن تكن خيبة في الدهر واحدة فكم غزوت ومن أشياعك الظفر وهذه القصيدة أول ما وصل إلينا من أثاره . وفيها ماينم عن دربة . مما بىركد أنها كانت مسبوقة بمحاولات كثبوة قبلها .  $\mathbf{r}$ 

وعندما آل البد اللك (سنة ٤٦١ هـ) لي تصرفه أمن الدولة عن الشعر

112

كما نجح ابن عمار في الاستيلاء على مرسية. لكنه لم يكن في واقع الأمر يعمل لحساب سيده "المعتمد" وإنما لحساب نفسه ، متواطنا في ذلك مع ملوك الفرنجة وخاصة ألفونسو السادس . وفي هذه الأونة سقطت طلبطلة في أيدي النصاري (سنة ٢٧٤ هـ) وابتدأ بذلك طور خطير في زعزعة كيان المعتمد ابن عباد. واشتداد قوة حركة "الاسترداد"، وكان سيد إشبيلية القوى يؤدى الجزية صاغرا لألفونسو السادس ، وصورة الأندلس تبدو أنذاك شديدة الاضطراب ، منذرة بالويل والدمار ، وبالفعل وقع التنافر بين المعتمد والملك القشتالي .

من چاپ پخطبها ، پانپيص وادسل

وبعد ذلك بسنتين كان العبور الثاني ليوسف بن تاشفين لتخليص بعض الحصون من أيدى الفرنجة ، ثم كان العبور الثالث الذى قرر فيها أمير البربر

ولم يكن هناك من مناص إلا الاستعانة بالأمير المرابطي يوسف بن تاشفين وكان ماكان من أمر عبور الجيوش البربرية إلى الأندلس والانتصار الهائل في معركة الزلاقة التي يسميها الأوربيون ساكر الياس Sacralias ذلك سنة ٤٧٩

 $\mathbf{A}$ 

 $\mathcal{A}$  .

 $\chi_{\rm{max}}=2$ 

 $\mathcal{L}(\mathcal{L})$  and  $\mathcal{L}(\mathcal{L})$ 

 $\sim 10^{-11}$ 

شيم الألى أنا منهم والأصل تتبعه الفروع ثم كانت حياة النفي والمهانة والحرمان في سجن أغمات . وهو يرسف في القيود كالليث الأسير أما اعتماد الرميكية – مليكة إشبيلية التي كانت ترفل في الجاه والنعيم – فإنها وبناتها كن يتعيشن بالغزل نظير دراهم معدودات . ولم يكن له وقد ضاع الملك إلا أن يلوذ بكنف الشعر يبثه أشجانه ، ومن أجمل ما كتب في سجن أغمات تلك الأبيات وقد رآى قمرية تنوح وفي عشها طائران

**IV** 

 $\bullet$ 

جرعتهن السم والعلقما

 $119$ 

يدفن **جدثه فيها:**  
\n
$$
\frac{1}{2}
$$
  
\n
$$
\frac{1}{2}
$$
  
\n
$$
\frac{1}{2}
$$
  
\n
$$
\frac{1}{2}
$$
  
\n
$$
\frac{1}{2}
$$
  
\n
$$
\frac{1}{2}
$$
  
\n
$$
\frac{1}{2}
$$
  
\n
$$
\frac{1}{2}
$$
  
\n
$$
\frac{1}{2}
$$
  
\n
$$
\frac{1}{2}
$$
  
\n
$$
\frac{1}{2}
$$
  
\n
$$
\frac{1}{2}
$$
  
\n
$$
\frac{1}{2}
$$
  
\n
$$
\frac{1}{2}
$$
  
\n
$$
\frac{1}{2}
$$
  
\n
$$
\frac{1}{2}
$$
  
\n
$$
\frac{1}{2}
$$
  
\n
$$
\frac{1}{2}
$$
  
\n
$$
\frac{1}{2}
$$
  
\n
$$
\frac{1}{2}
$$
  
\n
$$
\frac{1}{2}
$$
  
\n
$$
\frac{1}{2}
$$
  
\n
$$
\frac{1}{2}
$$
  
\n
$$
\frac{1}{2}
$$
  
\n
$$
\frac{1}{2}
$$
  
\n
$$
\frac{1}{2}
$$
  
\n
$$
\frac{1}{2}
$$
  
\n
$$
\frac{1}{2}
$$
  
\n
$$
\frac{1}{2}
$$
  
\n
$$
\frac{1}{2}
$$
  
\n
$$
\frac{1}{2}
$$
  
\n
$$
\frac{1}{2}
$$
  
\n
$$
\frac{1}{2}
$$
  
\n
$$
\frac{1}{2}
$$
  
\n
$$
\frac{1}{2}
$$
  
\n
$$
\frac{1}{2}
$$
  
\n
$$
\frac{1}{2}
$$
  
\n
$$
\frac{1}{2}
$$
  
\n
$$
\frac{1}{2}
$$
  
\n
$$
\frac{1}{2}
$$
  
\n
$$
\frac{1}{2}
$$
  
\n
$$
\frac{1}{2}
$$
  
\n
$$
\frac{1}{2}
$$
  
\n
$$
\frac{1}{2}
$$
  
\

 $\mathbf{A}$  and  $\mathbf{A}$  and  $\mathbf{A}$  are  $\mathbf{A}$  and  $\mathbf{A}$  are  $\mathbf{A}$  and  $\mathbf{A}$ 

هنالك منا للنشور قبور

هذه خطوط عامة عن أمير فارس شاعر بمعنى الكلمة . وإذا كان الذي وصل من شعره قليل فإن فيه مايكشف عن سمات فنية متنوعة. ولعل من أبرزها ذلك "الموضوح الذى يدل علي وضوح التجربة لدى الشاعر . فلا تعثر فى شعره على غموض ولا التواء ، ومما ساعد عل هذا الوضوح الوحدة في شعره،

فكل مقطوعة أو قصيدة تتحدث عن خاطر مر بنفس المعتمد . وتتضافر الابيات في إبضاح هذا الخاطر ، وتسير في اتساق ونظام" `` ، ومن الملامح الفنية البارزة عنده روعة وقوة الصور، فإنها كانت تأتى في شعره صافية ، رقراقة مجسمة للمعنى . والأمثلة عليها أكثر من أن تحصى مثل قوله في غلام رأه بوم العروبة (الزلاقة) في خضم القتال :

(١) ديران المعتمد بن عباد بتحقيق د. أحمد أحمد بدوى ود. حامد عبد المجيد (مراجعة طه حسين) القاهرة سنه ١٩٥١ ص ٣ (من المقدمة). وهناك طبعة أخرى للدكتور رضا الحبيب السويسي تونس ١٩٧٥ سنه ١٩٧٥ لا تختلف كثيرا عن ط القاهرة

هناك نصوص أدبية تكتسب أبعادا بالغة القوة والتأثير لا بالنسبة لعصرها وحده. ولا من حيث ارتباطها بـ " مناسبة" أو بقطر ما وإنما لأنها تتغلغل في صميم الأحداث بحيث تصبح قيمة انسانية مطلقة . تعبر عن واقعة ما كما أنها تمثل ركيزة ورمزا ومجالا لتأويلات لا حد لها من التنوع والثراء.

أبو اسمان الألبيرى، تمليل تصيدة

من هذه النصوص النادرة تصيدة تعود بنا إلى غرناطة في ظل ملوك الطوائف . وإلى الأندلس بكل ماكانت تموج به آنذاك من أجناس وأجواء وأهوا . وأعاصير راحت تتهدد مسلميها بعد أن انقسموا الى شيع متنافرة : فهناك بنو عباد في اشبيلية، ودولة بني جهور في قرطبة، وبنو هود َفي سرقسطة والعامريون في بلنسية وبنو الأفطس في بطليوس … صورة مأساوية لكيان كان من قبل ملء السمع والبصر ، لكن البنيان الشامخ انهار ، وتحول الى مجرد طلول وجدران وسراديب وأحجار …

لكن مايشغلنا الآن قصيدة اشتهرت في غرناطة التي كانت خاضعة آنذاك

لأمير بربري من صنهاجة هو باديس بن حيوس ، رأس بني زبري آنذاك وقد قدر لباديس هذا أن يحرز سلسلة من الانتصارات على زهير العامري. صاحب المرية. وعلى بني عباد وبني حمود . ولكنه كان "سفاكا للدماء، فيه عدل بجهل" على حد تعبير الذهبي، الذي روى عنه نوادر تشبه من بعض الوجوه ماروى عن قراقوش وزير صلاح الدين ، فمن ذلك أن امرأة وقفت له عند باب مدينة ألبيرة" فقالت: يامولانا: ابني يعقني، فطلبه ودعا بالسيف.

ولو كلبًا يعرفها؟ قال: نعم. فدخل بكلب له الى الدار. وأخرجت الحرم . فلما رآها الكلب عرفها وبصبص ، فأمر الملك بدفعها إلى . البدوى ، وضرب عنق الأمير. فقال البدوى:هي طالق لكونها سكتت ورضيت فقال الملك صدقت! ولو لم تطلقها لألحقتك به . ثم أمر بالمرأة فقتلت" ولا نريد أن نطيل في أخبار باديس هذا الذي امتد ملكه على غرناطة طويلا (ثم تملك من بعده عن الله بن بلكين ابن حبوس، وفي عهده استولى يوسف بن تاشفين على غرناطة سنه ٤٨٣ وتم نفي عبدالله الى أغمات وهناك ألف كتابه: التبيان عن الحادثة الكائنة بدولة بني زيري في غرناطة. وهذا الكتاب نشره ليفي بروفنسال تحت عنوان : مذكرات الأمير عبدالله ، ويعد أهم مصدر عن نهاية عهد ملوك الطوائف، خاصة مااتصل منها بغرناطة) إذ حكمها من ٣. ٤٣ هـ إلى ٢٦٪ هـ.

ومن أغرب مااتسم به ذلك العهد ازدياد نفوذ اليهود بصورة لم يحدث لها مثيل من قبل. ولعل من أسبابه أن بنى زيرى كانوا يشعرون بالعزلة بسبب عداء بقية أهل الأندلس لهم ، وشعورهم بأن هؤلاء البربر دخلاء عليهم، ومن ثم عول بنو زيرى على هؤلاء اليهود . فكان منهم الوزراء وجباة الأموال والمراجعون الخ ... وكان جل اعتمادهم على بنى النغرلة ..

(١) سير أعلام النبلاء ١١/١٨٥

وتجدر الإشارة هنا الى أن هذه الصيغة : النغرلة مختلف علها إذ "يكتب الاسم على أشكال لعل أصوبها ابن نغدالة أي "المدبر" وبطلق على اثنين مشهورين هما صمونيل بن يوسف (اسماعيل أو اشموال بن يوسف) ويوسف ابنه. وقد كان اسماعيل عالما وزر لصاحب غرناطة. وخلفه ابنه يوسف فأساء التصرف فيما يبدو ، فثار الناس عليه وقتلوه ، ولكن أبن بسام ينسب أفعال الابن إلى أبيه ، ويتابعه في ذلك ابن سعيد في المغرب" <sup>(١)</sup> والثابت على كل

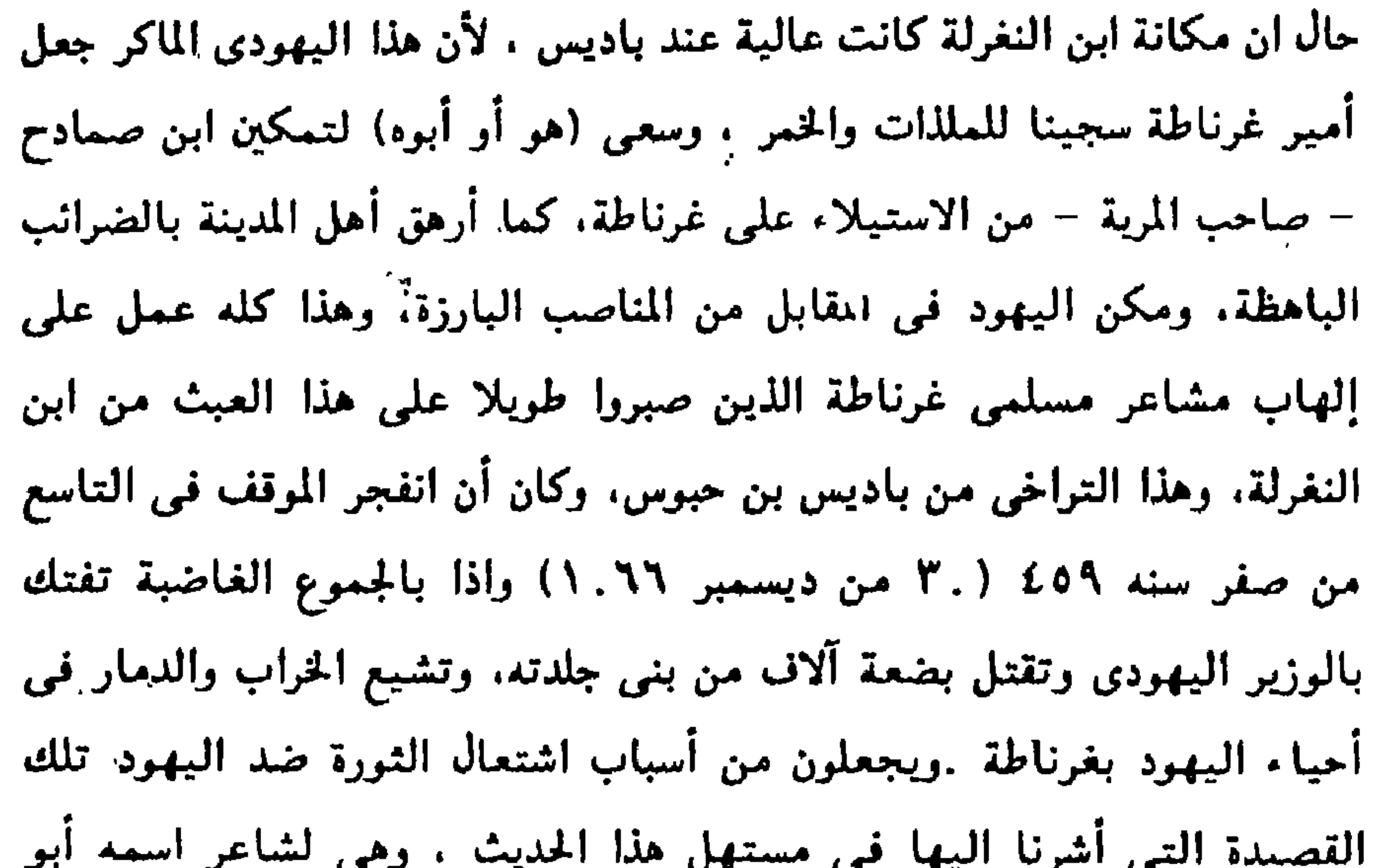

## الإسحاق الإلبيري، هو الذي نتناوله الآن في إيجاز .

(١) هامش الذخيرة. المجلد الثاني من القسم الأول . ص ٧٦١ ولابن حزم رسالة الرد على ابن النغريلة. تحقيق د. احسان عباس. القاهرة سنه ١٩٦٠ وذكر ابن بسام بعض مدانح فيهم ألفها شاعر بدعى المنفتل . (؟) ذكر ابن بسام أن عدد القتلى نيف على أربعة الاف - ص ٧٦٩ من القسم الأول - في حين يقول جومث في :مع شعرًا . الأندلس والمتنبي ، الطبعة الثالثة – بترجمة د. الطاهر مكى - ص ٩١ أن عدد القتلى ثلاثة آلاك

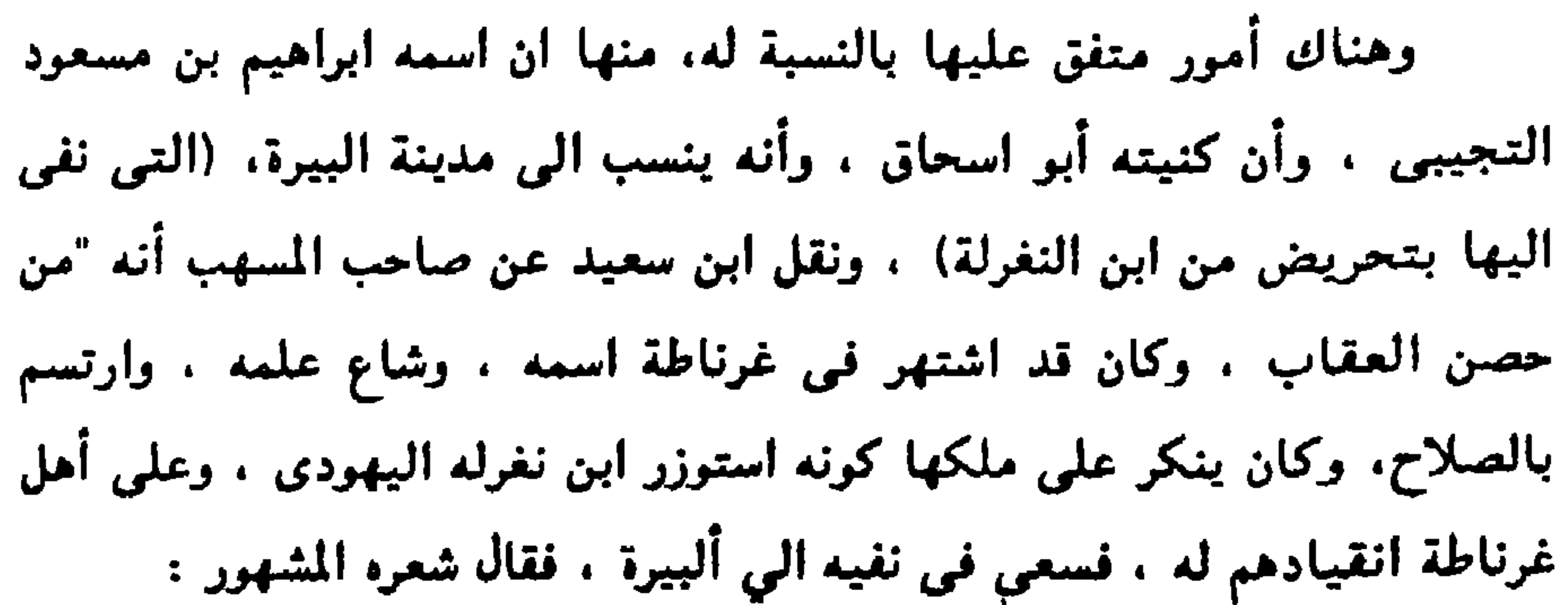

 $\mathbf{F}_{\rm{max}}$  and  $\mathbf{F}_{\rm{max}}$ 

ألا قل لصنهاجة أجمعين

فثار بهم صنهاجة. وقد تيقنوا إعراضه عنه وعمله على نكبته . وزحفوا على داره، وقد تبعتهم العامة، فاقتحموها وانتهبوها. وأخفى اليهودي نفسه في بيت ملآن فحما، وسود به وجهه وتنكر ، فأخرجوه وقتلوه . وصلبوه على باب المدينة، وقتل في هذا اليوم ألاف من اليهود.."

وفي هذه الإشارات مايجعل من قضيدة الألبيري الشرارة التي فجرت

(١) المغرب جد ٢ -ص ١٣٣

 $\mathcal{A}$  .

المعمعة، بينما لايأتي عنها في مصادر أخرى أدنى إشارة تدل على صلتها بالأحداث، فمن ذلك أن ابن بسام يجعل ثورة أهل غرناطة مقرونة باكتشاف ماكان من أمر التواطؤ بين ابن النغرلة وابن صمادح – الذي تحدثنا عنه قبلا – وريما كان أرجح الآراء أن عرامل كثيرة أسهمت في صنع هذه الأحداث ، منها عكوف باديس على ملذاته الي حد أنه لم يعد يرى من الأمر شيئا ، ومنها تسليمه كافقهمقاليد الأمن المخللة المند البعردي الداهية الذي لسركف

فعز اليهود به وانتخوا وتاهوا ، وكانوا من الأرذلين ونالوا مناهم وجازوا المدى فحان الهلاك ومايشعرون هكذا تأتى البداية ملائمة لجلال الموقف العاصف. وتتجلى البراعة في (١) أعمال الأعلام (تاريخ اسبانية الإسلامية) تحقيق ل. بروفنسال بيرنت ١٩٥٦ ص ٢٣٣

توجيه الخطاب الى صنهاجة – الى شعب غرناطة – وكأننا أمام خطبة أو "منشور". وهي نغمة قليلا ما نصادفها في الشعر العربي حيث إما المديح وإما الهجاء، ويتلو ذلك ذكر لتولى ابن النغرلة الوزارة. ومابلغه اليهود من شأو (موقوت)

ثم يتابع الإلييرى الحديث :

 $\sim$  the field  $\sim$   $\leq$  is  $\sim$ 

ن

ونحن على بابه قائمون وقد عرفنا من أمر فرط ثقة باديس في ابن النغرلة ومع ذلك فإن الشاعر

ورخم قردهم داره وأجرى إليها نمير العيون فصارت حوائجنا عنده

التاريخية، ولكنها جديرة بأن تنال كذلك قدرا من الاهتمام بأبعادها الفنية والجمالية . ولسنا نزعم أن الألبيري من الشعراء الفحول . ومع ذلك فأى براعة تجلت في اختيار هذا النسق اللغوى الواضح البسيط الذي يخاطب الأذن ويتسلل الى الوجدان مباشرة بلا أدنى كلفة؟ ·

وتأتى الموسيقى الصادحة لتتواءم تماما وروح القصيدة ، التى تنتهى أبياتها بحرف النون الساكن، بكل مافيه من رنين وأصداء ، تعضدها صور شديدة الوضوح والبساطة ومن هنا لا نكاد نصادف شبئا من الافنعال حتى في حالات تعارض الصور مثل " وكيف تحب … وهُم بغضوك…" ومثل ….إذا كنت تبنى وهم بهدمون ، و "كيف انفردت بتقريبهم … وهم من المبعدين ".

ومن جوانب التوفيق في نونية الألبيري الاستعانة بالمعانى الدينية الإسلامية وهذا يلغ ذروته في البيت الأخير الذي بخلف في نفس السامع أثرا قويا يظل يرن في الاذان طويلا ، محققا الغاية التي رمي اليها هذا النص الذي يتفجر بالقوة والغضب والحيوية والصدق والمهارة الفنية .

لمشة عن الشعر ض عصر الرابطين والوحدين

مدخل،

العل القرنين الخامس والسادس أعظم عصور الأدب في الأندلس ، وبحسب المرء أن يختبر كتبا مثل الذخيرة والقسم الأندلسي من الخريدة وكذلك مطمح الأنفس وقلائد العقيان والمغرب والمطرب …الخ لكى بطمئن الى هذه النتيجة ونسلم بأن درس هذا النتاج الأدبى مسألة محفوفة بالعديد من الصعوبات ، فهل ندرسه بحسب العصور أم وفقا لتقلب الأوضاع السياسية أم تبعا للاتجاهات الفنية - ان كانت هناك اتجاهات واضحة المعالم - ؟ ولعل الأجدى أن نتفق على أن الأدب الأندلسي "مجرد فترة من تاريخ الأدب العربي.. لا يقتصر ارتباطها على حياة الأقطار العربية وحدها، وعندما يجرى الحديث عن تطور الثقافة العالمية فإن هذا الماضي يعطينا مثالا واضحا لتمييز الحدود بين الشرق والغرب ، ويدخل الشعر العربي في الأندلس في نطاق

فالأصول الفنية التي حكمت شعر المشرق هي التي امتدت الى المغرب، ومن الصعب إطلاق أحكام صارمة ترسم الفروق بين هذا وذاك. ولكن يمكن القول بأن أهل الأندلس كانوا في هذه الفترة أقل شغفا بالبديع من نظرائهم بالمشرق وقارن بين أعمالهم وبين أدباء مثل القاضي الفاضل وابن قلاقس وابن سناء الملك. على سبيل المثال وهذه النتيجة تستخلصها في شي من الاطمئنان من خلال التأمل في . أعمال شعراء الأندلس العظام في القرن السادس الهجري، ممن سلمت دواوينهم من

وامتدإدا من النقطة السابقة نشير الى عدم احتفاء هؤلاء الشعراء بمنزع التوليد العقلي الذي أغرم به كثير من شعراء المشرق آنذاك، حيث دفعتهم الرغبة في الابتكار إلى الوقوع في شراك التكلف والاتكاء على الأفكار والمصطلحات العلمية والفقهية وماإلى ذلك' `` وهو مالانراه عند الأندلسيين إلا

الضياع أوجمعت أشعارهم في العصر الحاضر، وهناك - على سبيل المثال لا الحصر - الأعمى التطيلي الأديب الوشاح (ت ٢٧هق) وابن حمديس الصقلى . (ت٢٧ه هـ) وابن خفاجة (٣٣هـ) ... وانتهاء بأبي بكر بن زهر .الحفيد) المتوفى سنة ٥٩٥هـ، وكل منهم أبدع في شعره غايـ. الإبداع. وصفا طبعه فبعد عن التكلف كل البعد .

في القليل النادر

وهذا كله أدى إلى أن يكون النص الشعري الأندلسي، بصورة عامة، واضع النسق ، مترابط البنيان ، لا يلجأ عادة الى المقدمات الشكلية. ويغلب عليه الميل إلى التشخيص والتفاعل مع الطبيعة والحياة (٢) ويجنح الشعر الأندلسي إلى التعبير عن مدى إقبالهم على الحياة وشغفهم بكل مايحيط بهم (١) للمزيد من التوسع يراجع : د. حكمت الأوسى: الشعر في عصر الموحدين ص ٢٤٣ (۲) راجع في دلك كتاب ب. عبدالعزيز الأهواني: ابن سناء الملك ومشكة العقم والابتكار في الشعر . وانظر كتابنا : النصوص الصقلبة. والمراجع المذكورة فيه .

(١) لا نعني بالرومانسية هنا المدرسة الرومانتيكية التي شاعت في الشعر الأوربي في أخريات القرن الثامن عشر والنصف الأول من القرن التاسع عشر، ولكن المقصود منها الأدب الذي تسيطر عليه الأخيلة والانفعالات الحارة والانغماس في الذات .

 $\mathbf{F}^{(n)}(t) = \mathbf{F}^{(n)}(t) + \mathbf{F}^{(n)}(t) + \mathbf{F}^{(n)}(t) + \mathbf{F}^{(n)}(t) + \mathbf{F}^{(n)}(t) + \mathbf{F}^{(n)}(t) + \mathbf{F}^{(n)}(t) + \mathbf{F}^{(n)}(t) + \mathbf{F}^{(n)}(t) + \mathbf{F}^{(n)}(t) + \mathbf{F}^{(n)}(t) + \mathbf{F}^{(n)}(t) + \mathbf{F}^{(n)}(t) + \mathbf{F}^{(n)}(t) + \mathbf{F}^{(n)}$ 

وأتى المحدثون مثلى فزادوا على أن الشعر الأندلسي لم يكن كله شعر لهو وغزل وهيام في رحاب الطبعية فقد خاض في مختلف مجالات التعبير ، والتصق بالخلفاء والأمراء وذوى الجاه . وتناول كذلك المعارك فهلل للانتصارات. ونقب عن الأعذار عند الهزيمة، وتحول أحياناً إلى مايشبه "البيانات" الحماسية الناطقة باسم الدولة. فمن ذلك أن الخليفة أبا يعقوب بوسف أمر بأن تذاع في قبائل افريقية قصيدة تحضهم على ترك الخلافات والتأهب للجهاد لنصرة الأندلس. فكتب على اثر ذلك طبيبه الفيلسوف أبو بكر ابن طفيل قصيدة طويلة مطلعها: أقيموا صدور الخيل عند المضارب لغزو الأعادي واقتناء الرغائب (١)

۱۳٥

(١) انظر الإحاطة في أخبار غرناطة جـ ٢ص ٤٧٩

ألا فابعثوها همة عربية تحف بأطراف القنا والقواضب أفرسان قيس من بني ابن عامر وماجمعت من طاعن ومضارب

ومن أبياتها :

أقيموا الى العلياء عوج الرواحل

بطاعة أمر الله من كل جانب كما أمر الخليفة بأن توجه قصيدة ثانية فكتب ابن عياش الكاتب على الأثر :

لكم قبة للمجد شدوا عمادها

ریدات عارضا مت به الألبانا

ويقول في وصف الانتصار: آيات نصر بينات كلها

وغدا به ماقد صفا من عيشهم كدرا ومافيه الحلاوة صابا

فتوح عظام جناها الزمان  $\epsilon_{\rm c}$ لذى همم دونهن الهمم(١١) وإذا كان هذا النمط من الشعر يزخر بالخطابية وإضفاء شتى النعوت على الممدوحين. والقدح في الأعداء بكل السبل فإن في بعض نماذجه ما يفصح عن شاعرية أصيلة تفاعلت مع المواقف، ومزجت مزجا حيا بين ذات الأديب وشخص

وجلى الظائم به بدر تم

وجاء به الأرض صوب الحيا

حيتك معطرة النفس نفحات الفتح بأندلس

 $\lambda \gamma \lambda$ 

وهكذا ننتهى من هذه العجالة الموجزة عن الأدب في القرن السادس الهجرى في الأندلس ، وهي فترة نهضة أدبية وعلمية وحضارية أحيت التألق الذى كانت عليه البلاد على أيام دول الطوائف ومحت جالة الركود الفكرى التى سادت على زمن المرابطين، كما أن هذا القرن كان عصر قوة نسبية للمسلمن هناك، وهكذا تفتقت الطاقات الفنية لمن ذكرنا من شعراء، وشهدت الأندلس كذلك عبقريات في مجال الفكر مثل ابن رشد. وظهر في مضمار الطب أبو بكر بن طفيل وفي النحو ابن مضاء صاحب "الرد على النحاة" وفي هذا القرن بلغت الموشحات ذروة تألقها كما انتشرت فيه الأزجال على يدى أبى بكر بن قزمان. وظهرت فيه نخبة طيبة من روانع كتب الأدب مثل "الذخيرة" لابن بسام وقلاند العقبان والطمع لابن خاقان ودزاد السافر لصفران بن إدريس الغر

$$
\cdots \sim
$$

الأعمى التطيلي .

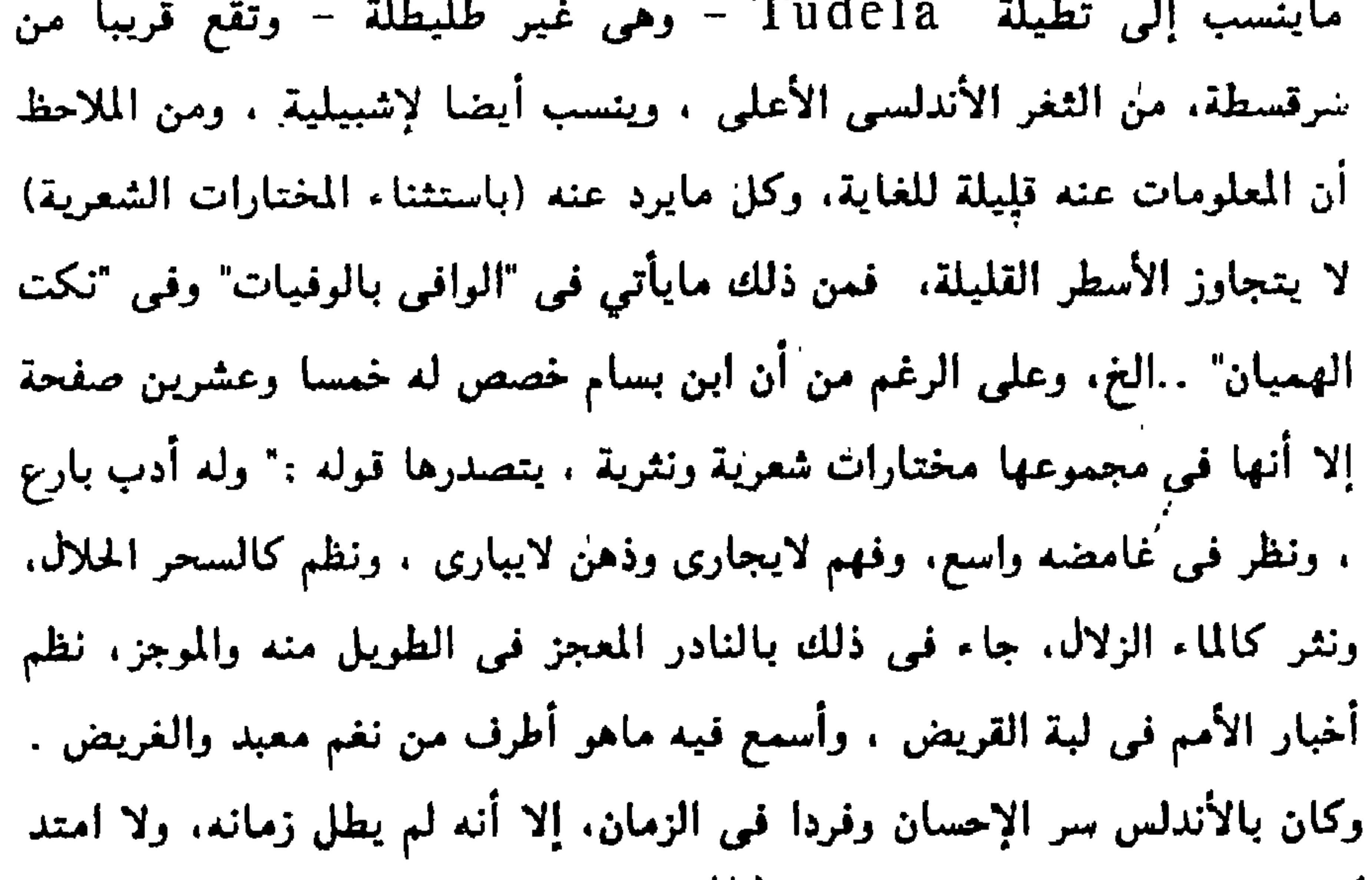

أوانه ، واعتبط عندما به اغتبط؛ "(١)

ولاتكاد المصادر الأندلسية الأخرى التي ترجمت له (مثل قلائد العقيان والمغرب والبغية والروض المعطار) تضيف شيئا ذا بال. والمتفق عله أنه توفي سنة ٥٢٥ مما يرجع معه أنه ولد في ظل دولة المرابطين. وفي عهدم فارق الحياة

(١) القسم الثاني من الذخيرة ، ص ٧٢٨ ، وراجع عنه أيضا : العماد الأصفهاني : خريدة القصر (ط. تونس) أبن فضل العمري : مسالك الأيصار . مصورة منها ص ٢٦٧ من السفر السابع عشر

والتطيلي كثيراً مايتشكي الفقر:

فشا الظلم واغتر أشياعه ولا مستغاث ولامشتكي "وماذا بحمص من المنحكات ولكنه ضحك كالبكا"

 $\mathbf{L}_{\mathrm{eff}}$ 

 $\mathbf{L}_{\mathrm{c}}$ 

 $\frac{1}{2}$ 

الحمد لله وشكرا له. لا طارف عندی ولا تالد صرت ولا أنبيك عن غائب في حالة يرثي لها الحاسد حولى أفراخ كزغب القطا ليلي من هم بهم ساهد ووسط هذا الجو القاتم من الشكوى والتبرم تنداح مدانح التطيلي لتشغل معظم الديوان وبعض منها قيل في على بن يوسف بن تاشفين، ثاني ملوك المرابطين . وكان وقتها وليا للعهد : "
وللتطبلى مدائح كثيرة فى عدد من قواد المرابطين ووزرائهم ورجالاتهم فمن ذلك ماقاله في الأمير سير بن أبي بكِر اللمتوني (ابن عم بوسف بن تاشفين) الذى يعود له الفضل فى الاستيلاء علي أهم ممالك "الطوائف" : أقل ماتهب الأعمار والدول

لعلمي أنه مما يكون وقد بويع على بن تاشفين أميرا للمسلمين سنه . . ٥ هـ ، مما يقطع بأن قصيدتنا هذه قيلت قبل هذا التاريخ .

فذل الصعب وانقاد الحرون وخيل لى الغنى فنطقت عنه

سندت معافري واشدنيه باسمي

ومن أبيات المديح فيها: ركبت الملوك وأركبتها تكف الجماح وتكفى الحرانا وأشبهت آباءك الأولين عرضا عزيزا ومالا مهانا ý. ولعل الجديد في مدائح التطيلي أن بعضا منها قيل في الأميرة حواء زرجة ابن سير ، مثل قصيدته :  $\sim 10^{-1}$ إياريع ناجية التي انهلت بها السحب

فأبل زمانا وجدد زمانا

 $\sim 100$ 

 $\mathbf{F}_{\rm{in}}$ 

 $\mathcal{L}_{\text{max}}$  and  $\mathcal{L}_{\text{max}}$  and  $\mathcal{L}_{\text{max}}$ 

 $\mathcal{A}_{\mathcal{A}}$ 

فقد حال من دون المنى قال مالك!

and the state of

ومع ذلك فقد عاش شعر التطيلي وتغنى به العارفون بفضله في الشرق<br>والغرب ، وألفت عنه الكتب والرسائل <sup>(٢)</sup> وأما الموشحات فإنه بلغ فيها الغاية. ولهذا حديث في غير هذا المكان ..

 $\Delta \sim 10^{11}$  m  $^{-1}$ 

 $\mathcal{F}$  .

 $\mathcal{F}_{\mathcal{A}}$ 

 $\sim 100$ 

 $\mathbf{r}$  .

the Committee of the Committee

 $\sim$ 

 $\sim 100$ 

 $\sim 10^{-1}$ 

 $\sim 10^{11}$  eV  $^{-1}$ 

هذه وقفة أمام شاعر ينتمي إلى عصر الموحدين ، بل هو "شاعر عصره" كما بشير إلى ذلك كثير من المزرخين . ومع ذلك فإن اسمه غاب في زحام الأحداث . فلم يعد القارئ يصادفه ولو عرضا في المؤلفات العامة عن تاريخ الأذب الأندلسي ، بل لم يعد يقابله إلا نادرا في الدراسات التي عقدت حول الحياة الأدبية في عصر الموحدين .

أبن مجير الرس

ومحاولتنا هذه تهدف إلى إلقاء بعض الضوء على حياة وأعمال هذا الشاعر المبدع، وقد عرضنا له في كتاب مستقل تناول عصره ، من زراياه المغتلفة. وحياته. مع جمع لما بقى في المصادر من عيون شعره. وهناك أيضاً زاوية هامة نلمع إليها في إيجاز ، وهي أنه كان كذلك صاحب اسهام في مجال التوشيح (ومن عجب أن كافة المراجع الحديثة لا تذكر شيئا البتة حول هذه

النقطة) .

أما شاعرنا فهو بحسب نعبير الذهبي في "سير أعلام النبلاء": "شاعر زمانه الأوحد ، البليغ أبو بكر يحيى بن عبدالجليل بن مجبر ، الفهرى المرسى . ثم الاشبيلي : مدح الملوك، وشهد له بقوة عارضته ، وسلامة طبعه ، وفحولة نظمه قصائده التي سارت مثالا . وبعدت منالا " (١).

(١) جـ ٢١ ترجمة ١.٥ وانظر التكملة لكتاب الصلة والفوات ووفيات الأعيان ( في ثنايا ترجمة الخليفة المنصور) وبغية الملتمس للضبي االغ …

# أما ابن خلكان فقد عرض له في ثنايا الترجمة ليعقوب بن عبد المؤمن

- " كان في وقته شاعر الأندلس ، بل شاعر المغرب غير مدافع " ووصفه ابن شاكر في الترجمة التي عقدها له في "الفوات" بأنه "شاعر الاندلس في وقته ".
- 
- وقال عنه ابن الابار :

الحميري في ثنايا ذكره لمدينة شقورة. من أعمال جيان بالأندلس:

"ومن شقورة أبو بكر بن مجبر ، الشاعر المفلق المجيد ، شاعر دولة عبد

وبقبت اشارة إلى تاريخ وفاته . وفي ذلك لاتختلف المصادر كثبراً وقد أورد الذهبي أنه "مات بمراكش ليلة النحر سنة ثمان وثمانين وخمس مائة، كهلا. وقيل سنة سبع" وقد اتفقت المظان الأخرى على التاريخ الأول (سنة١٨٥)

كذلك فإن أبا بحر صفوان يذكر شاعرنا تحت اسم "أبو بكر بن مجبر من بلش" وبذا فإنه ينسب إلى أكثر من مدينة أندلسية، لكن نسبته إلى مرسية أقوى مما عداها.

ورأينا ابن خلكان ينص على التاريخ الثاني (٥٨٧) وهناك اتفاق على أنه توفيي بمراكش وهو ابن ثلاث وخمسين سنه . وبذا يتحدد تاريخ مولده بسنة **640 هـ.** 

ولم يرد فيما فحصنا من أعمال أي إشارة لمؤلفات لابن مجبر عدا ديوانه الذي عرفنا أنه كان ضخماً، في سفرين ، وهذا الديوان ضائع الآن، ولانملك من

#### יו שיש איז של ה

## طلائعه الملاتكة الكرام

وقد ذكر الحميري أطرافا منها عند الحديث عن "حمة مطماطة" ثم عاد إلها عند الحديث عن "عمرة" وهي فحص بأحواز قفصة هزمت عنده جيوش بعقوب بن عبد المؤمن ، ووقع فريق من كبار قواده في الأسر ولجأمن جرح منهم إلى قفصة طمعا فـي أن يجدوا الملاذ عند ابن غانية ولكنه نكل بهم. ووصلت أنباء الهزيمة إلى تونس فاستشاط يعقوب بن عبد المؤمن غضباء وخرج بجيوشه لملاقاة جيوش ميورقة والأغزاز الذين أوقعوا برجاله الهزيمة عند "عمرة". وكان له النصر

على أعداد<
$$
-
$$
 ملماطة  $-$  ملى مقرية من قابس، وعلى أثر خذا الأنتصل  
قال إب<sup>ا</sup>ن مجبر قصيدته تلك التي أوردنا مغلعها، والتى يقول فيها :  
قال أب<sup>ا</sup>ن مجادب خيله اليمن افتياطا  
بعصعته يعظبه الشآم  
ويشه ياعلو السجد الأقصى إلىه

وكان يوسف بن عبد المؤمن قد استولى عليها بعد حصار عنيف في سنة خمس وسبعين وخمسمائة، وفي عهد يعقوب بن عبدالمؤمن نجح ابن غانية في الاستيلاء على بجاية ومليانة ومازونة كما استولى على القلعة وتوزر وقفصة. وقوى مركز ابن غانية بعد هزيمة جيوش الموحدين في وقعة عمرة إلا أن خروج يعقوب بن عبد المؤمن على رأس جيشه وانتصاره في موقعة حمة مطماطة وضع حدا لأطماع ابن غانية. وحوصرت قفصة حصارا عنيفا وضربت بأحجار المنجنيق.

وكان هذا حقا بشيراً بالفتح فإن جيوش الموحدين أحاطت بالمدينة وشددت عليها الحصار ونصبت المجانيق واشتدت وطأة القتال حتى طلب الفرنجة الأمان على أن يسلموا المدينة للمسلمين ، وتم استرداد شلب سنة سبع وثمانين وخمسمائة ، وأنشد ابن مجبر في هذه المناسبة قصيدة يقول فيها : دعا الشوق قلبي والركائب والركبا فلبو! جميعا وهو أول من ليبي وظلنا نشاوي للذى بقلوبنا نخال الهوى كأسا ويحسبنا شربا إذا القضب هزتها الرياح تذكروا قدود الحسان البيض فاعتنقوا القضبا وهناك نصوص أخرى مدحية في الخليفة يعقوب أو في بعض أبناء البيت الموحدي، مما لايرتبط بأحداث كبرى، مثل التهنئة بإبلال من مرض أو نحوه .

نفسه السلوان مذ عقلا

غادة لما مثلت لها

وفيها حديث عن فاقته ووحدته وغربته ، ووصف جواده الذي أضناه

فاقيل يرتعى بعر البعير ورام يستسبير من طرب إليها فقيده الهزال عن المسير  $\mathbf{r}$ وفيما يبدو أن ابن مجير كان مفتوناً بوصف الخيل، وفي نفح الطيب اثنا عشر ببتا بصور فبها خيل الخليفة الموحدي بألوانها المختلفة وانطلاقاتها العاصفة وصورها المتألقة : ترى كل طرف كالغزال فتمترى أظبيا ترى تحت العجاجة أم طرفا وقد كان في البيداء يألف سربه فريته مهرا وهرر تحسيه خشفا

تحبد الشطرة الثانية تنفث في المعنى حيوية لا تبارى من خلال الإشارة إلى أمر عادى كثيراً مايقع في الحياة اليومية ، ومثل قوله في ضرورة اللين عند معاتبة الصديق: وعاتبه لكن روبدا كما تعض على الطفل عند اللعب

إن الحمام الذي في البحر غالهم

واللغة عنده تذوب رقة عندما يعرض لمواقف الغزل وتنداح حينئد الموسيقي والصور المتألقة ، علين نحو مافي قوله : وزائرة والليل ملق رواقه ومن أين للظلماء أن تكتم القمر 1 حدرت نقاب الصون عن صفح خدها فياحسن ماانشق الكمام عن الزهر ولم يأت التساؤل في الشطرة الثانية عبثا ، وكذلك صيغة التعجب في البيت الأول. وانظر كذلك إلى أسلوب الاحتجاج في مثل قوله مشيرا إلى مصرع عدد من رجالات الدولة ممن طواهم البحر:

قد غال عثمان ذا النورين في الدار وبذا ينجح في أن يعبر عن عشرات الأفكار التي تدور حول مصير الانسان وحول القضاء والقدر والحياة والموت ، ينجح في التعبير عن كل هذا من خلال الصياغة الشعرية التيى تعتصر المعانى وتختزن التجارب لتصبها في سلاسة وعفوية خلال البيت الذي يتحدث عن مسألة من المسائل ولكن معناه ينفلت من إسار الجزنية الواحدة ليعبر عن الموقف الانساني ، متجاوزا اسوار الزمان والمكان والأحداث .

107

مما لا شك فيه أن اسم "ابن زهر" من المفاخر التي ظل التراث الأندلسي يباهي بها زمنا <sup>(١)</sup> ، فقد اقترن هذا الاسم بالعلم والأدب وسار جيلا بعد جيل.

أببو بكر بن زهر (المفيد)

#### يحوطه التقدير والمهابة.

ورأس هذه الأسرة الفقيه محمد بن مروان بن زهر(ت٢٢٤ هـ) ، الذي سطع نجمه في إشبيلية مع بداية ظهور دولة بني عباد. إذ كان بحسب تعبير ابن بسام "أول من تثنى عليه الخناصر، وتشير إليه القلوب والنواش، وتفتقر إلى مالديه الألباب والبصائر". فكان أن لقى من حسد بنى عباد وسو ، ظنهم فيه ما اضطره للهبُخرة إلى شرقى الأندلسي "وأقام بها بقية عمره، بين جاهه ووفره . وفي حصن حصين من سلامة سره رجهره" (٢). ثم كان ماكان من أمر ابنه أبي مروان عبدالملك بن محمد "فما بلغ أشده

حتى سد مسده، بل ماخلع تمائمه حتى استوفى مكارمه. وورث مباديه وخواتمه. r a bar ar ar a Tanana an ta

ثم نأتى للجيل الثالث من هذه الأسرة النبيلة، وهو الوزير أبو العلاء زهر إبن عبدالملك. يقول عنه ابن بسام: "وهو وان كان في وقتنا البحر الذي لم يبلغ بالتحصيل. والصبح الذي لايفتقر معه إلى دليل. فإني أجريت ذكره في نفس

ولأبي مروان هذا رحلة مشهورة للمشرق و "تولى رياسة الطب ببغداد ثم بمصر ثم بالقيروان" على حد تعبير ابن دحية <sup>(١)</sup> وناهيك بذلك مكانة وعلو شأن وذيوع شهرة .

هذا الديوان نفسًا، واجتلبت قطعة من شعره أقمتها للأداب عرسًا" ( <sup>٦ )</sup> ويقول ابن دحية انه كان "وزير ذلك الدهر وعظيمه، وفيلسوف ذلك العصر وحكيمه " . وكتب التاريخ والأدب حافلة بما يكشف عن أخلاق أبى العلاء بن زهر. وعلو باعه في ميادين العلم والأدب ففي الذخيرة أن المعتمد بن عباد، بعد أن دالت دولته ووقع في الأسر بأغمات . لجأ لأبي العلاء بن زهر ليعالج بعض كريماته من علة أصابتها، وكان إذ ذاك في المغرب فـ "سارع إلى تأتىً مطلوبه . ولم يلتفت إلى ماكان سلف بين سلفيهما من معان ، قضتها صروف الزمان. واقتضتها حماية السلطان، فلاطف علاجها ، ورفع قدر المعتمد بالتبجيل ، ودعا له بالبقاء الطويل" وكانت بين الرجلين. على اثر ذلك. مراسلات شعرية غاية في

البراعة .

ثم نصل إلى أبي مروان: عبدالملك ىن زهر (المتوفى سنه ٥٧ه). صاحب كتاب "التيسير في الطب" ، والذي يذكر أحيانا تحت عنوان: التيسير في المداواة والتدبير، وقد شرقت شهرته وغربت ، حتى أنه "أثر أثرا بليغا في الطب

(١) له ذكر في العديد من المصادر مثل الذخيرة ، السابق، والذيل والتكملة جـ ٥ ص ٣٧ وعيون الأنباء في طبقات الأطباء لابن أبي أصيبعة ص ٦٤ . (٢) الذخيرة ، السابق وانظر المطرب ص ٣.٣ .

وقد نوه جونثالث بالنثيا طويلا بفضله. واعتبره سباقا في مجال الفصل يين الجراحة والصيدلة والطب الباطني. واعتبر كتابه "التيسير" – الذي أهداه

وهكذا نصل الى محمد بن عبدالملك بن زهر، الملقب بالحفيد (ربما على اعتبار أن أباه كان وزيراً ، وكان جده وزيراً أيضاً ، وإلا فإن أبا العلاء بن زهر أحق بلقب الحفيد من أبي بكر هذا …)

وأبو بكر بن زهر (٧.٥-٥٩٦) يعد ولا ريب أحد جهابذة القرن السادس في ميادين شتى من أدب ولغة وعلم وسجايا. يقول عنه تلميذه ابن دحية: "وكان شيخنا الوزير أبو بكر - رحمه الله - بمكان من اللغة مكين ، ومورد من الطلب عذب معين . كان يحفظ شعر ذي الرمة، وهو ثلث لغة

(١) راجع مادة ابن زهر في دائرة المعارف الإسلامية وهناك دراسة جامعة عنه وعن أسرته (بالفرنسية) كتبها جورج كولان. ومن مراجعه : طبقات الأطباء جـ٢ ص ٦٦، والتكملة ص ١٦٦ والمغرب جـ١ ص ٢٧ الخ ..

المغرب (بقصد الموحدين) مع سمو النسب وكثرة الاموال والنشب ". وبقول عنه ابن الأبار في "التكملة" إنه : "انفرد بالإمامة في علم الطب في وقته، مع الحظ الوافر من الاداب واللغة والحفظ لأشعار الجاهلية والمولدين. وحدَّث بالمقامات عن أبيه عن الحريرى، وإليه  $\mathbf{r}$ 

العرب. مع الإشراف على جميع أقوال أهل الطب . والمنزلة العليا عند اصحاب

ولی حبیب ملیح الدل ذو غنج

ولا وضيعا من بني قندلة  $\sim 100$ لاح المشيب على رأسى فقلت له الشيب والعيب لا والله مااجتمعا  $\mathbf{u}$ ياساقي الكأس لا تعدل إلى بها فقد هجرت الحميا والحميم معا

ويقول :

 $\mathcal{L}_{\mathcal{A}}$ 

نقلت أين الذي بالأمس كان هنا متى ترحل عن هذا المكان، متى؟ فاستضحكت ثم قالت وهي معجبة ان الذي أنكرته مقلتاك أتى كانت سليمي تنادي ياأخيَ وقد صارت سليمى تنادى اليوم باأبتا ولابن زهر براعة في الموشحات بخاصة. وفي ذلك بقول صاحب "المطرب": "والذي انفرد شيخنا به وانقادت لتخيله طباعه. وأصارت النبهاء خوله وأتباعه: الموشحات، وهي زبدة الشعر وخلاصة جوهره وصفوته، وهي من الفنون التبي

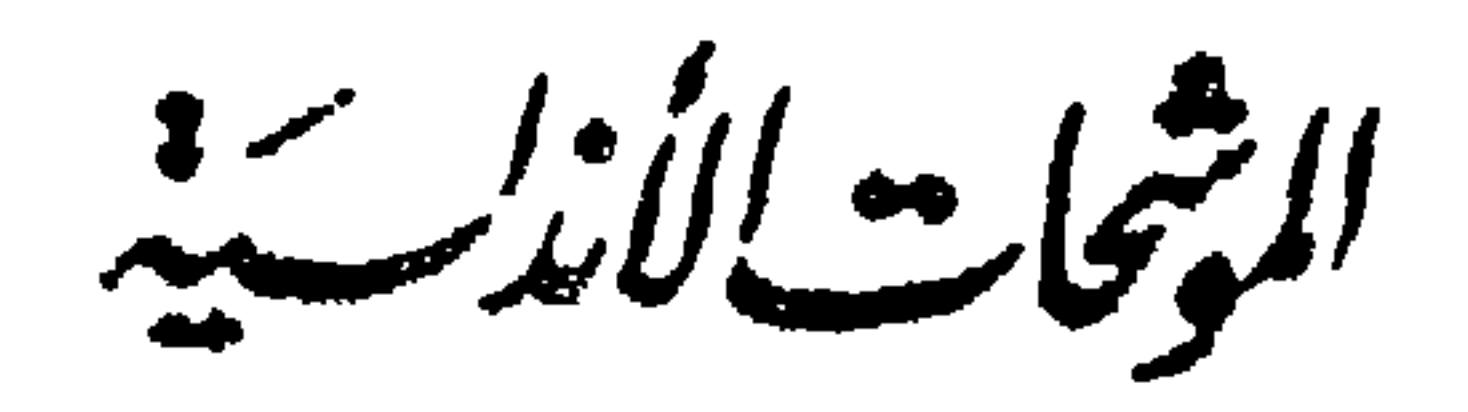

لسعل الموشحات أهم الأشكال التي تفتقت عنها القريحة العربية ، فسي سعيها الحشيث نحو الابتكار والتجديد فقد ظهرت قبلها وواكبتها ألوان أخرى مشنوعة، بالفصحى وبالعامية، مثل المسمطات والدوبيت …الغ، ولكن كشيرأ منها انبطوت صفحته منذ أمد بعيد، أو عاش مغمور الشأن ضشيل الأثر، أما الموشجات فإنها ازدادت مع الأيام رونقاً، وشمل تأثيرها السمالم السربسي كله ، بل والأكثر من هذا أنها تعدت نطاق العالم العربي ، وظـهـرت عـلـى غـرارهـا مـوشحات بالعبرية، فضلاً عن أن جمهرة من علماء النغرب تـذهـب الـى أن الموشحات (والأزجال) تمثل الركيزة التي بنيت عـلى أساسُها أغاني التروبادور، إلى غير ذلك من قضايا تتجاوز نطاق هذه الكلمة. والموشحات ــــ في واقع الأمر ــــ فن أندلسي خالص، بمعنى أنه لم يـعـرف فـي صـورتـه الـناضجة المكتملة إلا على أرض الأندلس، وليس في هـذا الـرأي مـا يـتـمارض والقول بأن هناك أعمالاً ظهرت بالمشرق، يعدونها بمشابة الإرهاص أو التمهيد لظهور هذا اللون الجديد، الذي بزغت شمسه في أخريات الـقـرن الثالث المجري، على يد شعراء مثل محمد بن محمود (أو حمود) النقـبـري، ومـثـل مـقدم بن معافي، الذي ينتسب بدوره الى قبرة، إحدى القرى الواقعة قرب قرطبة .

 $\gamma \gamma$ 

وهبذه البفقيرة غباصة بالمصطلحات غير محددة الدلالة، وفيها إشارة عـابـرة إلــي أوزان المـوشحات الأولى وما كانت عليه من ارتكاز على مقطم عـامــى ــــ شــعبي ؟ أو اعجمـي (بالرومانـث، لغة الأـسان الأصليـين)، وبها تــلــمــيــع إلــني شكل لا ـ «تفسمين » فيه ولا : «أغصان ، الصورة كلها تتسم بـالـغـموض، ومع ذلك فإنها تترك في النفس انطباعاً ما بأن شكل الموشحة السقديم كان شديد البساطة، ليس فيه هذا الإكثار من الأجزاء في الأقفال والأبنيـات، الـذي يـلـحـظ فـي كـثير مـن الـنصوص التي ألفت في فترات لاحقة، وبمعنى آخر إن صورة الموشحات في مرحلة تكوينها كانت أقرب الـى طـبـيـمة الأغنية الشمبية من حيث بنائها على «الأعاريض المهملة غير المستـعـمْـلـة »، وارتكازها على «اللفظ العامي أو العجمي »، ولا خلاف على أن المقصود بكلمة «اللفظ» هنا ذلك المقطع الحتامي، الذي تصل فيه الموشحة إلى ذروة توهجها ، وهو ما أطلقت عليه تسمية الخرجة . ويتلاقى هذا الفهم مع قول ابن سناء الملك : «والحرجـة لهـي ابزار الموشح وملحه، وسكره ومسكه وعنبره، وهي السعاقبة وينبغي أن تكون حميدة، والحاتمة بل السابقة وإن كانت الأخيرة، لأنهـا التي يـنـمبغـي أن يـسـبـق الحناطر إليها ، و يعملها من ينظم الموشح في الأول ، وقبل أن يتقيد بوزن أو قافية » . ثم يجبيء فمريق مـن الـشـعـراء يجـددون فـي هيكل الموشحة ، منهم يــوسف بن هارون الرمادي ، الذي يذكر ابن بسام أنه «أول من أكثر فيها مـن الـتـفسمين فـي المـراكيز»، ومنهم عبادة بن ماء السهاء الذي «أحدث الـتنضـفير» ـــ ؟ ـــ «ذلك أنه اعتمد مواضع الوقف في الأغصان فيضمنها كما اعتمد الرمادي مواضع الوقف في المركز». وتكون النقلة التالية إلى عبارة شهيرة لابن خلدون تقول : «وأمـا أهل الأندلس، فلما كثر الشعر في قطرهم ، وتهذبت مناحيه وفسنونته وببليغ البتنبسييق فيبه الغاية، استحدث المتأخرون منهم فنأ سموه بـالمـوشـح، يـنـظـمـونه أسماطاً أسماطاً وأغصاناً أغصاناً، يكثرون منها ومن أعـار يـضها المختلفة، فيسمون المتعدد منها بيناً واحداً، ۚ و يلتزمون عدد قوافي

تبليك الأغنصان وأوزانها ، منتاليا فيها بعد الى آخر القطعة ، وأكثر ما ينتهى عنىدهم الى سبعة أبيات، ويشتمل كل بيت على أغصان، عددها بحسب الأغراض والمذاهب » . وعـنـد هـذا الحد تكون قد تجمعت ببن يدي القارىء معظم الخيوط المتنصلة بهجكل الموشحة ومصطلحاتها ، ولكن تنبغي ملاحظة ماتتميزيه الموشمحات مـن مـرونـه، كـذلك فـان المـعطلحات التـى تتردد (التضفير، الـتـصــغير، الـتـضـمـين ــــ هـل تـعبـنـي كــلـها معنـى واحداً ؟ــــ الأغصان ، الأسساط) مجال لاختلاف وجهات النظر إلى حد بعبد، يضاف الى هذا مـا يظهر في حقب لاحقة من مصطلحات جديدة مثل «الدور» وقدر موفور مـن الـتـمـبـيـرات المستمدة من الاصطلاحات الموسيقية ، بحكم الصلة الوثيقة بين الموشحات والغناء، ولا يبقى إلا الإشارة لاستقرار دلالات «القفل» و«الحرجة»، فقد أفلتا ـــ أو كادا ـــ من دوامة الجدل والحلاف . ولا تثير مسألة الموضوعات التي تعالجها الموشحات كثير الجدل ، وقد حسم ابن سناء الملك القضية عندما قال إنه «يعمل. فيها ما يعمل في أنواع الشحس مـن الـغـزل والمدح والرثاء والهجو والمجون والزهد، وما كان فيها فمي النزهـد يـقـال لـه المـكفر» وساق ابن خلدون رأيها مشابهاً : «وينـسبون فيها وعِنْدْحَمُونَ كُلِّمَ يَنْفَعَلَ في القصائدِ)) ولكن هذه الأقوال لا تبين طبيعة التطور اللَّذِي طَمَراً عَلَى المُوضُّوعات، كما أنَّها لا تحمد مدى مناسبة هذه المُوضَّوعات

لطبيعة الموشحات. والشصور الطبيهمي أن الموشىحات بىدأت أول ما بدأت بمعالجة مـوضـوعـات الـغـزل والـوصف والحنين والخمريات، أي تلك الفنون شديدة السلبة بالموسيقىي والبغنياء، ثم جباء طور لاحق أخذت تعالج فيه بقية الأغراض المألبوفـة فـي القصائد، كالمديح مثلاً (أما الرثاء والهجاء فإنها لم يشخلا إلامكانة ثانوية)، ولا يأتي ــــ في العادة ــــ إلا مسبوقاً يتمهيدات غزلية أو وصفية أو نحو ذلك. أما الموشحات الزهدية والدينية فإنها نمثل طوراً تالياً تبزغ فيه أسهاء عديدة مثل أبي مدين وابن عربي والششتري وابن الصباغ... ، وعلى أيدي

محممد بن محمد القبري، ومقدم بن معافي، ثم ابن عبد ربه صاحب «العقد النسريـد»، فـالمـصادر تؤكد أن هؤلاء هم الرواد الأوائل لهذا الفن الجديد، وإن كـان المـلـحـوظ أن ابن بسام يسوق اسم محمد بن محمود على اعتبار أنه «الخترع» الأول ثم يفسيف: «وقسيل إن ابـن عبد ربه صاحب كتاب العقد أول من سبق الى هذا الـنوع من الموشحات عندنا » وبمعنى آخر أن ابن بسام لايذكر اسم مقدم بن ممافي في هذا المسدد (بل أن اسم مقدم لا يرد على الإطلاق في جميع أجزاء الذخيرة)، بينما يجييء في «المتقطف من أزاهر الطرف» لابن سعيد، ونقل عن الحجارى صاحب «المسهب».

« أن المختبرع لهـــا — للسموشــحات ــــ بجزيرة الأندلس مقدم بن معافي الـقبرى، من شعراء الأمير عبد الله بن المرواني، وأخذ عنه ذلك أبو عمر بن عبد ربه صاحب کتاب العقد». ويسق بنصد هذا أن المعلومات عن محمد بن محمود وعن مقدم بن معافي مـن الـنـدرة بـكان، واذا كان الاسم الثالث ـــ اسم ابن عبد ر به ــــ ملء السـمع والبصر بفضل كتابه «العقد الفريد» فان صلته بفن التوشيح تبدو شديدة الغموض، والشيء المؤكد ـــ على كل حال ـــ أن المصادر لم تحتفظ السبته بأي نموذج من تأليف هؤلاء الرواد، مما يجعل الحديث عن الموشحات الأولى محفوفا بالمصعاب، لا يعتمد فيه الا على بعض العبارات المبثوثة في « الذخيرة » و« المقتطف ».

ومـن الـطــبيـمـى أن الـصـورة، في المرحـلـة التالية، تأتـى أكثر وضوحا، والإشارة هنا للجيل الثاني من الوشاحين الذي حمل الراية بعد جيل الرواد، وهذا الجيل الشانبي ينفسم أسماء شهيرة في تاريخ الأدب الأندلسي مثل يـوسـف بن هارون الرمادي، وابن ماء السهاء، وابن عبادة لكن تظل هناك ــ مــع ذلك ـــ مـلامح يشيها الغموض، فإننا لا نملك نماذج الا لاثنين من

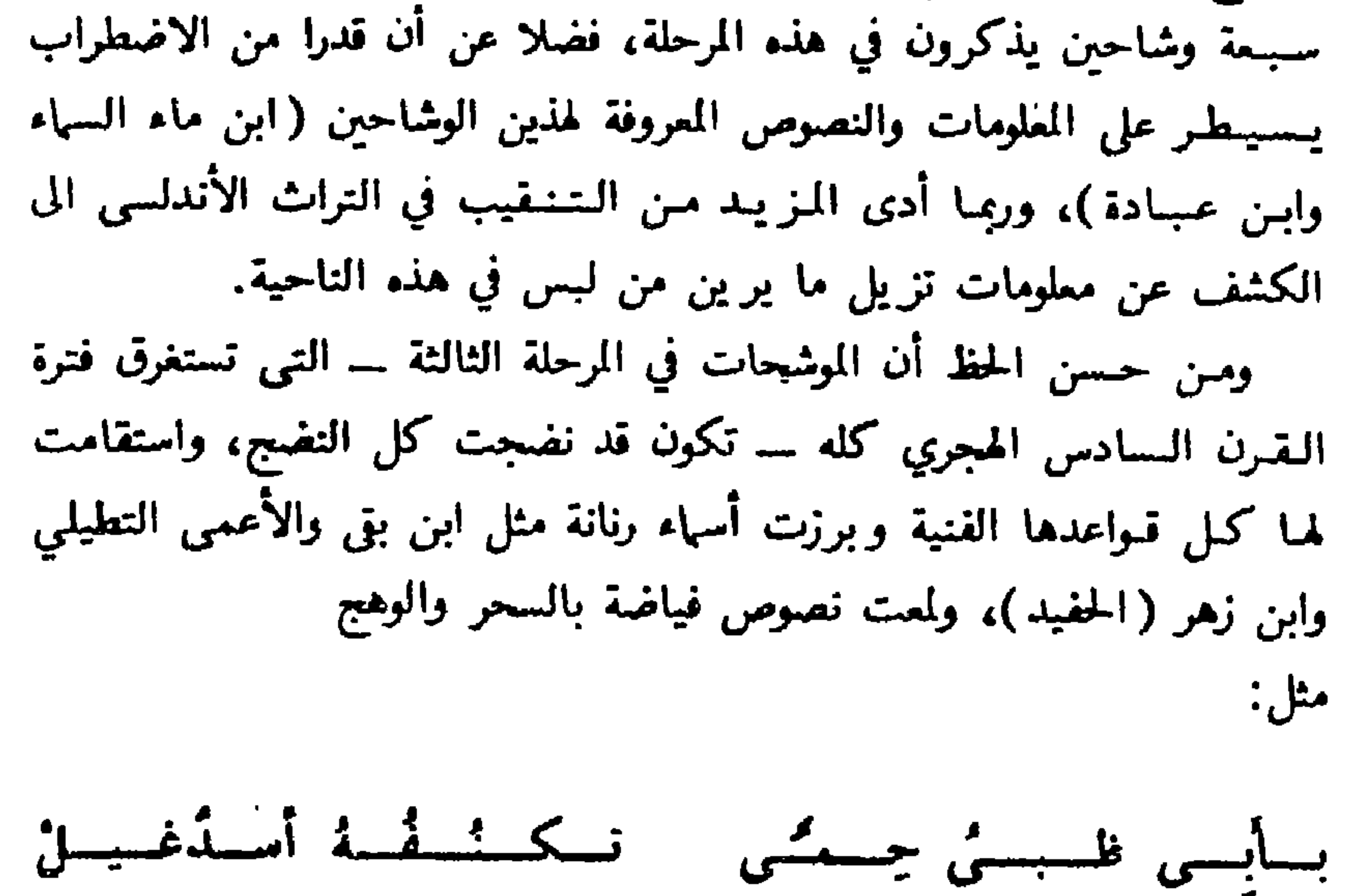

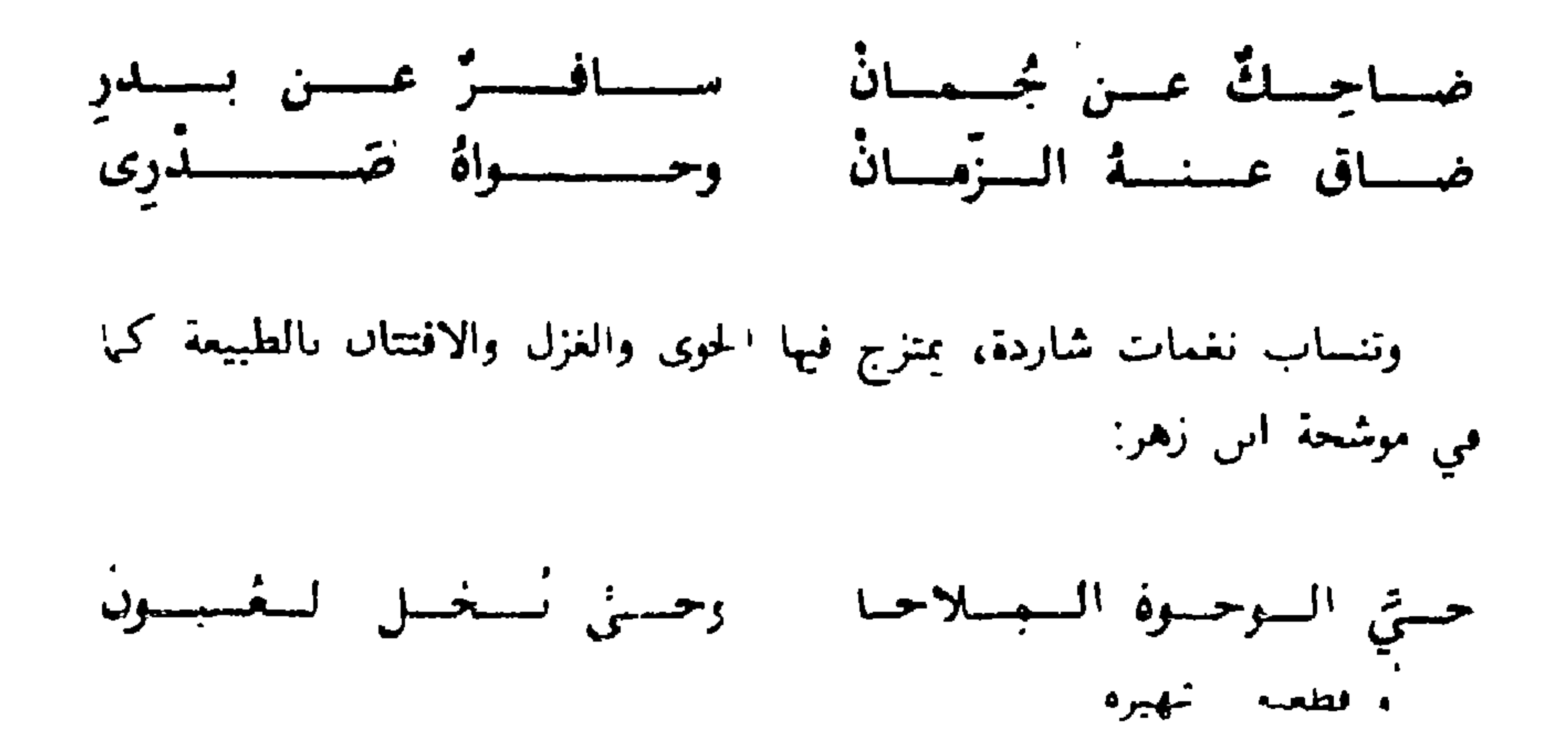

أَيتَهَا السَّافِي البِكْ المُشْتَكَى مَسْتَ وَعَـونِاكَ وَإِنْ لِمْ تَـسْمَعِ

172

وهكذا ينقدر لأصداء الموشحات أن ترتحل بعيدا عن أجواء الحمراء ومغاني غرنـاطة، كما ارتحلت من قبل عن قرطبة واشبيلبة وطليطلة وغيرها من مدن الاتدلس. ولم تخمل هذه المرحلة من وشاحين مجودين مثل أبي حيان الغرناطي وابن خاتممة الأنصارى وأبـن زمـرك، على أن أشـهـرهـم جميعا لسان الدين بن الخطيب الذي يتألق في فن التوشيح على نحو فريد، وبحسبه أنه صاحب: جمادكَ الغيثُ إذا الغيثُ هي يسازمنان البوصلي بالأندأس وقـد عــارض فيهـا مـوشـهـحة «هل درى ظبي الحمـي» لابن سهل، لكن

فيها غرابَ الليل خُتَّ الجناخ ومن الغريب حقا أن موشحته: رُبَّ ليبل ظيفِرتُ بالبدرِ ونجوم الستاء لم تَدْر تجيء في نفح الطيب مصدرة بہ : قال لـسان الـدين بن الحظيب رحمه الله تعالى: ومما قلته من الموشحات السّسى انتفـرد باختراعها الأندلسيون وطمس الآن رسمها «فهل طمس رسم الموشىحات حقا في الحقبة التي عاش فيها ابن الخطيب؟ لا نظن، ولعل الرجل كان يقصد أن الأيام عدت على ذلك العهد الزاهي الذي كانت فيه الموشىحـات تـتــردد في أبهـاء الـقصور، ومجالى اللهو والطرب، وأنه يقصد أن الأجيـال الـلاحـقـة لم تـمد تبدع في هذا الفن نصوصا من نمط ما أبدع من

قبل ابن بقي والتطيلي وابن زهر. وهكذا تنكون رحلة الموشحات على أرض الأندلس قد انطوت بعد فترة دامت زهاء خمسة قىرون, استطاعت فيها أن تضيف لقيثارة الشعر العربي وتبوا جديبدا قوامه التوهج والصفاء، والتعبير عن خوالج النفس، والإحساس العارم بالحب والطبيعة والحياة.

مماذج من الموتيحات

· عبادة بن ماء السهاء (التوفي نحوسنة ٤٢٠ هـ):

--- مـــــــــــن ولـــــــــــــــــ في أمـــــة أمــــرا ولم يــــمـــــدل ساحتيه المها عينادة مسن كبل يستبام التسواري ، ابن عبادة القزاز (المتوفى نحوسنة ١٠٠ هـ.): – بع للسواح وبساكسر بسالمسمسلسم المستسوف Ammonia Ille ـــ كسم فـي قـدود البـان ه ابن اللبانة ( الموفى سنة ١٠٩ هـ): أدمتم كتالجنمس تشتذرف ـــ شاهدي في الحب عن حرقي ــ هلا عذولي قد خلعت العذقر لا المستستستستقار. ُه ابن أرفع راسه (أوائل القرن السادس الهجرى): ـــ مــن عــلــق الــفــرطـا في أذن الشعرى ه ابن لبون (أوائل القرن السادس المجرى): - من أطلع البدرفي كمال مستقسسسن اعتست ال ، الكيت البطليوسي (النصف الاول من القرن السادس الهجرى ): - لاح للروض الى غر البطاح - زهـــــــــــــــر - الأهــــــــــــــر ه ابن عيس الرسي الجاز ( النصف الأول من القرن السادس المجرى ) : إسفسيسة أمسد السفيناهن ے مین کی بنظینی زینیب ه الأمس التطيلي ( الترقي سنة ٢٥٥ هـ): ــ دمع سفوح وضلوع حرار مـــــــــــاء وتستستستار سا هساحيك عبق جمان - صيبسافستسو عسسين يستسغو ، أمو بكر الأبيض (التوفي بعد سنة ٢٥٥ هـ): سامن متى عينيك كأمن المدام المستسلس المستعجسام • ابن الزناق (الترفي سنة ٢٠٠) ساخذ حديث الشوق عن نفسي اوعسن السلحسح البلبي همصا

**IVE** 

ه لسان الدين بن الخطيب (التوني سنة ٧٧٦ هـ): ٠ ابن زمرك (المتوفى سنة ٧٩٥ هـ): • اللخمي الغرناطي (من شعراء القرن التاسع الهجرى): \_ حياك بالافراح - داعي الصباح <sup>-</sup> - قم لاصطباح • التصورالسعدى (التوفى سنة ١٠١٢ هـ): ــ مسطــر الأرجــاء لمــا نســها الشمــاًل الصهياء مـد الغلس

 $\sqrt{VQ}$ 

يسا شسنسا

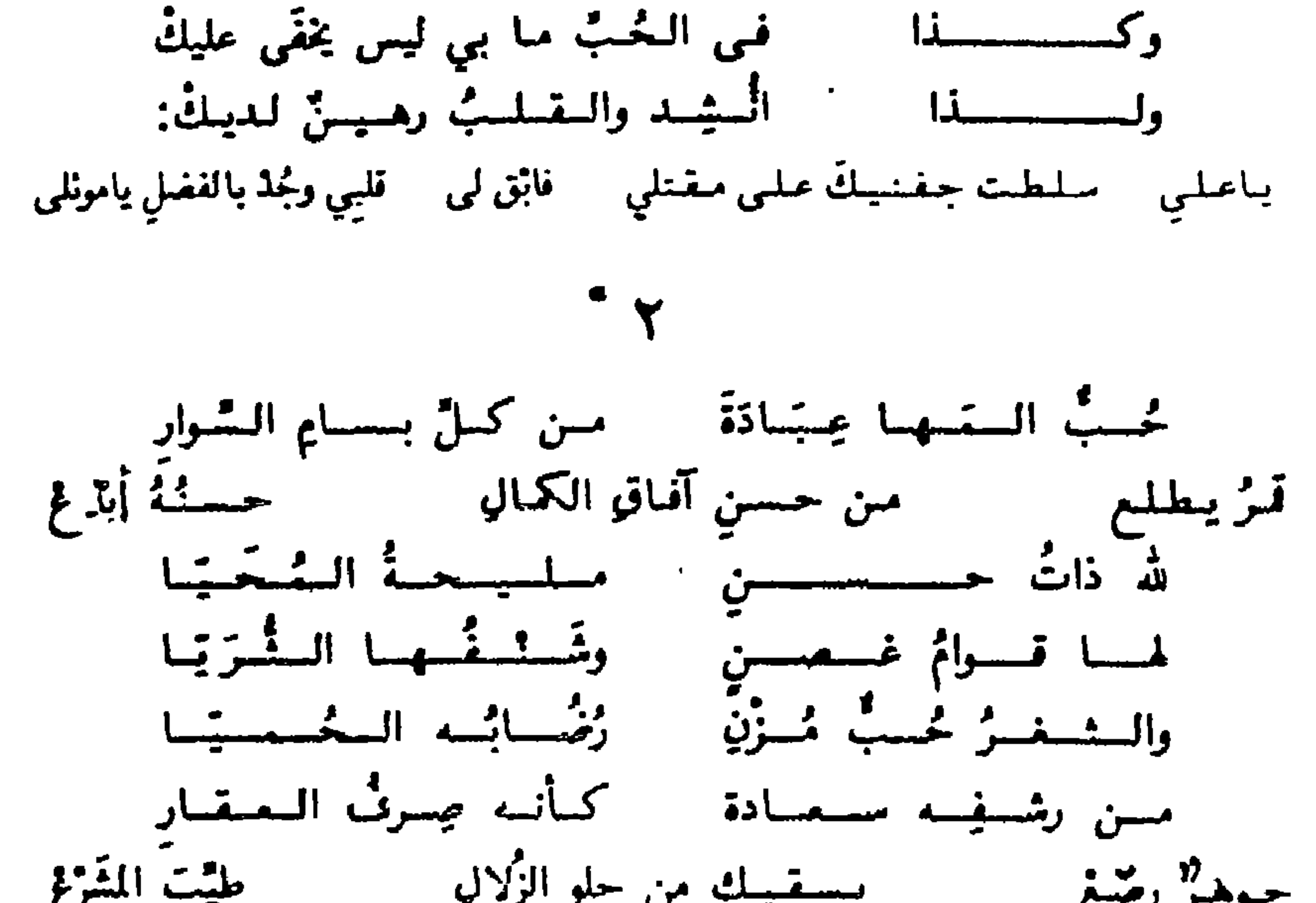

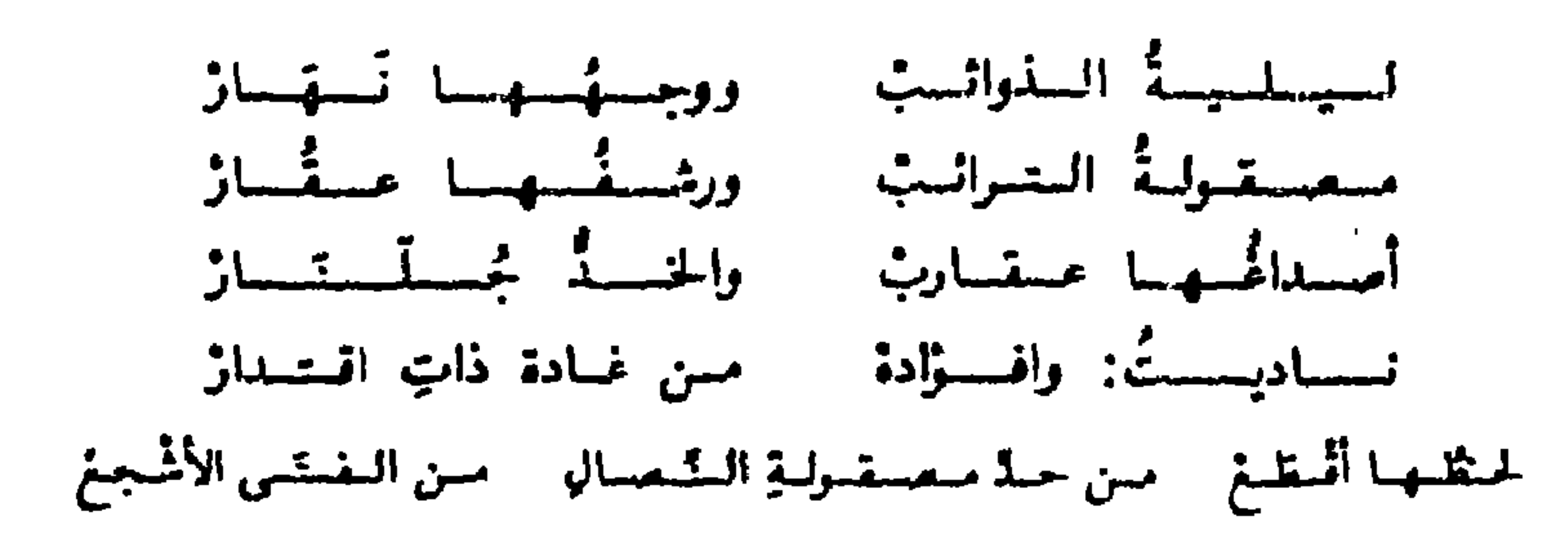

سَـفَسريجسلُ السُّسهسودِ في مسرمسر السفسدور يُستركسي على السعسقسود مسسن لسنة الستُسحسور ومستقسلت وجسيسير المسن غسادة شسفسور حسبسيٌّ لهما عِسبَسادَة للمحسودُ ممن ذا المفسخمار بـرشـاً يـوتـغ في روض أزهـار الـجَـمـالَ كـلما أيـتـغ عسفسيسفسة السليسولي المستسبسة السنسيساب مسلاَّبسةَ السقسقسولِ - أرقَّ مسسن شسسرًاب أضسخسي بهلا تحسولس - فني التحُبُّ من عذابي في السنسوم لسي شَسرادَة \_\_ وحُكمُتُها حكَّم اقتدارِ كلما أمنغ المست المنبعة الحيالي زارني أمجَع

### **IVA**
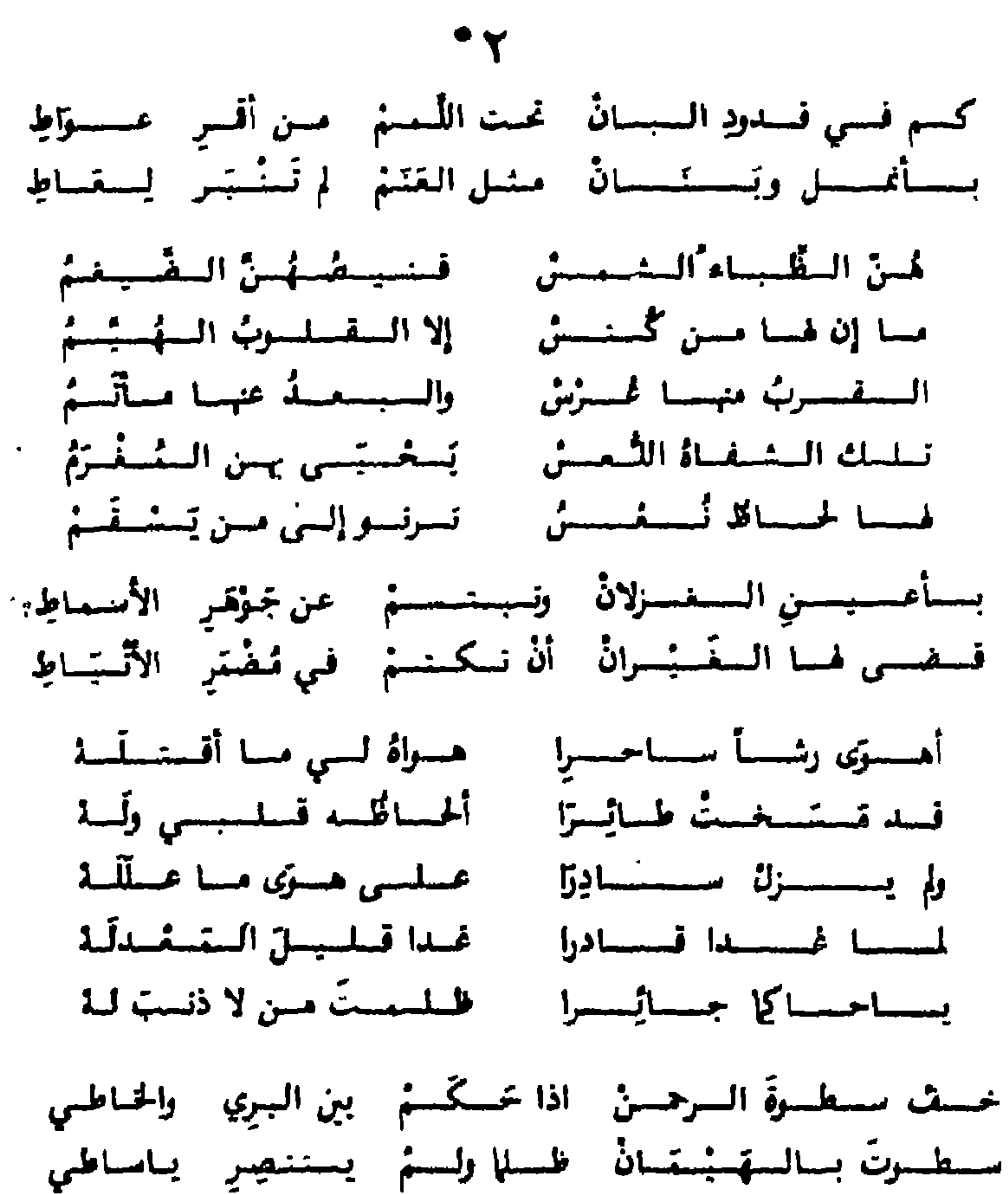

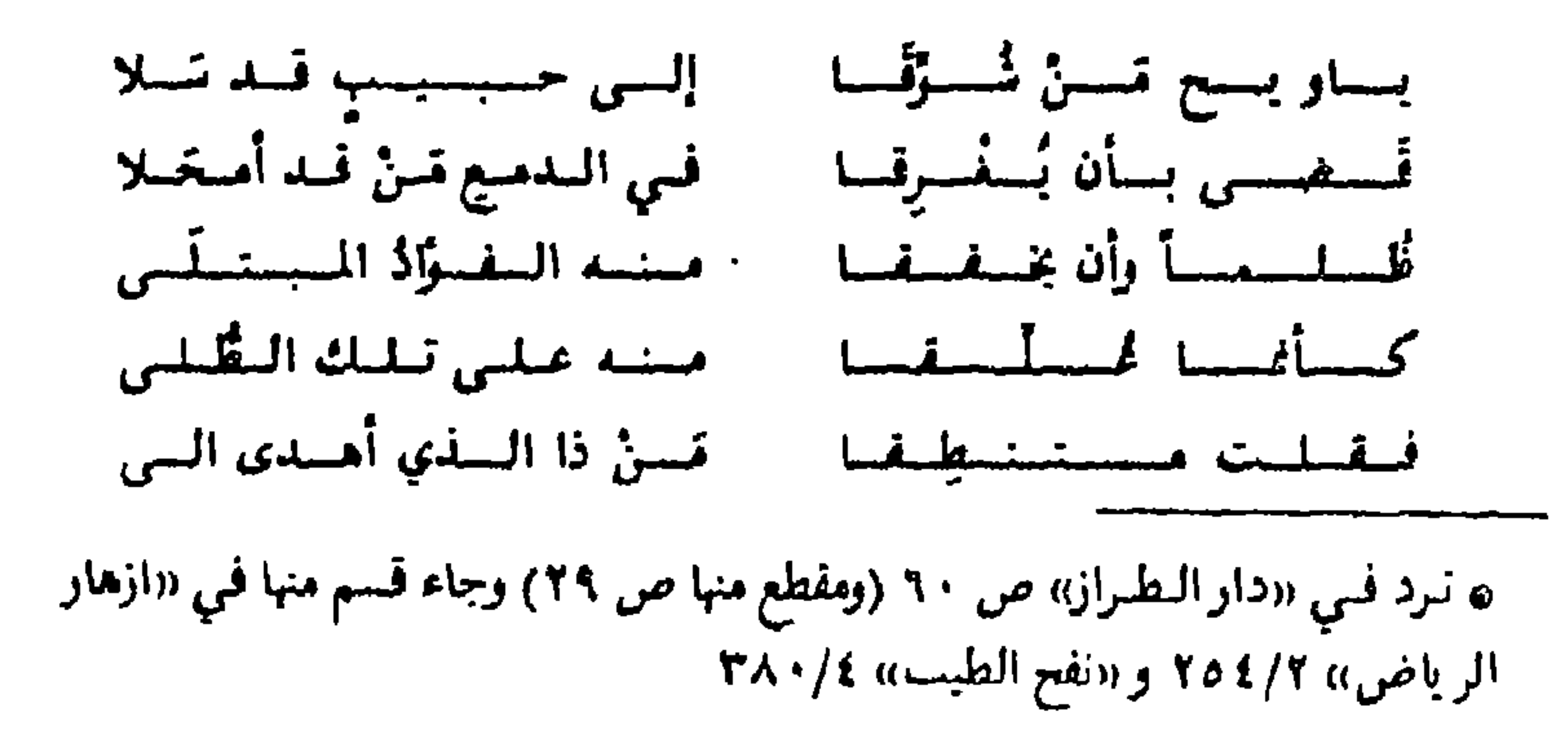

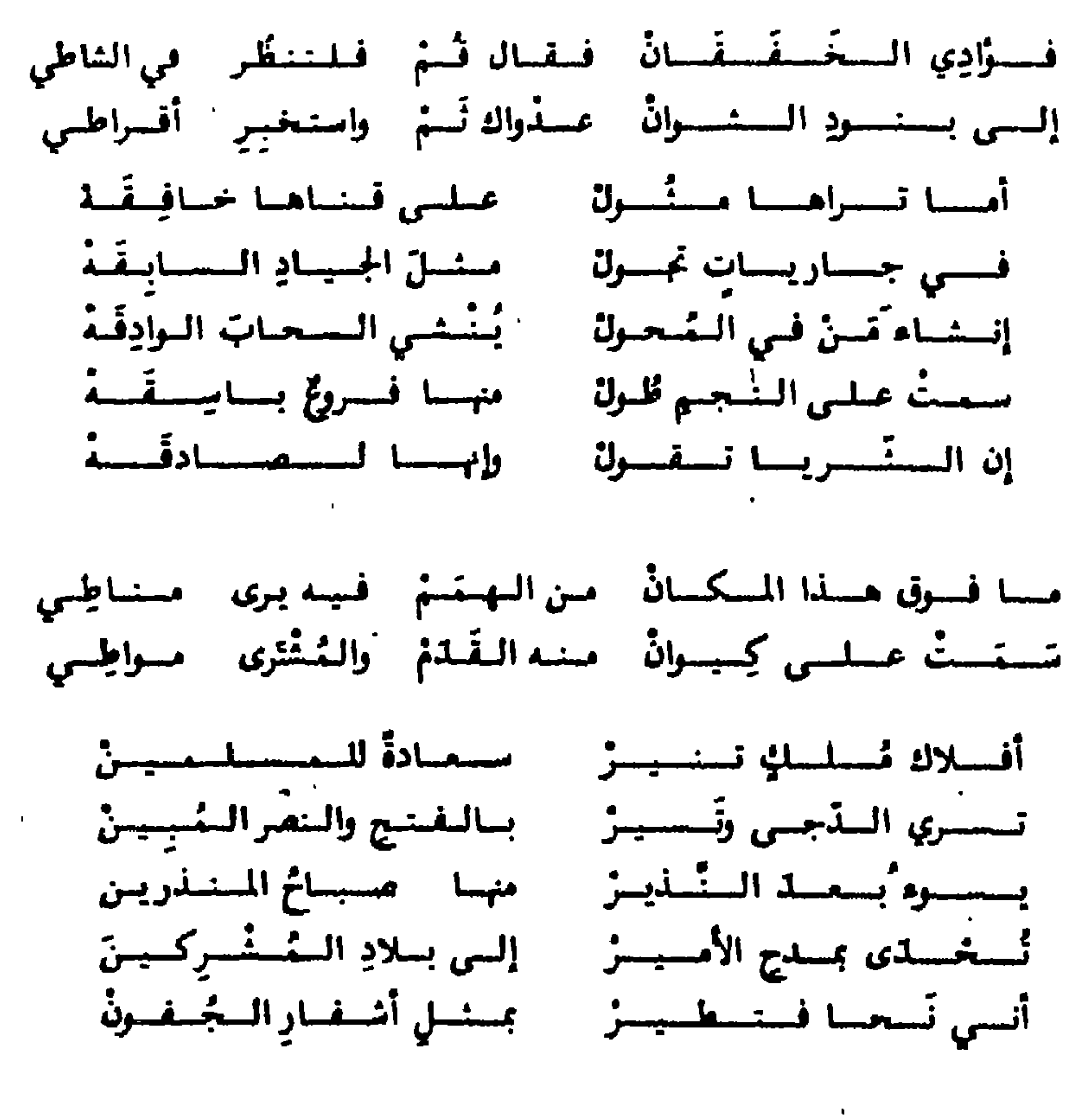

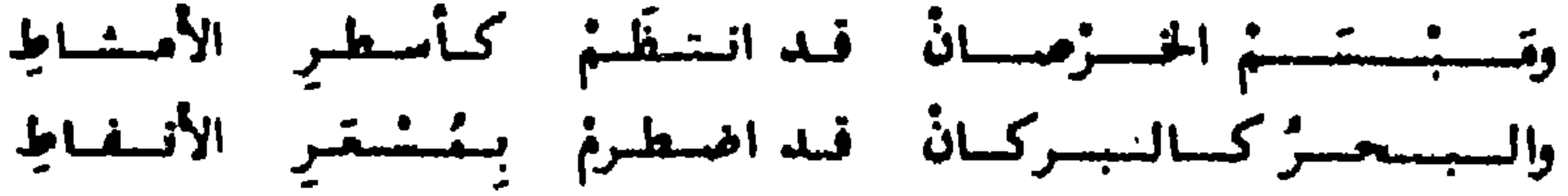

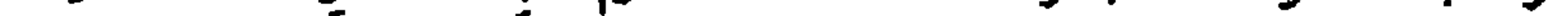

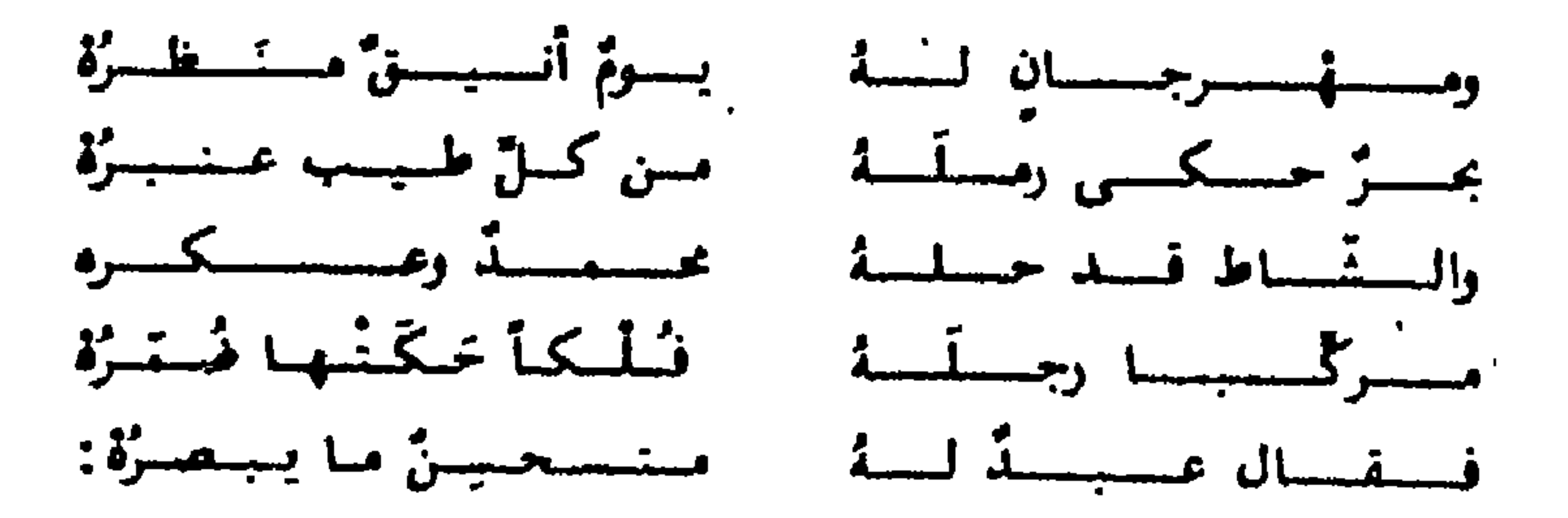

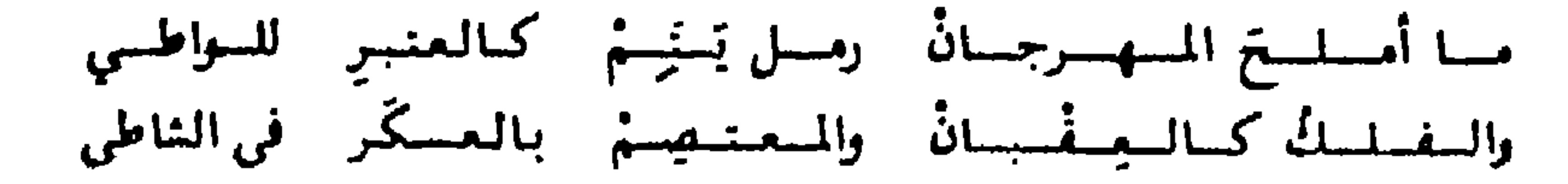

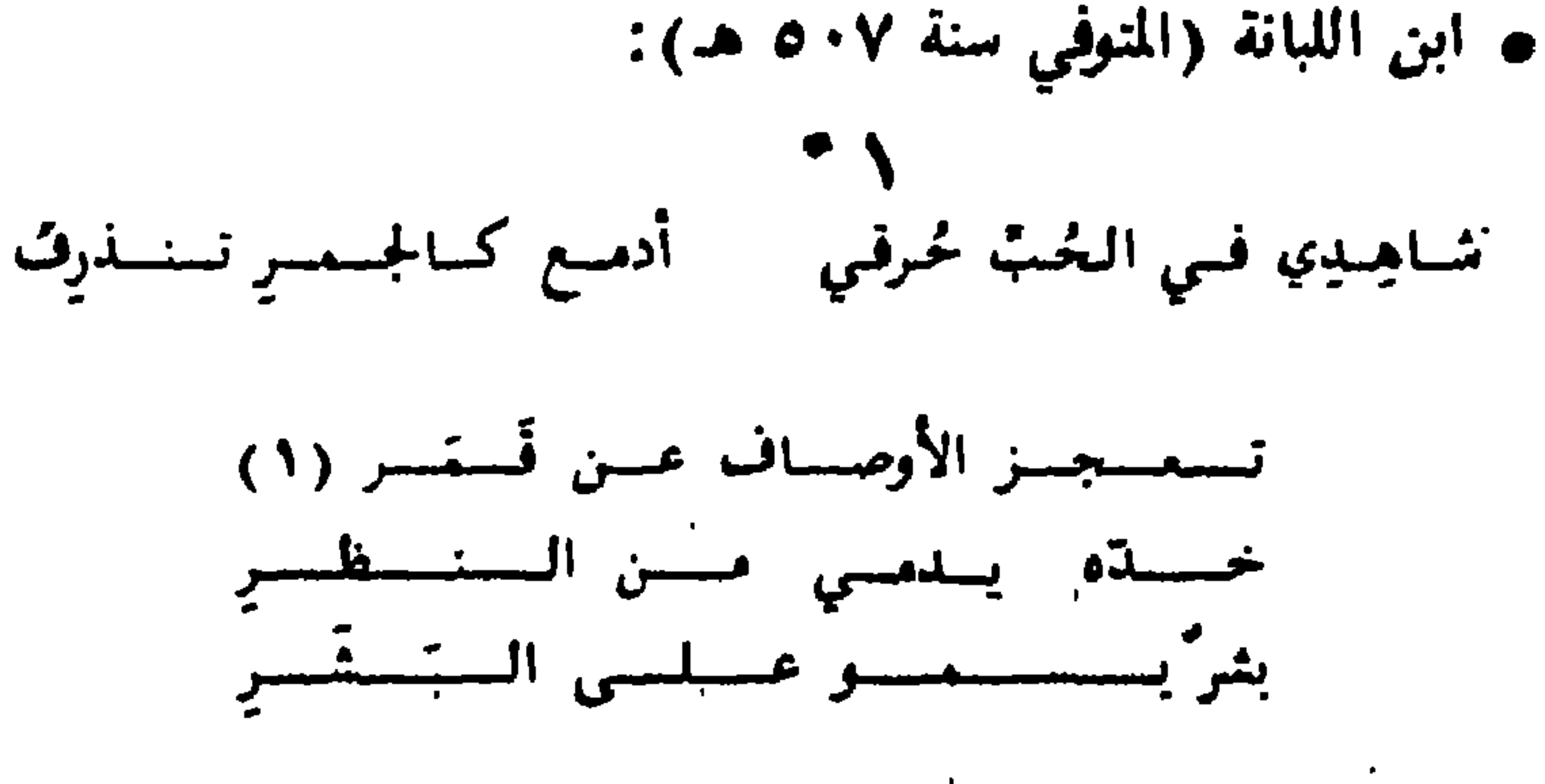

قسد بسراةُ اللَّـدُ مسنَ عَـلَـقِ } [ منا عـسى في حسينِهِ أصفُ

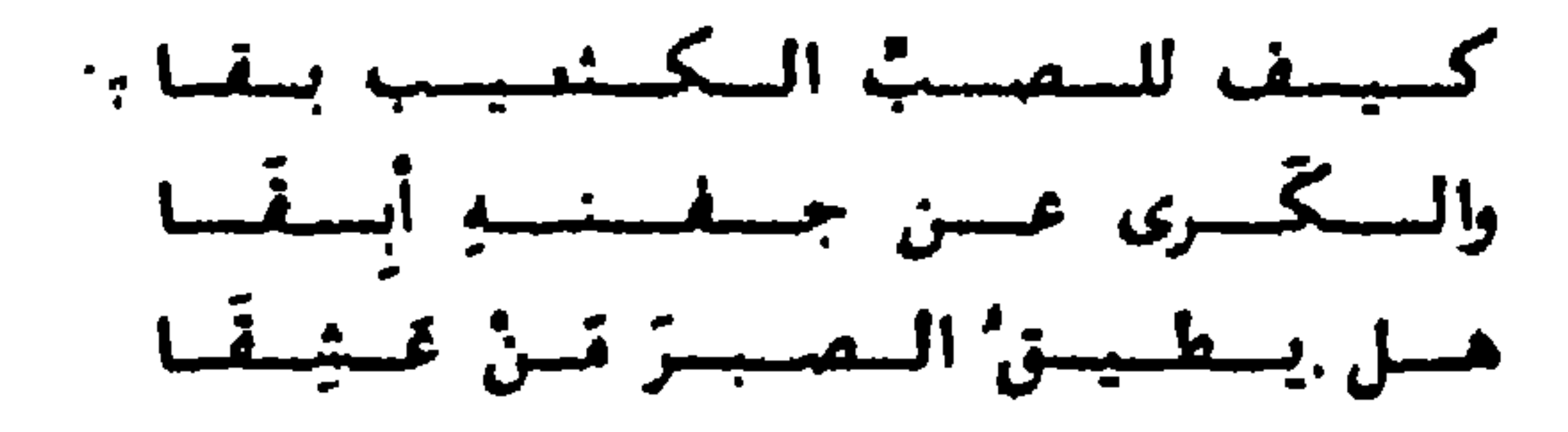

لمسأونياً يسرمني من الحندق السلم قبليسي لها هَدَفَ يساأولسي الستسفسنسيسد وعسكم (٢) أنسا لا المستسمى للتنصيب وستخليم فسي تسلان فسد عسفسيستشكش

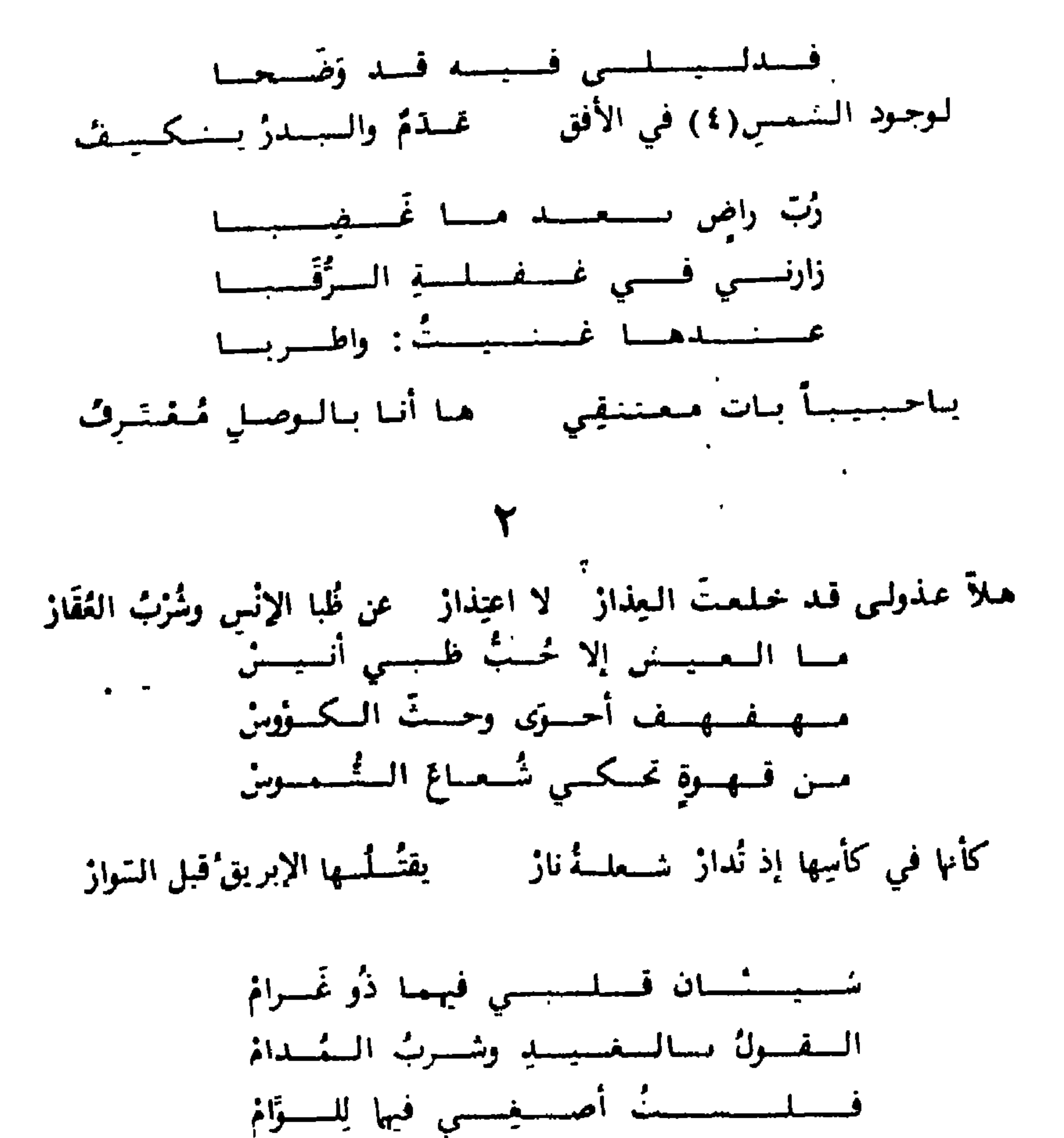

لا والدى نُتِّجَ ناجَ الفخار بحرالبحار مسحرجذواه وحامى الدياز الستمسليسك المسأوسناون ذو المسكسرُمسات السواحِسة السفسرة الجسزينان السقسفسات كسم مسادح أحسبسا وكسم قسله أمسات تهللُ يُسمئناهُ عليننا بِحَارْ - ثُمَّ اليِّسَارْ - تجلودُجي العُشريبيذلِ اليِّسَارْ (٤) عقود : البدر ه النص في «حيس النوسيج» ص ٧٠

أنجة ذكراه الكريم وغاؤ في الأمصار للحنى حدت فيه حداةُ القطارْ

يسافسرجنونني كتكترس بنون امتار التينش التفترار اولتينش دمثار(١)

 $\bullet\hspace{0.4mm}\bullet\hspace{0.4mm}\bullet\hspace{0.4mm}$ 

- 11

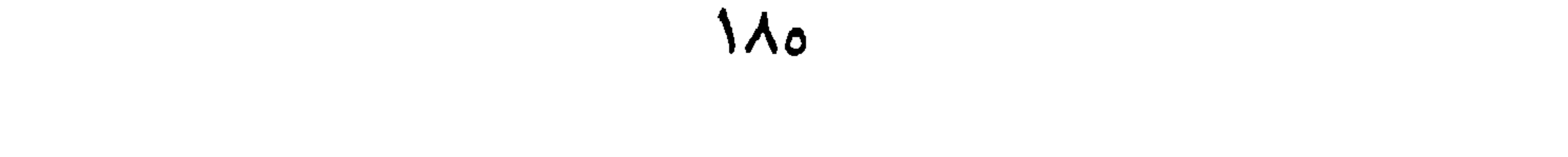

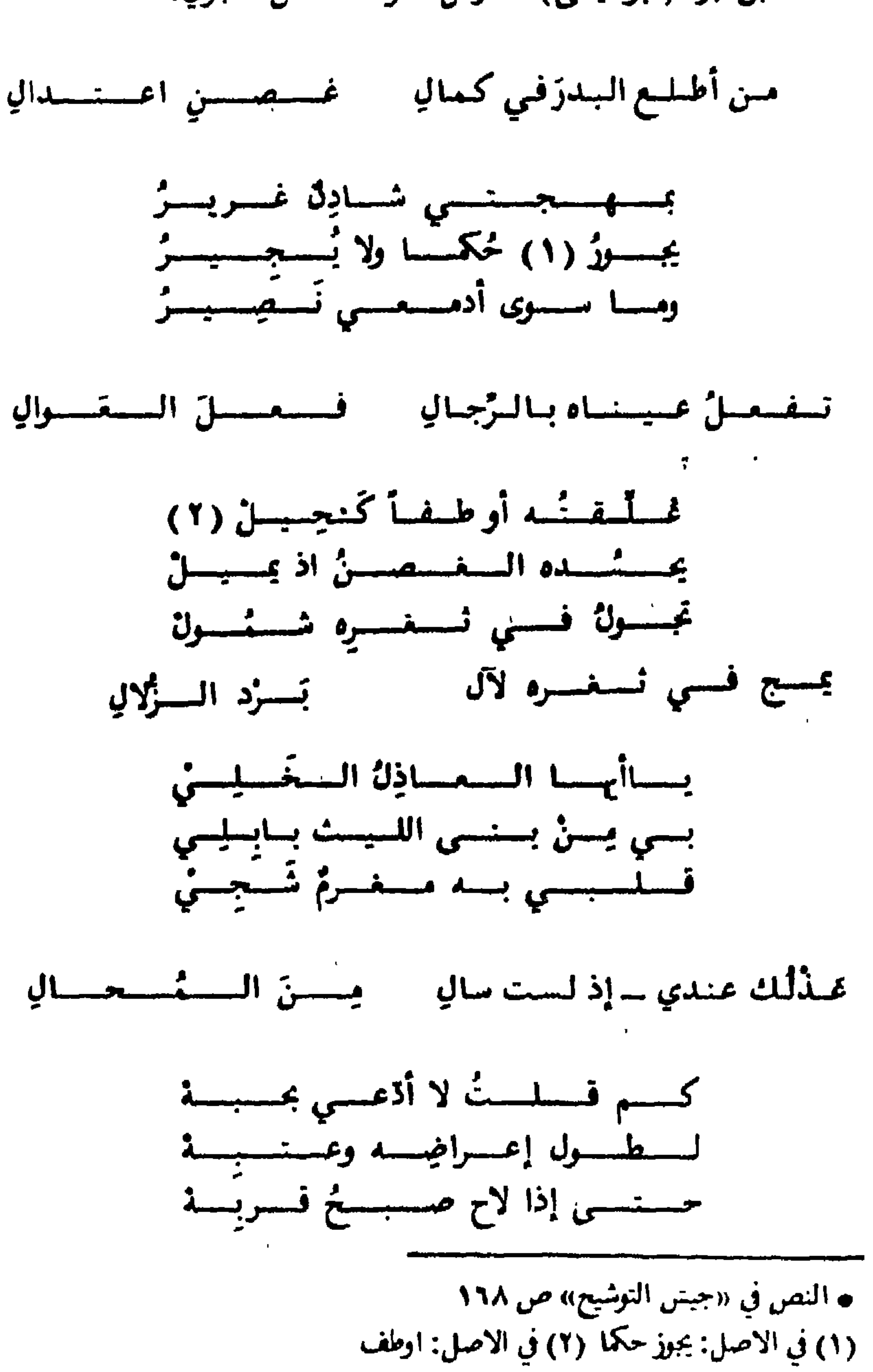

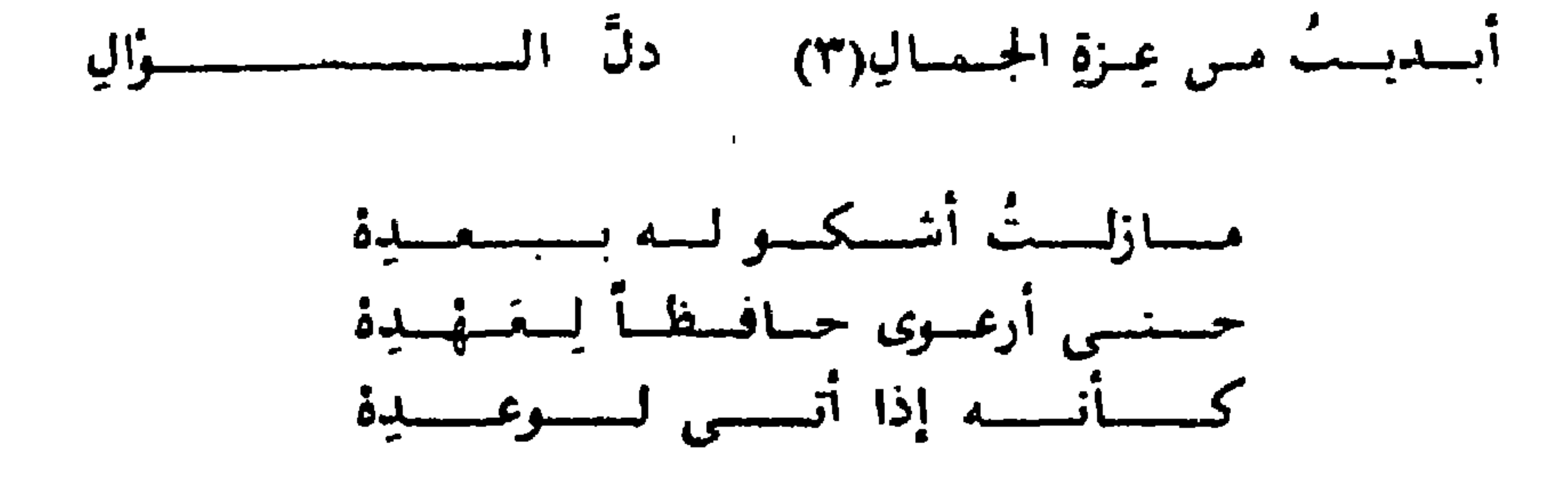

 $\mathcal{L}_{\rm{max}}$  . <br> <br> <br> <br> <br> <br> <br> <br> <br> <br> <br> <br><br><br><br><br><br> <br><br><br>

 $\sim 100$ 

 $\mathcal{A}$ 

(٣) في الأصل. عرة الجمال (٤) في الأصل صرف رمال باقد بد ن

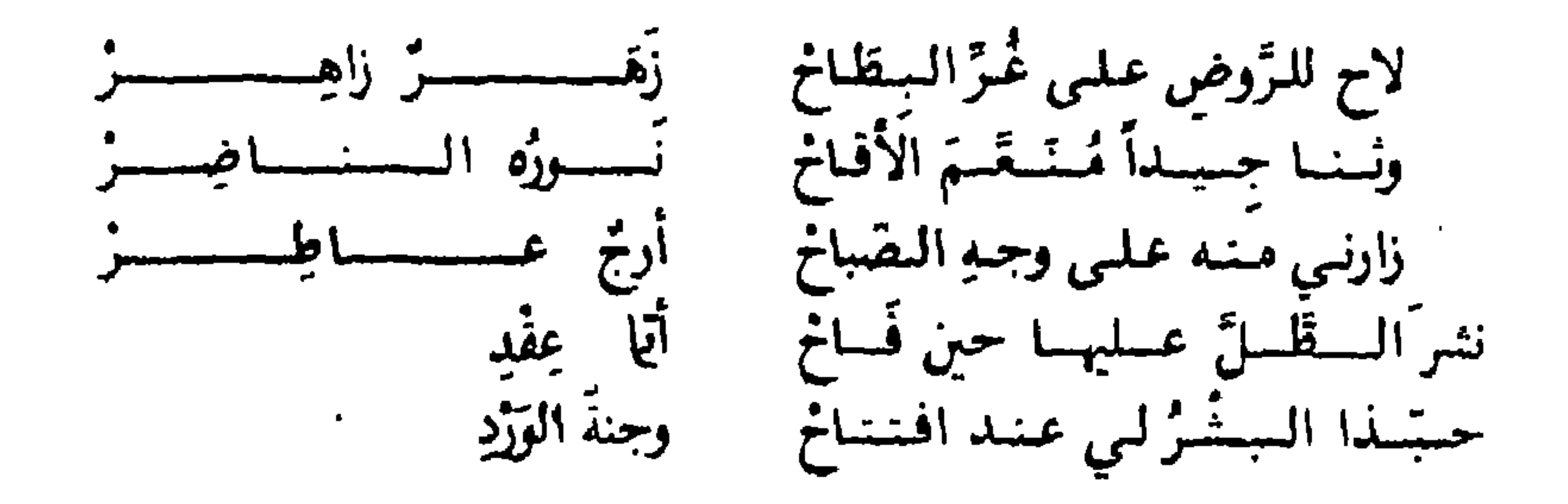

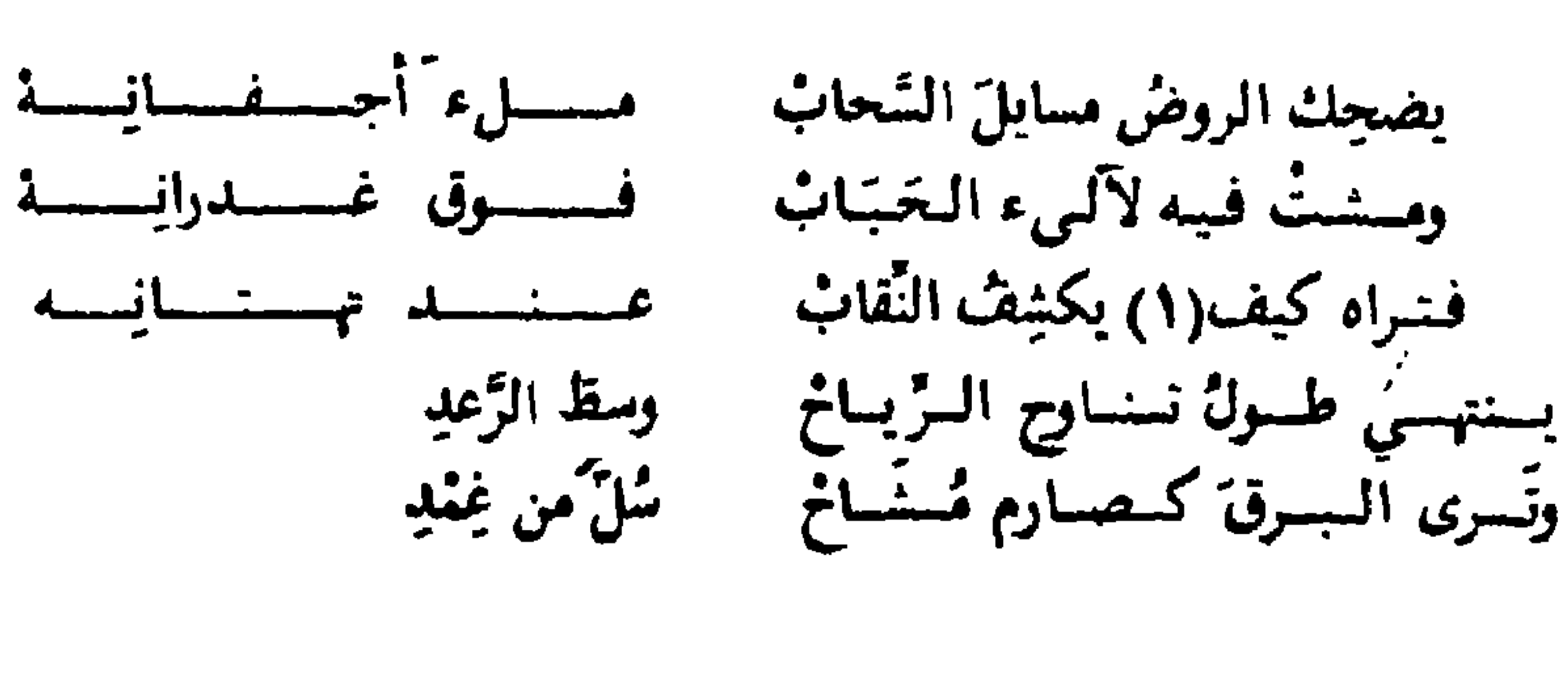

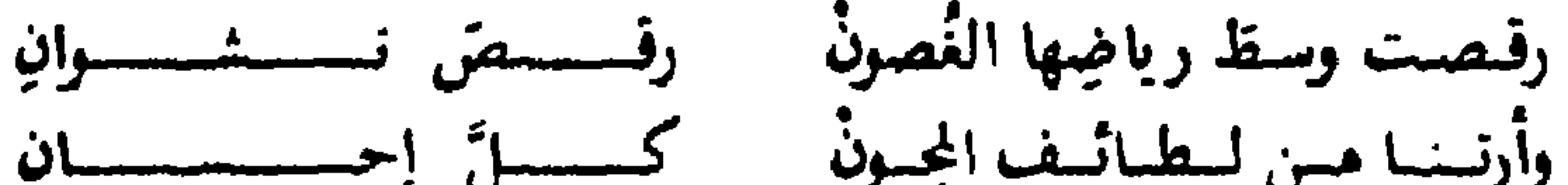

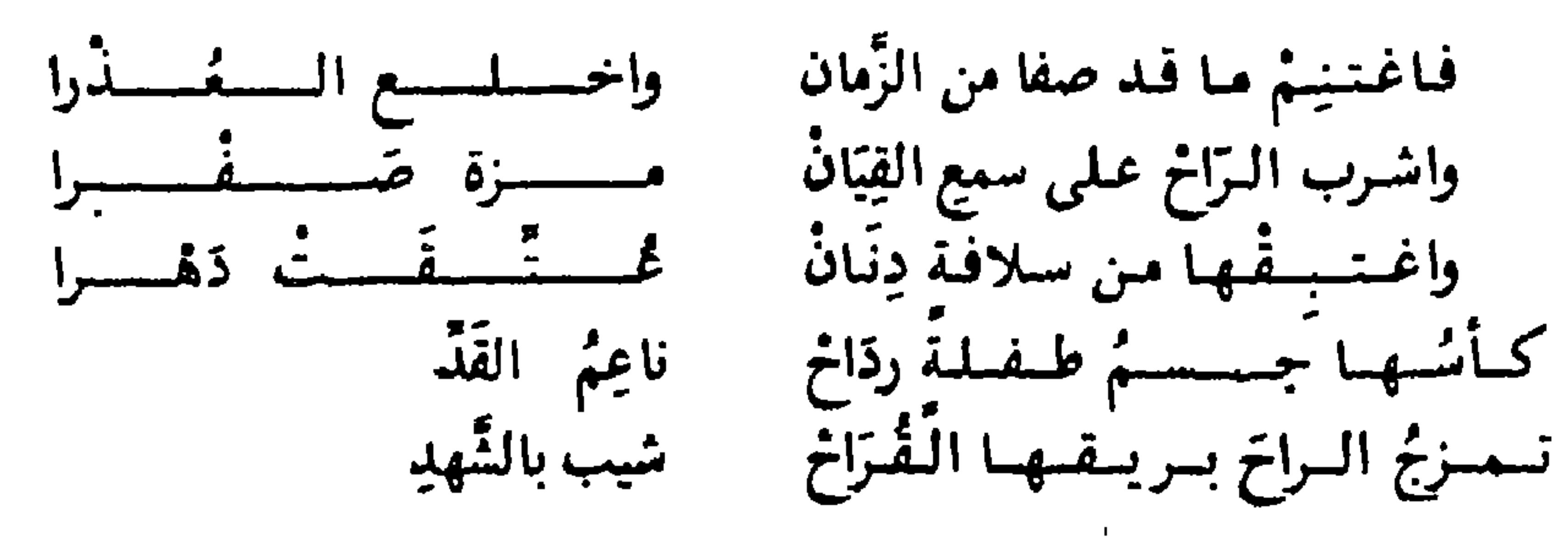

Y.

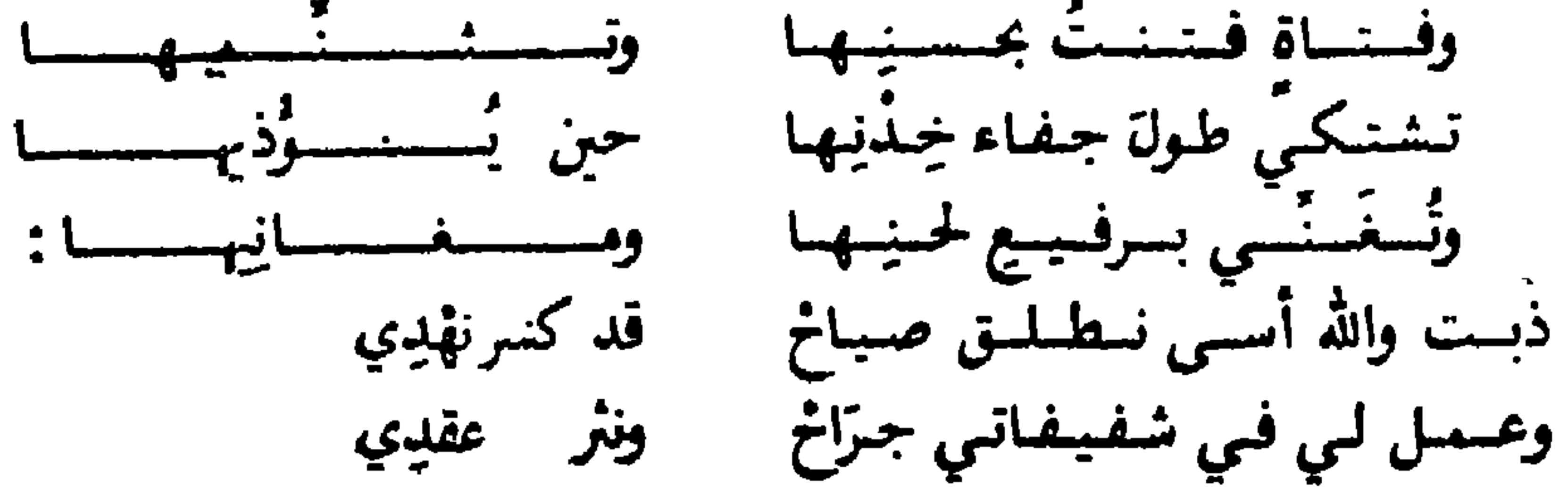

 $\bullet$   $\bullet$   $\bullet$ 

 $\mathcal{A}^{\pm}$ 

**Contractor** 

181

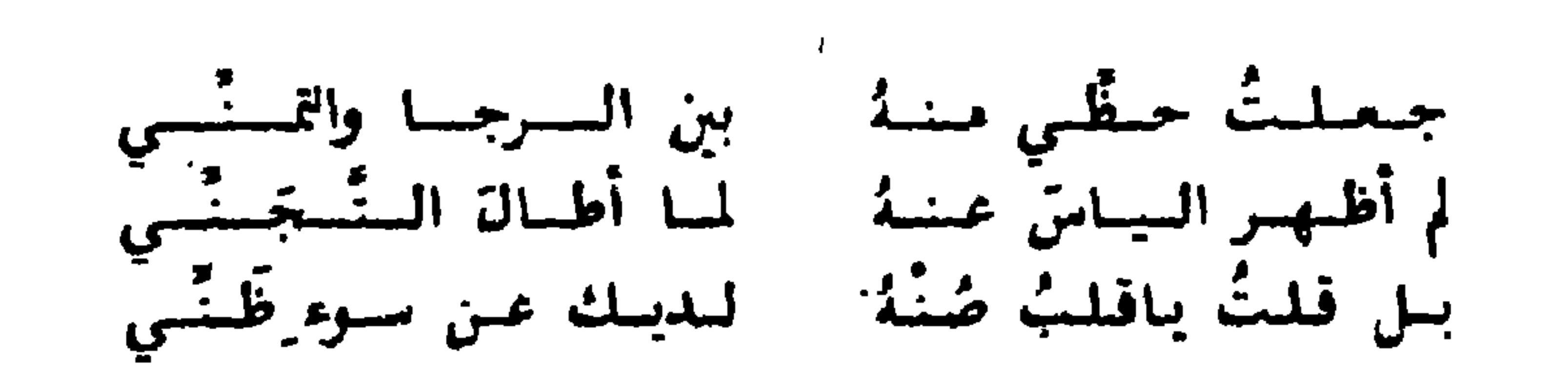

مَنٌ لِي بظبي ريبب يصيدُ، اُمُـلٌ، الَفِیِنُرٌ) لـروى بسڊينِيٰ لِيا     أمـلَتُه لُلoperatorِقَ
$$
j_{ij}
$$

وأنتِ بالفسي ذوبي وبـامـطـيــلَ اعتراضي نَفَّذ بما شنَّت حُكما إنـي بحـكـيـلـة واضِمى

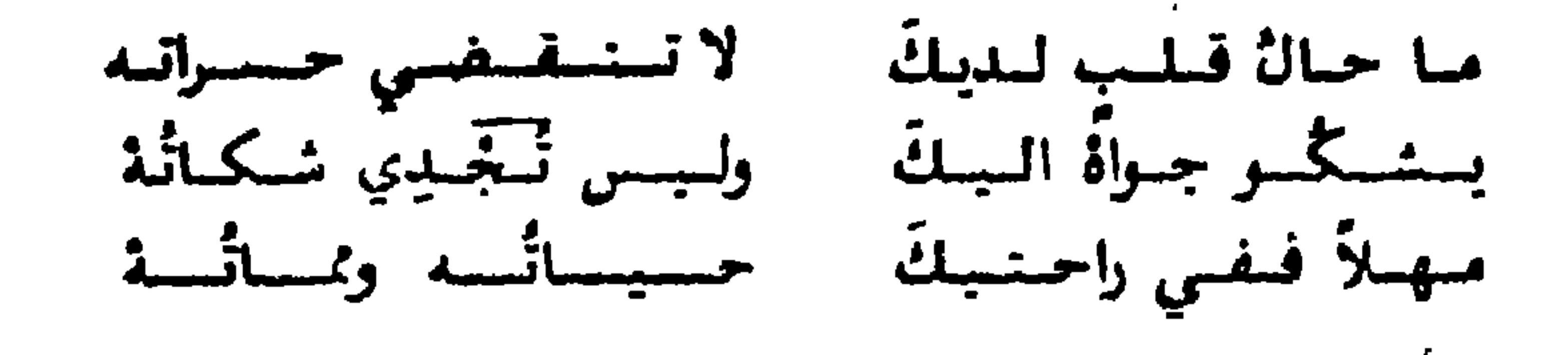

ياتمرضي وطبيبي بفيك برء البراض ومنكّ قد ذبتُ سفعاً فلتقض ما أنتّ قاضي

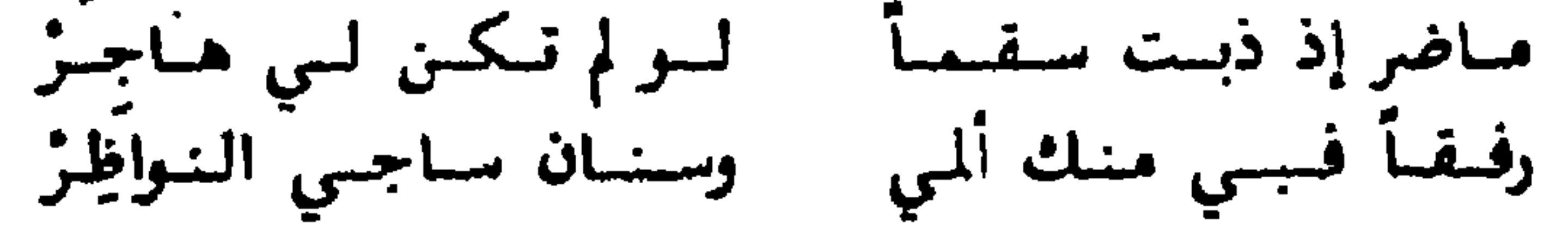

رام بسهم مصببٍ من الصحاح اليراض يرنو فيرسل سها والقلبُ في الاعتراض

ه ترد كاملة في «جيس النوشيح» ص ١٤٧ وهي في «عدة الجليس» ـــ ىدون ذكر قَائِلُها ـــ ونقل د. الأهواني «الزجل في الاندلس» ص ١٨ المطلع والحرجة عن مقال غومت (الأندلس سنة ١٩٥٢) الحاصة بالخرجات الأعجمية في مجموعة ابن بشرى (١) حيس : يسطوباسد

# يجولُ لحظُ الكُنْيبِ من خمدُه في رياضِ لكن عن الفطفِ نُحْمَىبْرهفاتٍ مَـواضِ

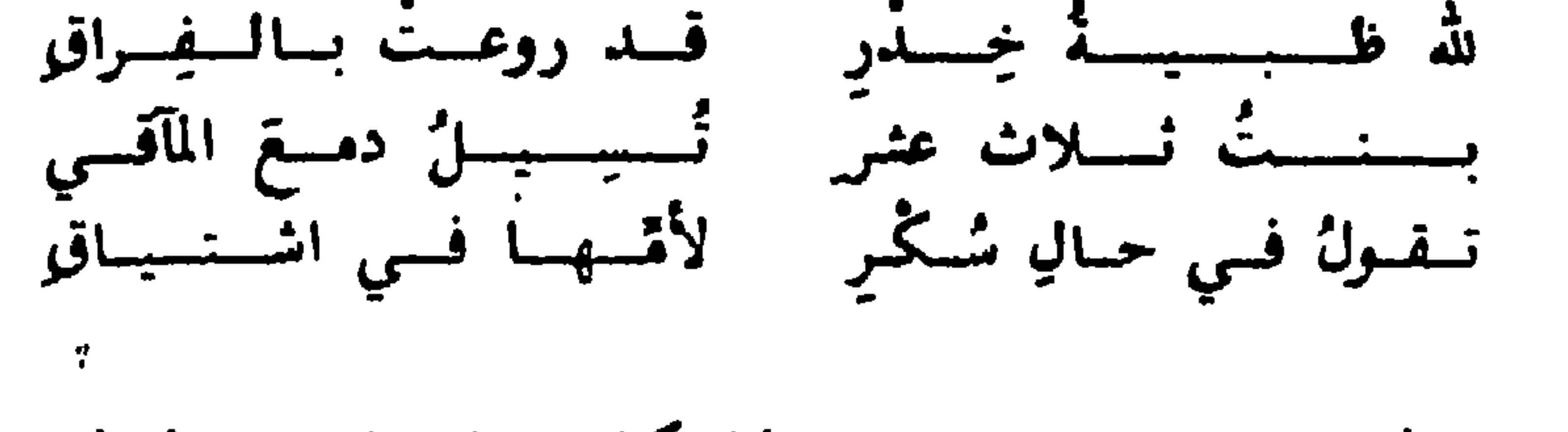

بامم مو الحبيب نيبش ان نز ترباض غار كىفري بامما انىن يجنـال للشاض

 $\bullet\bullet\bullet$ 

 $\mathcal{N}_\mathrm{c}$ 

 $\mathbf{F}$ 

191

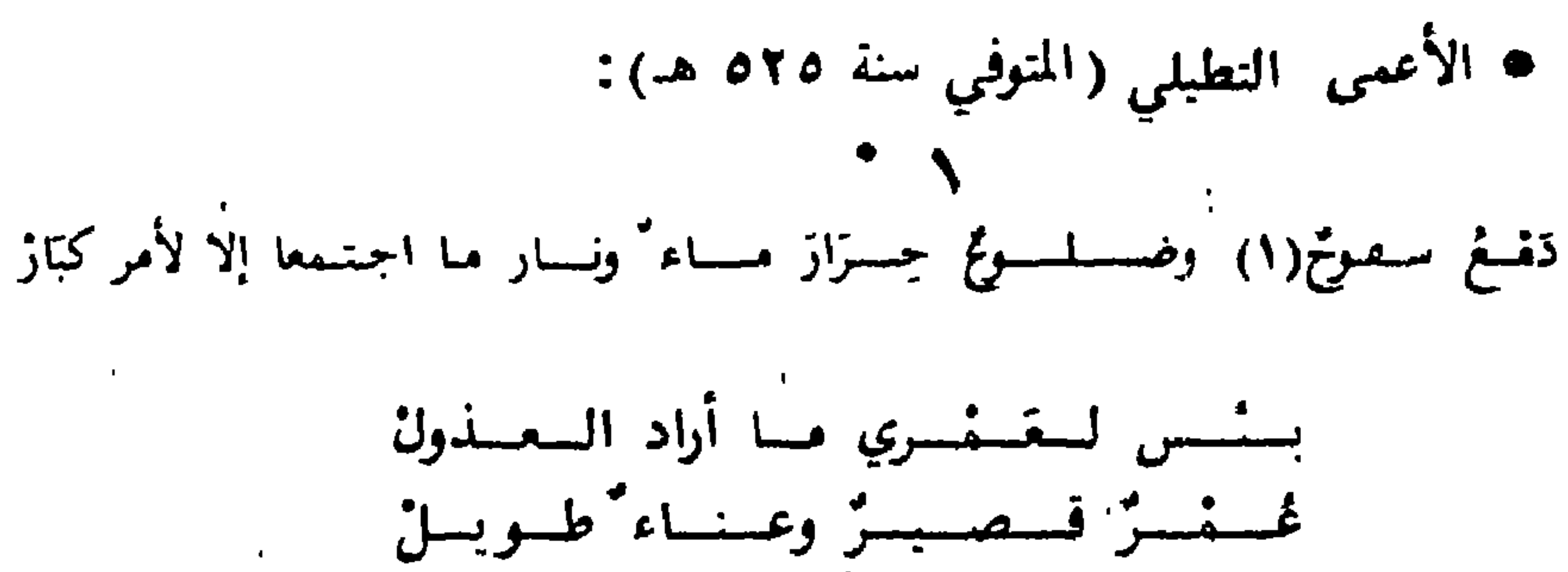

بسازفسرات نسطسق عس غبيسل(٢) ويبادمبوعياً فيد أصبابيت مَسِيسِيل(٣)

امسنسع السنومُ وشَّىط الـمَزَاز ولاقراز طرت وُلكن لم أصادف(٤)مطار

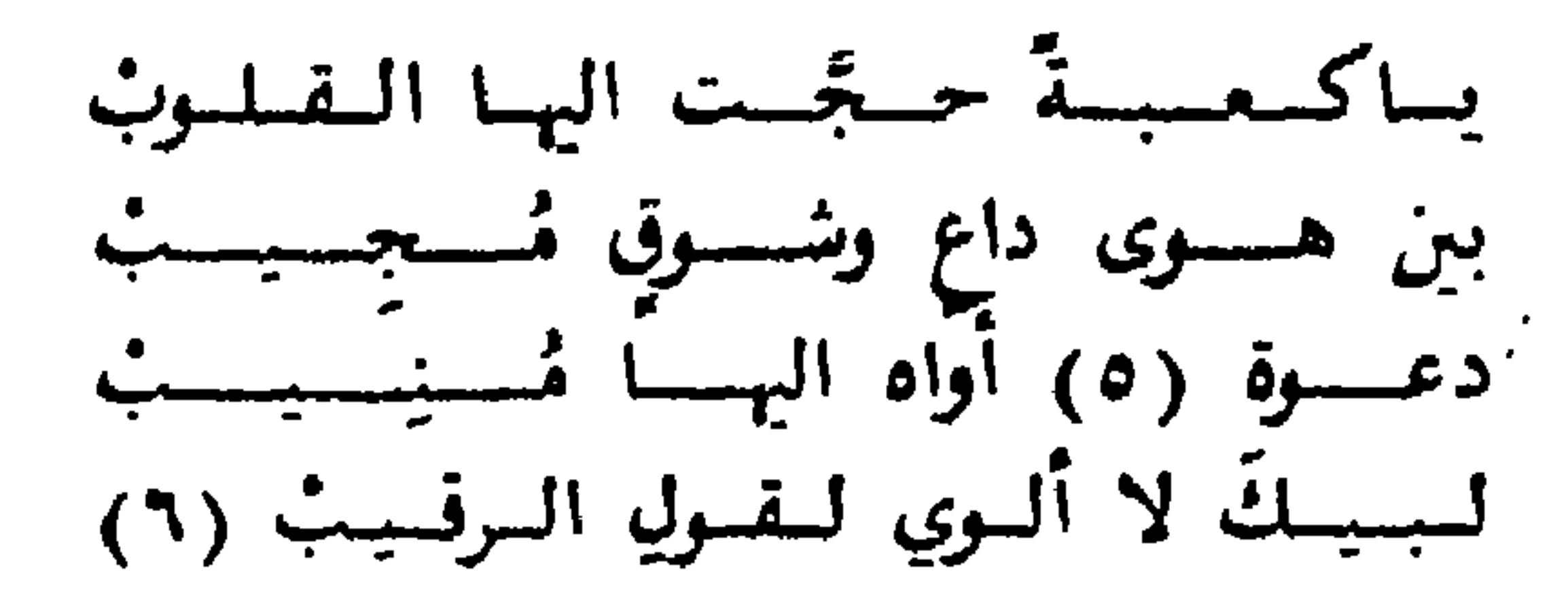

ه الموشحة في جيش ص ١٠٦ وديوان الأعمىي التطيلي ص ٢٦١

والتوشيع ص ١٠١. (١) الديوان: مسفوح . (٢) نوشيع : عليل . (٣) الديوان: و يا دموع قد أعانت. ( ) ط الديوان: أصادق . ( ٥ ) جيش : حسنست . الديوان : حسنة . ( ٦ ) الديوان : لبيك الا الهو وقل للرقيب ـ جيش : لبيك لا الوي .

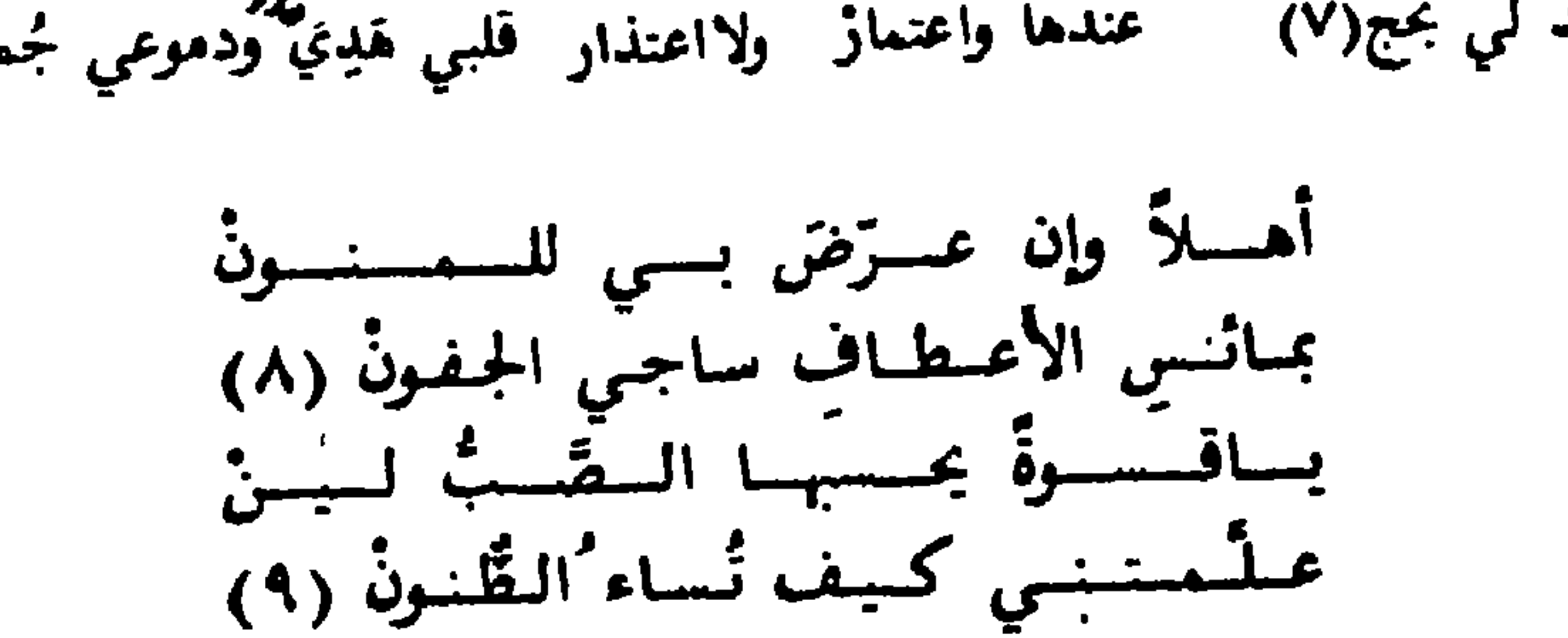

عندها واعتماز ولااعتذار قلبي هَدِيَ ودموعي جُماز جد لي بحج(٧)

 $\mathbf{u}$  .

( 1) الديوان والجيش : نومي غرار. ( ١ ١ ) الجيش : بين جفوني عرار. (١٢) الوشيع : أهذي به . ( ١٢ ) الديوان والجيش: فاعجب. (١٤١) الدبوان: بحق. (٥١) الديوان والجيش : فكل .

(٩) في الديوان والجيش : كيف أسيء .

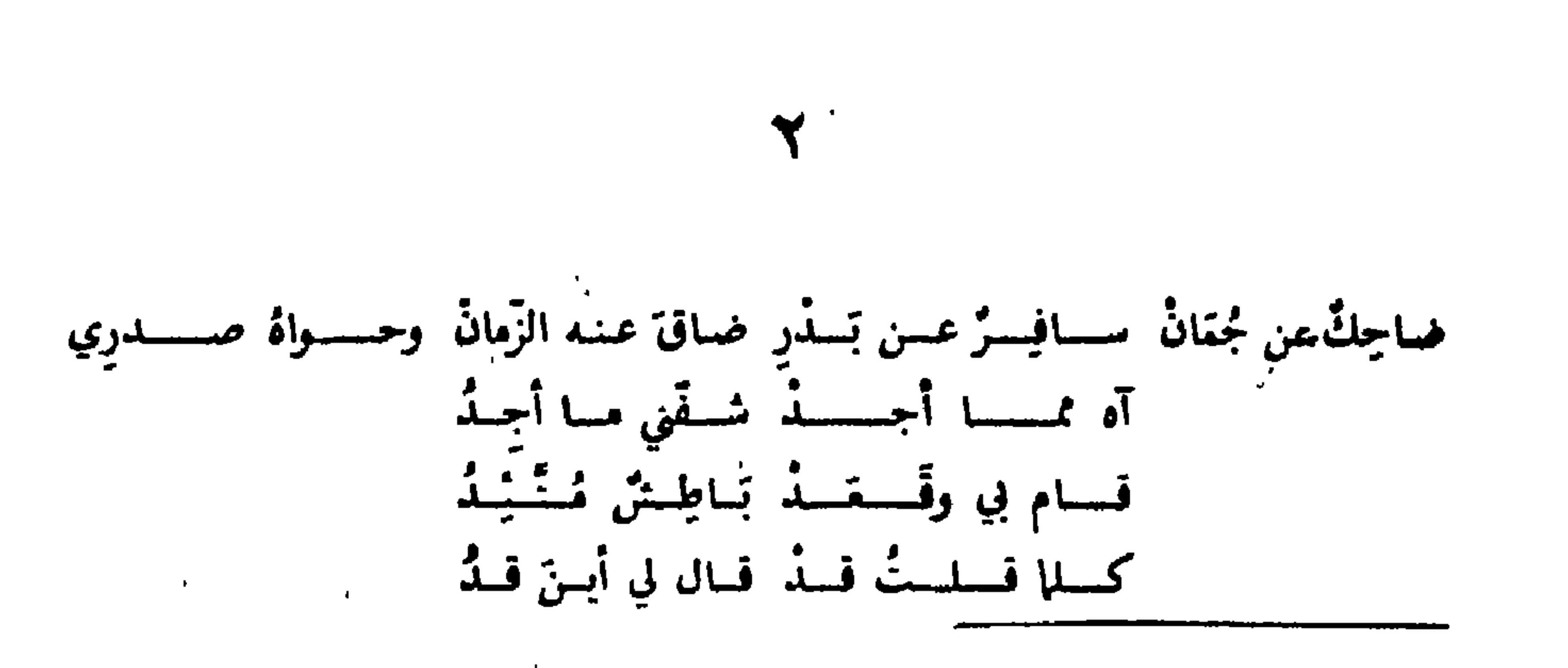

(١٦) كذا جاءت الخرجة في الديوان (وهي بالأعجمية أي بلغة الرومانت) وترد في الشوشيع «مر الحبيب انفرم دموار.. كان دشتار.. تنفس اميت كـــادمـواتـار» وفي الجـيـش « ماوالحبيب دموصار.. فادرشنار.. بنفس آست كساد موعار» وأوردها د . احسان عباس في « تاريخ الأدب الأندلسي» ج ٢ ص ٢٤١ نقلا عن مفالة عن الخرجات كانّ الأستاذ غـومـث قـد نشرها في « الأندلس » سنة ١٩٥٤ ، وفيه : موا الحبيب انفرم ذي مــوامــر كــن دشتر نــنــفيــس اميـب كســد نوليـغر ومعناها «حبيبي مريض بسبب الحب ــ وكيف لا يكون ذلك ــ ألا ترى أنه لن يرجع إلىّ أبداً » ؟ • انظرها في «ديوان الأعمى التطيلي» ص ٢٥٣ وترد في «المغرب» ٢/٣٥١ و«دار الطراز» ص ٤٣

كسلما يسظسهسرُ (٨) فسفىؤادِي أفسفَـة اذلسك المستقسر لايتداوي عشقة بسأبي كيبف كان فَستسكيسيٌّ ذُرِّي راق حق استبانَّ(٩) عُسسنْدُوُه وعُسسنْدري هسل إلسيسك ستبتيل أوإلى أنَّ ايأسا (٨٠) دْبُــتُ إِلا قـــلــيــلْ عـبــرةْ أو نَــفَــتَـا مسا عسسى أنَّ اقسولٌ ساء ُظني بعسى وانقفس كلُّ شان وأنسا' اسسنسشـــوي خـالـعـاً مِنْ عِنـانْ جـــزعــي أو صَــبْــرِي ما علَّـــــي مّـــنْ يَسْلُومِ السواءِ تناهى عني هـل سـوى حُــبٌ رم دِيــتْــه التجنسي ً أنسسا فسيسمه أهبم وهسلوبي يستغني قد رأينك عيان آش عـلـيك ساتدرى(١١) سيطول الزمان(١٢). وستنسى ذكـرى(١٣)

> (٦) الديوان: من محيا الجمر (١) المغرب: غصن بان (٧) المغرب: بن جوي (٢) المغرب: ذا فني (٣) المغرب: لاعبته (٨) المغرب: كلما يذكر (٤) المغرب: لي فيك (٩) المغرب: رق (١٠) المغرب: إلى أن أيسا (٥) المغرب: ليس محيا (١١) دار: ليس عليك ساتدري وفي الديوان: ليس عليك ستدري (١٢) المغرب: سابطول (١٣) المغرب: وتجرب غيري

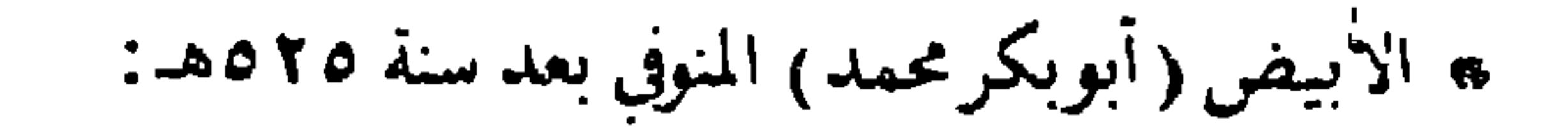

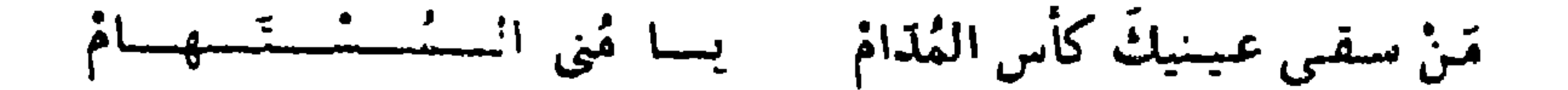

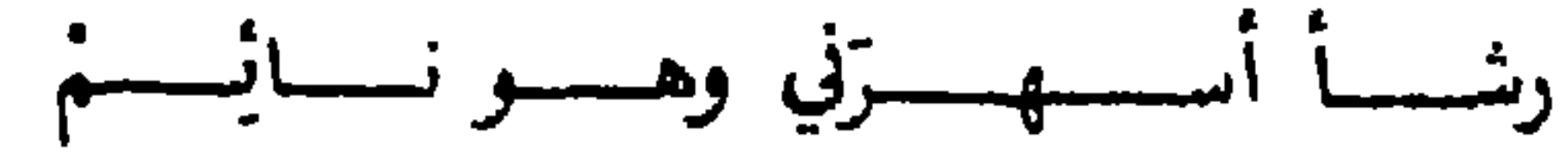

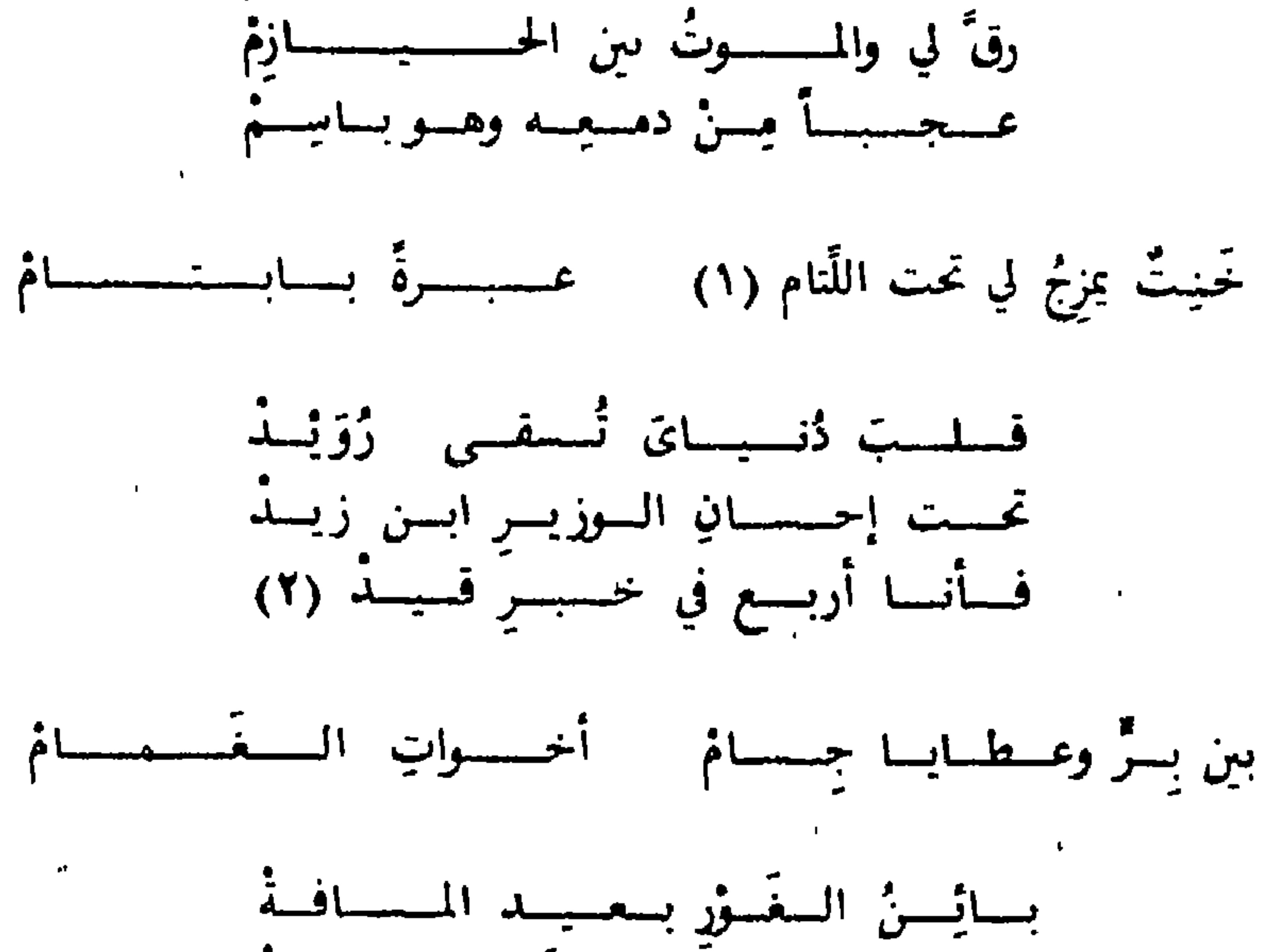

فسمد كنى فسرطبسة كسلّ آفسة كسم يسلو أولسيست دارَ السيخبلافَية

فى خسسية السكسزام طوفيت جيدك طوق الخشام

ه برد النصر في «حيس النوسيج» ص ٥٤ (عبر مقابل على أي مصدر آخر) (١) احدنا تقراءة تسخة حسن حسى عبدالوهاب (٢) كدا في المطبوع ويسك في صحة القراءة ولعلها: «وانا اربع في عبر قيد»

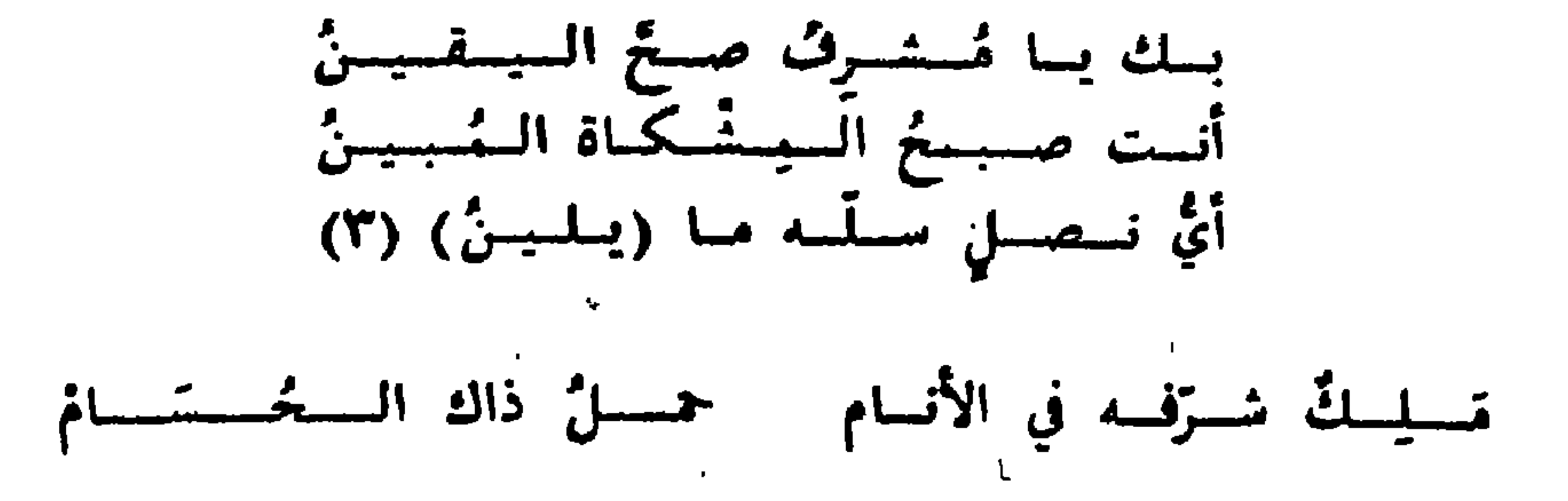

 $\sim 10^{-11}$ 

 $\mathcal{L}(\mathcal{T})$  .

 $\mathcal{L}_{\text{max}}$  and  $\mathcal{L}_{\text{max}}$ 

**Contract** 

 $\sim 10^{11}$  m  $^{-1}$ 

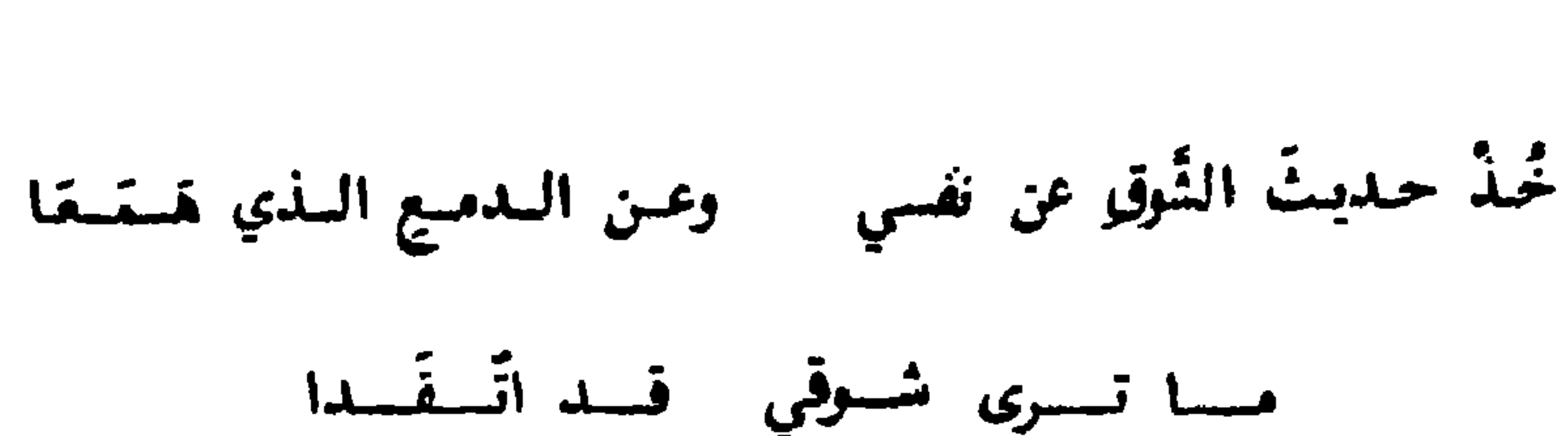

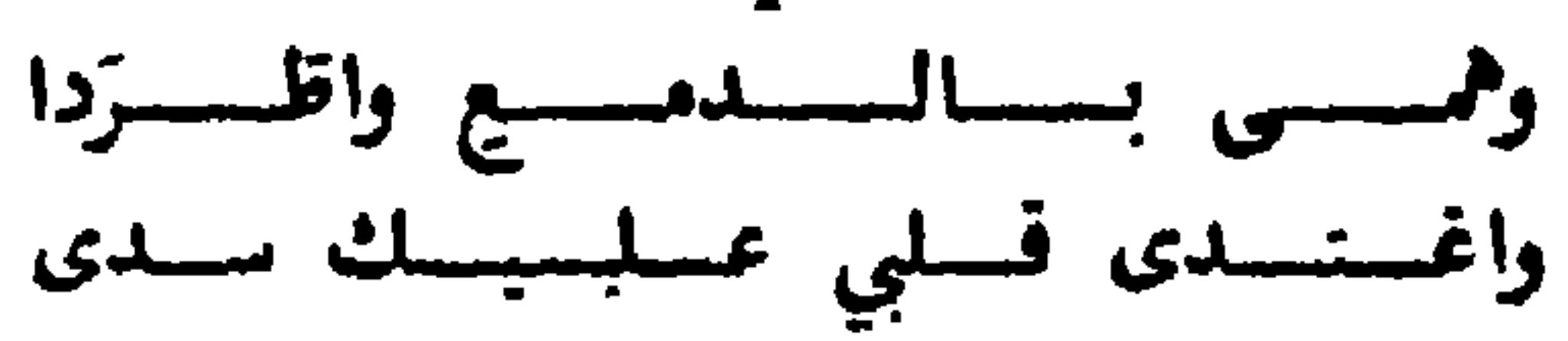

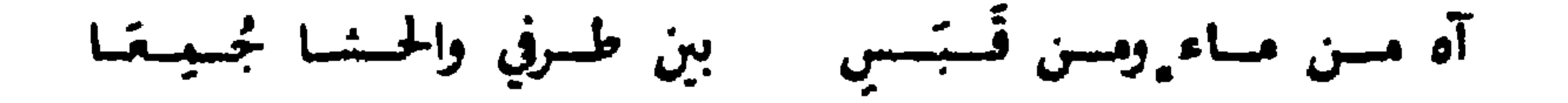

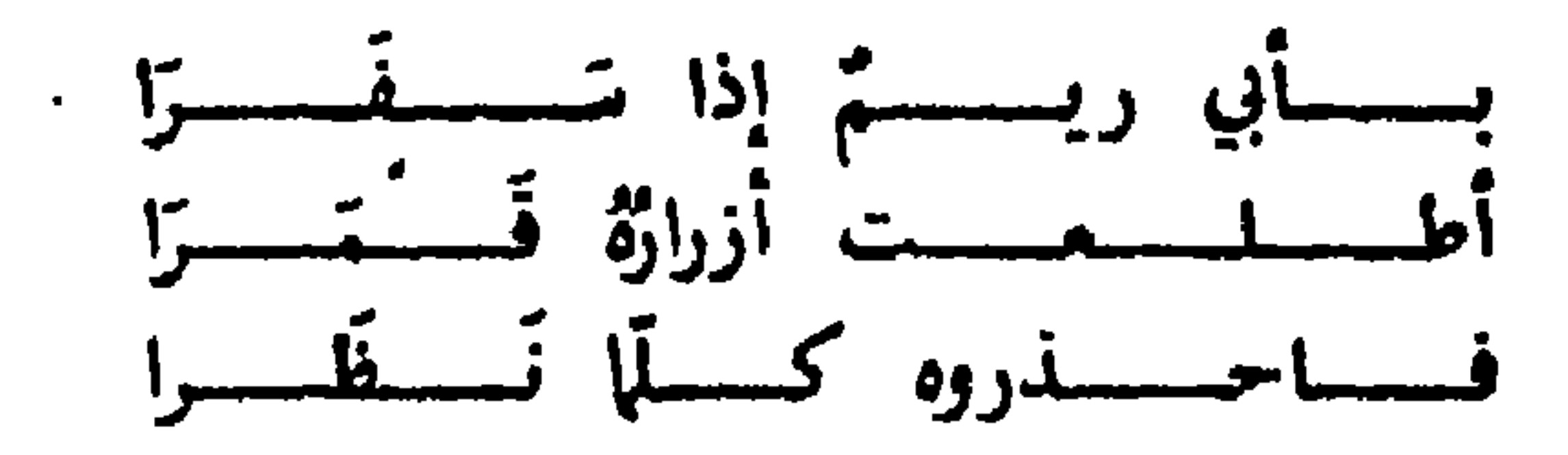

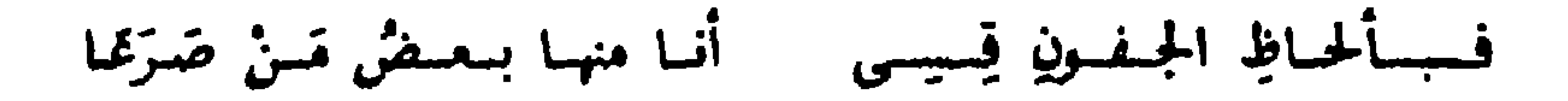

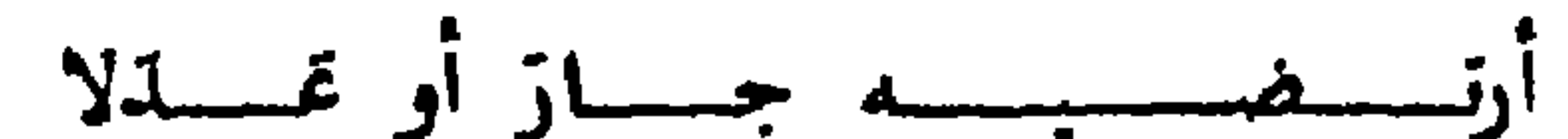

فسد خسلسمستُ السقىڈل والسقىذلا إنمسسا شسموني إلسسيسمه فمسلا كسم وكسم أشكو إلى اللّغس – ظسمسأى لسو أنسه تسفسقسا ه ترد الموشحة في توشيع النوشيح منسوبة لابن الزقاق (وألحقتها محققة ديوان ابن الزقاق الى الدينوان استسادا الى ذلك) كما تجيء في «عفنود اللآل» مختطوطة الاسكور يال ورقة ١٠ مسوبة كذلك لابن الزقاف لينا نسبها صاحب «نفح الطيب» حدہ ص ۲۶۹ اِلی اس بقی

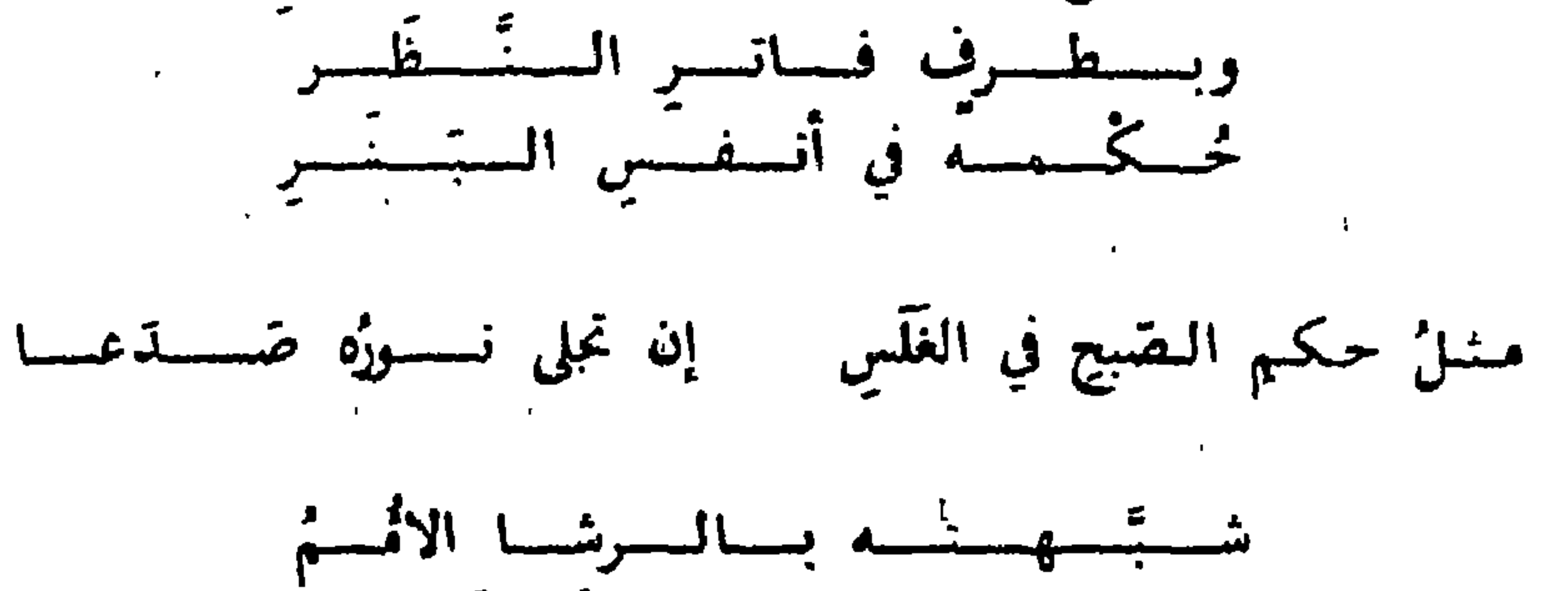

ضمسل عسبسمةالله بسسالمستخستق

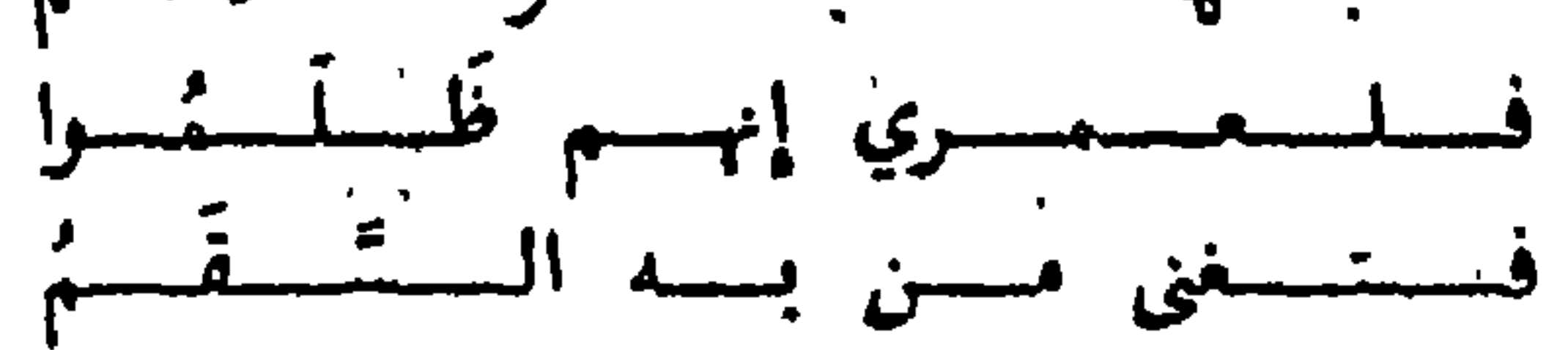

أيس ظبينُ الففر والكُنْسِ مسن غـزالٍ في الـحَـشَـا رَبّما

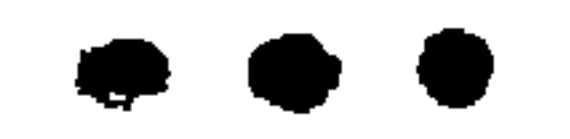

## 199

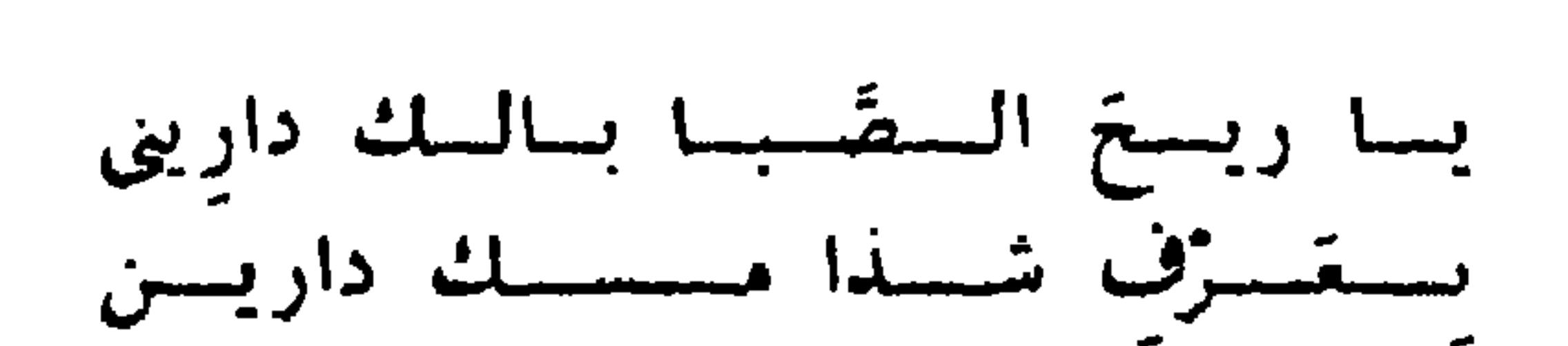

نسيسُم الصَّبا أفبلَ من نَجْدِ للقلد زادني وَجْداً على وَجْدِ

• ابن رحيم (ابو بكر) المتوفي نحو ٣٠هـ (؟):

فيا حب ذا الحبِّ قد يُعْدِي فـيا عاذلي عن عذلي عَدَّ

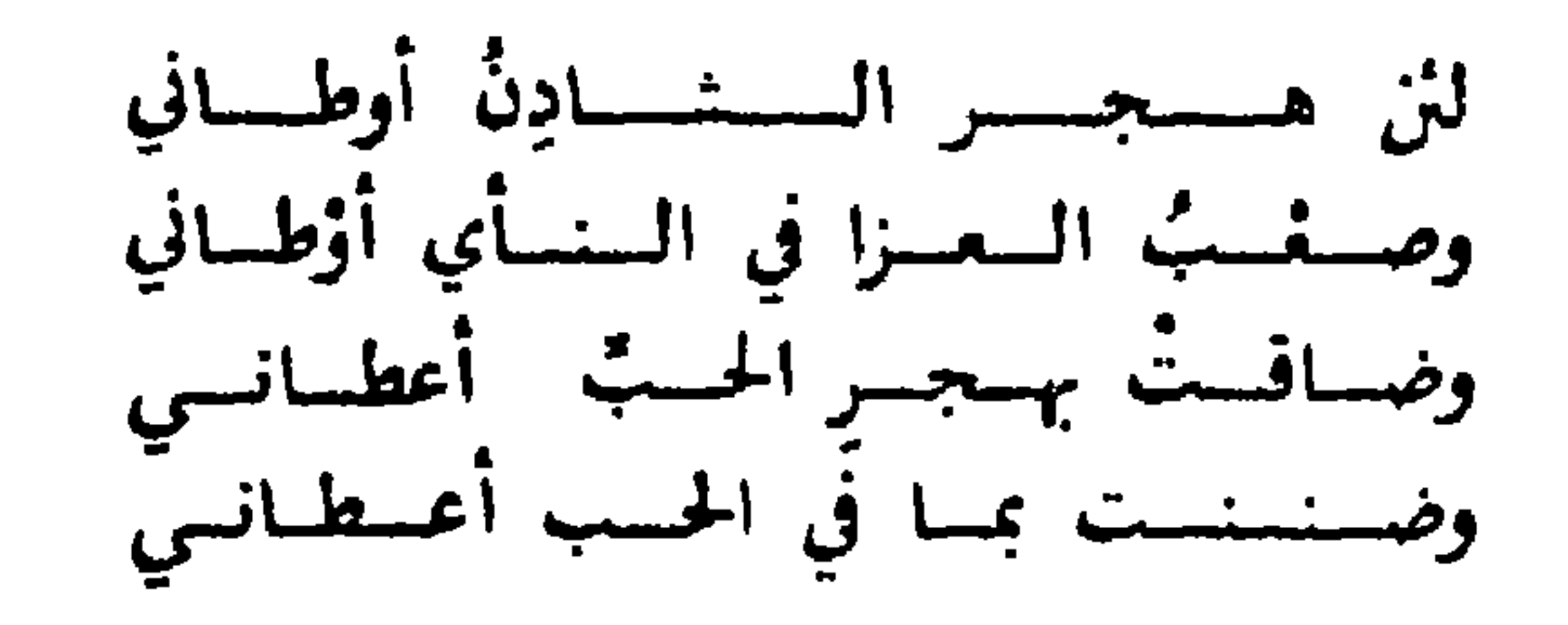

هـل استـوحـشتْ بالنأي والبُعدِ ومـا صنـمـتْ بـثـيـنـةْ مِنْ بَعدِي

ووصسف رشسا بسالسةسخسر تسبسرينى وسل بساللسوى عسن كمنسب يسسريسن

خسمسام اللّسوى بسالستّسوح أرشسانسى للمستوائيسة ف \* هَسَا شَسَأنسَكَ مَسَنَ شَسَ

ه النص في «حيس النوسيج» ص ١٧٥

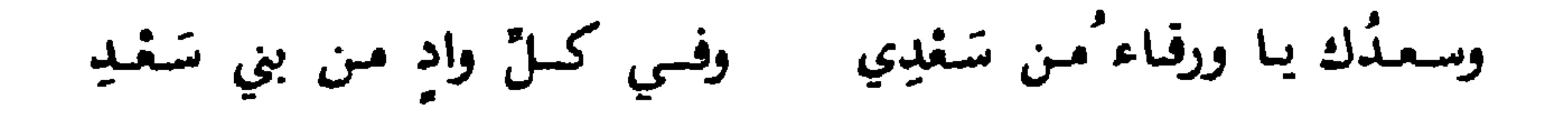

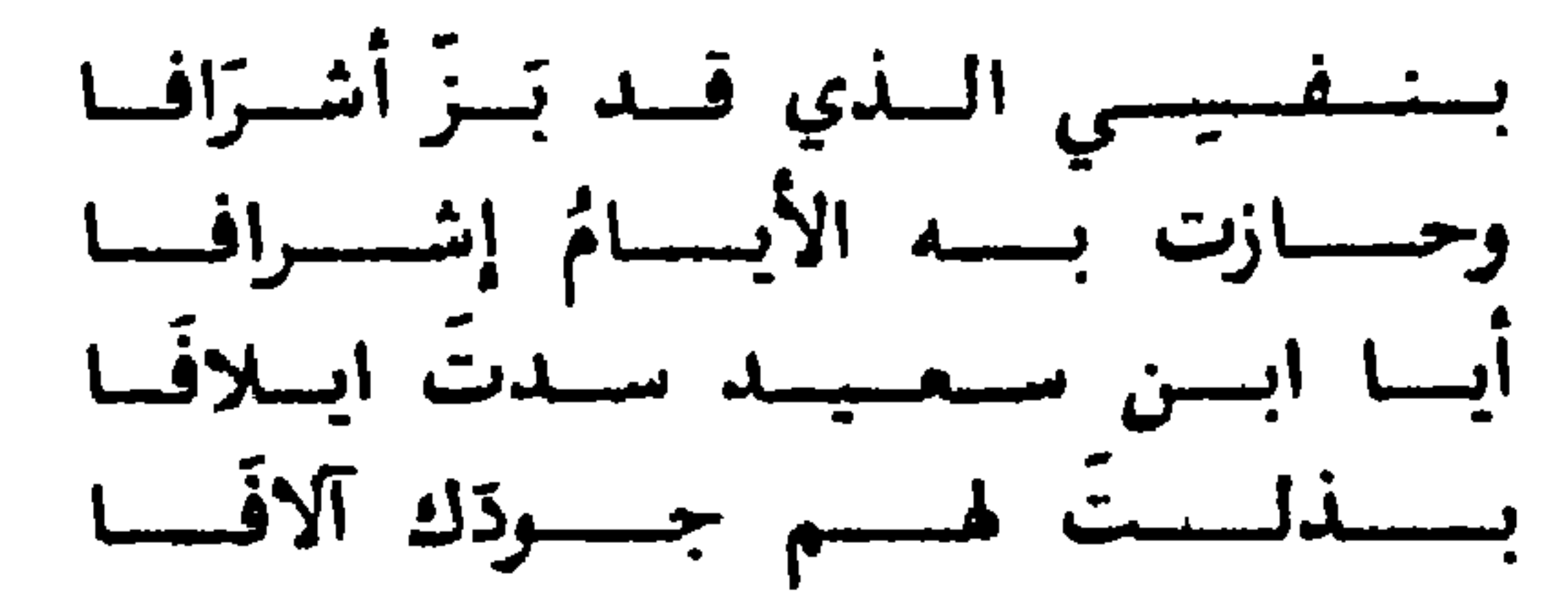

أجرَيْتَ (١) إذ سميتَ بالحمدِ وفست من المهدِ إلى السَّجْدِ

لأي قصة تبيت وحدك وأبيتوحدي كما بت عندك حتماً(٢) تبيتءندي

Y. \

(١) في المطبوع : أجريت<br>(٢) في المطبوع : حتى

 $\langle \mathbf{r} \rangle$ 

 $\mathcal{N}$ 

ابن بق (أبوبكربحيبي، المنوفي سنة 2010م):<br>د ساعِمُدُونا مصبِحينا = رنشِفْها قد ظمينا(١)كَشْضَارِ في لُـجَنْبِي = نِعْمَ أجر العامِلِينا فحسم بسنسا نجلبو الكنويتسا تتحست أظبلال السشيحياب فستستعساطساهما تمسؤوسسا خرثيها كأؤا الستخباب قسهوة تحفيظنى الشفنوسيا وعستر أيساع السنسبسياب

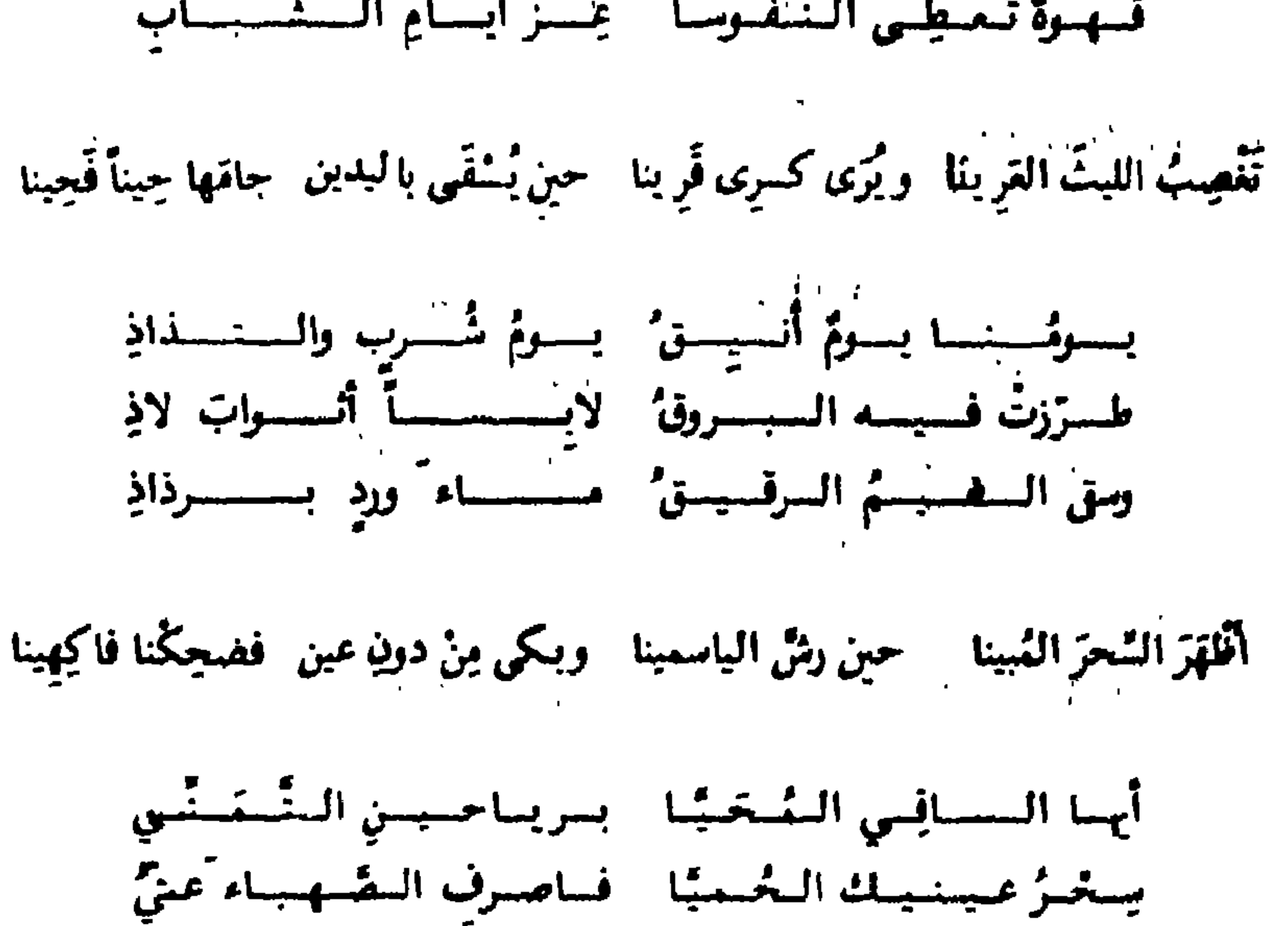

## لا تستسيل لقلبهما عملكتينا للفلسلوي قسد نسال مستسى

قد نفنتَ الشَّخْرُفينا - فَرَضِيناالحُبَّ دِينا - فَحُمْنائي دونَ مَيْنِ - أَنْ نَرِى ذاك الجَبِينَا

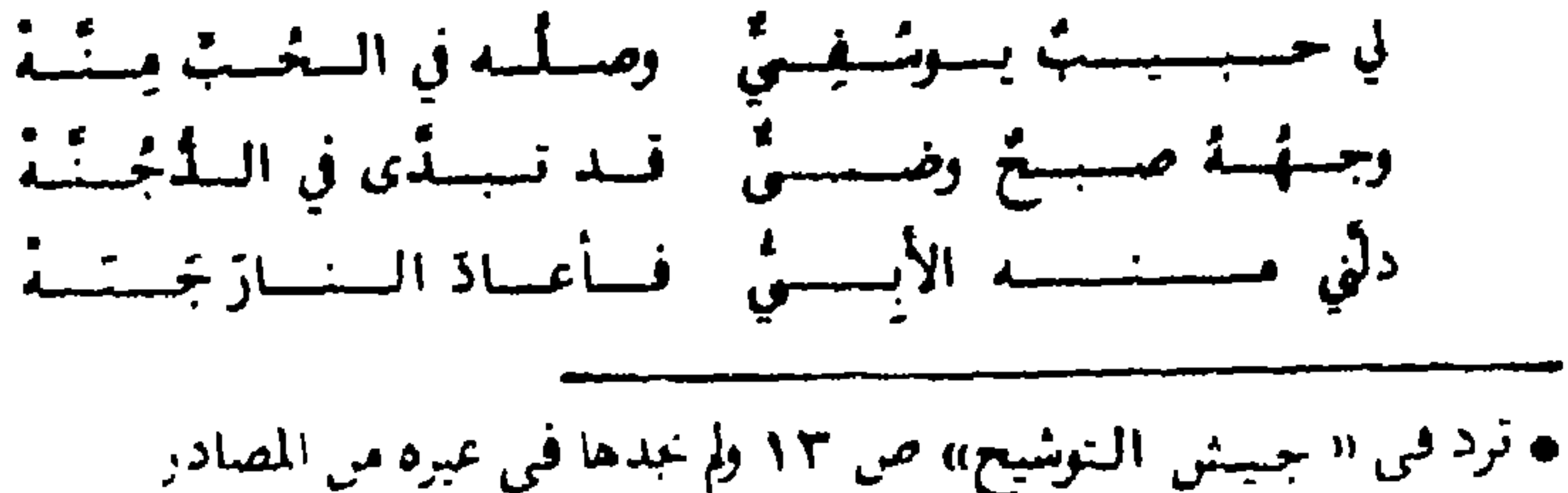

(١) في المطبوع : قد صميا

قمد ببليمنا وابسلينا واش يقول التاس فينا قم بنا بانور عيني مستجعل الشك يقينا

سساءنسا لمسا اتسفسلسنسا كسل مسغستساب حسسسود وكسذاك السوجسة قسلبنسا فكالمستسلةنسبسس السبسرود لم تُسوِدُ فيها امستستنسلسنسا - غسيسسوّ اقسلاق الحسسسود

بَذَّلَ الـوردَ المُعمونا بـعـدمـا كان ضنينا فـكـأني ذو رعبن اوأمـيـرُ المـؤمـيـيـنـا

إذا انسنق تَسفَّسَرًا \_ مِنْ (٣)التقدودِ

ه النص في «دار الطراز» ص ٦٧ وذكر الخرجة ص ٣١ ونسيا لابن بفى وترد الموشحة في نفح الطيب ٢٠٢/٩ مسبوقا بــ ومما يطريني من الموشحات قول بعضهم «وترد الخرجة في توشيع التوشيح» ص ١٧٥ في حاتمة موشحة للصفدي بناها على نسق موشحة ابن بقى (١) نفح: بوم الطلوع (٢) نفح : حال (۳) دار : س

 $\mathcal{N}_{\rm{max}}$ 

وكسلف الشهدا مقن لو(٧) أطاقا فلت وقد مدًّا (٨) - لسيل رُوّافساً : لسيسلٌ طسويسلُ ولا مُستَعِسَسِسَنْ ياقلبَ بعضِ الناس أمسا تسلِسِسُ؟

 $\mathbf{A}$  .

 $\mathbf 1$ 

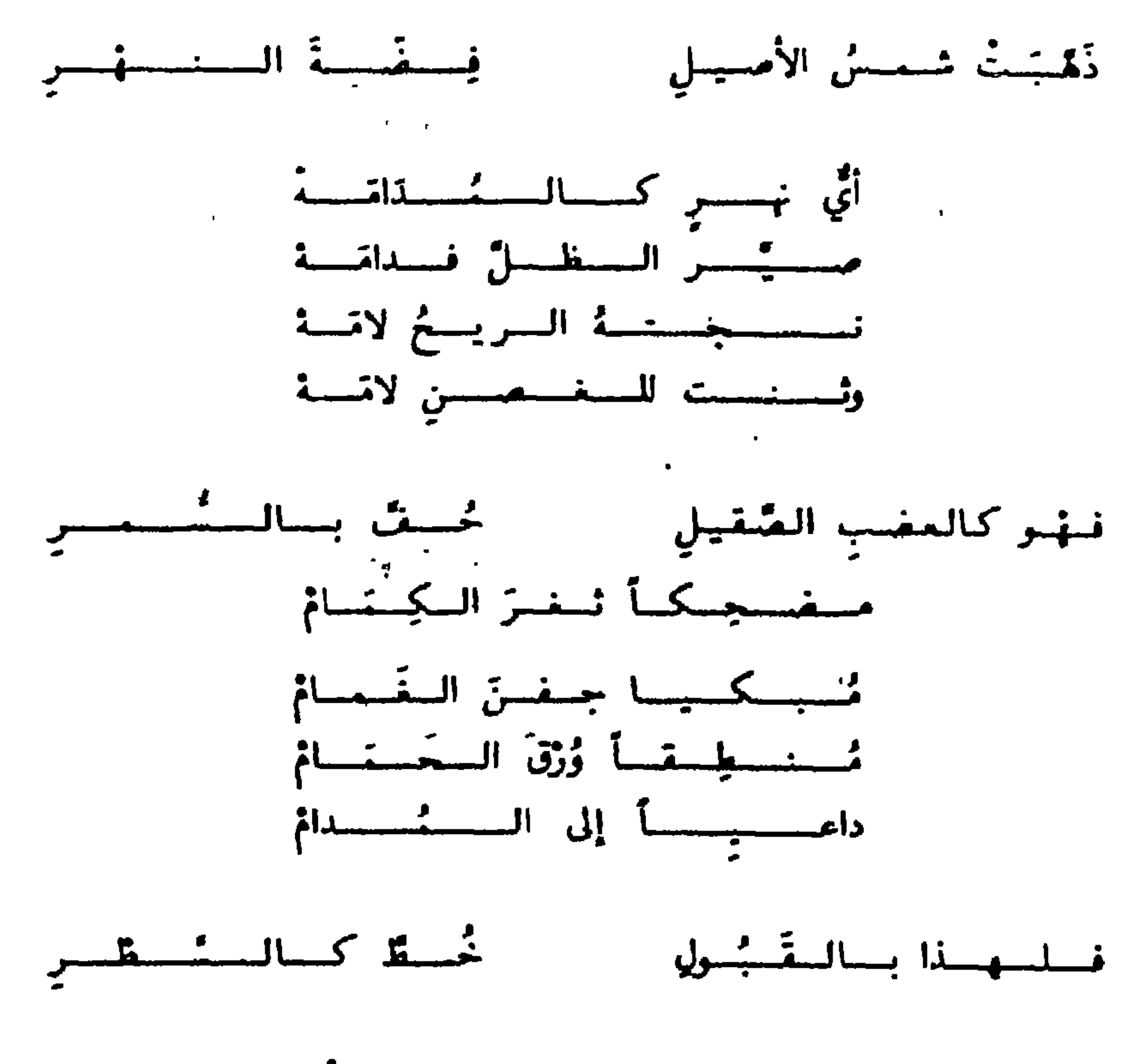

ه أبو جعفر بن سعيد (المتوفي سنة ٥٥٠هـ):

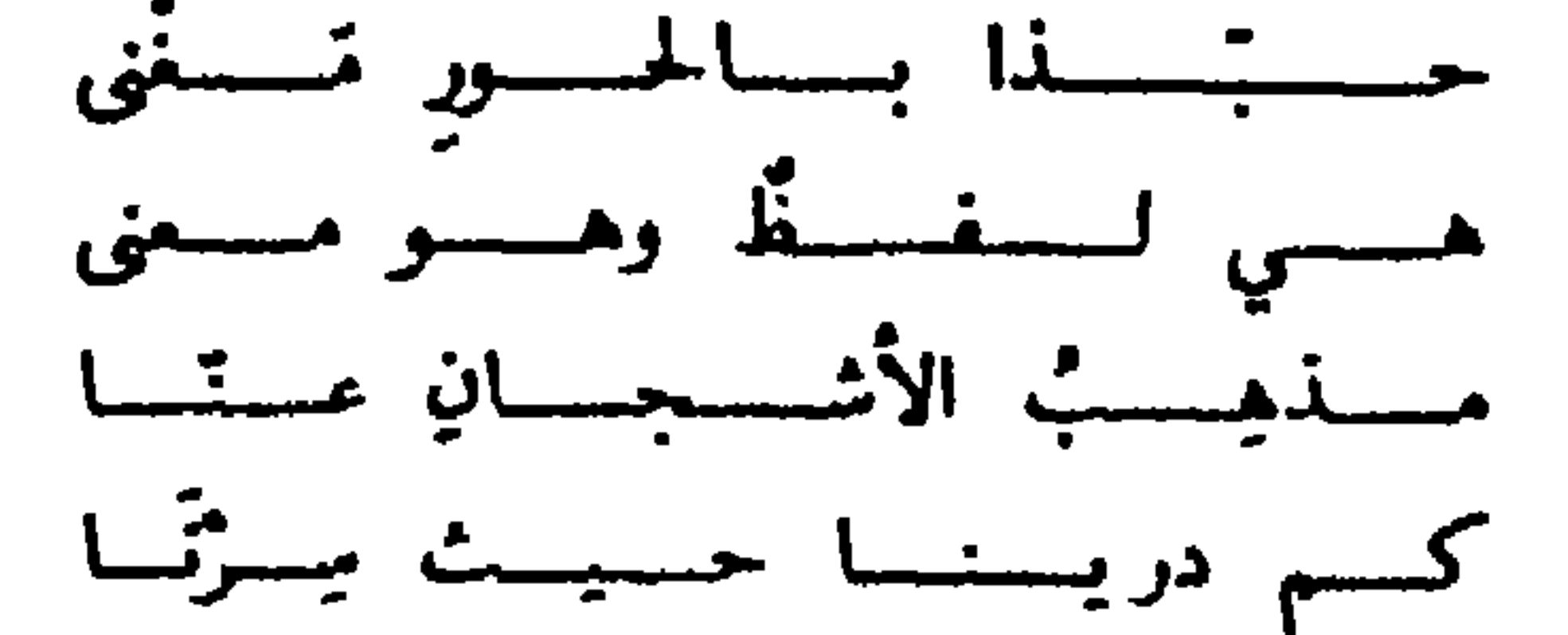

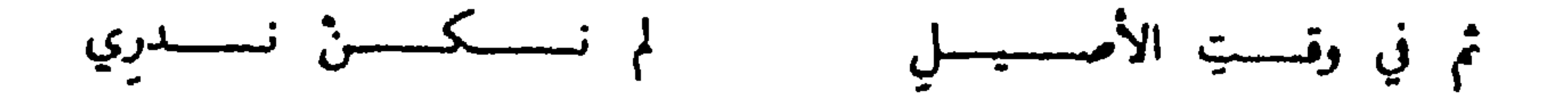

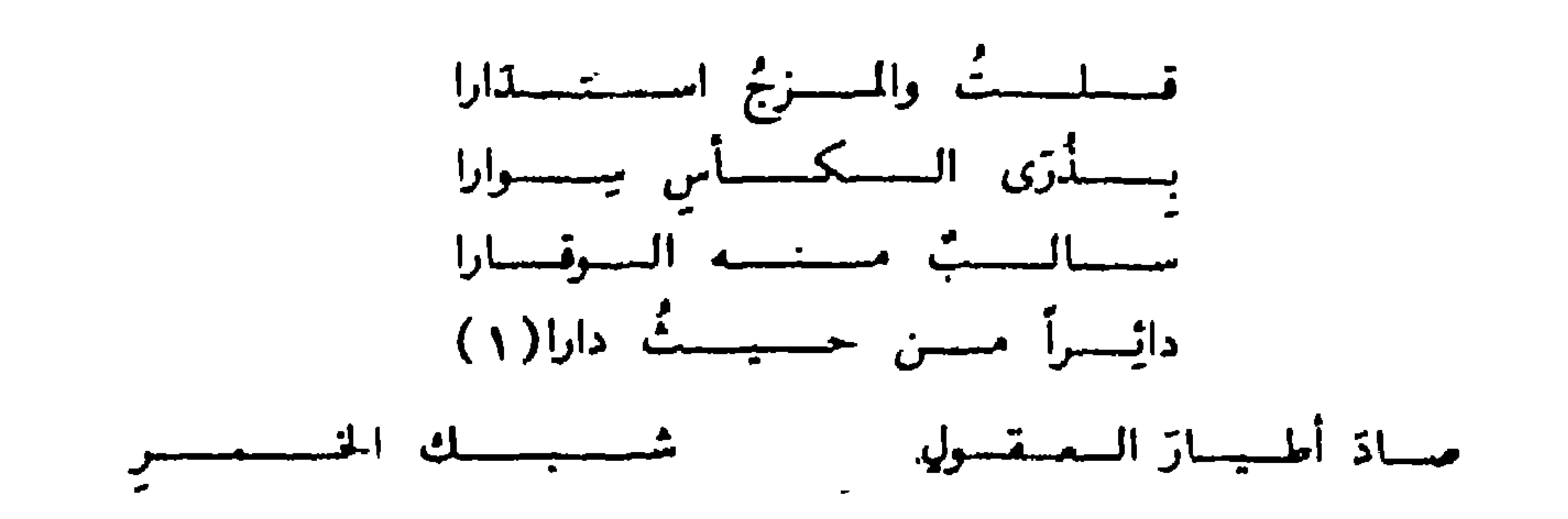

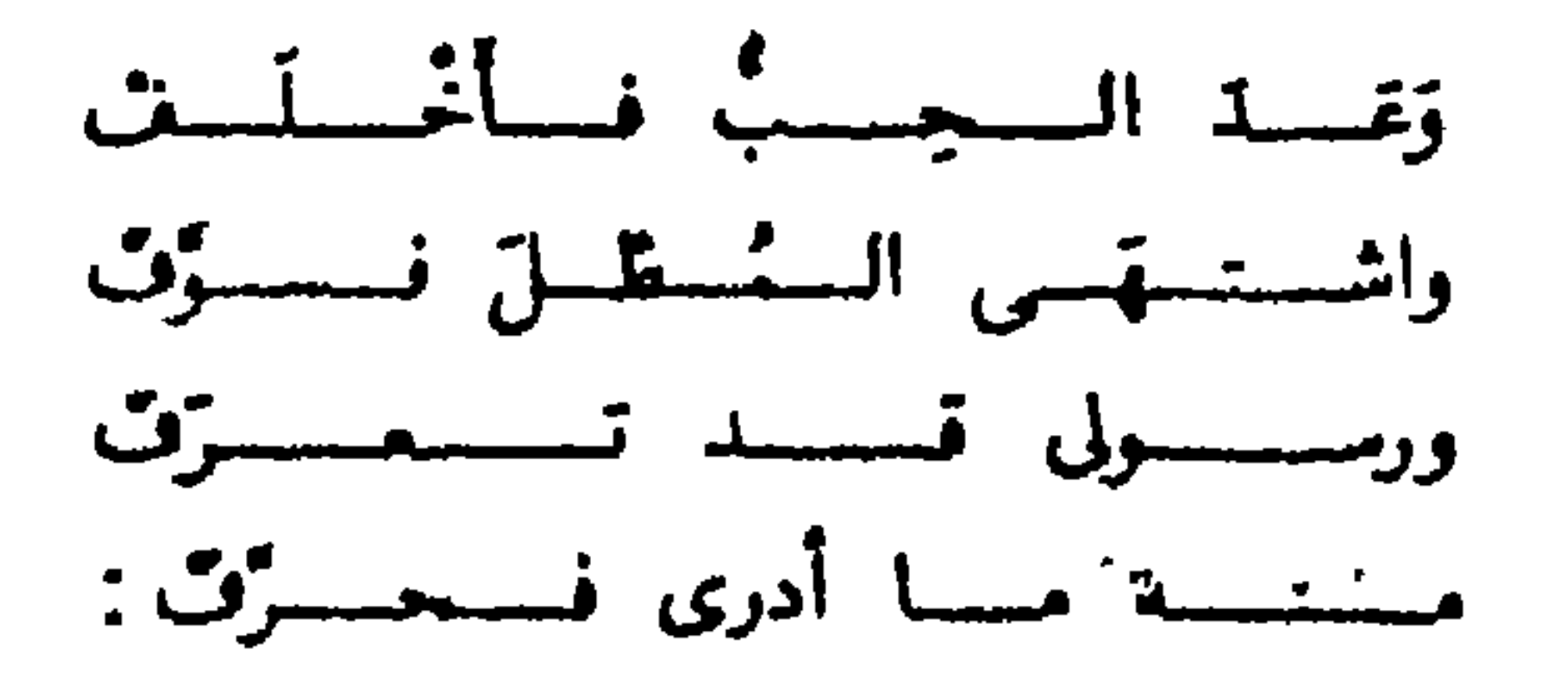

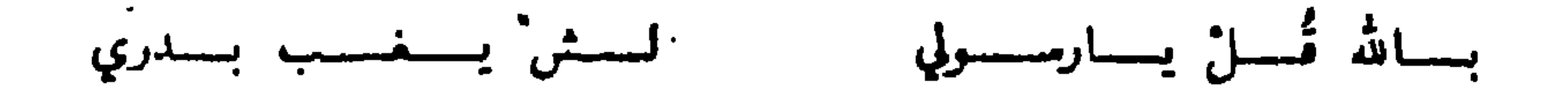

 $\mathbf{u}$  .

(١) المطموع : دار

 $Y \cdot 7$ 

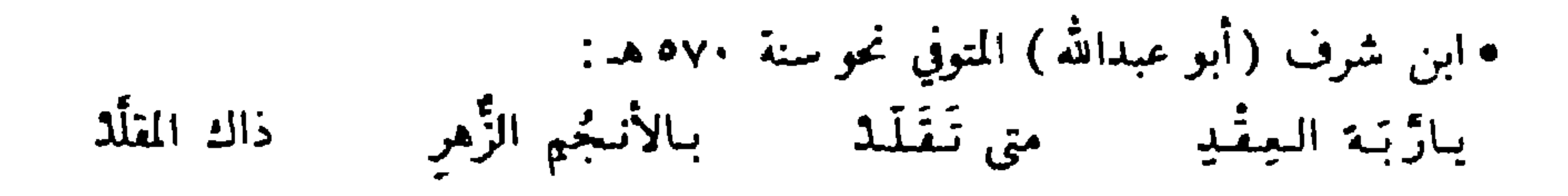

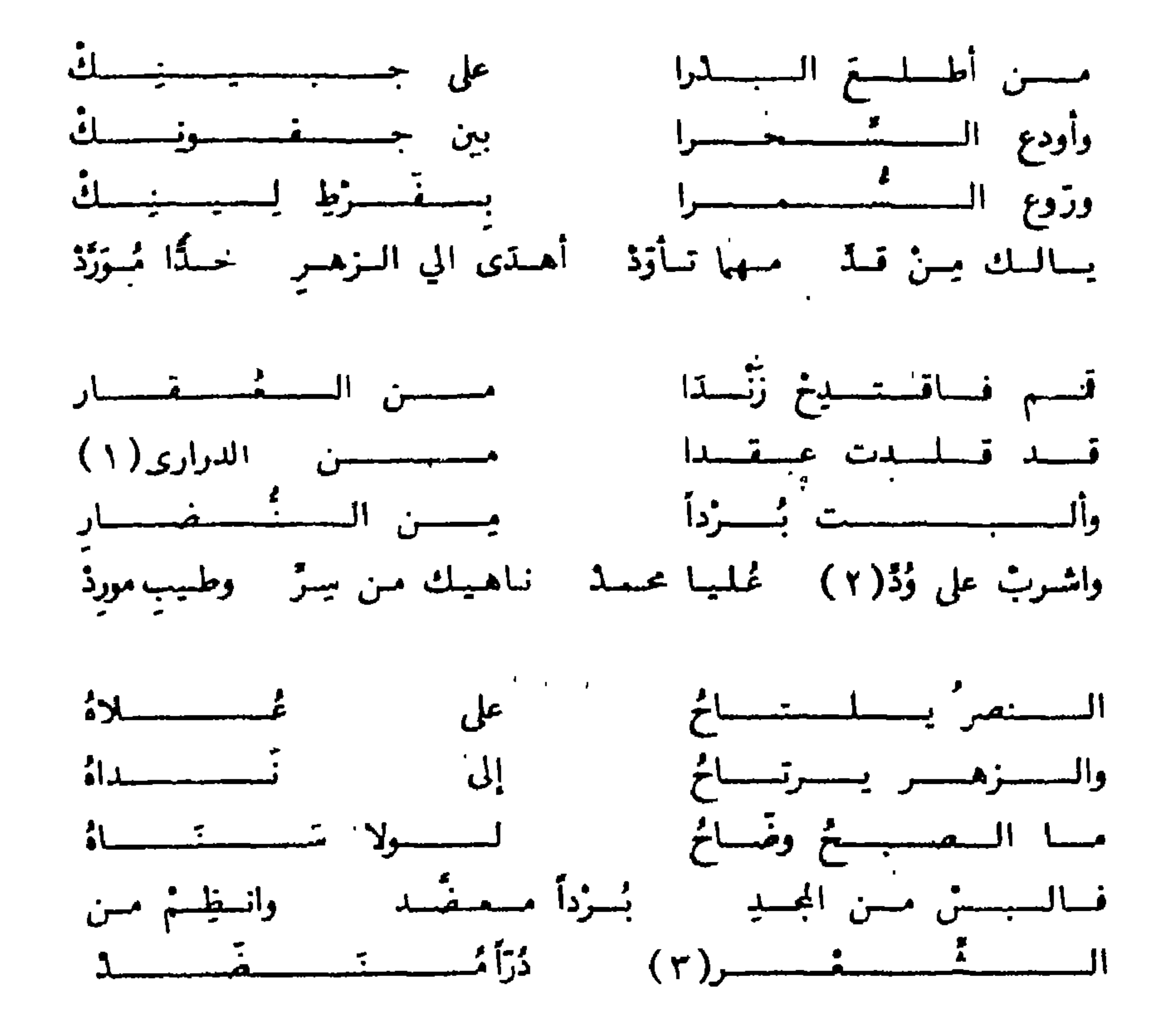

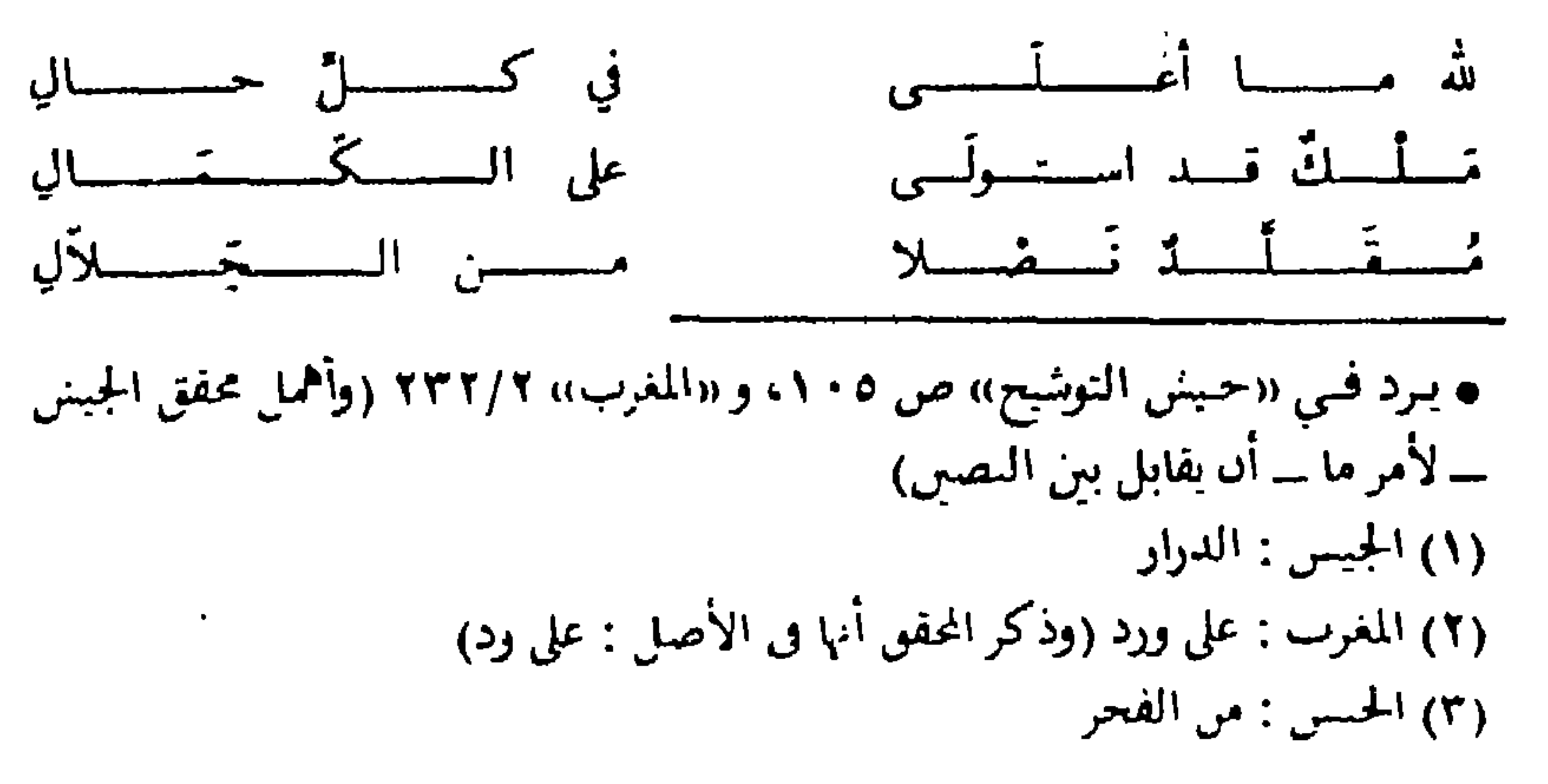

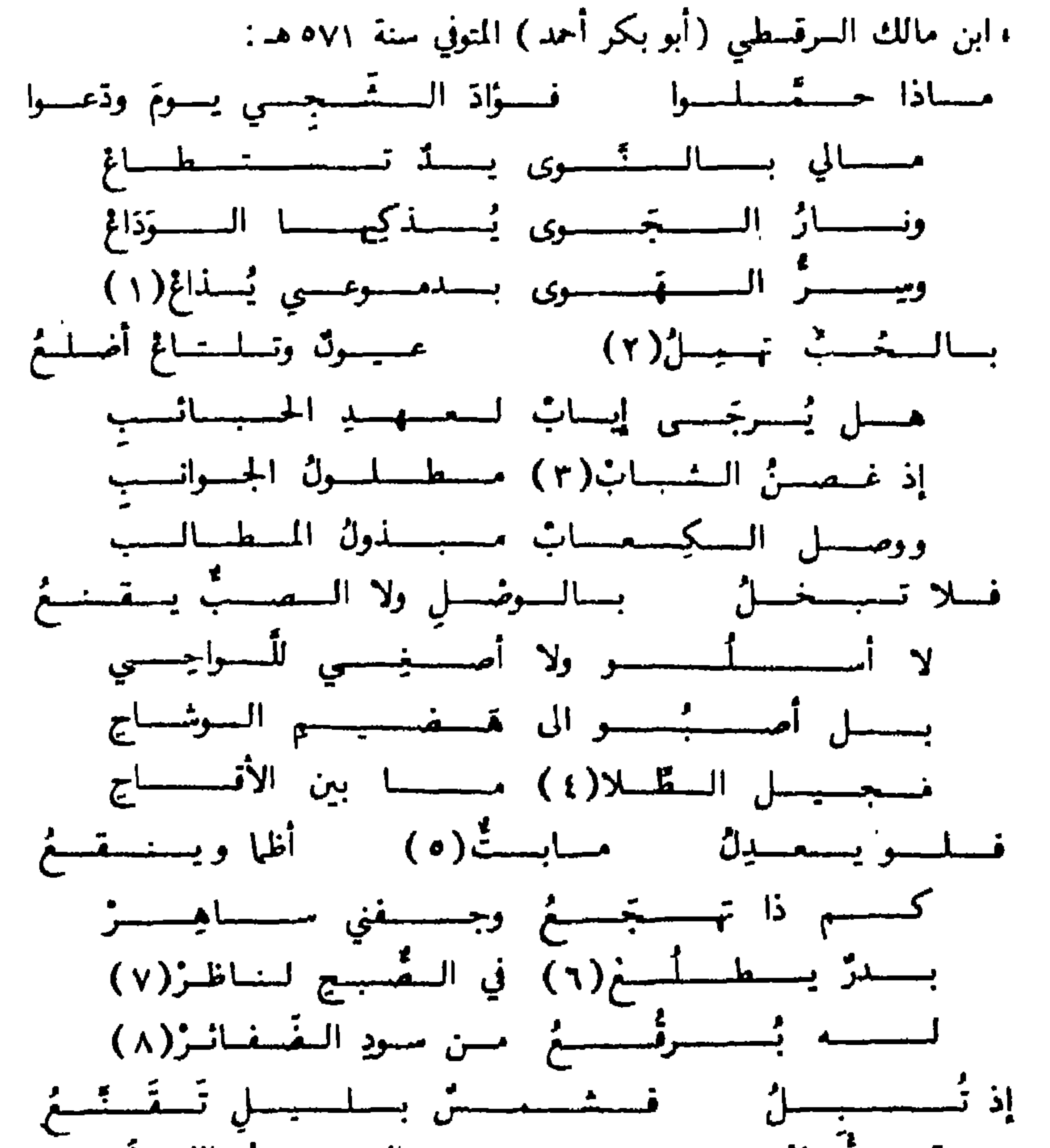

**Y.A** 

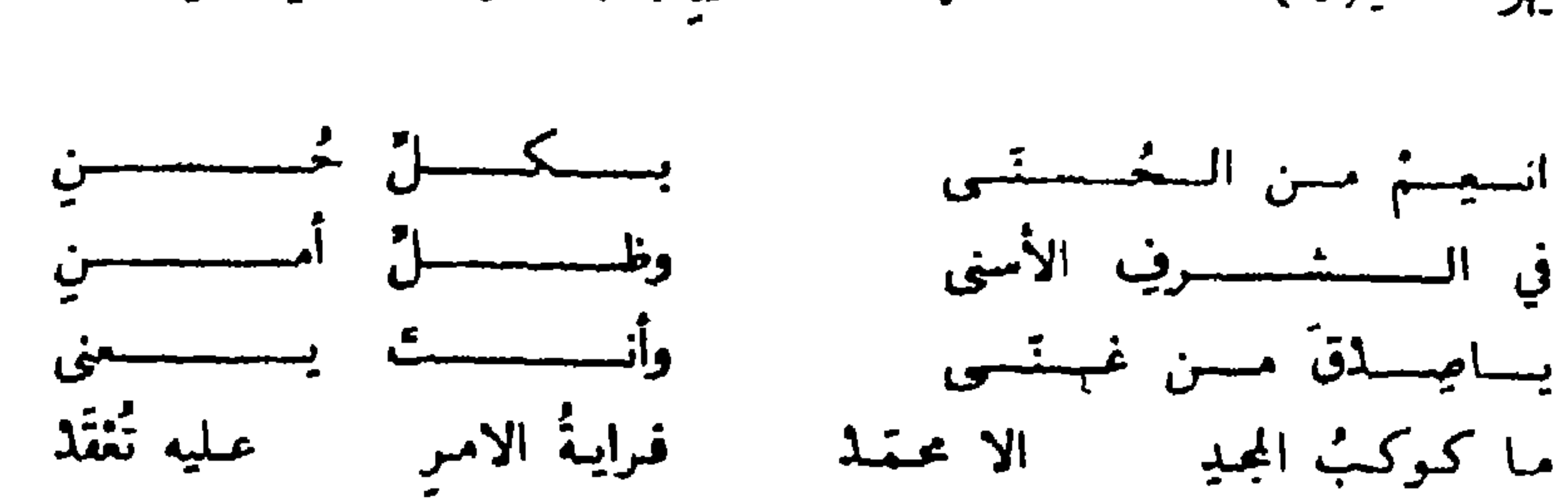

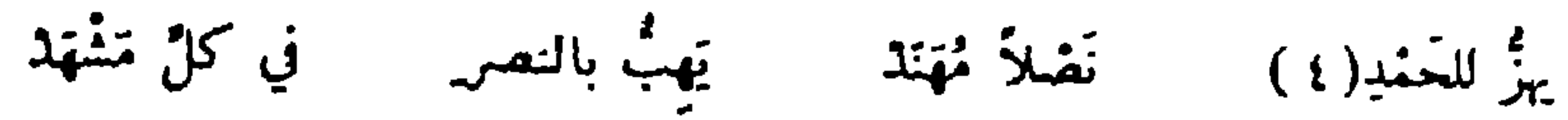

 $\bullet\hspace{0.4mm}\bullet\hspace{0.4mm}\bullet\hspace{0.4mm}$ 

 $\mathbf{r}$ 

 $j_{\Upsilon}$  : الجيش :  $\Upsilon$ 

#### **Y.9**

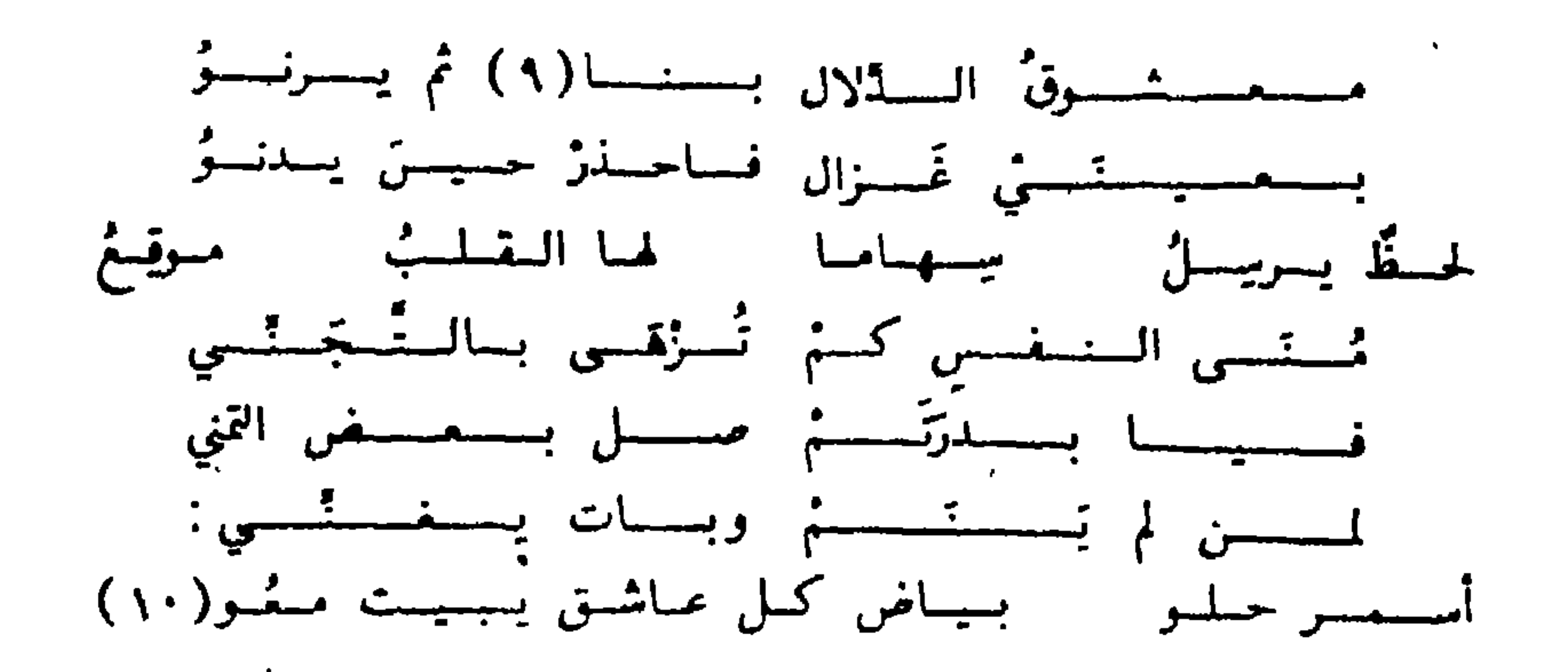

(٩) كذا في النص ، ولعلها بنآى<br>(١٠) في المغرب : مع

 $\mathbf{E}_{\mathrm{c}}$ 

**Y).** 

 $\mathcal{L}^{\mathcal{L}}(\mathbb{R}^n)$  . The  $\mathcal{L}^{\mathcal{L}}(\mathbb{R}^n)$ 

 $\mathbf{A}$  .

مسالسعسينتني عنيسيست بنالشنطس أنسكسرت بسمسذك ضسوء السقستسر وإذا مسا شسشت فباسمسغ خمتسوي عَشِيَتْ عَيْسَاي مَنْ طُولِ السُّكَّا ۖ وَبِكَى بِعْضِي عَلَى بَعْضِي مَعْيَ غىمسنْ بان مالَ من حيثُ استوى بسات مسن يهسواه في فسرطِ السجَموَى خسفسق الأحساء مسوهسون السقسوى كسلما فسكحر في السبسيس بسكسي بسكسي ليتما لَتْمْ يَتقَعِ لسيسس لي صب ثر ولا لي جَسلسدُ يسالسقسومسي عسذلسوا واجتهسدوا أنسكسروا شسكسواي ممسا أجسله مسشلُ حسالي حسفهما أنَّ تستنكسي كمعة السِأس وذُلَّ النقلمتيم

**Y \ \** 

• لو الموشحة في العديد من المصادر من بينها «المغرب» ٢٦٧/١ و «دار البطراز» ص ٧٣ (غير منسوبة) و «معجم الادباء» ١٩/١٨/ و «المطرب» ـــ غير كاملة ـــ ص ٢٠٠ و «الموافي» ٤٠/٤ و «تـوشـيـع الـتوشيح» ص ١٢٦ (وقابل محقق التوشيح النص على المصادر السابقة ومن ثم لم نر ضرورة لرممد كل الخلافات) كما ترد في : «عيون الأنبــاء» - ص ٥٢٩ وفي «جيش» ص

كسبسدي حسرى ودمسمسى يسكيمث تسمسرف السننسب ولا تسمستسرف أيهسسا المستمسوض عما اصِست قيد نمــا حُسِبتيّ بــقــلبي وزكــا لا تخــلّ في الــحُــبِّ أني مُــلّـعِــى

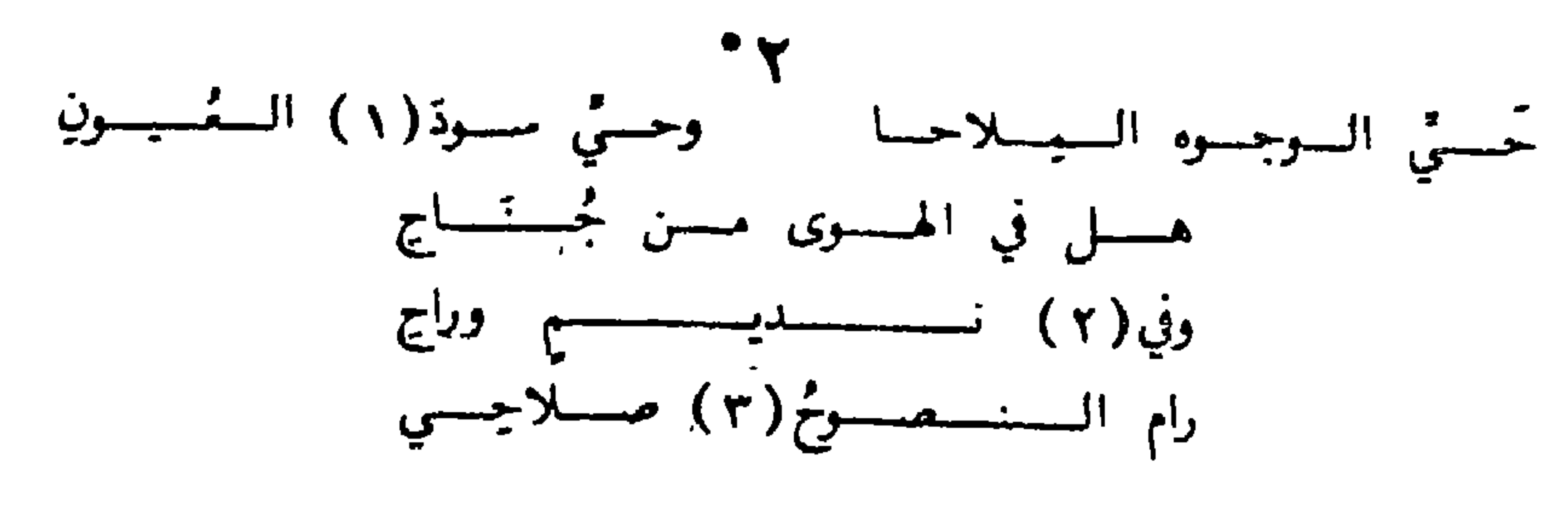

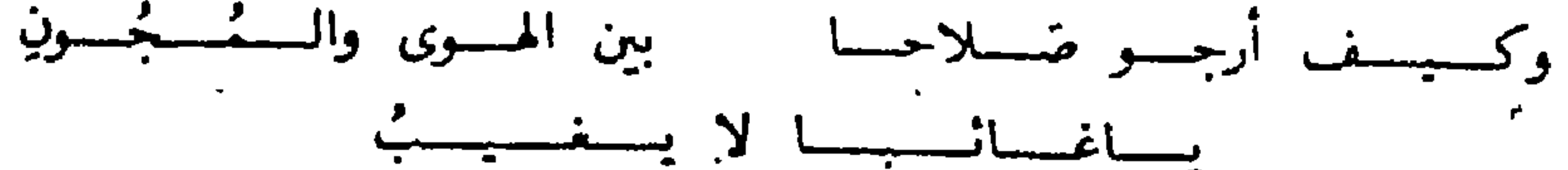

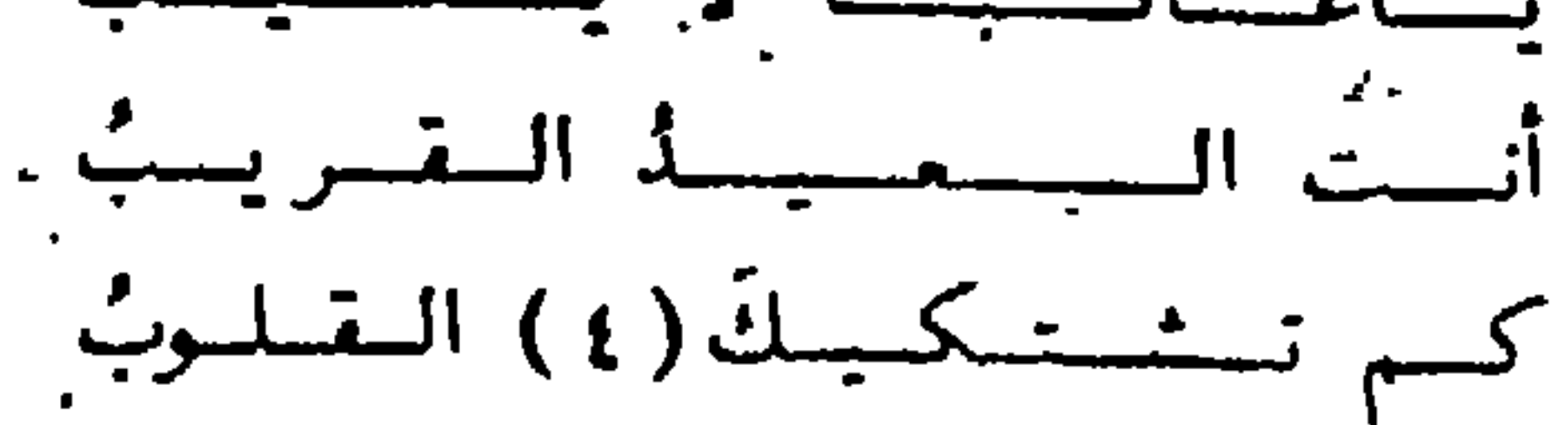

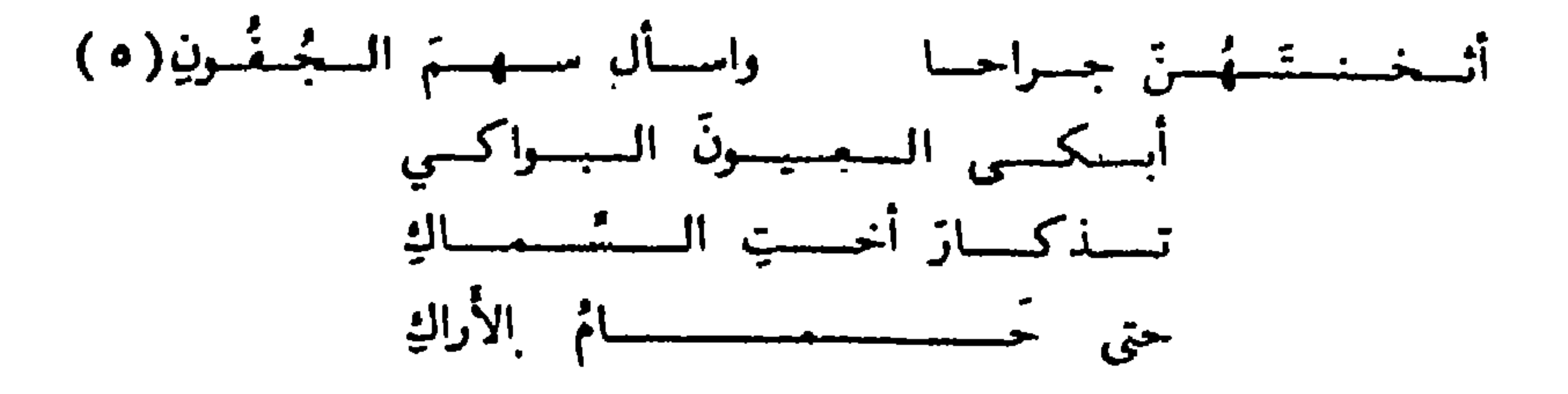

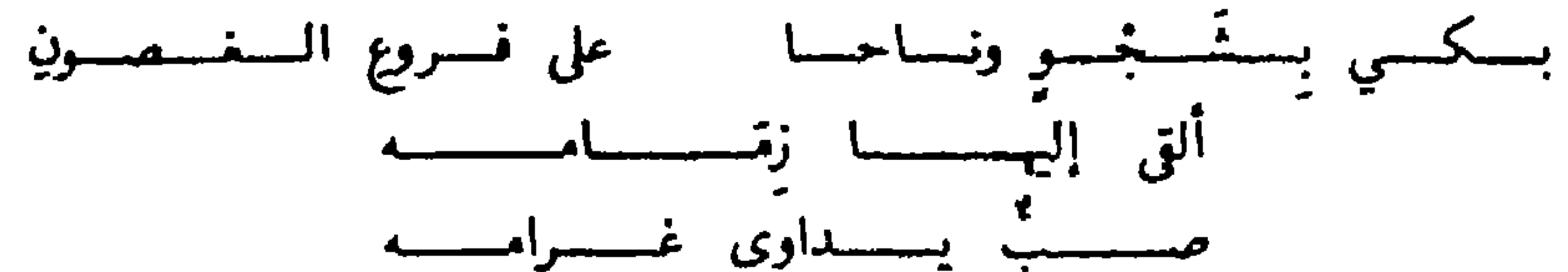

ولا يستطيبون السنسلامية ٢٠٢ ودينوان ابن الممتر (ط . التقاهرة ١٨٧١)، بعناية عزيز زند والنسبة لابن المعنز غير صـحـيـحة كما بينا وتجيىء كذلك في «العذارى المائسات» ص ٥ وفي «عـفـود اللآل» ـــ مخـطـوطة الاسكوريال ـــ ورقة ٦ وسنذكر الفروق بين النسخ عند تحقيقنا للكناب الاخىر ه تـرد الموشـحـة في «المـعـرب» ٧٣/١ رفي «تـوشـيـع» ص ١٠١ وفي «عيون الانباء ص ٧٧ه (١) المغرب : نجل . طبقات : كجل(٢) المغرب : اوفي (٣) المغرب : النصيح (٥) المغرب : فاترك . عيون الانباء : سهام العبون (٤) عيون : تشتقيك

**Y17** 

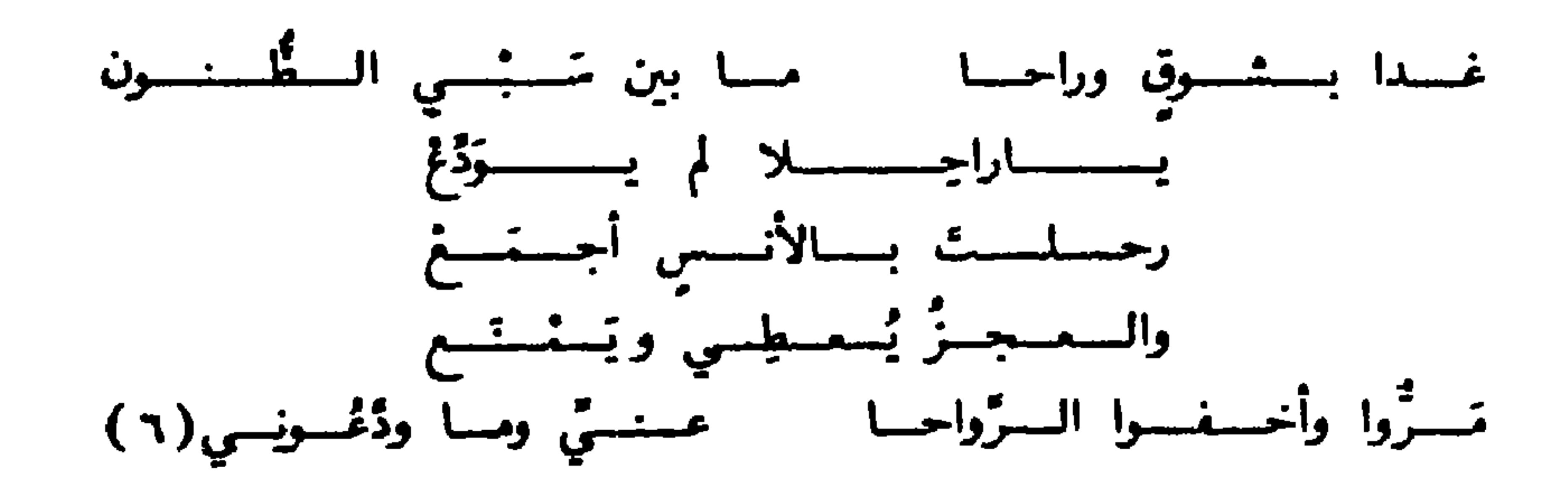

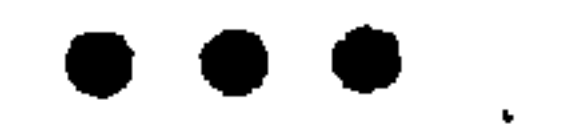

#### $Y \setminus Y$

(٦) عيون : سحر وماودعتني

 $\blacksquare$ 

 $\mathbf{A}$ 

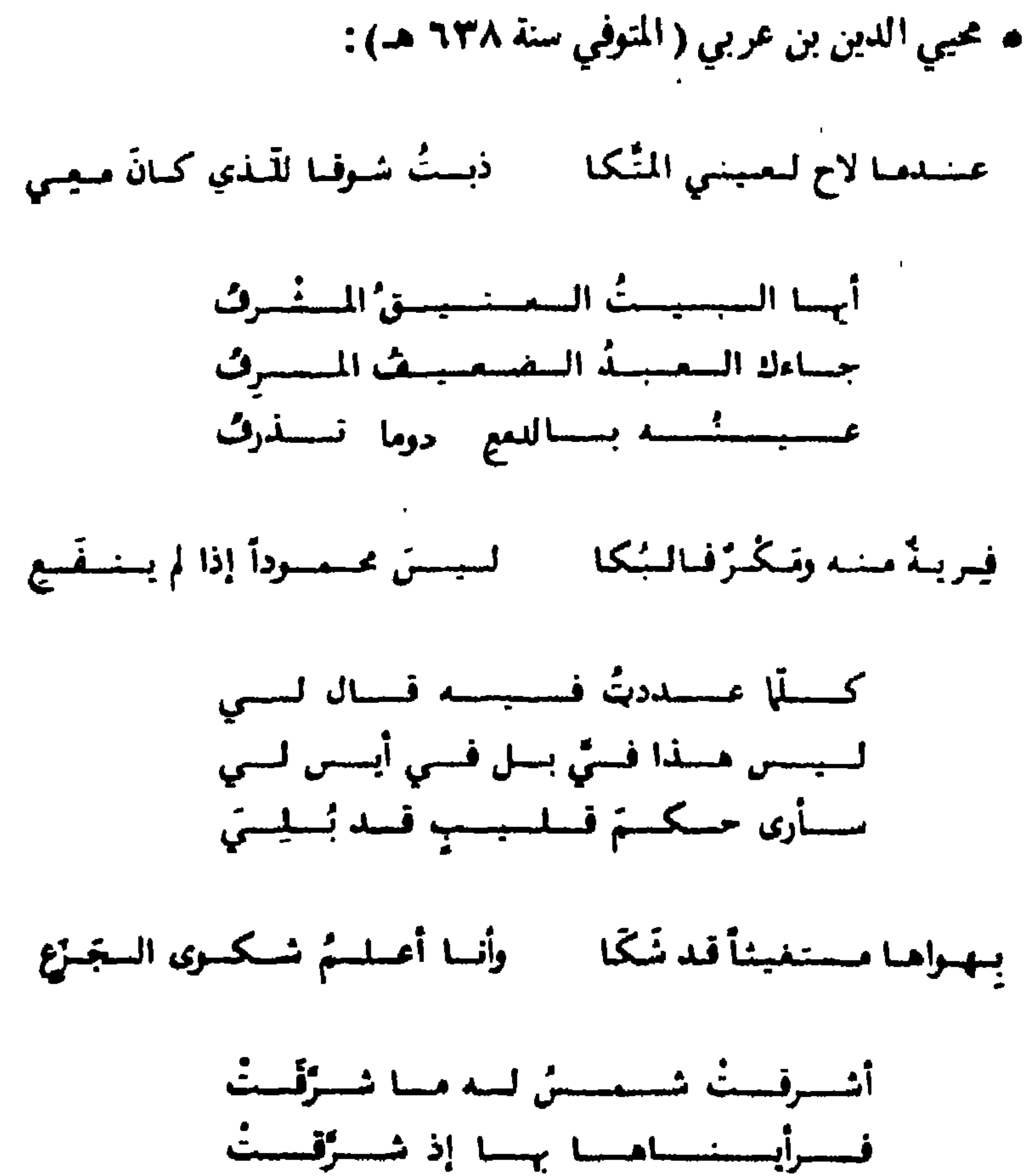

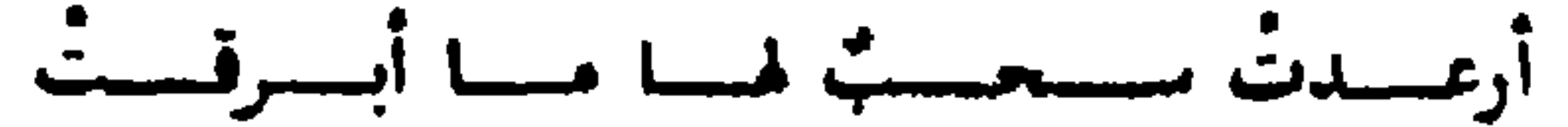

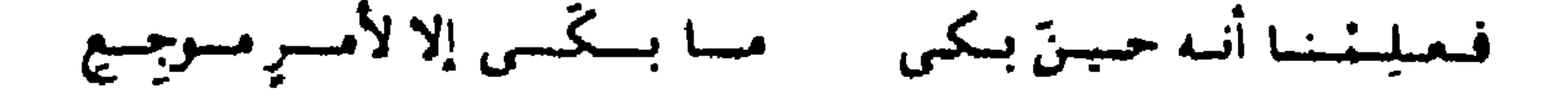

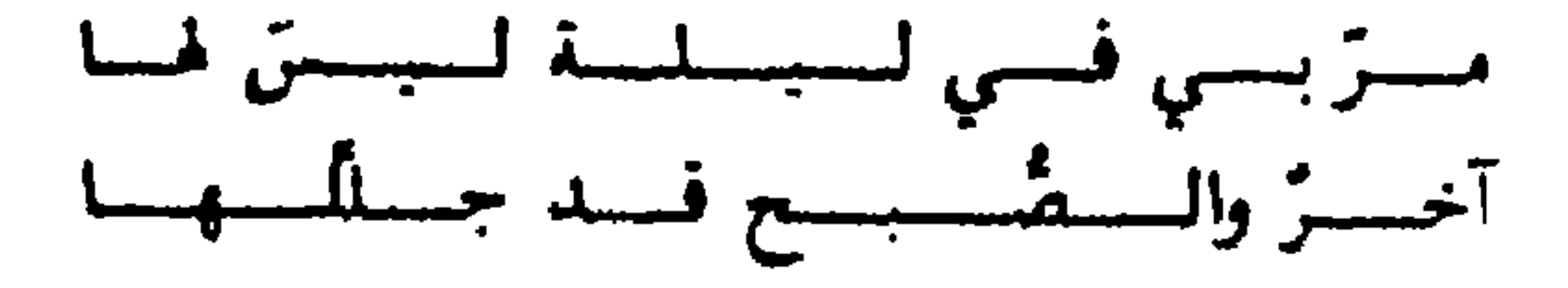

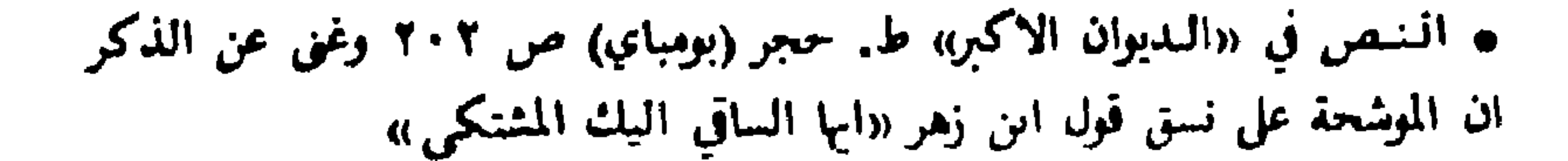
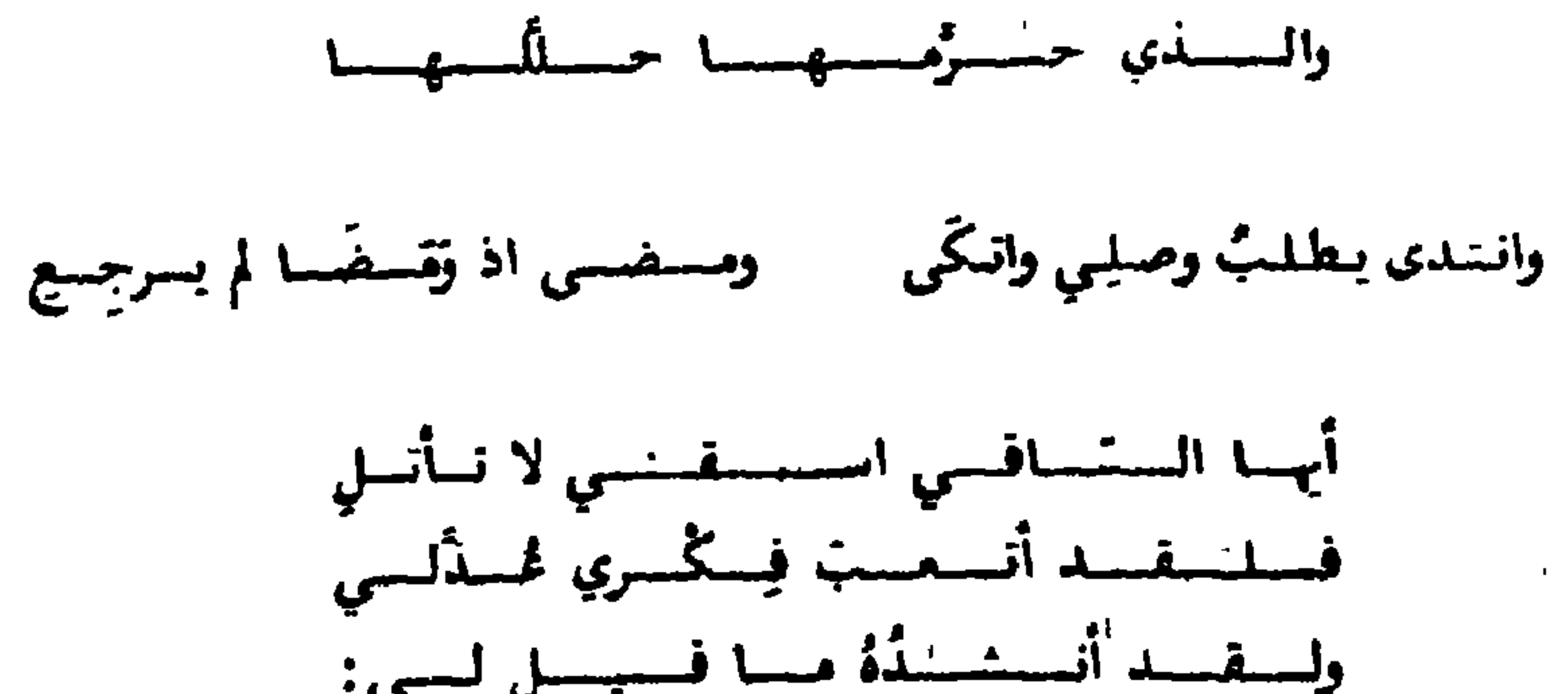

 $\mathbf{r}^{\prime}$ 

 $\sim$ 

 $\sim$ 

the contract of the contract of the contract of

the contract of the contract of the contract of the contract of the contract of the contract of the

the contract of the contract of the contract of

 $\mathbf{L}$ 

 $\mathcal{L}^{\text{max}}_{\text{max}}$  . The  $\mathcal{L}^{\text{max}}_{\text{max}}$ 

## **Y)0**

والتشامي من حيييتي بالقبحر احتسبتنسي اللسابانية مسجسليوم التجنبوي كالربي بالعارض المبجس(٧) كسللم أسسكسوه وثجسدي تستستقسا(٦) إذ يسقسيسم السقسطسرُ فسيسه مسائشتها وهبي مِنْ بِهِجِيِّها فِي عُرُسِ(٨) غسالِستْ لسى، غسالستْ سالستْسوْدَهْ بسأبسى أفسديه من جاف رقيبق مسا عسلِيمْسنا مستسلّ تسغسر فيصلّنهُ أفحواناً عصرت منه زَحِيقٌ(٩) وفَوْادِي سُكْرُهُ مَا إِنْ يَفْبَقَرْ(١٠) أخسذت عسيسناه مستسه السقسريسده فساجس اللسمسة مسمسسول اللسقسى ساجرُ الغُنْيجِ سُهِيُّ اللَّمَسِ (١١) وجبهته يستسلواالشهيجيين مستشيسا وهو من إعراضِه في «غبَس» أبهما المسسايسل عسن جسرمسي لسديسه لى حزاء الذتب وهو المذيب منشنرقنأ للشمس فيبه مغرب أحلذت شتمسن التضبحي من وجنتيه ولسه حسد بسلمحمظمي منذهبت ذهسب السدمسغ بسأشتواقسي السيسه ه النيص في ديوانيه (ط. احسيان عبياس) ص ٢٨٣، وفي «تنفيح البطيب»

717

٢٧١/٩، وعـقـود اللآل ـــ مخـطـوطـة الاسـكـوريـال ــــ ورقـة ٦٧، وهناك بعص اختلاف في نرنيب الأففال والأبيات. (١) نفح والديوان : اطلعت (٢) الديوان : تسلك بي. عقود : غرر تسلك (٣) الديوان : مالنفس وحدها  $i^{\frac{1}{2}}$ عقود : الحسن (٥) الديوان : التذاذي (٦) الديوان : وإذا اشكو بوحدي. عقود: كلما اشكو بوجد ناسها (٧) الديوان : والعارص (٨) عقود : فهي (٩) عقود : أقحوان (١٠) عقود : لايطيق (١١) عقود : الحمة اكحل الطرف (وينفض بعدها القفل والبيت التاليان)

لاحطته مقلتي في الخُلَسِ يستستبست السورة بستغسرس كسلما السيسمت شسعسري أقي شسىء مسرقسا ذليك البورة عيليي الشفشرس كسسلما أشسكسو إلسيسه خسرقستيسى غادرنسى مقلتاه دَيْفَا(١٢) نسىركسسته ألحسائلسه مسن زمسفسي أَثْنَرَ النَّسْمِلِ عَلَى ضُمَّ الصَّفَا(١٣) وأنسسا أشسكسوه فبإ بسقيسى (١٤) لسستُ الحياه عبلَي ميا أتبلقًا وعشدولس نسطيفشة كسالسخترس فسهسسو عسسنسلي عشادل إن ظسلما ليبس لبي في الأمر حكمٌ بعد ما (١٥)

حسل مس ننفسي محلّ الشُّفس أضبرم السدمسغ بسأحسشنائسي ضِبرَامْ نشلطى كلّ حين مانشا(١٦) وهي ضروّحريقٌ في الحشا(١٧) هسسيّ فيسي خستديسة يسردّ وشسلام أتسقسى مسنسه عسلسى حبكتم التقترام أسسدا وَزْدا وأهسواه رَنْمسا(١٨) فسلستُ ــ لمــا أن نسبسدى مُسمَّسلَسمَــا وهسو مسن ألحساظِمه في حَمْرَس: أسسما الآخِسسة فسلسبسى مسغنا اجعل الوضل مكان المغنس

(١٢) الديوان : من اذا امل عليه حرقتي طارحتني مقلتاه الدنفا (١٣) الديوان : تركت اجفانه (١٤) الديوان : وانا اشكره (١٥) عقود : ليس لي في الحب (١٦) الديوان: تقدت دمعي نار في ضرام تلتظي...مايشا. عقود: منه للنار. (١٧) عقود : فهي منار (١٨) عقود : اسد الغاب

فسي نغمةِ العِيدانْ ۚ ورَنَّـــــة الــَـــزَّمــــَـر والنِم طُلبي القُطعَان(٢) - وأرشْسِفْ لمسَ الْمَخْمْسَ رُضِسَابِسةً حَسْنُوفُكَ لِمَاوِبٍ ۚ بِسَمَّلْتَسِينٍ ۗ تَحْسَبَالُ فَسِي أَسْمَاظُمِسَ جَنُوهِ رَالش فسليسرهما تستساة كسالسقسس مرآة إن أخيطيأت كيفياه المسقستيك عسيستناة إلمسه مسا أبهساه ومسا المحسنسلاة غصنٌ على رَبْوهَأَلْحِسَاظ ُ يَتَعْشُونَ(٣) مُ مُجَسِومِسِرُ الأَفْسَراظُ طَلَّقُ الأَسْبَارِ بِرِ آه ومسن يُسبسلسي مستحسر بسأنّ يستسلِبي لمستسمة مساحسلاً بالمقسب مس وَثمدٍ يساعساذلسي مسهبلا فساليقيذل لايتجدي ما أبعد السَّلُوهُ عن قبلب منذعبون أنَّيَّتمَ فـي فـُسطاطيســدرِ دَيْــحُـورِ رفيقنا مُنتنى قبليني التقبليب هيئتمايك قبد زاد فبي كريبي - فستسلأ أجسفنايلك اللسة فسي صَسبة للمنسبل إحسنانيك ياصاحب الشظوهوارفسق بمسهسخسور أضغظتمي إضغاط(٤)يسافسنسة الكحور ه من ديوان ابن خاتمة الأنصاري تحقيق د. محمد رضوان الدابة (١٩٧٢م) ص ١٦٢، وعلـق المحقـق على الـنـص بـقـولـه إن: الموشح نام من سنة اقفال وخمسة اغمصان وهـو مـوشح غير شعري والخرحة عامية ولانتفق معه في تعمير «اغصان» ولا في قـولـه : ان الخـرجـة بـالعامية فهي خرجة فصيحة ونوَّتر تــمية «الأبيات» بدلا من الأغصان لأنها هي التي عليها ابن سناء الملك. (١) الحوة : السمرة في الشفة(٢) لعل المراد هـا : صغار الطباء (٣) البعفور : ولد الطبي(٤) لاشك في أن النعمبر سبيء ولعل لفافية الطاء اثرا في هذه الركاكة

وروى التنسعينمسال عين مناء البشا كالشيبيق يسروي مبالسك عيين أنيس فسنكسسناهُ الحسسسُنُ تُسوسناً مُسمَّلًا - يسرّدهِس مسمه بسأزهني مسلستيس (٢) فسى لسيسال كستسمسنا سرأالهسوى - بسالسةًجسىٰ لسولا شسمسوسُ السفَسرَر مسال نحسم السكسأس فيهسا وتستوى مستستسقيتم السسينر ستعتذ الأثنر وطسر مسافسيسه مسن عسيسب سيوى متأقسه مسرً كالملسمسج السبتسصسر حن لسدَّ الأنسسُ تسـيــــــّـــاً أوكما ﴿ هـــجـــمَ الـصـبـــخ هــجــومَ الــحَــرَس غسارت السشسهستُ بنسسا أورتًا للأسرت فسيسسا عسيسونًا الشَّرجس أئي شسيء لامسرىء قسد خسلسصسا فتسيسكسون السروض قسد مسكمس فيسبه تَشْهَبُ الأزهارُ منه الشُّرَصا(٣) - أُصِنستْ من منكبره مناتستنفَّيته فسإذا المساء تسنساجسي والسخسصسا للوخسلا كسلن خسلسيسل بسأخسيسه تسبسطيستر السورة غسيسورا بسرمسا - ينكنتسي منن غنينظِه منا ينتكتبنى وتَسْبَرِي الآسِ لِنَسْبَسِيسِيسِينَا فَسَهْلَ ۚ يَسْسَرِقُ السِسْمَيَّ بِأَدْنِينَ فَبَرَسَ (٤) يساأهسيلَ الحبي من وادي التغيضيا - ويسقيلينني، سبكينٌ أنتشمَّ بنهِ (٥)

ضاق عن وجدي بكم رحبُ الفضا ﴿ أَبِسَالَسِي سَسِرقَسِهِ مِسْنَ غَسْرِيسِهِ فسأعسيندوا عنهنة أنتمس قند مضنى المتعسنسقسوا عنابيكتم مين كبرينه • يبرد الشص كاملا في «النفح الطيب» ٩/٥/٩ (ويأتي معظمه في «مقدمة» ابسن خملدون ٣٩٩/٣)وفي مصادر اخرى منها «عـفـود اللآل» ـــ مخـطـوطـة الاسكوريال \_ (١) عقود : ومقدمه : فسنا الازهار فيه (۲) عقود ومقدمة : <sup>يا ي</sup>س (٣) عقود ومقدمة : فيه الفرصا (1) «مقدمة» : يأذنى فرس (٥) مقدمة : مسكن

وانسقسوا الله وأحسيسوا مُستَسرَمـــأ - بــتــــلاشـــى نَـــقـــــــــأ فـــى نَـــقــس حَبَّسَ النفسلت عبليبكم كَبرَمنا - أفسيرضَيوْن عنفياء (٦) الْتحسس ويسقسلسسي مستكسم متقتسرت استحساديسيا التقشمي وهبو تتعييد قمسر أطسلسيع مسسه المسغسوث - سنقسوة المتغسري بسه وهبو ستعتبية قبد تنسباوی محسیس أو منذیب (۷) - فسی هستواه بسیسن وغینیا ووغسیسنا سساحير المقتلية متعسبولة اللُّيمني - جبال فنى التشفيس مجبال الشَّفَسِن سسدَّدّ السسسهسمَ وبستقسى ورقسى للمصطوَّادِي نهسبسةَ المسفسنسرس إن يسكسن جسارَ وخساب الأمسلُ ﴿ وَفَــؤَادَ الْسَقَّسَبَ بِبَالَـــنَسُووِ يَبْدُوبُ (٨)

فسهسو للسنسفيس حسبيسية أولة السيسس فسى الحسب لمحسوب ذنبوث أفسنوه فستعسستمسل مستسمل اقتنى ضملسوع قسد بمراهيا وقتلبوت حسكسم اللسحسظ بهسا فساحسسكما للم يسرافيسب فسى ضسعساف الأنسفس مستسطيست المسظيلسوم مستسن ظبله المتحساري الستستر منهسا والسكسسي هنا لتقتلبني كَيلاً هَيْتْ صَبْنَا - عَنَادَةُ عَنْيَتْ مِنْ الْتَشْوَقِ جَنْدِيدُ كسان فــى اللــوح لــهُ مــكْــتَـمَبَّــاً فــولْــه «إِنَّ عَــذَابِــى لَــشَــدِبــدْ» جسلست الهسم لسه والسوصستساء فبهبو لبلاشيجيان فبي جَنهدٍ جَهيدَ لاعِنجْ فِي أَصْلَحِي قَـدْ أَضْرِمَا(٩) - فَـهـي تَـازُ فَـي هَـشِـيـمِ الـيَـبَـسِ لم يستدعُ فَسَي مُسْهَبَجَسَيْسِي إِلاَّذِمْسَا - كَسِيسَفْنَاءَ النفسيسِيج بِنَعْبَدُ النَّجْنَلَيْس ستلتمني يناتنفس فنى حكيم القضا - واعتملوي النوقيت يترجيعتنى ومنتاب دعَكِ من دكرى زمانِ قد مضَى (١١) = بِنَ عُسَيْسِي قَـد تَنقَـضَـتَ وَعِنتَـاب واصر فـي الـقـولَ إلـى المـولَى الرِّضا = مـلـهـمُ الـتـوفـيــوْر فـي أمِّ الكِتَابْ المكسريسم المنشهس والمستنقمي للمسبه المتمسرح وبسدر المجمليس

(٦) عقود : خراب (٧) مقدمة : ومذنب (٨) عقود : وفؤادي (٩) مقدمة : لاعج من (١٠) مفدمة :الا الدما، عقود: الا دما كبقايا (١١) عقود : من ذكر (١٢) ينتهى هنا النص في المقدمة

قسنَ إذا منا عَسقَندَ النعسهندَ وَفَنى - وإذا منا قَسْبَحَ الخيطِيبُ عَنفَندَ(١٣) مين بيني فيبس بين سيعيد وكيفي - حييت بينتُ السطر مترفيوغ العَمَدُ حبيب بنيب النصر محمئ الجمى - وحَبيْنى النفيضيل ركبيُّ المغْرَس والهسموي ظِسْمَلٌ ظَمِيلَهُمْ لِمَنْ يَتَمَعُ ﴾ والسيدي هيبٌّ التي المُغْشَرِسِ (١٤) هاكمها ياسبيقا أيصار البغنلاء والسذي إن غستسر السدهير أفحال غيادة ألبتسبهما الحسسنُ مُبلا (١٥) - تهسرُ السعَن جسلاء وصِصفال عبارضيتُ ليصطنأ ومبعينَتي وحُبلا - قبولَ مَسْ أنسطيقيه الحيبُّ فيقيالُ: 

باحادِي الجمالِ عرَّجْ عـلى سلا(١) \_ فـد هـام بـالجَمَالِ فـلـبـي وما سَلاَ الحنيج والرمل في الحقى عرج على البيج بالبيض كالذمى في المنظر مسن صسنبعية الستيا (١٣) عقود : فتح  $(11)$  عقود : نهب (١٥) عقود : حلا

ه النص في «نفاضة الجراب في علالة الإغتراب» لابن الخطيب، تحقيق د. أحمد مختار العبادي، ص ١٦٩. ويضم الكتاب موشحة إخرى لابن الخطيب، مطلعها:

فالمذل لا عٍدى فبليبعذر العاذر فلد فباميت الججهة وشفوة الخناطس وشيدة البوجيد شيئاً سوى الكرب (ص ١٦٧) وصدرهما ابن الخطيب بقوله : «وتظمت في هذه الأيام (ورجح المحقق في المقدمة، ص £ أن الكتاب لم يؤلف في الفنرة ما بين سنة ٧٧٣ ـــ ٧٧٦ أي الفترة الأخيرة من حياة اس الخطيب التي قضاها في مىفاه الاختياري بالمغرب الأقصى بل أكد -

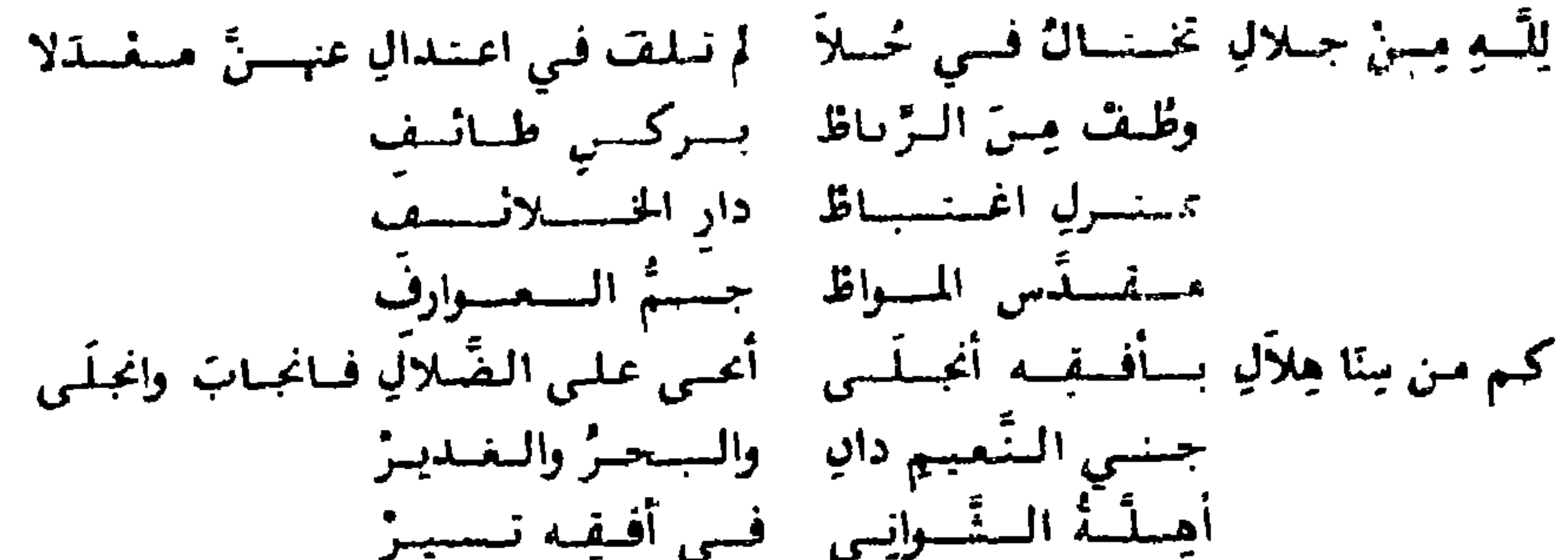

 $\sim 10^{-11}$ 

 $\ln 2 + \ln 1 = \frac{1}{2}$ 

۰ این رمزند ( المتوفی سه ۷۹۵ هـ):

• الشص فـي «نـفـح الـطيب ١٠٤/١٠ يتصدرها:» وقال أيضا من الموشحات الرائقة، في مشل هذه السابقة (اشارة لموشحة: «بالله با قامة القضيب» في التشوق الى عُرباطة ومدح الغنى بالله) وأشار الى محاسن، من وصف الرشاد. ويرد النص في «العذارى المائسات» ص¥٣ يتصدرها: «وقال منشوقا الى غرناطة ومادحا السلطان ايده الله بنصره» (١) في النفح: «فحفنه كلما استهلا» في العذارى يسسم (٢) في النفح: كلها تطيف (٣) في النفح: وقلبنا (٤) في الفح: فيك مش (٥) في العذارى تدعى دثارا

تسلسيخ للسعين كسالسنسجسوة اللسرُّهسرِ فسي عِسقَلسفِسهما رفسُومُ عِنْمُدُ النَّدى فَوَفِّهَا نَظِيمٌ (٨) وللمستسمدى بسسينهسا رشسوم ولم يسسرل حسمولهسما يستخسسوم وكسسسسل واد بهسسسا ببيم والشبينُ الف لمستبين استنبسليها ئسة منتسه نيبل مسن فيوق حنَّد ليه أسِيسلُ (١٠) وعسيسسنُ وادِ لسه تسيسبسلُ تسطيفسو لسه فسوقسهما شيشيوز كسم مسن ظلملال بسه تسرڤ مــــــــــــــــــــــــور وبعن تــــــــــــوز ومسن زجساج بسه بسنيسف تسليبسرهسا بسينهسا السبسدوز (١١) ومسن شسمسوس بسمه تحسف مرًاجها المذبُ سلسبسلُ يساهسل إلىى رشسفيهما شبيبيال وصبيحنسة صنفترة الأصبيان وكسيسق والمشببب لس عىذون كسم نسلت فسي ظلللة السنستس يناسرجنة فنى التجنمس ظليلة

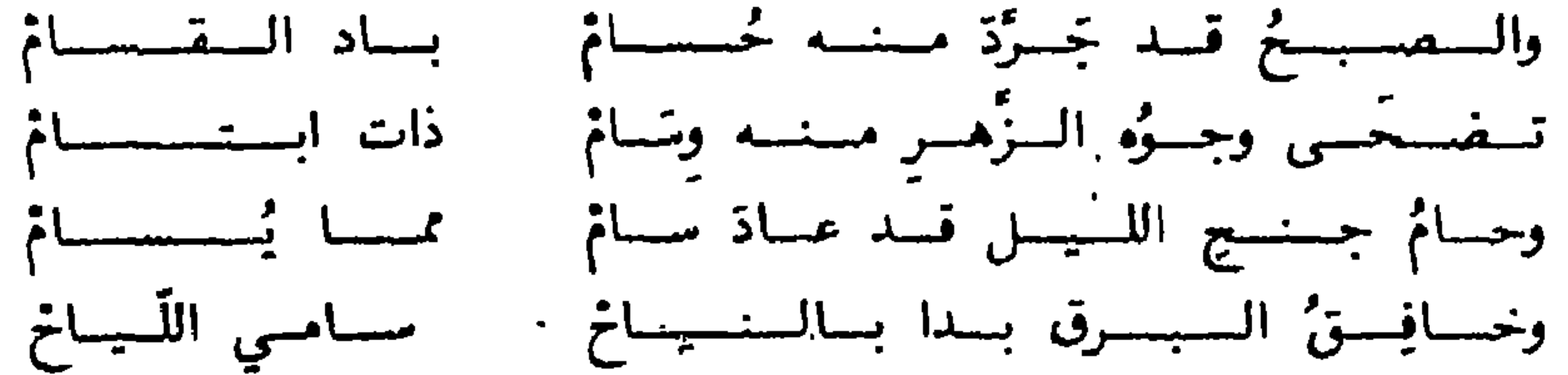

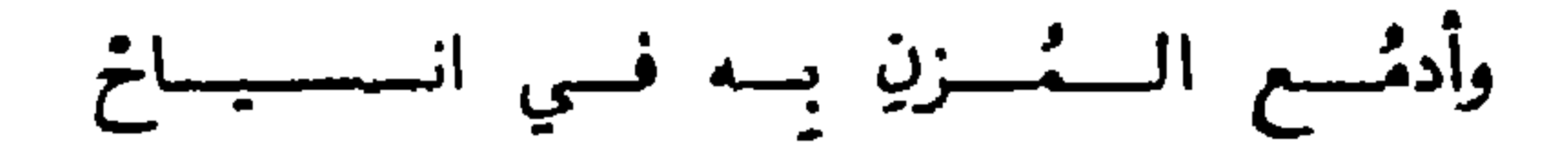

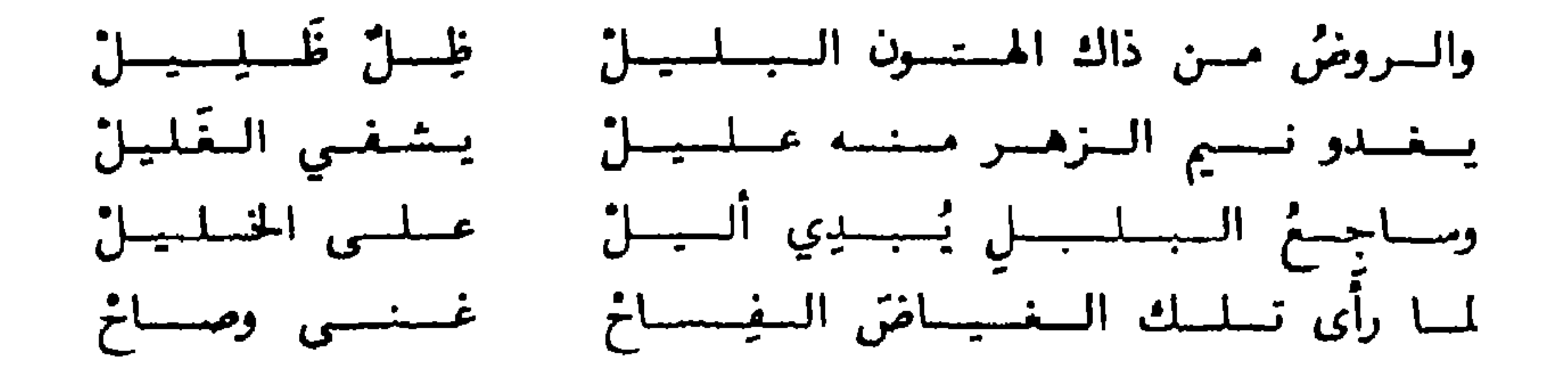

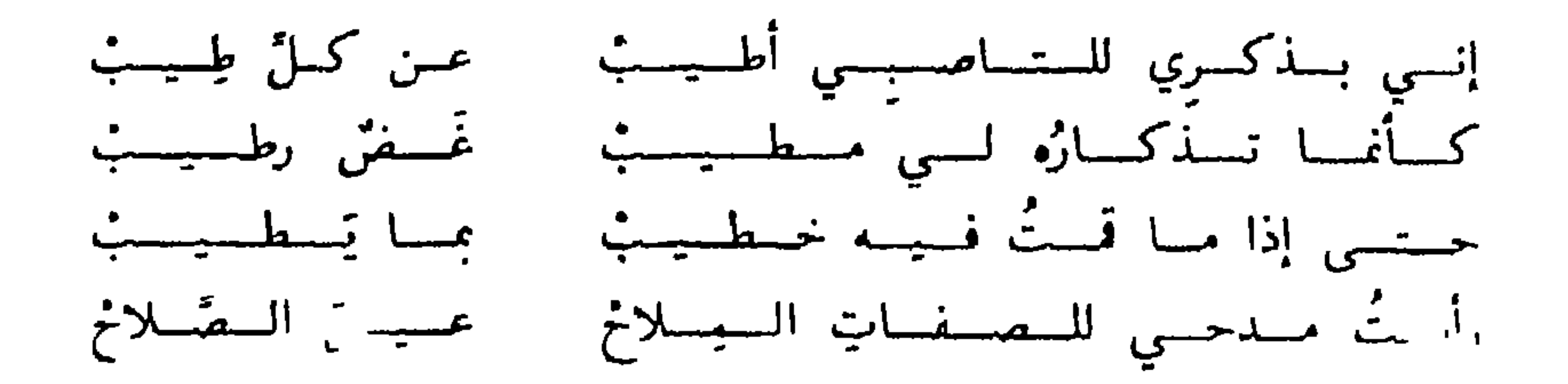

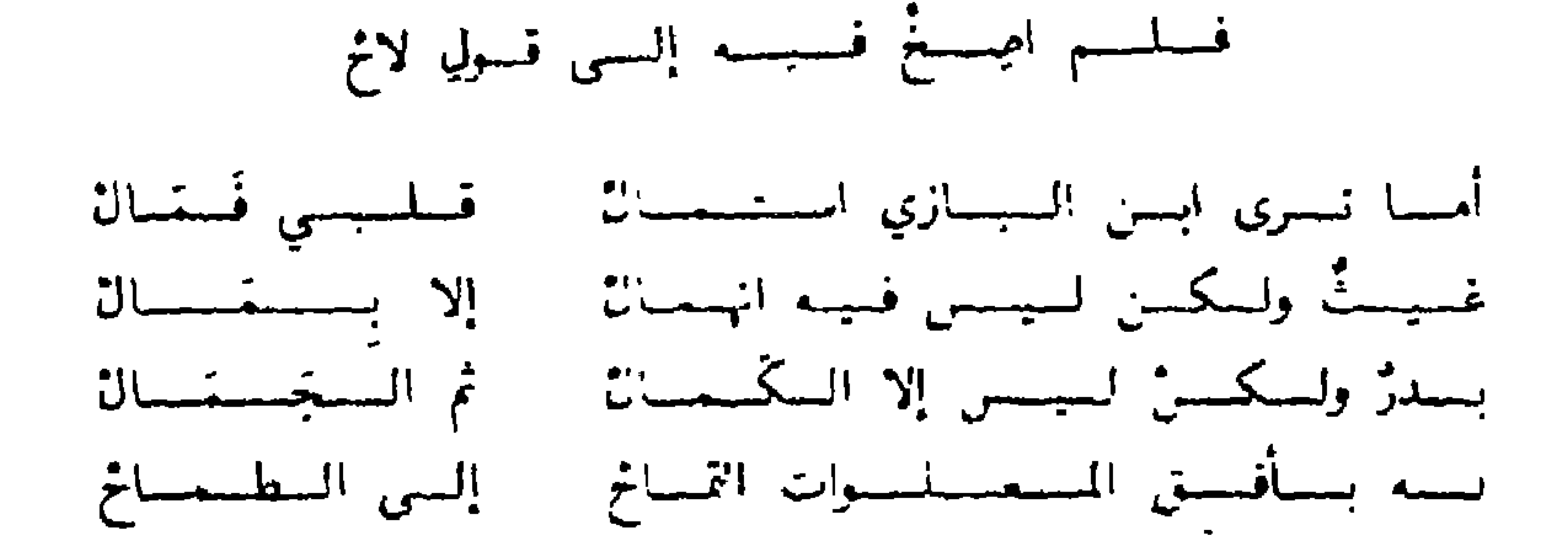

والمستسفسستجسسسو لاح قد حرك الجلجل بازي الصباح فيا غراب الليل حث الجناح وذكر أنه «معارض للموشح الشهبر الذي اوله: بسنفسسج اللميسل تمذكمي وفاح مسببين المستسبب ستطسست كأنه يسقى بمسك وراح» ومن المعارضات الاخرى له قول ابن سهل الاشبيلي «ماكر الى اللذ**ة والاصطباح** » ومـوشـحـة لابـن نـبـاتـه المـصـري أولها «ماسح محمير دموعي وساح» وتردان في «عقود اللآل» ـــ غطوطة الاسكوريال ـــــ ورقة ٥، وتحيى. لاحبرة في «نفع الطبب».

777

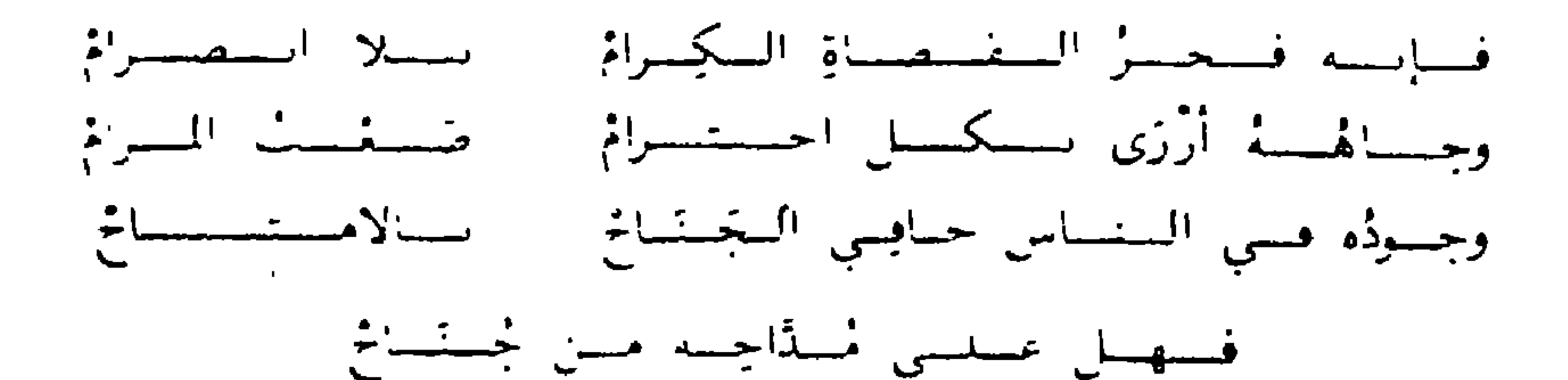

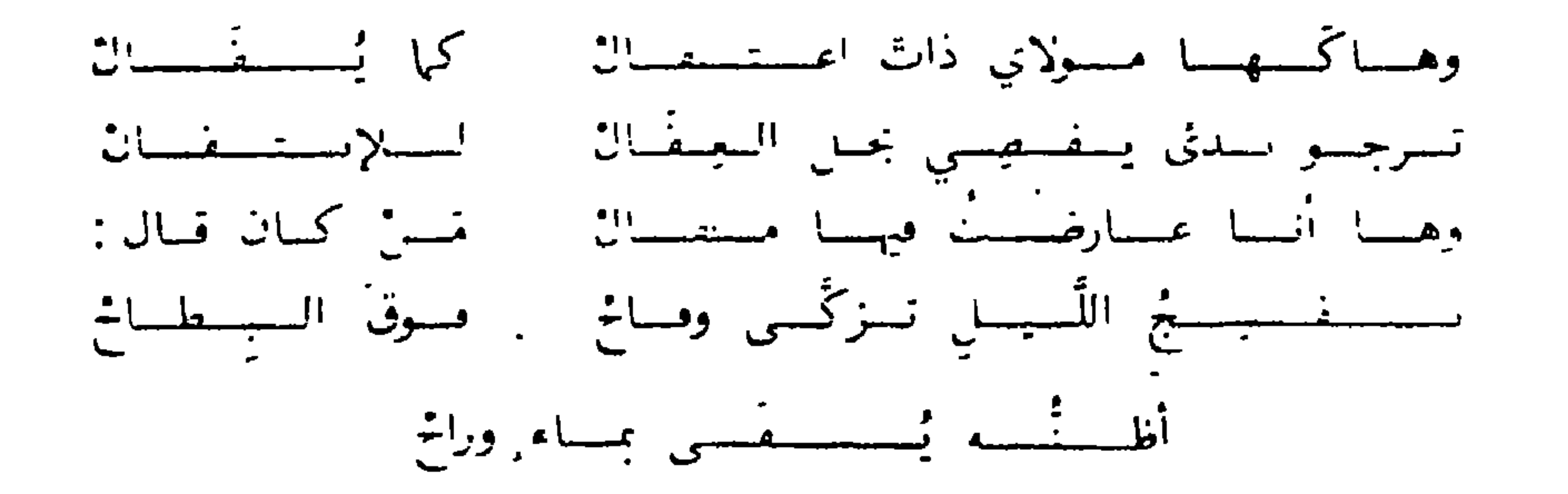

## **YYY**

 $\mathbf{L}_{\mathrm{eff}}$ 

أؤجست مسالسمرفي أفسق المجليس وكسؤوس السراج بين السنسدمسا أشست البراخ يسروض الستسسرجس لخسوة صمصراه فسي المستسلمورمنا بسادر اللبذات واجتمعتم شتملتها يستميلنام وغسلام مسطنتوب دُي عيبولَ ساعستات كم قبا من فشولِ السُّحرِ ما يلمبُ بي واقسر الأردافي عبائسي حسلتهما ساجبل الخفس وذا مسن غسغسب كسللم أفسوغ كسأمسأ قسال مسا أسست بسالمشماري حسيساة الأنمقسس فسابسذل الجسهسة وكسن مسغستيسقنا المتعنيش العيش طيب الأنفس فسوطى اللمذات كسن مستسقيهنوا بتشذاهنا قسس حدف الخبتر ولسيسالسي الأنسس كس مستنجنزة قسل أن نمصبي كلميع البَضر واجتششني زهبز الهبوي مختشورة مس جنسايساتٍ ممنوم التكسير لاحست اللسذات كسالفستسليسس لا تسكسن ينوسا جنبناسة حنيشها كسانا فسالتذهبر لننسا بسالتخبرس مسا مسفسى يسومٌ وواقسى منشلها اللسر يساضي اذهب تنزى بالمسلهنا يستسغلسى ابين أرهس يستسجعليني وخُسدودَ البروض قبد كتلَّلتهما ... دمسعُ طباحٌ لاشتقيناقو البيِّبلَال • يرد النص في «الدراري السم: الموشحات الأندلسية» ص١٥، وعلى رأسه: «لابي التعتبياس المتصنور سيلتطات الأنبدلس»، كما يرد في «الكواكب السيعة السيارة» ـــ مخطوطة الطاهرية ــ الشص النابع، يتصدره «لأبي العباس المصور مولاي أحمد، سلطان الأندلس). والموشيحة ب كيا هو واضيع ب مما نيسج علمي ميوال موشحتي ابن سهل واس الخطيب اللبتين مرتبا مس قبيل. وموشحة المنصور السعدي تنودح لموشحات متأخري المغاربة. وقد سفناها ـــ على علاتها ـــ لتوضيح صبيع هؤلاء التأخرين في حرصهم ے وقی علم خرصهم سامنی افزاکاۃ صنع العدامی۔

- ک

**YYA** 

وقميدُودَ المسميانِ قيلد قيامَ لها ينايسغ التغتصس متقتام الأثنل والسريسي فساحست تحساكيسي لحسومسأ وعسليهما مسن ثنيسات السشنيذمن جسيسب مهسا زرر بسالسرهسو كها زر بسالسفسسية شسوب الأطلقس وجسلا السروض لسنسا أشسجسارة مبائسسات فسي قبساء أحيفس وتسرى فسي جسيسيدهما أنموارة تستسلالا كمعمقسود الجسوهسر فغدا كالعسبح باهي التشظر خسلسع اللسيسل بسه أطمسارة فسي شنفساو التفسيد حسن اللقسر وبستسابساه زهست فسيسه كها كسميسنذار فسمي مسحسيننا عسلها فسيسدأ للسمسيسن لا للمسلَّمَسن وعبيونُ الشَّيب في مسهو الوسَنح حسب فا المصبوة أيام التقبيا فساذا أيسقسطهما وهبؤ صبتنا المصروف خسة حلةيسها وشن جسود السشيسب بساضا أشببنا واقتنفنى شبرخ شبياب وطغن واعستسراه لاعسج مسن تستبسس وغسدا الإنسسان شبيخا تسرما واغسنسائم السوقست فسعل الأكتسس فسإذا مسا فسات يستنفسى نسلقنا أنست اذ ذاك جسبسان غبافيل لا تىدغ عىسرَك يَستَفِسَى هَدَرا واجبيهمد فالدهر ضرع حافل وأرقأ بسالجنهيل من الشبيل ذرّى إنمسا الايسانم أمسنسان السفسرى والجسوىء المشسهم ليبث باميل بساردا لسلأسمي المعتققيوس ووحسوش الأنسس تسبسقسى منغبا تسوك السوهسم وخساض العظيلستها ولسه عسزم أفسسا كسالسقيتيس

## 277

انهتم المصكادن وللراجع

بالقاهرة وحرابة الأرهر والمحتبة الوطنية بتاريس. ابن فضل الله العمري: مسالك الأبصار. مخطوطة المكتبة الوطنية بباريس. السدرويش: الـعـقـيـدة الـدرويشية في السبع فنون الادبية. مخطوطة المكتبة المركزية جامعة الملك عىدالعريز \_ مكة المكرمة. السلفي: معجم السفر سنخة حققها شير محمد زمان (لم تنشر بعد) السصفدي: الـوافي بـالـوفـيـات، ٣٠ مجـلدا، مصوره عن مخطوطات الزيتوبة واستامىول والمتحف السريطاني. النواجي: عفود اللآل في الموشحات والأزجال. محطوطة الاسكوريال مجبهول: الكبواكب السبيع السيارة. مصورة عن مخطوطة الحزانة الظاهرية يدمشق. ثانيا: مصادر: الابشبهي: المستطرف في كل فن مستظرف. جزءان. القاهرة ١٩٥٢. ابن الأبار: الحلة السيراء. تحقيق د. حسين مؤنس. القاهرة ١٩٦٣. ابن الأبار: التكملة لصلة الصلة. جزءان. القاهرة ١٩٥٥ ابس الأحمر: (اسماعيل بن يوسف): شير الجمان: (أعلام المغرب والأندلس في الفرن الثامن). تحفيق. محمد رصوان الداية، بيروت ١٩٧٦ ابس أبي أصبيسعة: عيون الأنباء في طبقات الاطباء. تحقيق د. نزار رصاء  $1170.222$ ابـن الخـطيب: (اسان الدين): حيـتر التوسّيح. تحقيق هلال ناجي، تونس  $157V$ 

**YYY** 

ابس الخطيسة: الكتيبة الكامية في من لقياه بالأبدلس من شعراء المانة الثامنة. تحقيق د. احسان عباس. بيروت ١٩٦٣ ابن الخطيب؛ الاحاطة في أحسار غرباطة. تحقيق محمد عبدالله عبان.  $11V1 - VY5$ أَلْقَاهِرَة ابـن الخطيـمـهـ: نـفـاضة الجراب في علالة الاغتراب. تحقيق د. أحمد مختار العبادي القاهرة لا تاريخ. ابس بسسام: الـذخـيرة بي محاسن أهل الجزيرة. صدر مـه باشراف لجنة مر

عبدالمجيد واحمد بدوي. القاهرة ١٩٥٤ ابن الزقاق: ديوان. تحقيق عفيفة ديراني بيروت ١٩٦٥ ابن زيدون: ديوان تحقيق علي عبدالعظيم. القاهرة ١٩٥٧ ابـن سعيـد (المغربي) المغرب في حلى المغرب (قسم الأندلس) جزءان تحقيق د. شوقي ضيف. القاهرة ١٩٦١ امن سعيد (المغربي) رايات المبرزين وغابات المميزين. نحقيق د. النعمان عبدالمتعال القاضي القاهرة ١٩٧٣ ابن سعيد (المغربي): المقطف من أراهر الطرف. قسم مه نشره د. المسلمة للعسر يسر الأهبانين ضبيعت الأعلماني مهرجان أأس

۲۳٤

الممرو القيس: ديوان محفيق محمد انو الفضل ابراهيم. القاهرة الباقلاني: اعجاز القرآن. تحقيق أحمد السيد صقر ط ٣ القاهرة ١٩٧٣ الستبريزي: الوافي في العروض والقوافي. تحقيق د. فخر الدين قباوة وعمر یحیی. بیروت ۱۹۷۵ التطيلي: (الأعمى) ديوان تحقيق د. احسان عباس. بيروت ١٩٦٣ الثعالبي: يتيمة الدهر في محاس أهل العصر، ؛ أحراء. القاهرة ١٩٤٧ الحلسي (صقى الدين): العاطل الخالي والمرخص الغالي. تحقيق هونرباخ ويسبادن ٥٥١ السسطفي: أحسار وبراجم أبدلسية، مستحرجة من معجم السفر اختارها د.'

احسان عباس بيروت ١٩٦٢ الصفدي: الوافي بالوفيات. الأجراء المطبوعة (من ١ ـــ ٩) الصفدي: نوشيع التوشيح تحقيق. البير مطلق. بيروت ١٩٦٣ الفسي: بغية الملتمس ط. مجريط ١٨٨٤م الغبويني: عنوان الدراية. تحقيق عادل نويهض. بيروت ١٩٦٩ القفطي: المحمدوں من الشعراء. نحقيق محمد معامري. الرياض ١٩٧٠ المرزباني: الموشح مي مآحد العلماء على الشعراء. القاهرة ١٣٨٥هـ المعري: رسالة الغفران تحقيق د. ىنت الشاطىء طـه القاهرة ١٩٦٩ المقرى: أزهار النزيباض فني أخسار ميناض، ٢ أخراء بشخفيق السقا والاياري وشلمي. القاهرة ١٩٣٩ ـــ ١٩٤٢ الملقوي: نـمـح الطيب من غصن الأندلس الرطيب. طـمة محيى الدين (١٠ أجزاء) وطـعة احسان عباس (٨ أحراء). ياقىوت (الحموي): ارشاد الأريب الى معرفة الأديب (معجم الادباء) نشر دار المأمول بالقاهرة. مجمهول: السذارى المائسات في الأرحال والموشحات. اختيار فيليب قعدان الحازن. حويبة ١٩٠٢ نالثا: مراجع عربية: الأهواني: (د. عبدالعزير) الزجل في الأندلس. القاهرة ١٩٥٧ **EAST STARTS**  $\pm 1.11$  $\pm$  11  $I = 11.1$   $I = 21.1$ 

كرامة (بطرس): الدراري السبع (الموشحات الأندلسية) بيروت ١٨٦٤ كيلاني (كامل): نظرات في تاريخ الأدب الأندلسي. القاهرة ١٩٢٤ الكريم: (د. مصطفى عوض) فن التوشيح. بيروت ١٩٥٩ هـدارة (د. محـمـد مـصـطفى): اتجاهات الشعر في القرن الثاني الهجري. القاهرة ١٩٢١ هيكل (د. احمد): الأدب الأندلسي القاهرة ط٦، ١٩٧١ يافيل: مجموع الأغاني من كلام أهل الأندلس. الجزائر ١٩٠٤ ببلمس (حملمول) والحفناوي امقران: الموشحات والازجال. حرءاں، الجزائر **11VT** 

رابعاً: مراجع أجنبية:

 $\mathbf{r}$ 

Blachère (R.): Le Vizir Poète Ibn Zumruk et son oeuvre. Annales de l'Institut d'Etudes Orientales. Il 1936. Gomez (Emilio Garcia): Estudio del Darat - Tiraz - Preceptiva Egipcia de la Muwassaha. Al - Andalus. Vol xxvii (1962) pp. 21  $-104$ 

Hartmann (M.) Das Arabische Strophengedicht. Das Muwassah, Weimar, 1897.

Jargy (S.) la poèsie populaire traditionnelle chantée au Proche -Orient, Paris - la Haye, 1970

Levi - Provençal: Islam d'Occident. Paris, 1948.

Menendez Pidal: Poesia arabey poesia evropa- Madrid, 1941.

Nykl (A.R.): Hispano - Arabic Poetry. Baltimore 1946.

Pellat (Ch.). Langues et Literature arabes, Paris 1952.

Pérès (H.). La poesie andalouse en arabe classique au xle siecle. Paris 1953.

La poèsie arabe d'Andalousie et ses rélations

Possibles avec la poesie des Troubadours. Le Cahiers du sud. 1974.

Stern (S.N.) Hispano - Arabic strophic Poetry, Oxford 1974. Les Vers Finaux (Kharjas) en espanol dans les Muwashshah arabes et hebreux. Oxford, 1964.

Les chansons mozarabes, Palerme 1953.

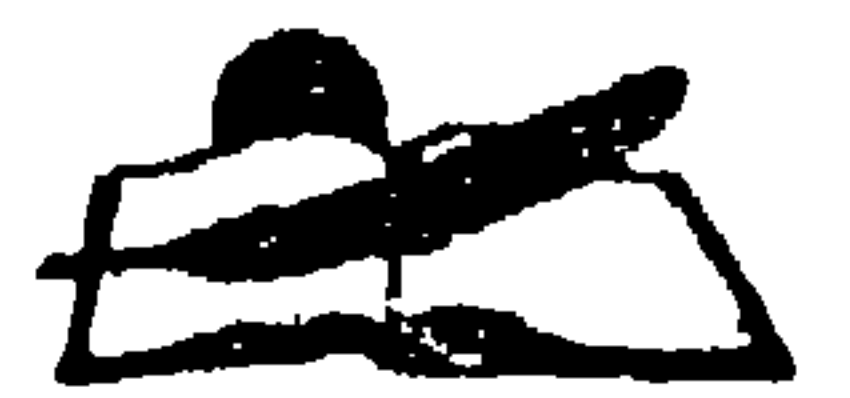

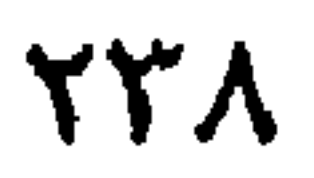

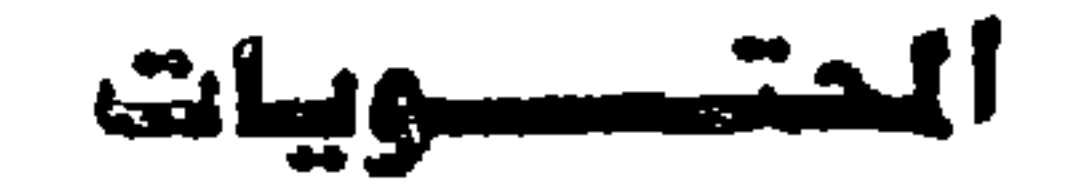

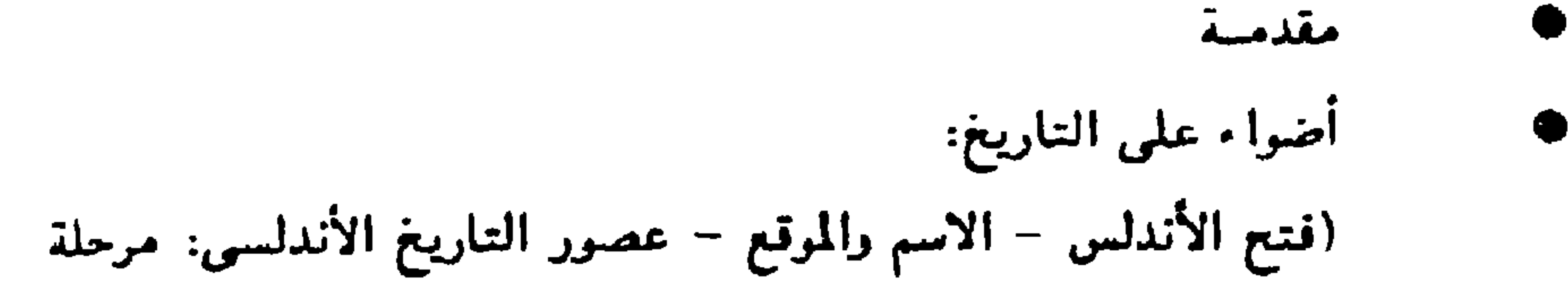

ملاحظات حول الثقافة والمجتمع (السكان : المستعربة - المولدون -اليهود - أهل البلاد المعادون للعرب - العرب والبرير ..) مكونات الشخصية الأندلسية (القلق وعدم الاستقرار - الاحساس بالنقص بإزاء المشرق - من جوانب الثقافة الأدبية الأندلسية -أوضاع المرأة)

e

- الشعر الأندلسي من البدايات إلى مرحلة النضج (أوائل الشعراء -شعراء البيت الامري - يحيى بن الحكم الغزال.
- شعراء عصر الإمارة والفتنة البربرية .أبن عبد ربه ابن دراج القسطلي - يوسف بن هارون الرمادي -الشعر في عصر ملوك المرابطين (مثال من ابن زيدون - المعتمد بن عباد) من شعرًاء القرن السادس الهجري (مدخل عام - الأعمن،المخطيلي . - ابن مجبر -1بن زهر الحفيد ) فنرن الأدب الأندلس : المرشحات ا